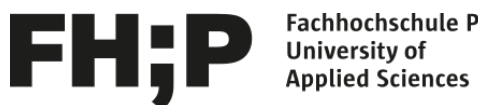

**Fachhochschule Potsdam** 

# **Instagram in Wirtschaftsarchiven**

 umgesetzt am Beispiel des Historischen Archivs des Ostdeutschen Sparkassenverbandes

**Bachelorarbeit**

zur Erlangung des akademischen Grades Bachelor of Arts (B.A.)

Vorgelegt am Fachbereich Informationswissenschaften, Studiengang Archiv B.A., der Fachhochschule Potsdam

> **Eingereicht von:**  Saskia Brunst

**Erstgutachterin:** Prof. Dr. Susanne Freund **Zweitgutachterin:** Britta Weschke, M. A.

**Bearbeitungszeitraum:** 22.11.2021 – 31.01.2022

### **Zusammenfassung**

Archive nutzen verstärkt Soziale Medien für ihre Öffentlichkeitsarbeit, um sich gegenüber der Gesellschaft aufgeschlossen und modern zu präsentieren. Die Foto- und Videoplattform Instagram wird in Archiven - im Vergleich zu den beiden älteren sozialen Netzwerken Facebook und Twitter - bisher am wenigsten verwendet, obwohl die Anzahl der Nutzer:innen hier konstant steigt. Um dem zurückhaltenden Gebrauch von Instagram entgegenzuwirken, benötigen Archivarinnen und Archivare Anhaltspunkte in Form von Konzepten, Leitfäden und beispielgebenden Ideen für die Beitragsgestaltung.

Ziel dieser Arbeit ist es, Instagrambeiträge am Beispiel des Historischen Archivs des Ostdeutschen Sparkassenverbandes (OSV) zu entwickeln und umzusetzen, die auf dem Account des OSV erscheinen. Dabei wird die Frage verfolgt: Inwieweit lässt sich die Anwendung von Instagram im Historischen Archiv realisieren?

Um eine Antwort auf diese Frage zu geben, wurden aktuelle Social-Media-Marketing-Leitfäden, Strategien von weiteren Informations- und Kultureinrichtungen sowie Erfahrungsberichte aus Archiven herangezogen. Ausgehend von diesen Grundlagen, wurde eine Strategie für das Historische Archiv abgeleitet und vom Juli bis zum Dezember 2021 umgesetzt. Die gewonnen Erkenntnisse zeigen, dass die Anbindung eines (Wirtschafts-)Archivs auf einem Unternehmensaccount eine gute Option ist, trotz geringer zeitlicher und finanzieller Ressourcen, Instagram für die Öffentlichkeitsarbeit und das History Marketing einzusetzen.

Diese Arbeit kann als Anregung für die Strategieentwicklung und Gestaltung von Instagrambeiträgen in Archiven dienen.

# Inhaltsverzeichnis

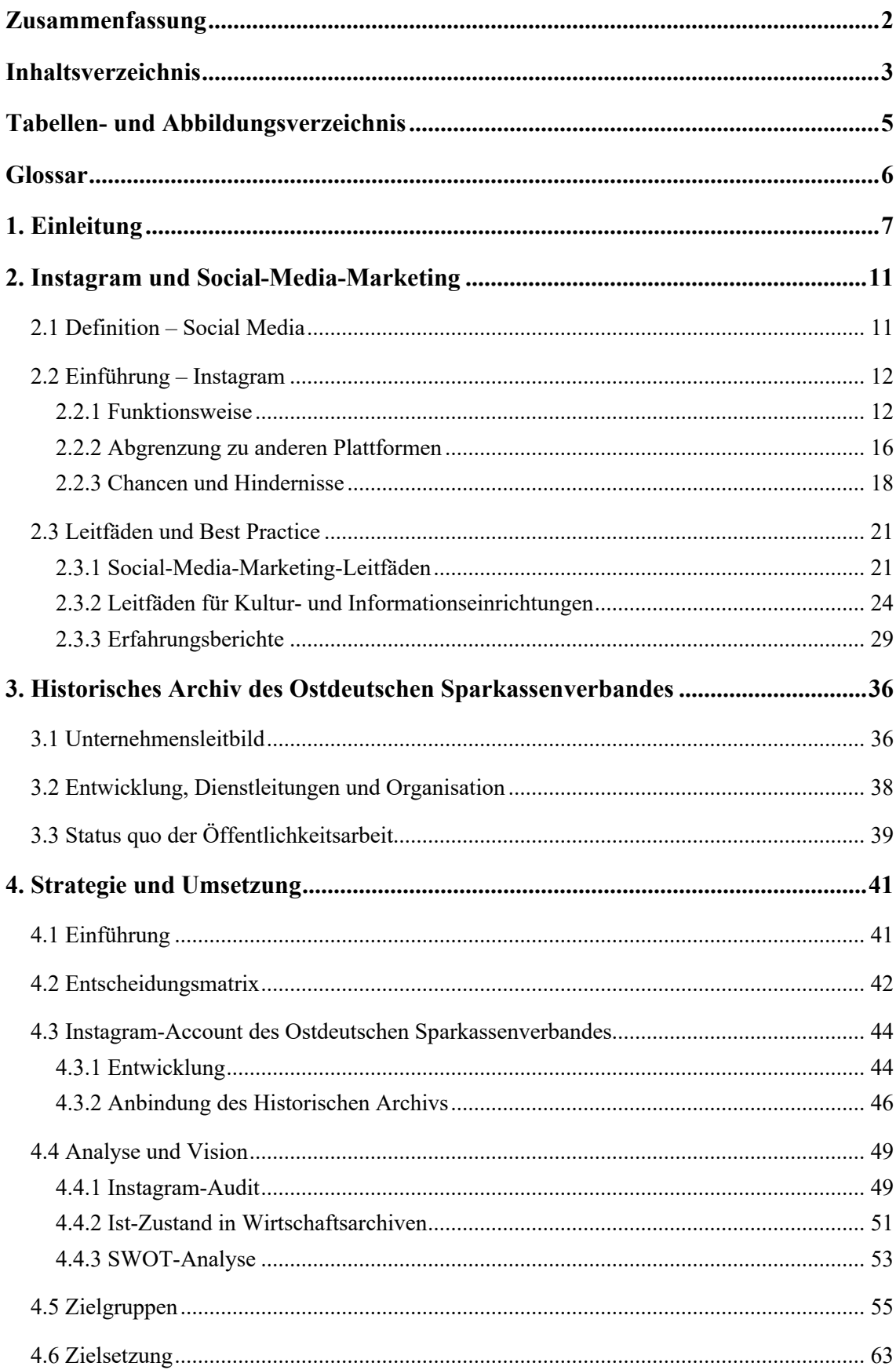

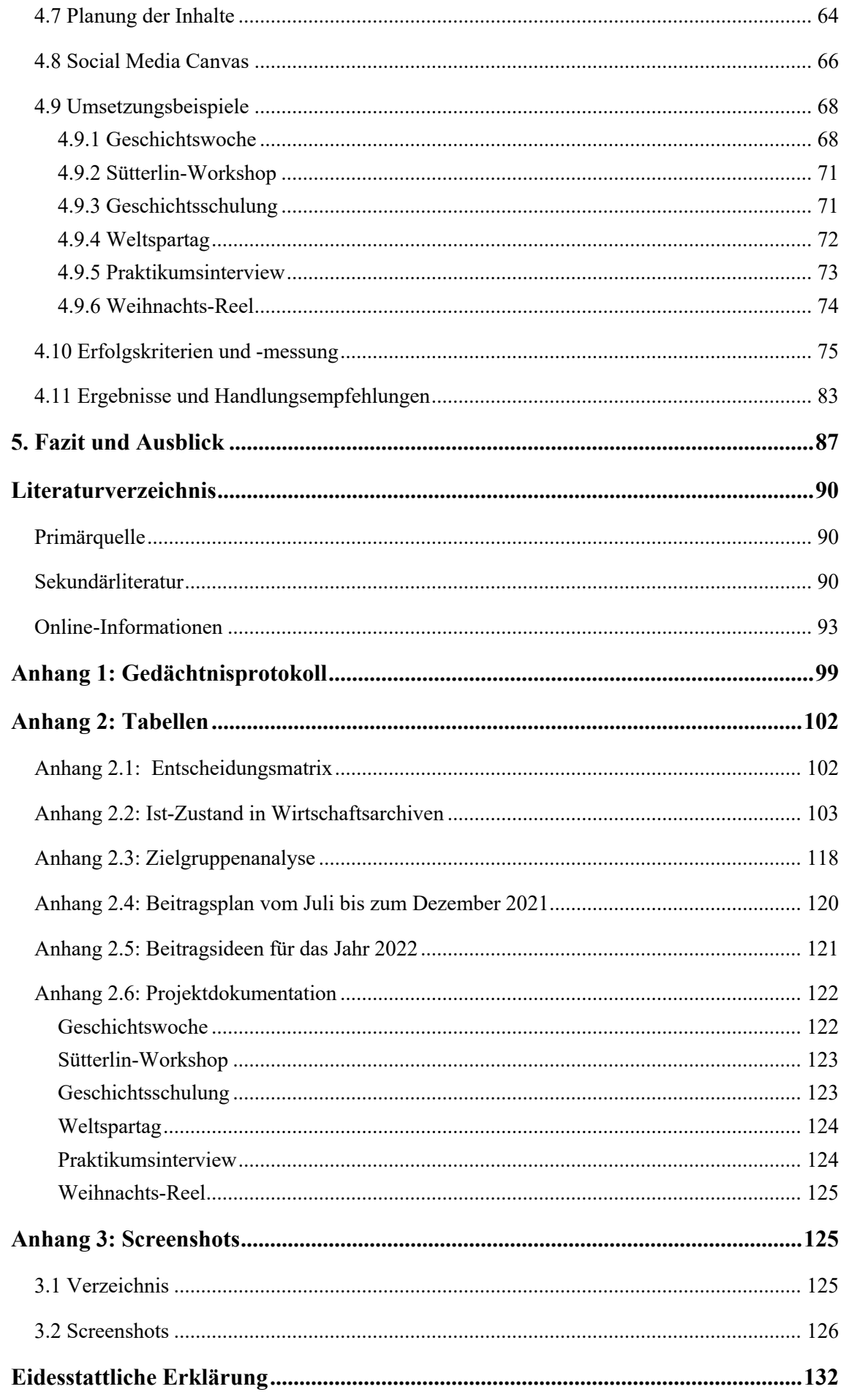

# **Tabellenverzeichnis**

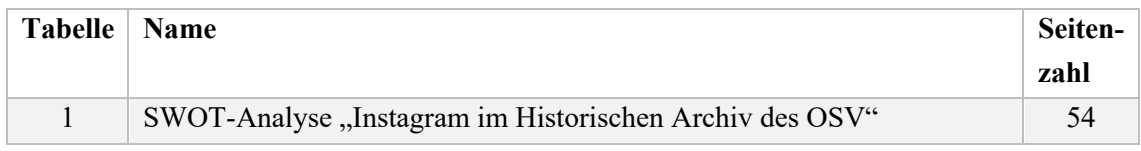

# **Abbildungsverzeichnis**

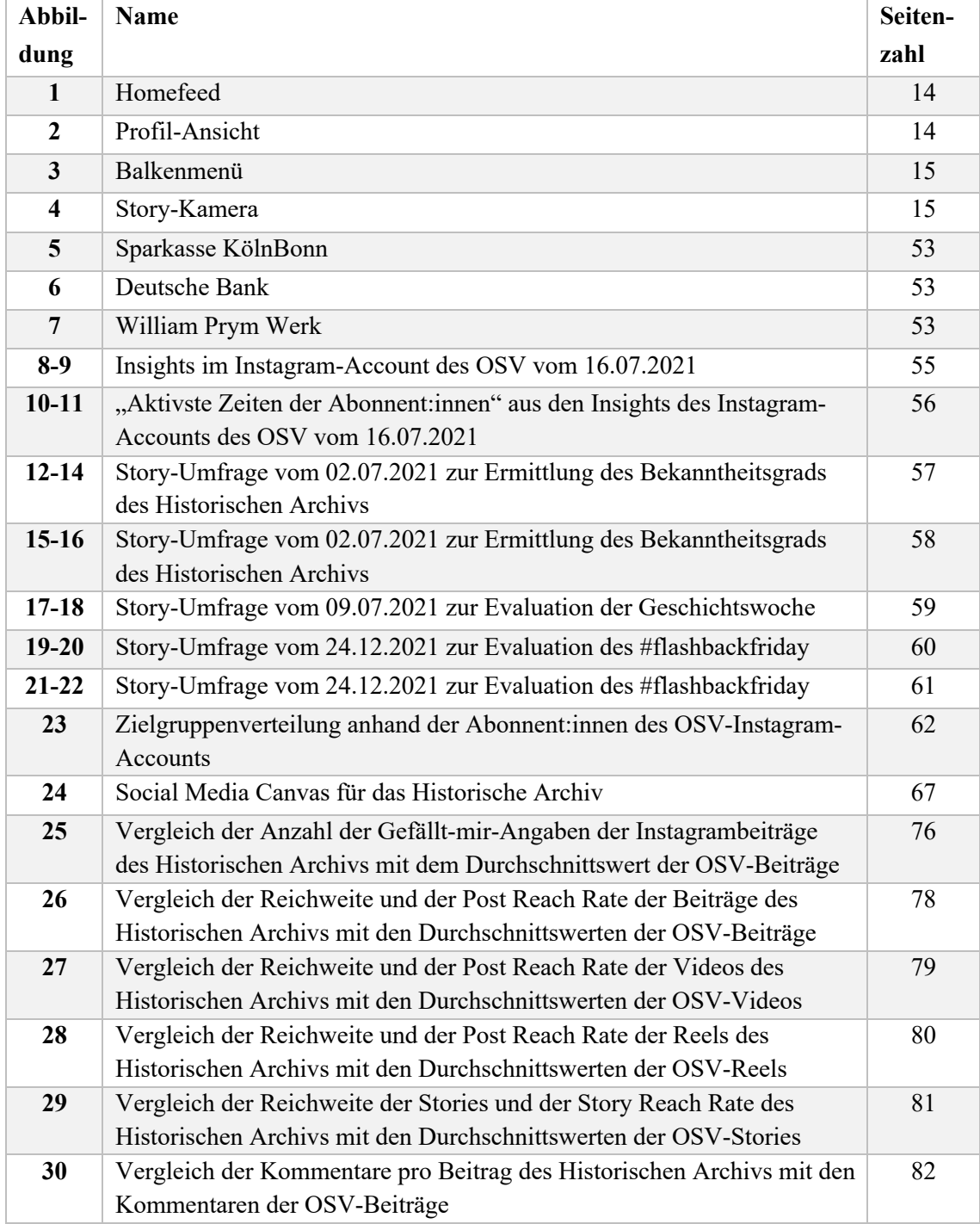

# **Glossar**

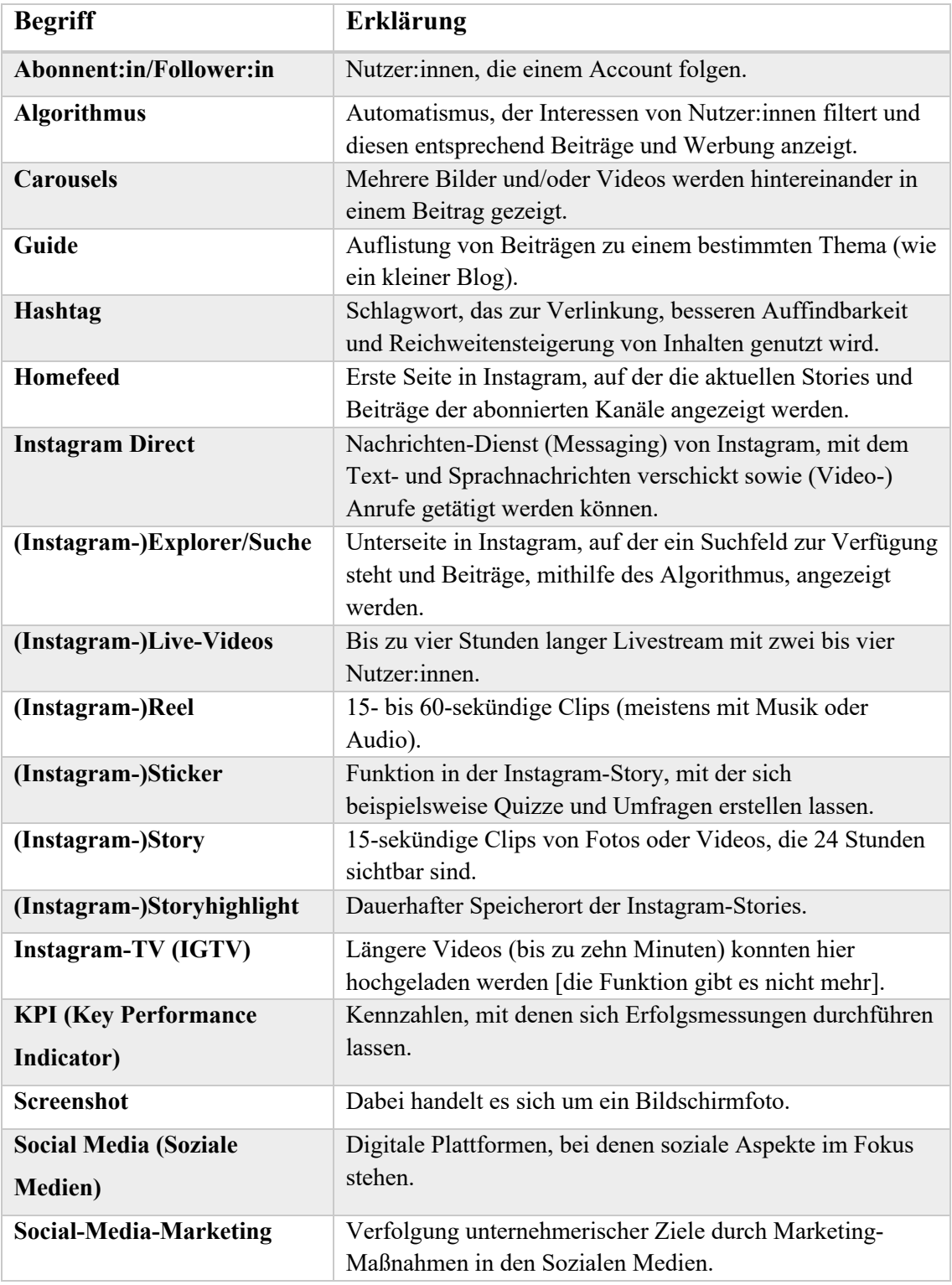

*Quellen: GRABS 2021, S. 60f., Tabelle 2.1, S. 80f. und S. 170-173*

 *STUMPP & MICHELIS 2021, S. 23*

 *PHAM 2021, S. 65f.* 

*GRABS, BANNOUR & VOGL 2021, S. 235 und S. 269*

### **1. Einleitung**

Die Nutzung von *Social Media* ist im Alltag vieler Menschen längst kein Novum mehr. Dies belegt die jährlich erscheinende ARD/ZDF-Onlinestudie, die unter anderem die tägliche Nutzung unterschiedlicher Social-Media-Plattformen untersucht. Im Vergleich mit den traditionellen Plattformen Facebook und Twitter hat Instagram seit 2018 bis 2021 einen stetigen Zuwachs erfahren, während die Nutzungswerte bei Facebook und Twitter stagnieren oder rückläufig sind. <sup>1</sup> Die Altersgruppenverteilung stellt dar, dass Instagram von der jüngsten Altersgruppe (14-29 Jahre) am stärksten (55%) verwendet wird. Bei Facebook sind es in dieser Altersgruppe 17% und bei Twitter 2% der Befragten.<sup>2</sup>

Sogar Archive sind bereits auf Social-Media-Plattformen präsent. Einen Überblick verschafft die zuletzt im Januar 2022 überarbeitete Linkliste<sup>3</sup> "Deutschsprachige Archive im Web 2.0" vom Arbeitskreis "Offene Archive" des Verbandes deutscher Archivarinnen und Archivare e.V. (VdA). In der Archivlandschaft sind 154 Archive auf Facebook vertreten, gefolgt von Twitter mit 84 Archiven. Instagram hat bisher in 69 Archiven Einzug erhalten.4

Es stellt sich die Frage, warum Archive die etablierten Plattformen bevorzugen, obschon die ARD/ZDF-Onlinestudie zeigt, dass Instagram immer mehr Zuspruch gewinnt. Vor allem die junge Bevölkerung, die Archive durch Bildungsangebote erreichen wollen, wird von dieser Plattform angesprochen. Ein Grund für die verhaltene Anwendung von Instagram in Archiven könnte sein, dass der sichere und intuitive Umgang der Archivmitarbeiter:innen nicht vorausgesetzt werden kann. Hinzu kommt, dass es keine Instagram-Leitfäden speziell für Archive gibt und die bestehenden Social-Media-Marketing-Handbücher keine konkreten Ideen für Beiträge aus Archiven bereitstellen. Die Bachelorarbeiten des Fachbereiches Informationswissenschaften der Fachhochschule Potsdam sind die umfangreichsten Sekundärquellen, die sich gezielt mit Sozialen Medien in Archiven auseinandersetzen. Björn Steffenhagen erstellte 2015 ein Web 2.0-Konzept

<sup>&</sup>lt;sup>1</sup> Tägliche Nutzung der Befragtengruppe von Facebook (2018: 19% und 2021: 15%), Twitter (2018: 1% und 2021: 2%) und Instagram (2018: 9% und 2021: 18%)

*<sup>2</sup>* Vgl. BEISCH, Natalie/KOCH, Wolfgang (2021): Aktuelle Aspekte der Internetnutzung in Deutschland – 25 Jahre ARD/ZDF-Onlinestudie: Unterwegsnutzung steigt wieder und Streaming/Mediatheken sind weiterhin Treiber des medialen Internets, in: Media Perspektiven, (H. 10), S. 486-503, hier: S. 498 (Tabelle 16), URL: https://www.ard-zdf-onlinestudie.de/files/2021/Beisch\_Koch.pdf (Zugriffsdatum: 21.11.2021)

<sup>&</sup>lt;sup>3</sup> Aufgelistet werden neben deutschsprachigen Archiven auch internationale Archivportale und zeitweise inaktive Accounts.

<sup>4</sup> Vgl. RÖNZ, Andrea (2017): Deutschsprachige Archive im Web 2.0 – Linkliste, (zuletzt aktualisiert am 03.01.2022), URL: https://archive20.hypotheses.org/5266 (Zugriffsdatum: 09.01.2022)

am Beispiel des Historischen Archivs des Ostdeutschen Sparkassenverbandes.<sup>5</sup> 2018 befasste sich Sabrina Klaaßen mit der Ausarbeitung eines Social-Media-Konzeptes am Beispiel des Archivs der Stiftung Neue Synagoge Berlin-Centrum Judaicum.<sup>6</sup> In beiden Arbeiten wird Instagram nur geringfügig untersucht. Die aktuellste Arbeit aus 2020 von Julia Henning betrachtet Social Media von Archiven aus der Nutzer:innensicht.7 Sie widmete sich dabei unter anderem der Analyse von Instagram-Accounts verschiedener Archive.

Untersuchungsgegenstand dieser Arbeit ist das Historische Archiv des Ostdeutschen Sparkassenverbandes (Historisches Archiv) und der Instagram-Account8 des Ostdeutschen Sparkassenverbandes (OSV), auf dem das Historische Archiv präsentiert wird. Dieses Beispiel ist aufgrund der Konstitution von Wirtschaftsarchiven besonders gut geeignet, um Aspekte der Öffentlichkeitsarbeit zu beleuchten. Anders als in den öffentlichen Archiven haben Wirtschaftsarchive keine festen gesetzlichen Vorgaben wie die Archivgesetze des Bundes und der Länder oder kommunale Archivsatzungen. Der Umstand der fehlenden gesetzlichen Grundlage trägt zum stetigen Rechtfertigungsdruck gegenüber dem Träger bei. Wirtschaftsarchive bringen in einem Unternehmen keine Einkünfte ein und müssen sich deswegen durch andere Aspekte legitimieren, da die Unterhaltung eines Archivs mit Fachkräften für Unternehmen keine Pflicht ist. Die Öffentlichkeitsarbeit ist ein entscheidendes Werkzeug, mit dem Wirtschaftsarchive ihren Wert gegenüber dem Unternehmen darstellen und zum History Marketing beitragen können.<sup>9</sup>

Instagram bietet vielfältige Möglichkeiten, Einblicke in die Archivarbeit und hinter die Kulissen des Archivs zu gewähren. Wenn das Unternehmen für die eigene Öffentlichkeitsarbeit bereits einen eigenen Instagram-Account benutzt, kann die

<sup>5</sup> Siehe: STEFFENHAGEN, Björn (2015): Erstellung eines Web 2.0-Konzeptes in Archiven am Beispiel des Historischen Archivs des Ostdeutschen Sparkassenverbandes, URL:

http://eprints.rclis.org/39789/1/Bachelorarbeit\_Steffenhagen.pdf (Zugriffsdatum: 22.07.2021) <sup>6</sup> Siehe: KLAAßEN, Sabrina (2018): Die Erstellung eines Social-Media-Konzeptes am Beispiel des Archivs der Stiftung Neue Synagoge Berlin - Centrum Judaicum, Potsdam: Fachhochschule Potsdam, URL: https://opus4.kobv.de/opus4-fhpotsdam/frontdoor/index/index/docId/2331 (Zugriffsdatum: 22.07.2021)

<sup>7</sup> Siehe: HENNING, Julia (2020): Social Media von Archiven aus der Nutzer\*innensicht, Potsdam: Fachhochschule Potsdam, URL: https://opus4.kobv.de/opus4-

fhpotsdam/frontdoor/index/index/docId/2516 (Zugriffsdatum: 22.07.2021)

<sup>8</sup> Siehe: FINANZGRUPPE OSTDEUTSCHER SPARKASSENVERBAND

<sup>[@</sup>ostdeutschersparkassenverband] (o.D.): Instagram-Profil, in: Instagram, URL:

https://www.instagram.com/ostdeutschersparkassenverband/ (Zugriffsdatum: 02.08.2021)

<sup>&</sup>lt;sup>9</sup> Vgl. NOVOSELAC, Tomislav (2018): Berufsbild des Wirtschaftsarchivars, in: Krause, Detlef/Soénius, Ulrich S. (Hrsg.): Archiv und Wirtschaft - Aktuelle Beiträge zum Wirtschaftsarchivwesen, herausgegeben im Auftrag der Vereinigung Deutscher Wirtschaftsarchivare e.V., 51. Jg., S. 100-109, hier: S. 101

Anbindung an den bestehenden Account eine gute Strategie sein, um die Arbeit des Archivs in den Fokus des Unternehmens oder Verbandes zu rücken.

Das zentrale Ziel dieser Arbeit ist es, eigene Ideen zu entwickeln, die als Beiträge auf dem Instagram-Account des OSV gezeigt werden. Das Archiv wird ein halbes Jahr lang bei diesem Vorhaben unterstützt und erhält am Ende dieses Projekts eine abgeleitete Instagram-Strategie. Es weitet seine Öffentlichkeitsarbeit aus und geht neue Wege des History Marketings, von denen ferner der OSV profitieren kann.

Aus ebenjenem Ziel ergibt sich die Forschungsfrage: Inwieweit lässt sich die Anwendung von Instagram im Historischen Archiv realisieren?

Davon ausgehend können weitere Fragen für ähnlich situierte Archive abgeleitet werden: Wie zeit- und ressourcenaufwendig ist die Integration von Instagram in den Arbeitsalltag? Und wie können konkrete Beiträge aus dem Archiv aussehen? Mithilfe dieser Arbeit sollen Archivar:innen herausfinden können, ob und in welchem Maße die Verwendung von Instagram für sie durchführbar ist.

Zunächst wird der aktuelle Forschungsstand im Zusammenhang mit Archiven und Instagram dargestellt. Zu Beginn des Hauptteils werden die Funktionen, die Unterschiede zu Facebook und Twitter sowie die Hindernisse und Chancen von Instagram vorgestellt. Social-Media-Marketing-Leitfäden, die sich primär an Unternehmen richten, sollen erst zusammengefasst und im vierten Kapitel auf die Anwendbarkeit in Archiven hin untersucht werden. Außerdem wird erforscht, ob es bereits Leitfäden für Informationsund Kultureinrichtungen sowie Erfahrungsberichte und Best Practice-Ansätze aus Archiven gibt. Als Übergang zum praktischen Teil werden der OSV und das Historische Archiv sowie der Status quo im Bereich der Öffentlichkeitsarbeit vorgestellt. Im praktischen Teil wird zuerst mithilfe einer Entscheidungsmatrix festgestellt, ob ein eigener oder ein angebundener Account sinnvoll ist. Anschließend wird anhand der theoretischen Erkenntnisse des Hauptteils eine Instagram-Strategie erstellt. Für die Umsetzung der Strategie wird im Juli 2021 eine Geschichtswoche mit sieben Beiträgen auf Instagram gestaltet. Darüber hinaus wird im Zeitraum Juli bis einschließlich Dezember 2021 monatlich ein Beitrag erscheinen. Diese Umsetzungsbeispiele werden vorgestellt und mithilfe von Erfolgskriterien reflektiert. Aus den gewonnen Erfahrungen werden Handlungsempfehlungen für die Mitarbeiter:innen des Historischen Archivs abgeleitet.

Im Fazit werden die Erkenntnisse dieser Arbeit erörtert und offen gebliebene Themenfelder angesprochen. Die Forschungsfrage wird im Hinblick auf die Anwendbarkeit und die Machbarkeit beantwortet.

Diese Arbeit stützt sich auf die Literaturarbeit und die quantitative Auswertung sowie die qualitative Untersuchung des Instagram-Auftritts des Historischen Archivs. Die Ergebnisse sind nicht repräsentativ, können jedoch eine Inspirationsquelle für Archive sein, die ähnliche Bedingungen wie das Historische Archiv haben.

Das Vorhaben, das Historische Archiv auf Instagram zu präsentieren, wurde in enger Kooperation mit Praxispartner:innen aus dem OSV umgesetzt. Frau Julia Gericke und Frau Celina Breuer arbeiteten zu der Zeit im Team Kommunikation in den Bereichen Veranstaltungsassistenz und Social Media und sind jetzt als studentische Hilfskräfte im OSV tätig. Sie betreuen den Instagram-Account des OSV und unterstützten bei technischen, inhaltlichen und rechtlichen Fragen. Frau Britta Weschke (Archivreferentin des Historischen Archivs), Frau Claudia Wöhnl (Diplomarchivarin) und Herr Thomas Einert (Historiker) wirkten durch ihr Feedback, ihre Themenvorschläge und die Vorbereitung von Archivalien an dem Projekt mit. Die Autorin dieser Arbeit begleitete den Prozess und gestaltete die Ideenfindung, Planung und Umsetzung maßgeblich mit.

# **2. Instagram und Social-Media-Marketing**

#### **2.1 Definition – Social Media**

"Unter den Begriffen "soziale Netzwerke" und "Social-Networking-Sites" werden Websites zusammengefasst, auf denen die Nutzer persönliche Profile anlegen und mit ihren Interessen, Fotos und biografischen Daten anreichern können. Soziale Netzwerke unterstützen ihre Nutzer dabei, sich zu vernetzen, Neuigkeiten miteinander zu teilen und Beziehungen untereinander aufzubauen."10

Die Herleitung des Begriffs "Social Media" vom Ursprung des Web 1.0 und Web 2.0 wurde bereits in verschiedenen Bachelorarbeiten geleistet.<sup>11</sup> Deswegen soll an dieser Stelle kurz zusammengefasst werden, dass unter Web 1.0 und Web 2.0 verschiedene Entwicklungsphasen des Internets eingestuft werden.12 Die sozialen Komponenten des Internets - Social Media (Soziale Medien) - werden innerhalb des Web 2.0 subsumiert.13 Zur Annäherung an die Begrifflichkeiten wird das 3-Ebenen-Modell herangezogen. Den Kern von Social Media stellt die individuelle Ebene dar, die den Grad festhält, in dem Nutzer:innen Inhalte im Internet verbreiten. Diese Basis und die vorhandenen Plattformen werden erst durch die technische Ebene und die technischen Schnittstellen wahrnehmbar. Die Sozialen Medien vereint, dass Informationen für jede Person über ein Medium digital verfügbar sind.14 Alle direkten oder indirekten Einflüsse auf die Gesellschaft und Wirtschaft werden in der sozio-ökonomischen Ebene verankert. Dazu zählen alle Konsequenzen, in Hinblick auf soziale und wirtschaftliche Gefüge, Kommunikationsmöglichkeiten sowie Verhaltensweisen.15 Auf dieser Ebene sind auch die kommerziellen Interessen von Unternehmen zu verorten, die hier von den klassischen Sozialen Medien abgegrenzt werden.16 Unternehmen verfolgen dabei bestimmte Ziele,

<sup>&</sup>lt;sup>10</sup> Vgl. PAHRMANN, Corina & KUPKA, Katja (2019): Social Media Marketing - Praxishandbuch für Twitter, Facebook, Instagram & Co., (5. akt. Aufl.), Heidelberg: O'Reilly, S. 309<sup>11</sup> Exemplarisch: Henning 2020, S. 3f.

<sup>&</sup>lt;sup>12</sup> Vgl. SPIEGEL, Gisa (2013): Social Media in Archiven – Grundlagen, Einsatzmöglichkeiten, Zielsetzungen, Berlin: BibSpider, S. 11

<sup>13</sup> Vgl. ebd., S. 14

<sup>14</sup> Vgl. TADDICKEN, Monika & SCHMIDT, Jan-Hinrik (2017): Entwicklung und Verbreitung sozialer Medien, in: Taddicken, Monika & Schmidt, Jan-Hinrik (Hrsg): Handbuch Soziale Medien, Wiesbaden: Springer VS, S. 3-22, hier: S. 4, URL: https://fbib24.fh-potsdam.de:2165/content/pdf/10.1007%2F978-3- 658-03765-9\_1.pdf (Zugriffsdatum: 25.12.2021)

<sup>&</sup>lt;sup>15</sup> Vgl. STUMPP, Stefan & MICHELIS, Daniel (2021): Kapitel 1 – Einführung in die Sozialen Medien, in: Stumpp, Stefan/Michelis, Daniel & Schildhauer, Thomas (Hrsg.): Social Media Handbuch – Theorien, Methoden, Modelle und Praxis, (4. akt. und erweiterte Aufl.), Baden-Baden: Nomos, S. 23-38, hier: S. 24-29, URL https://fbib24.fh-potsdam.de:2188/lib/fh-potsdam/reader.action?docID=6628423&ppg=22 (Zugriffsdatum: 25.12.2021)

<sup>&</sup>lt;sup>16</sup> Vgl. ebd., S. 31

die sie mithilfe von Strategien innerhalb einer oder verschiedener Social Media Plattformen erreichen wollen (*Social-Media-Marketing*). 17

Die Unterscheidung der verschiedenen Sozialen Medien ist nicht ohne Weiteres möglich, da verschiedene Plattformtypen in einigen Funktionen übereinstimmen können. Daneben werden stetig neue Begriffe gebildet, sodass Terminologien schnell obsolet sind.

Es werden die Kategorien "Plattformen", "Personal Publishing", "Instant Messaging-Dienste und Chats" sowie "Wikis" voneinander unterschieden. Diese Arbeit befasst sich mit den Plattformen, bei denen die erste Untergruppierung die Social Network Sites (soziale Netzwerkplattformen) umfasst. Zudem gibt es Diskussionsplattformen, beziehungsweise (Internet-)Foren, auf denen sich Interessierte über themenspezifische Materien austauschen können. UGC-Plattformen (user-generated-content) zeichnen sich durch Inhalte aus, die von den Nutzer:innen erstellt wurden. Diese Untergruppe hat weitere subsumierte Arten, die von den bereitgestellten Medienformaten: Videos, Audiodateien, Präsentationen und Bilder (worunter Instagram fällt) abhängen.<sup>18</sup>

In dieser Arbeit werden die genannten Anwendungen als Social Media, Soziale Medien oder als Plattform benannt.

#### **2.2 Einführung – Instagram**

#### 2.2.1 Funktionsweise

Grundlage für die Erstellung von Inhalten ist ein Instagram-Profil<sup>19</sup>, das sich als App-Anwendung für die Betriebssysteme iOS, Android und Windows herunterladen lässt.20 Über die Web-Anwendung lassen sich ebenfalls Foto- und Videobeiträge erstellen und hochladen sowie ansehen. Werden mit dem Instagram-Auftritt strategische oder unternehmerische Ziele verfolgt, ist das Business-/Unternehmensprofil zu wählen.<sup>21</sup> Das Business-Profil bietet neben den Funktionen des persönlichen Profils aufschlussreiche Statistiken (Insights), die Aufschluss über das Nutzer: innenverhalten geben.<sup>22</sup> Auf diese

<sup>17</sup> Vgl. WINGEN, Lena (2020): Instagram für Öffentlichkeitsarbeiter\*innen, in: Bettendorf, Selina: Instagram-Journalismus für die Praxis - Ein Leitfaden für Journalismus und Öffentlichkeitsarbeit, Wiesbaden: Springer VS, S. 121-135, hier: S. 124, URL: https://fbib24.fh-

potsdam.de:2165/content/pdf/10.1007%2F978-3-658-31484-2\_18.pdf (Zugriffsdatum: 25.12.2021) <sup>18</sup> Vgl. TADDICKEN & SCHMIDT 2017, S. 9-13

<sup>19</sup> Es gibt drei Kontoarten: das persönliche Konto, das Business-Konto und das Creator-Konto <sup>20</sup> Vgl. GRABS, Anne (2021): Insta it! – Erfolgreiches Marketing mit Instagram, Bonn: Rheinwerk Verlag, S. 62

 $21$  Vgl. ebd., S. 65

<sup>22</sup> Vgl. KOBILKE, Kristina (2019): Marketing mit Instagram. Das umfassende Praxishandbuch - Mit professioneller Strategie, Influencer Marketing und Werbung zum Erfolg, (4. Aufl.), Frechen: mitp Verlag, S. 27

Funktion kann ab 100 *Abonnent:innen* zugegriffen werden.<sup>23</sup> Zudem stehen weitere Buttons zur Verfügung, über die beispielsweise Anrufe erfolgen oder E-Mails geschrieben werden können. Ebenso können über diese Buttons Wegbeschreibungen oder Online-Shops zugänglich gemacht werden. Sogenannte Call-to-Action-Buttons machen direkte Buchungen, Bestellungen oder Reservierungen möglich. Eine weitere Variante ist das Creator-Profil, dass sich gezielt an Influencer:innen, Künstler:innen und Content-Produzent:innen richtet.24 Diese Kontoart unterscheidet sich zum Business-Profil durch die vorhandenen Funktionen, die aber zunehmend aneinander angeglichen werden. Auf beiden professionellen Profilarten gilt die Impressumspflicht. Um dieser Pflicht nachzugehen, muss im Profil ein Link zum Impressum angegeben werden. Da nur ein Link in der Instagram-Biografie eingefügt werden kann, bietet sich eine Linklist an. Diese ist eine Unterseite auf der Unternehmenswebsite, auf der alle notwendigen Links aufgelistet sind.<sup>25</sup> Alternativ kann auf Linkbäume, bereitgestellt durch Drittanbieter<sup>26</sup>, zurückgegriffen werden.27

In der unteren Leiste der App befinden sich Symbole, die zu Unterseiten von Instagram führen (von links nach rechts): *Instagram-Feed/Homefeed*, *Instagram-Suche/Explore Page*, *Instagram-Reels*, Instagram-Shop und Profilansicht.28 Im Homefeed erscheinen alle Beiträge und Stories, die vom eigenen Profil aus oder von den abonnierten Profilen veröffentlicht wurden.29 Es wird davon ausgegangen, dass 5-10% der Abonnent:innen die Beiträge im Feed ansehen.30 Vom *Algorithmus* ist abhängig, welche Inhalte den Nutzer: innen angezeigt werden. Dieser Automatismus ist typisch für soziale Netzwerke.<sup>31</sup> In der Explore Page werden den Nutzenden verschiedene Inhalte, anhand ihrer Interessen, angezeigt. Reels von anderen Nutzer:innen werden in der Mitte der Leiste gesammelt. Nutzer:innen, die über den Facebook Commerce Manager Produkte eingepflegt haben, können einen Instagram-Shop betreiben. Unter Instagram-Shop können sich Nutzer:innen die Produkte der jeweiligen Verkäufer:innen ansehen.32

<sup>23</sup> Vgl. GRABS 2021, S. 66

<sup>24</sup> Vgl. KOBILKE 2019, S. 27-29

 $25$  Vgl. GRABS, S. 70

<sup>26</sup> Beispielsweise Linktree https://linktr.ee (Zugriffsdatum: 02.12.2021) oder Campsite https://campsite.bio (Zugriffsdatum: 02.12.2021)

 $^{27}$  Vgl. GRABS 2021, S. 128f.

<sup>28</sup> Vgl. ebd., S. 60f. und KOBILKE 2019, S. 34, Abb. 2.7

<sup>29</sup> Vgl. KOBILKE 2019, S. 46

<sup>30</sup> Vgl. GRABS 2021, S. 60

<sup>&</sup>lt;sup>31</sup> Vgl. STUMPP & MICHELIS 2021, S. 36

<sup>32</sup> Vgl. GRABS 2021, S. 60f.

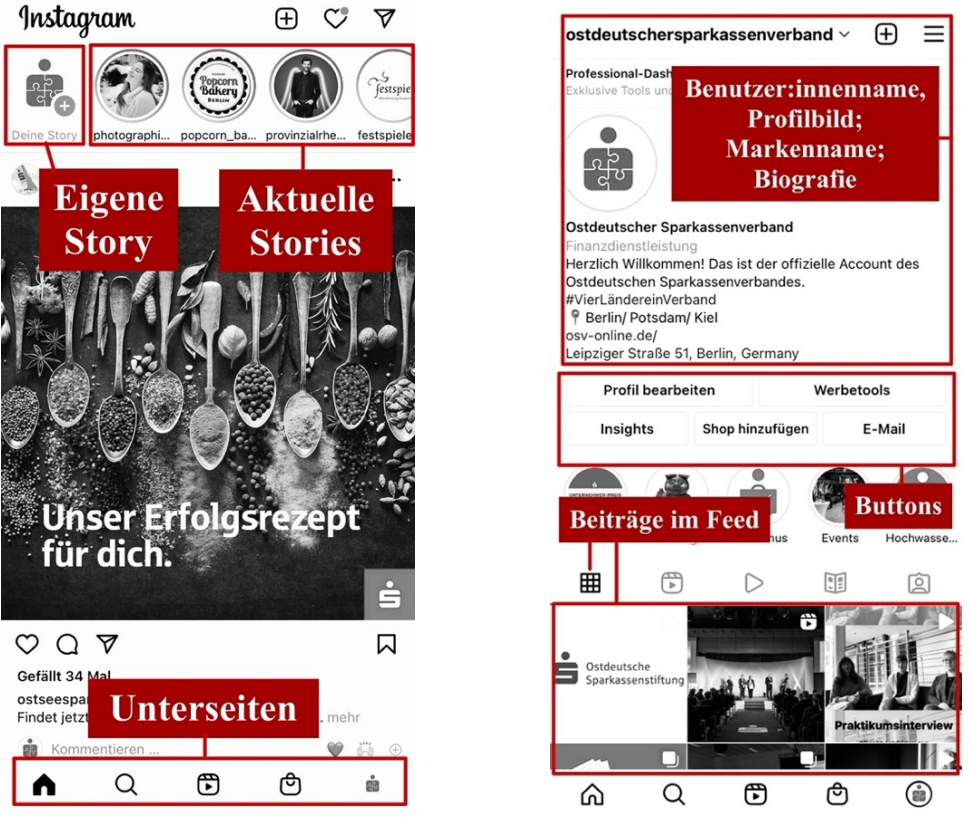

*Abb. 1: Homefeed33 Abb. 2: Profil-Ansicht*

Im eigenen Profil werden das Profilbild, der Benutzer:innenname, der Markenname, die Biografie, die gängigen Buttons, gegebenenfalls Call-to-Action-Buttons sowie die geteilten Beiträge im Feed angezeigt.34 Auf dieser Unterseite ist in der rechten oberen Ecke der administrative Bereich über das Balkenmenü des eigenen Profils zu finden. Hier sind Funktionen, wie die Kontoeinstellungen, das Archiv (für bereits abgelaufene Stories), die Insights, die eigene Aktivität (tägliche Nutzungszeit von Instagram und aufgerufene Links), gespeicherte Inhalte, Enge-Freunde-Liste (wenn gewünscht, können nur diese die Stories sehen), Profilvorschläge und COVID-19-Informationen, aufgelistet.35

Die Stories werden im obersten Rand des Homefeeds angezeigt. Ein farbiger Rand um das Profilfoto zeigt an, ob eine aktuelle *Story* verfügbar ist. Das häufige Posten von Stories, im besten Fall einmal täglich, steigert die Sichtbarkeit der Story im "First Screen" des Homefeeds der Follower:innen oder im Instagram Explorer. Bei dieser im August

<sup>33</sup> Die Screenshots Abb. 1-4, 8-22 und 31-59 (Anhang) stammen vom Instagram-Account des Ostdeutschen Sparkassenverbandes: FINANZGRUPPE OSTDEUTSCHER SPARKASSENVERBAND [@ostdeutschersparkassenverband] (o.D.): Instagram-Profil, in: Instagram, URL: https://www.instagram.com/ostdeutschersparkassenverband/ (Zugriffsdatum: 17.01.2022).

Hinweis: Die Beiträge können über die App und über die Web-Version angesehen werden. 34 Vgl. GRABS 2021, S. 60, Abb. 2.1

<sup>35</sup> Vgl. ebd., S. 63, Abb. 2.3

2016 eingeführten36 Funktion handelt es sich um 15-sekündige Fotos oder Videos im Hochformat<sup>37</sup>

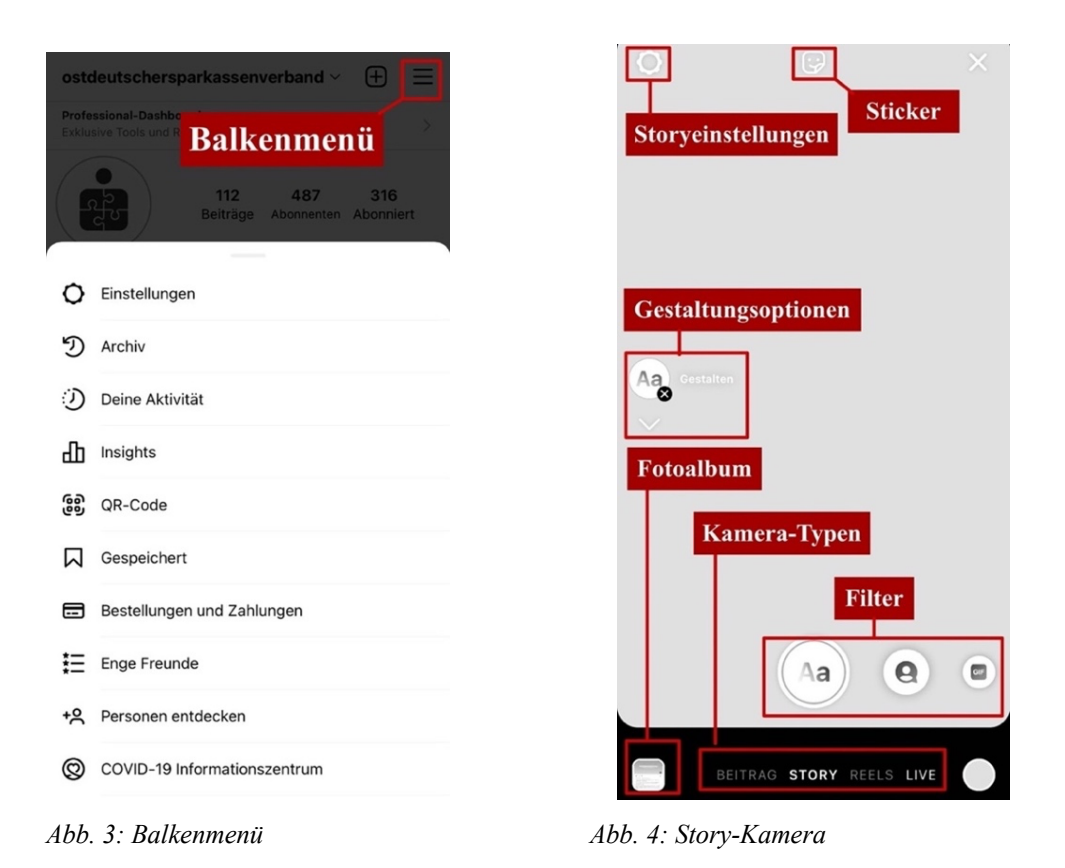

Soll ein längeres Video aufgenommen werden, kann der Video-Button bis zum Ende der Aufnahme gedrückt werden, sodass das Video automatisch in 15-sekündige Sequenzen aufgeteilt wird. Die Stories können allein für sich stehen oder einen zusammenhängenden Sinn haben. Jede der Stories ist nur für 24 Stunden sichtbar. Um sie langfristig zu Verfügung zu stellen, können sie in einem *Storyhighlight* gespeichert werden. Ausgebaut werden kann die Story mit *Stickern*, die unteranderem dazu dienen Orte, Quizze, Umfragen, Erwähnungen sowie Links hinzuzufügen. Zur Gestaltung der Story dient die Story-Kamera, von der aus auch Fotos und Videos aus dem Fotoalbum des Smartphones abgerufen werden können.38 Bei den Reels handelt es sich um 15- bis 60-sekündige Videoclips, bei denen im Hintergrund Musik oder Audios laufen. Sie können entweder in der Story oder im Feed hochgeladen werden und haben auf Instagram eine eigene Unterseite sowie einen Reiter im Profil.39 Sie eignen sich unter anderem für Videos von

<sup>36</sup> Vgl. KOBILKE 2019, S. 33

<sup>37</sup> Vgl. GRABS 2021, S. 60

<sup>&</sup>lt;sup>38</sup> Vgl. KOBILKE 2019, S. 35f.<br><sup>39</sup> Vgl. GRABS 2021, S. 61

Produkten, Nahaufnahmen, Einblicken in den Tag oder eine Veranstaltung, Erklär-Videos und Vorher-/Nachher-Videos.40 Mit *Instagram-Live-Videos* können bis zu vierstündige Live-Übertragungen mit zwei bis vier Teilnehmer:innen durchgeführt werden.41 Am unteren Rand innerhalb der Story, können vier Kamera-Typen ausgewählt werden, wie das "Live-Video". Dieses erscheint in der Story (im Homefeed) und im Explorer der Nutzer:innen. Gekennzeichnet wird das Live-Video durch ein Live-Symbol am Rand des Profilbildes. Follower:innen erhalten über *Instagram Direct* die Mitteilung, dass ein Live-Stream durchgeführt wird und können daran teilnehmen. Außerdem kann der Live-Stream in der Story für 24 Stunden geteilt werden.42 Die Funktion des *IGTV (Instagram-TV)* gibt es nicht mehr. Mit IGTVs konnten bis zu 15 Minuten lange Videos hochgeladen werden. Die längeren Videos, beispielsweise Interviews, werden jetzt stattdessen im Feed gespeichert. Mit den *Instagram-Guide* können Beiträge aus dem Feed zu einem bestimmten Thema gesammelt werden.<sup>43</sup> Der Guide hat einen Reiter im Profil und besteht aus einem Titel, einer kurzen Zusammenfassung und den Posts. Er hilft dabei, die Struktur des Accounts für die Nutzer:innen vereinfacht darzustellen.44

Um möglichst viele Formate zu vereinen, werden sogenannte *Carousels* genutzt. Diese werden als Beitrag im Feed angezeigt. Diese Funktion bietet den Vorteil, dass mehrere Bilder und Videos hintereinander dargestellt werden können. 45

#### 2.2.2 Abgrenzung zu anderen Plattformen

Im Folgenden sollen die Merkmale der drei kostenlosen Social-Media-Plattformen Facebook, Twitter und Instagram voneinander abgegrenzt werden. Die beiden Plattformen Facebook und Instagram gehören zu dem 2004 gegründeten Facebook-Konzern (Facebook Ireland Limited), der durch Mark Zuckerberg am 28. Oktober 2021 in Meta (Meta Platforms Ireland Limited)<sup>46</sup> umbenannt wurde.<sup>47</sup>

Die Plattform Facebook wurde im Jahr 2004 etabliert. <sup>48</sup> Facebook bietet eine Reihe an Funktionen, wie das Versenden von Nachrichten und das Hochladen von Fotos und

https://help.instagram.com/581066165581870/?helpref=hc\_fnav (Zugriffsdatum: 05.01.2022)  $47$  Vgl. META (2021): Introducing Meta – A Social Technology Company, URL:

<sup>40</sup> Vgl. GRABS 2021, S. 95

 $41$  Vgl. ebd., S. 61

<sup>42</sup> Vgl. KOBILKE 2019, S. 39-42

<sup>43</sup> Vgl. GRABS 2021, S. 61

<sup>44</sup> Vgl. ebd., S. 107

 $45$  Vgl. ebd., S. 80

<sup>46</sup> Siehe: META (2022): Nutzungsbedingungen, URL:

https://about.fb.com/news/2021/10/facebook-company-is-now-meta/ (Zugriffsdatum: 04.12.2021)

<sup>48</sup> Vgl. PAHRMANN & KUPKA 2019, S. 313

Videos. Unternehmen nutzen Facebook als Werbeplattform für ihr Social-Media-Marketing. Der Facebook-Konzern expandierte seine Produktpalette durch den Kauf von WhatsApp und Instagram.49 Twitter ist ein Mikroblogging-Dienst, der seit 2006 besteht. Über diesen Informations- und Kommunikationskanal können Textnachrichten von bis zu 280 Zeichen versendet werden. Unternehmen nutzen Twitter als Werbeplattform, Privatpersonen halten Kontakt zu Freunden und Familie und informieren sich über aktuelle Themen.50 Die 2010 gegründete Foto-Plattform Instagram zeichnet sich vor allem durch audiovisuelle Beiträge aus<sup>51</sup> und wird von Unternehmen zunehmend für das Social-Media-Marketing verwendet.<sup>52</sup>

2016 haben Manuel Faßmann und Christoph Moss eine qualitative Untersuchung mit 15 Teilnehmer: innen durchgeführt.<sup>53</sup> Aus den Ergebnissen der Untersuchungsmethoden<sup>54</sup> konnten Kriterien abgeleitet werden, mit denen sich Aussagen über den emotionalen und/oder informativen Charakter der Plattformen treffen lassen. Das erste Kriterium sagt aus, wie emotional oder informativ eine Plattform erscheint. Das zweite Kriterium stellt dar, wie stark werblich eine Plattform von den Unternehmen eingesetzt und von den Nutzer:innen empfunden wird. Aufgrund des hohen Anteils an Foto- und Videobeiträgen, wird Instagram als emotionalste Plattform wahrgenommen. Vor allem bei den Fotos wird auf eine hohe Qualität geachtet. Instagram wird von Unternehmen als Marketing-Kanal aufgefasst, der durch einfallsreiches Content Marketing (beispielsweise Storytelling55) eine junge Zielgruppe anspricht. Ferner werden ansprechend gestaltete Beiträge als weniger werblich wahrgenommen, wodurch die Markenbindung verstärkt wird. <sup>56</sup> Für Instagram wurde abgeleitet: "Instagram ist im Social-Media-Kommunikationsmix als

<sup>53</sup> Vgl. FAßMANN, Manuel & MOSS, Christoph (2016): Instagram als Marketing-Kanal - Die

Positionierung ausgewählter Social-Media-Plattformen, Wiesbaden: Springer VS, S. 23-26, URL:<br>https://fbib24.fh-potsdam.de:2165/book/10.1007%2F978-3-658-14349-7 (Zugriffsdatum: 25.12.2021)

<sup>49</sup> Vgl. PAHRMANN & KUPKA 2019, S. 315

<sup>50</sup> Vgl. ebd., S. 255

<sup>51</sup> Vgl. GRABS 2021, S. 19-21

 $52$  Vgl. ebd., S. 30

 $\frac{54}{54}$  Methode 1: Fokusgruppen mit Nutzer:innen und Unternehmen, in denen sich aus den Diskussionen Positionen zu den einzelnen Plattformen ableiten ließen. Methode 2: Schriftliche, offene Befragung innerhalb der Fokusgruppen, in der kanalentfremdete Beiträge der jeweiligen Plattform zugeordnet werden sollten. Die Entscheidung sollte kurz begründet werden. Vgl. ebd. S. 23-26

<sup>55</sup> Unternehmen machen sich das Storytelling vermehrt zunutze, um Sachverhalte mithilfe von Geschichten zu vermitteln. Innerhalb des Marketings wird es zur Realisierung von kommunikativen Zielen genutzt. Annika Schach weist auf die Storytellingmethode "Heldenreise" von Joseph Campbell hin, mit der sich Geschehen innerhalb von fünf Akten dramaturgisch wiedergeben lassen. Vgl. SCHACH, Annika (2019): Stil und Semantik im Storytelling – Zu den sprachlichen Merkmalen im Storytelling in der Marketingkommunikation, in: Ettl-Huber, Silvia (Hrsg.): Storytelling in Journalismus, Organisations- und Marketingkommunikation, Wiesbaden: Springer VS, S. 147-171, hier: S. 147-149 URL: https://fbib24.fhpotsdam.de:2165/chapter/10.1007/978-3-658-25728-6\_8 (Zugriffsdatum: 07.01.2022)

<sup>56</sup> Vgl. FAßMANN & MOSS 2016, S. 26-28

Instrument für die emotionale ästhetische Markeninszenierung für eine junge Zielgruppe zu positionieren."57 Facebook wird von den Befragten sowohl emotional als auch informativ eingestuft und von den Fokusgruppen als am werblichsten empfunden. Dabei wird die Regelmäßigkeit der Marketing-Beiträge von den Nutzer:innen als zu hoch angesehen. Twitter wird von den Fokusgruppen durch die hohe Anzahl von sachlichen Textbeiträgen als am informativsten beurteilt.<sup>58</sup>

Da bei Instagram eine Kommerzialisierung zu beobachten ist, beispielsweise im Zusammenhang mit Instagram-Shops oder dem Influencer-Marketing, ist fraglich, ob Instagram in dieser Studie weiterhin als nicht werblich eingestuft werden würde. Allerdings steht bei Instagram auch künftig der Unterhaltungswert im Fokus.<sup>59</sup>

#### 2.2.3 Chancen und Hindernisse

Das zentrale Problem, mit dem sich Archivar:innen bei der Nutzung von Social Media konfrontiert sehen, sind rechtliche Bedenken. Besonders die Wahrung von Urheber:innen- und Nutzungsrechten wird kritisch hinterfragt. Obendrein behalten sich viele Plattformen vor, die Verwertungsrechte für Inhalte zu übernehmen, sodass diese weiterverkauft oder lizensiert werden können, ohne die Urheber:innen vorab in Kenntnis zu setzen.<sup>60</sup> Der Blick in die Nutzungsbedingungen zeigt, dass sich diese Schwierigkeiten bei Instagram ergeben. Die Nutzer:innen bleiben Eigentümer:innen der hochgeladenen Beiträge, erteilen der Plattform aber automatisch eine Lizenz, die "nicht-exklusiv, übertragbar, unterlizenzierbar ist und weltweit" gilt. Damit kann Instagram die Inhalte "hosten, verwenden, verbreiten, modifizieren, ausführen, kopieren, öffentlich vorführen, anzeigen, übersetzen und abgeleitete Werke davon erstellen". Diese Lizenz endet mit der Löschung von einzelnen Inhalten oder dem gesamten Konto.<sup>61</sup> In einer Handreichung zu Sozialen Medien der Bundeskonferenz der Kommunalarchive wird vorgeschlagen, dass die Archive Creative-Commons-Lizenzen verwenden können, um die Beiträge zu schützen. Ein weiterer Kritikpunkt aus der Handreichung ist, dass in den Sozialen Medien

<sup>57</sup> Vgl. FAßMANN & MOSS 2016, S. 32 58 Vgl. ebd., S. 28-30

<sup>59</sup> Vgl. GRABS 2020, S. 61f.

<sup>60</sup> Vgl. KEMPER, Joachim et al. (2015): Handreichung zum Umgang mit sozialen Netzwerken (Social Media) im Bereich der Historischen Bildungs- und Öffentlichkeitsarbeit im Archiv, (zusammengestellt im Auftrag der Bundeskonferenz der Kommunalarchive), URL: https://www.bundeskonferenzkommunalarchive.de/empfehlungen/Handreichnung social\_media\_Endfassung.pdf (Zugriffsdatum: 08.12.2021)

<sup>61</sup> Vgl. META (2022): Nutzungsbedingungen, URL:

https://help.instagram.com/581066165581870/?helpref=hc\_fnav (Zugriffsdatum: 05.01.2022)

Werbeblocks verwendet werden, die die Nutzer:innen nicht steuern können.62 Instagram nutzt die (personenbezogenen) Daten der Anwendenden, um diesen Werbung, Angebote und weitere gesponserte Beiträge anzuzeigen. 63

Soziale Medien stellen Geschäftsmodelle dar, bei denen den Nutzenden kostenlose Anwendungen zur Verfügung gestellt werden und die Nutzer:innen im Gegenzug den Plattformbetreiber: innen die Verwendung der persönlichen Daten gestatten. Die gesammelten Daten zu den Vorlieben der Anwender:innen können von dritten Unternehmen abgekauft werden.<sup>64</sup> Meta gibt an, dass die personenbezogenen Daten nicht verkauft werden, aber sich die Unternehmen an Meta wenden können und somit erfahren, welche Zielgruppe sie haben. In Instagram wird die Werbung des Unternehmens in Frage kommenden Nutzer:innen gezeigt.65

Neben den Nachteilen ergeben sich eine Reihe an Vorteilen und Chancen, sowohl für Unternehmen als auch für Archive. Der Mehrwert von Social Media für Unternehmen besteht im visuellen Storytelling, der potenziellen Reichweite und der Interaktion mit der Kundschaft und Interessierten.66 <sup>67</sup>

"Aus Unternehmen werden Unternehmer\*innen mit Gesichtern mit Produkten und Dienstleistungen zum Anfassen. Das soziale Netzwerk bietet die Möglichkeit Geschichten zu erzählen, Kund\*innen emotional ans Unternehmen zu binden, Vertrauen aufzubauen und neue Kund\*innen unmittelbar zu erreichen."68

Insbesondere die Wirtschaftsarchive können die Unternehmenskultur nach außen tragen, da sie anhand der Archivalien Geschichten erzählen, die Alleinstellungsmerkmale vermitteln und die Unternehmenskultur sowie ihre Traditionen zeigen können. 69 Esther-Julia Howell hat die Einsatzmöglichkeiten von Web 1.0- und Web 2.0- Anwendungen in Archiven zusammengefasst. Dabei geht sie davon aus, dass die Öffentlichkeitsarbeit eine Querschnittsaufgabe ist, die neben den archivischen

 $^{63}$  Vgl. META (2022): Nutzungsbedingungen, URL:<br>https://help.instagram.com/581066165581870/?helpref=hc fnav (Zugriffsdatum: 05.01.2022)  $\frac{64 \text{ Vgl. SUNYAEV, Ali/SCHMIDT-KRAEPLIN, Manuel & THIEBES, Scott (2021): Ökonomische}{}$ Grundlagen, Chancen und Perspektiven von Social Media, in: Hornung, Gerrit/Müller-Terpitz, Ralf (Hrsg.): Rechtshandbuch Social Media, (2. Aufl.), Berlin: Springer, S. 41-80, hier: S. 42f., URL: https://fbib24.fh-potsdam.de:2165/content/pdf/10.1007%2F978-3-662-59450-6\_3.pdf (Zugriffsdatum: 25.12.2021)

<sup>65</sup> Vgl. META (2022): Nutzungsbedingungen, URL:

https://help.instagram.com/581066165581870/?helpref=hc\_fnav (Zugriffsdatum: 05.01.2022) <sup>66</sup> Vgl. WINGEN 2020, S. 121

<sup>62</sup> Vgl. KEMPER et al. 2015, S. 2f.

<sup>&</sup>lt;sup>67</sup> Weitere Chancen und Ziele sind: die Steigerung der Sichtbarkeit, der Aufbau eines Kundenstammes oder das Optimieren der Kundenbindung, der Imageaufbau der Marke, die Interaktion mit der Kundschaft, die Erlangung eines Expertenstatus, die Kundenakquise, die Marktforschung und die Mitarbeiterakquise. Vgl. ebd., S. 124-126

<sup>68</sup> Vgl. ebd., S. 122

<sup>69</sup> Vgl. NOVOSELAC 2018, S. 105

Kernaufgaben erfolgt.70 Grundsätzlich wird anhand dieser Zusammenfassung deutlich, dass mit den Anwendungen die interessierte Öffentlichkeit mit Informationen versorgt werden kann.

Für Archive besteht die Chance, potentielle "Überlasser" zu erreichen, wenn auf Instagram die Information vermittelt wird, dass dem Archiv Unterlagen übergeben werden können.71 Weiterhin besteht die Möglichkeit, Arbeitsabläufe und -methoden darzustellen, wodurch den interessierten Nutzer:innen der archivische Arbeitsalltag näher gebracht werden kann. Ein weiterer Vorteil von Instagram besteht darin, dass Ausstellungen und Veranstaltungen sowohl vor Ort begleitetet<sup>72</sup> als auch ihr Entstehungsprozess dokumentiert werden können.73 Der Einsatz von Instagram bietet für Archive ferner das Potenzial sich der Öffentlichkeit modern und offenen zu präsentieren und gleichzeitig ihr Image nach innen und außen zu verbessern. Zusätzlich erhalten die Archivmitarbeiter:innen die Möglichkeit anhand der Plattform-Statistiken Informationen zu den Nutzer: innen abzuleiten und Feedback einzuholen.<sup>74</sup>

Nutzende haben in den Sozialen Medien die Chance als "Prosument:innen" aktiv zu werden. Das bedeutet, dass die Grenzen zwischen den Konsumierenden und den Produzierenden nicht starr sind und von Nutzer:innen beide Funktionen gleichzeitig eingenommen werden können.75 Eine Möglichkeit, den Nutzer:innen eine Teilhabe an der Archivarbeit zu gewähren, ist das Crowdsourcing. In den Sozialen Medien kann die Schwarmintelligenz der Freiwilligen beispielsweise für die Erschließung von Fotobeständen eingesetzt werden.<sup>76</sup> Instagram dient im archivischen Bereich bisher als Werbeplattform für Crowdsourcing-Projekte, zum Beispiel auf dem Account der Arolsen

<sup>70</sup> Vgl. HOWELL, Esther-Julia (2014): Wie lassen sich Web-Anwendungen im archivischen Arbeitsalltag nutzen? – Versuch einer Übersicht, (zuletzt aktualisiert am 17. August 2020), URL:

https://archive20.hypotheses.org/2206 (Zugriffsdatum: 07.12.2021)<br><sup>71</sup> Siehe: S. 35, Ausführungen von Herrn Felix Hartelt (Historisches Archiv der Krupp-Stiftung) über Abgaben von Unterlagen, die durch Instagram initiiert wurden. (Diese Arbeit)

<sup>&</sup>lt;sup>72</sup> Vgl. GILLNER, Bastian (2016): Tagung "Offene Archive 2.2 Social Media im deutschen Sprachraum und im internationalen Kontext". In: Archivar – Zeitschrift für Archivwesen, 69. Jg. (H. 1), S. 49-51, hier: S. 50, URL: https://www.archive.nrw.de/sites/default/files/media/files/Archivar\_1\_2016.pdf (Zugriffsdatum: 08.12.2021)

<sup>73</sup> Vgl. HOWELL, Esther-Julia (2014): Nutzungsmöglichkeiten von Web-Anwendungen im archivischen Arbeitsalltag, [Tabelle], URL: https://docs.google.com/spreadsheets/d/1WhkC8xQLnoKCJqPR-W52hYp43xvp-jOdnXViJ9FDuhM/edit#gid=1343811534 (Zugriffsdatum: 07.12.2021)

<sup>74</sup> DIENER-STAECKLING, Antje (2018): Wie entwickele ich eine Social-Media-Strategie für mein Archiv? - oder: Die optimale Kosten-Nutzen-Rechnung, in: ARCHIVAR, 71. Jg. (H.1), S. 28-31, hier: S. 28, URL: https://www.archive.nrw.de/sites/default/files/media/files/Archivar-1\_2018\_0.pdf (Zugriffsdatum: 09.12.2021)

<sup>75</sup> Vgl. SUNYAEV/SCHMIDT-KRAEPLIN & THIEBES 2021, S. 45

<sup>76</sup> Vgl. DIENER-STAECKLING 2018, S. 28

Archives<sup>77</sup> im Rahmen des Projekts "#everynamecounts" oder der US National Archives, die ein Storyhighlight zu den Projekten "Citizen Archivist"<sup>78</sup> bereitstellen.

#### **2.3 Leitfäden und Best Practice**

#### 2.3.1 Social-Media-Marketing-Leitfäden

Ausgangspunkt des Social-Media-Auftritts ist eine plan- und messbare Zielstellung, die sich in die Gesamtstrategie der Institution eingliedert.79 Der Instagram-Auftritt, als ergänzende Kommunikationsmöglichkeit, sollte ebenfalls an das bisherige Auftreten des Unternehmens angepasst werden.80

Pahrmann und Kupka gliedern die Strategieentwicklung in sechs Phasen.<sup>81</sup> Grabs, Bannour und Vogl haben sieben Phasen vorgesehen<sup>82</sup>, wobei beide Leitfäden inhaltlich übereinstimmen. Die erste Phase "Analyse und Vision" befasst sich mit der Einschätzung des Ist-Zustandes. Dabei wird untersucht, ob das Unternehmen, dessen Dienstleistungen und Produkte schon von der Öffentlichkeit wahrgenommen werden. Als zweiter Schritt dieser Phase wird geprüft, ob das Unternehmen bereits eigene Plattformen für die Öffentlichkeitsarbeit betreibt. Als dritter Schritt soll festgestellt werden, welche Ressourcen das Unternehmen bereits besitzt. In einigen Unternehmen gibt es eine eigene Marketing-/PR-Abteilung, die eine bestimmte Strategie anwendet. Es kann bereits Leitfäden geben, die im gesamten Haus eingehalten werden müssen. Vielleicht gibt es Mitarbeiter:innen, die in diesem Bereich besondere Kompetenzen haben.<sup>83</sup> Ein Social-Media-Audit kann durchgeführt werden, um die internen und externen Faktoren zu analysieren.<sup>84</sup> Außerdem wird die Methode der SWOT-Analyse vorgeschlagen<sup>85</sup>, die

<sup>77</sup> Siehe: AROLSEN ARCHIVES [@arolsenarchives] (o.D): Instagram-Profil, in: Instagram, URL: https://www.instagram.com/arolsenarchives/ (Zugriffsdatum: 09.12.2021)

 $\frac{78 \text{ Siehe: US NATIONAL ARCHIVES [@usnatarchives] (o.D.): Storyhighlight "CitizenArchivist", in:}$ Instagram, URL: https://www.instagram.com/stories/highlights/17851993279923279/ (Zugriffsdatum: 09.12.2021)

<sup>79</sup> Vgl. PAHRMANN & KUPKA 2019, S. 33 und GRABS, Anne/BANNOUR, Karim-Patrick & VOGL, Elisabeth (2021): Follow me! - Erfolgreiches Social Media Marketing mit Facebook, Instagram, LinkedIn und Co., (6. akt. Aufl.), Bonn: Rheinwerk Verlag, S. 75

<sup>80</sup> Vgl. WINGEN 2020, S. 130

<sup>81</sup> Siehe: PAHRMANN & KUPKA 2020, S. 34 Abb. xyz

 $82$  Siehe: GRABS, BANNOUR & VOGL 2021, S. 77-79

<sup>83</sup> Vgl. PAHRMANN & KUPKA 2019, S. 35f.

<sup>84</sup> Vgl. GRABS, BANNOUR & VOGL 2021, S. 89

<sup>85</sup> Vgl. PAHRMANN & KUPKA 2020, S. 36 und GRABS, BANNOUR & VOGL 2021, S. 93f.

ebenfalls in Bachelorarbeiten<sup>86</sup> und im Archivmanagement<sup>87</sup> angewendet wird.<sup>88</sup> Zusätzlich gibt es die Social-Media-Canvas, mit der die Analyse des Ist-Zustandes, die Erstellung eines Konzeptes mit konkreten Zielen, die Umsetzung und die Kontrolle dargestellt werden können.89

Um herauszufinden, wie sich ein Unternehmen in den Sozialen Medien präsentieren möchte und welche Schritte dafür eingeplant werden müssen, ist eine Vision notwendig.<sup>90</sup> Zur Formulierung der Vision und Mission wird in den Leitfäden der Golden Circle von Simon Sinek vorgeschlagen.<sup>91</sup> Dieses Modell wurde von Sinek in einem TED-Talk präsentiert.<sup>92</sup> Zuerst wird nach dem "Warum" gefragt, um die Vision zu bestimmen. Mit dem "Wie" wird die Mission beziehungsweise die Leidenschaft und Arbeitsweise festgestellt. Das "Was" zeigt, welche Produkte und Dienstleistungen bei den unternehmerischen Prozessen entstehen.93

Die zweite Phase ist den Zielgruppen gewidmet. Das Unternehmen sollte sich die Fragen stellen, wen sie erreichen wollen, was sie bereits über die Zielgruppen wissen oder noch was sie noch herausfinden wollen.<sup>94</sup> Bestimmte Kriterien sind entscheidend dafür, welche Personen welcher Zielgruppe angehören. Zu den demografischen Kriterien gehören beispielsweise das Alter und der berufliche Status. Die psychografischen Kriterien sagen aus, welche Werte und Wünsche ein:e Nutzer:in hat. Das verhaltensorientierte Kaufverhalten ist entscheidend dafür, ob eine Verbundenheit zur Marke besteht. Geografische Kriterien legen fest, wie der Wohnraum der Nutzer:innen aussieht.<sup>95</sup> Unternehmen nutzen, um ihre Zielgruppen noch genauer zu identifizieren, den Personas-Steckbrief. Hierbei werden einzelne Kundinnen und Kunden visualisiert, indem ihnen (neben den demografischen Kriterien) ein äußeres Erscheinungsbild und Charaktermerkmale gegeben werden.96 Bei der Kommunikation mit den Zielgruppen sollte das Unternehmen breit aufgestellt sein, da meistens verschiedene Zielgruppen

<sup>86</sup> Siehe: STEFFENHAGEN 2015, S. 30-33

<sup>87</sup> Exemplarisch: GLAUERT, Mario (2017): Archivmanagement – Schwierige Antworten auf einfache Fragen, in: Rehse, Birgit/Schwab, Irina (Hrsg.): Archivmanagement – Ressourcen nutzen, Potentiale erkennen, (Wissenschaftsarchive 4), Frühjahrstagung der Fachgruppe 8 im Verband deutscher Archivarinnen und Archivare e.V., Leipzig: Leipziger Universitätsverlag, S. 29-43, hier: S. 38 <sup>88</sup> Siehe: Kapitel 4.4.3 SWOT-Analyse, S. 53f. (diese Arbeit)

<sup>89</sup> Vgl. STUMPP & MICHELIS 2021, S. 60f.

<sup>90</sup> Vgl. GRABS, BANNOUR & VOGL 2021, S. 80f.

<sup>&</sup>lt;sup>91</sup> Siehe: KOBILKE 2019, S. 72, GRABS, BANNOUR & VOGL 2021, S. 81f.<br><sup>92</sup> Siehe: SINEK, SIMON (2009): Start with why – how great leaders inspire action [Video], in:

YouTube, URL: https://www.youtube.com/watch?v=u4ZoJKF\_VuA (Letzter Zugriff: 25.11.2021)

<sup>93</sup> Vgl. KOBILKE 2019, S. 71 und GRABS, BANNOUR & VOGL 2021, S. 82

<sup>94</sup> Vgl. PAHRMANN & KUPKA 2019, S. 34

<sup>95</sup> Siehe: ebd., S. 44, Abb. 2-4

<sup>96</sup> Vgl. ebd., S. 45 und GRABS, BANNOUR & VOGL 2021, S. 84f.

angesprochen werden sollen. Um die Zielgruppen dauerhaft zufriedenzustellen, ist es wichtig herauszufinden welche Inhalte diese gerne konsumieren. Dafür kann eine bestehende Community befragt werden – beispielsweise in Onlineumfragen, in Gesprächen oder in bezahlten Marktforschungsmaßnahmen.<sup>97</sup>

Die dritte Phase befasst sich mit den Zielen<sup>98</sup>, deren Konkretisierung und Messbarkeit.<sup>99</sup> Eine etablierte Methode ist das Festlegen von SMARTen (*Specific, Measurable, Attainable, Realistic, Timely)* Zielen. Die Ziele sollen konkret, messbar, erreichbar, realistisch und zeitlich klar definiert sein. *Key Performance Indicator (KPI)* sind Kennzahlen, mit denen Ziele messbar gemacht werden können.100 Quantitative Kennzahlen allein reichen nicht aus, sodass ebenfalls qualitative Kriterien herangezogen werden sollten. So könnte es ein Ziel sein, eine spezifische Anzahl an Abonnent:innen in einem bestimmten Zeitraum zu gewinnen, die darüber hinaus einer bestimmten Altersgruppe angehören sollen.101 Die SMARTen Ziele sind eine bewährte Methode, die ebenso in anderen Social-Media-Marketing-Leitfäden<sup>102</sup> und Bachelorarbeiten<sup>103</sup> angeraten wird.

In der vierten Phase wird entschieden, auf welchen Kanälen sich die relevanten Zielgruppen befinden und auf welcher Plattform die Ziele am besten erreicht werden können.104 Weitere Faktoren stellen zum einen die Beitragsmöglichkeiten dar, die die Netzwerke bieten. Zum anderen wird berücksichtigt, welche Regeln gelten, wie regelmäßig Inhalte erscheinen müssen und wie schnell Abonnent:innen eine Antwort erhalten wollen. <sup>105</sup> Für Instagram sind neben aussagekräftigen Fotos regelmäßige *Hashtag*-Recherchen und Evaluierungen der Posting-Frequenzen notwendig. All dies sollte immer nach den Wünschen der Abonnent:innen ausgerichtet sein.<sup>106</sup>

Phase fünf befasst sich mit den Inhalten und Themen, die präsentiert werden sollen und mit der Planung ebendieser. Ebenso sollte in diesem Schritt geklärt werden, welche finanziellen und personellen Ressourcen sowie Kompetenzen notwendig sind.107 Kernstück des Instagram-Auftritts sind Inhalte, die zu der Sparte passen, den das

 $^{100}$  Vgl. PAHRMANN & KUPKA 2019, S. 64-65 und STUMPP & MICHELIS 2021, S. 65f.  $^{101}$  Vgl. PAHRMANN & KUPKA 2019, S. 64

<sup>97</sup> Vgl. PAHRMANN & KUPKA 2019, S. 45-49

<sup>98</sup> Vgl. ebd., S. 34

<sup>99</sup> Vgl. GRABS, BANNOUR & VOGL 2021, S. 95

<sup>102</sup> Siehe: WINGEN 2020, S. 130, GRABS, BANNOUR & VOGL 2021, S. 95f. und STUMPP & MICHELIS 2021, S. 65

<sup>&</sup>lt;sup>103</sup> Exemplarisch: KLAAßEN 2018, S. 7

<sup>104</sup> Vgl. PAHRMANN & KUPKA 2019, S. 34 und GRABS, BANNOUR & VOGL 2021, S. 94

<sup>105</sup> Vgl. PAHRMANN & KUPKA 2019, S. 65-66

<sup>106</sup> Vgl. ebd., S. 68 und WINGEN 2020, S. 131

<sup>107</sup> Vgl. PAHRMANN & KUPKA 2019, S. 34

Unternehmen bedient. Bei der Gestaltung der Inhalte sollte der Mehrwert für die Zielgruppen bedacht werden.108 Dieses Vorgehen wird als Content-Marketing bezeichnet. Die Vision kann helfen, eine Kern-Geschichte abzuleiten, aus der sich mögliche Beitragsthemen ergeben. Dabei ist entscheidend, dass sich die Themen wiederholen, um die Wiedererkennbarkeit zu gewährleisten. Drei bis vier Themen pro Kanal, die immer wieder aufgegriffen werden, sind empfehlenswert. Ebenso sollte bei der Betreibung verschiedener Kanäle entschieden werden, welcher thematische Fokus auf welcher Plattform gesetzt werden soll.<sup>109</sup> Das Storytelling ist eine Methode, mit der Produkte oder Dienstleistungen im Rahmen von Geschichten vorgestellt werden. Die Themen werden leichter zugänglich, da keine umfangreichen Erklärungen erforderlich sind. Weitere Vorteile von Geschichten bestehen darin, dass mit ihnen Emotionen transportiert werden können, dass sie zur Erinnerung beitragen und sie überzeugen können.110

In der siebten und letzten Phase "Erfolg und Justierung" geht es um die Erfolgsmessung, das Erstellen einer einheitlichen Kommunikationsstrategie und die mögliche Anpassung von Maßnahmen aus der Social-Media-Strategie.111 Ein Kommunikationsplan ist insbesondere notwendig, wenn die Social-Media-Kanäle von verschiedenen Mitarbeitenden betreut werden. Mit diesem Plan werden Zielstellungen, Zuständigkeiten und Termine dokumentiert.<sup>112</sup>

Speziell auf Instagram bezogen, geht Anne Grabs in dem Handbuch "Insta it!" von sechs Schritten für die Instagram-Strategie aus, die den vorgeschlagenen Schritten aus den Social-Media-Marketing-Leitfäden entsprechen.113 Sie weist zudem darauf hin, dass für Instagram wöchentlich vier bis sieben Beiträge im Feed und mindestens zwei bis 6 Stories täglich gepostet werden sollten.<sup>114</sup>

# 2.3.2 Leitfäden für Kultur- und Informationseinrichtungen

Sabrina Klaaßen hat in ihrer Bachelorarbeit bereits die Unterschiede zwischen Kultureinrichtungen und Unternehmen voneinander abgegrenzt und einen geschichtlichen Abriss zur Entwicklung von Social Media im Kulturbereich gegeben.115

<sup>108</sup> Vgl. WINGEN 2020, S. 126 und PAHRMANN & KUPKA 2019, S. 65

<sup>109</sup> Vgl. GRABS, BANNOUR & VOGL 2021, S. 99-101

<sup>110</sup> Vgl. ebd., S. 103f.

<sup>111</sup> Vgl. PAHRMANN & KUPKA 2019, S. 34

<sup>112</sup> Vgl. ebd., S. 68 & 78

<sup>113</sup> Siehe: GRABS 2021, S. 118, Abb. 3.1

<sup>114</sup> Vgl. ebd., S. 79, Tabelle 2.3

<sup>115</sup> Siehe: KLAAßEN 2018, S. 8f.

Um den Rahmen dieser Arbeit nicht zu überschreiten, wird an dieser Stelle ausschließlich auf konkrete Leitfäden eingegangen.

Um einen Eindruck über das Bestehen von Social-Media-Leitfäden in der deutschen Kulturlandschaft zu gewinnen, wurde eine Recherche nach den Begriffen "Social Media" und "Soziale Medien" und nach Publikationen auf den Websites der drei deutschen überregionalen Museumseinrichtungen<sup>116</sup> durchgeführt.<sup>117</sup> Die Recherche erzielte im Deutschen Museumsbund e.V. und bei der Arbeitsgemeinschaft kirchlicher Museen und Schatzkammern keine Ergebnisse. Es wurde ein Leitfaden gefunden, der in Zusammenarbeit mit dem internationalen Museumsrat (ICOM) Deutschland und den Staatlichen Museen zu Berlin entstanden ist. Das "Social Media Handbook" ist Teil des "EmbraceDigital"-Toolkits und wurde von Medhavi Gandhi verfasst. Das Handbuch richtet sich an "Cultural Professionals", also Mitarbeiter:innen aus dem Kulturbereich, beispielsweise aus musealen Einrichtungen. Es soll dazu dienen, bestehende Social-Media-Auftritte zu verbessern oder eine Social-Media-Strategie zu erstellen und Ziele sowie Kennzahlen zu verfolgen. <sup>118</sup> Zuerst stellt Gandhi fünf Punkte dar, die auf das Kommunikationsverhalten der Kultureinrichtungen in den Sozialen Medien abzielen: richtiges Hinhören (um Nutzer:inneninteresse zu identifizieren), regelmäßiges Bereitstellen von Inhalten, Verlinkung der Social-Media-Buttons auf der Website oder dem Blog sowie Vermittlung eigener Gedanken und Standpunkte in den Inhalten.119 Das Handbuch folgt einzelnen Schritten, die auch in den Social-Media-Leitfäden für Unternehmen vorgeschlagen werden.120 Gandhi definiert Best Practices für Kultureinrichtungen, die darin bestehen, interessierte Mitarbeitende und deren Ansichten in den Social-Media-Auftritt einzubeziehen, Social-Media-Richtlinien und -Regeln zu erstellen, Anwender:innen beispielsweise in Umfragen einzuschließen und die Inhalte im

<sup>116</sup> Deutscher Museumsbund e.V., International Council of Museums (ICOM Deutschland) und Arbeitsgemeinschaft kirchlicher Museen und Schatzkammern

<sup>117</sup> Anhaltspunkt war eine Aufstellung der Museumsorganisationen der Staatlichen Museen zu Berlin Preußischer Kulturbesitz. Siehe: STAATLICHE MUSEEN ZU BERLIN (o.D.): Partner, URL: https://www.smb.museum/museen-einrichtungen/institut-fuer-museumsforschung/partner/ (Zugriffsdatum: 10.12.2021)

<sup>&</sup>lt;sup>118</sup> Vgl. FRIEDRICH, Rebekka (2020): "Social Media Handbook for Museums & Cultural Professionals", URL: https://archive20.hypotheses.org/9867 (Zugriffsdatum: 10.12.2021)<br><sup>119</sup> Vgl. GANDHI, Medhavi (Hrsg.) (2020): Social Media Handbook – for Cultural Professionals, S. 1 URL: https://icom-deutschland.de/images/Publikationen\_Buch/Social\_Media\_Handbook-1.pdf (Zugriffsdatum: 10.12.2021)

<sup>120</sup> Siehe: ebd.: Wahl der Plattform (S. 2), Erfolgsanalyse mit den Plattformstatistiken (S. 3), Erstellung der Social-Media-Strategie anhand von Zielstellungen (S. 5), Kennzahlen für die Erfolgsmessung (S. 5.1), Beantwortung von W-Fragen (S. 5.2), Beachtung der Nutzer:inneninteressen (S. 5.3), Erstellung von Social-Media-Regeln (S. 5.4) und Planung von bezahlten Inhalten (S. 5.5)

Vorfeld zu planen.121 Im deutschsprachigen Ausland werden Museumsmitarbeiter:innen gleichfalls Leitfäden für die Verwendung von Web 2.0 bereitgestellt. Eine Google-Suchanfrage nach "Social Media Leitfäden für Museen" erzielt als erste Treffer Leitfäden aus der deutschsprachigen Schweiz. Ein Leitfaden<sup>122</sup> für die Strategieentwicklung<sup>123</sup> ist während des Forschungsprojektes "Audience+: Museen und das partizipative Web" entstanden. Dieses Projekt wurde unter anderem von dem Verband der Museen der Schweiz begleitet. Der Verband unterstütze primär bei einer Umfrage zum Einsatz des Internets und von Social Media innerhalb von Museen in der Deutschschweiz. Des Weiteren wurden mit den am Projekt teilnehmenden Museen<sup>124</sup> fünf Workshops durchgeführt. Dabei wurden Fragestellungen zu Schwerpunkttehem, wie Gewinnung neuer Zielgruppen, Etablierung neuer Kommunikationsformen, Beteiligung, Persönlichkeitsrechte, User Generated Content sowie Wissensmanagement, nachgegangen. Im letzten Schritt des Projekts wurde der Blog<sup>125</sup> Audience+ erstellt.<sup>126</sup> Ferner hat der Verband der Museen der Schweiz anhand der Texte des Audience+- Leitfadens ein achtseitiges Heft entwickelt, das den Museen anhand von sechs Schritten Entscheidungshilfen und Ratschläge an die Hand geben soll.127 Das von 2009 bis 2010 durchgeführte Audience+ Projekt wurde im Nachfolgeprojekt Audience+ Story von 2012 bis 2014 wieder aufgenommen. Dabei wurde der Frage nachgegangen, wie Museen Social Media als Ausstellungsplattform verwenden können. Die sozialen Medien fungieren dabei als erweiterter Museumsraum, in dem Ausstellungen und Objekte gezeigt werden können.128 Dieser entstandene Leitfaden befasst sich ebenfalls mit der

https://blog.hslu.ch/audienceplus/ (Zugriffsdatum: 10.12.201) 126 Vgl. VOGELSANG, MINDER & MOOR 2011, S. 95

<sup>121</sup> Vgl. GANDHI 2020, S. 4

<sup>&</sup>lt;sup>122</sup> Siehe: VOGELSANG, Axel/MINDER, Bettina & MOOR, Seraina (2011): Social Media für Museen – Ein Leitfaden zum Einstieg in die Nutzung von Blog, Facebook, Twitter & Co für die Museumsarbeit, Luzern: Hochschule Luzern Design & Kunst, URL: https://www.kiwit.org/media/material-

downloads/hslu-dk\_sozialemedien\_doppelseiten\_mittel.pdf (Zugriffsdatum: 10.12.2021)

<sup>&</sup>lt;sup>123</sup> Vgl. ebd., S. 17: Die Strategieentwicklung erfolgt in dem Leitfaden nach sieben Schritten: "1. Kennenlernen der verschiedenen Plattformen, 2. Berechtigung zur Teilnahme an Social Media prüfen, 3. Eröffnung von Accounts, 4. Analyse des Ist-Zustandes, 5. Vorbereitung der Social-Media-Strategie, 6. Planung des Social-Media-Projektes (Handlungsfelder festlegen, Themen erarbeiten, Ziele bestimmen, Umsetzungsplan erstellen) und 7. Evaluation."

<sup>124</sup> Aargauer Kunsthaus, Freilichtmuseum Ballenberg, Museum für Kommunikation Bern, Natur-Museum Luzern, Nidwaldner Museum, die Römerstadt Augusta Raurica und Schaulager Basel

<sup>&</sup>lt;sup>125</sup> Siehe: HOCHSCHULE LUZERN (o.D.): Audience+: Museen und das partizipative Web – Ein Forschungsprojekt der Hochschule Luzern, gefördert durch die KTI, URL:

<sup>127</sup> Siehe: VMS – Verband der Museen der Schweiz (2014): Social Media für Museen –

Entscheidungshilfen, Schweiz: VMS, S. 1-8, URL:

https://www.museums.ch/assets/files/dossiers\_d/Standards/VMS\_Standard\_SocialMedia\_D\_web.pdf (Zugriffsdatum: 10.12.2021)

<sup>128</sup> Vgl. VOGELSANG, Axel/KUMMLER, Barbara & MINDER, Bettina (2016): Social Media für Museen II – Der digital erweiterte Erzählraum – Ein Leitfaden zum Einstieg ins Erzählen und Entwickeln von Online-Offline-Projekten im Museum, Luzern: Hochschule Luzern Design & Kunst, S. 5

Projektentwicklung, Festlegung von Projektzielen, Eruierung von Zielgruppen, dem Storytelling, der Konzeptentwicklung und der Evaluation.<sup>129</sup>

Gleicherweise wurde das Vorhandensein von Leitfäden und Strategien im Informationsbereich, in dem Falle Bibliotheken, untersucht. Das Bibliotheksportal des Deutschen Bibliotheksverbandes e.V. gibt Aufschluss über die Verbände und Einrichtungen in der deutschen Bibliothekslandschaft.130 In die Betrachtung fielen ebenfalls drei Verbände<sup>131</sup>, auf deren Website nach den Begriffen "Social Media" und "Soziale Medien" sowie nach vorhandenen Publikationen gesucht wurden. Bei der Recherche in Bibliothek & Information Deutschland (BID) wurden keine Treffer erzielt. Im Berufsverband Information Bibliothek e.V. (BIB) gab es drei Fortbildungsangebote rund um Soziale Medien im Jahr 2021: "Social Media Recht"<sup>132</sup>, "Kommunikationsmix für die Öffentlichkeitsarbeit"<sup>133</sup> und "Öffentlichkeitsarbeit mit Social Media in Bibliotheken am Beispiel des Social-Media-Konzepts der Stadtbibliothek Erlangen"<sup>134</sup>. Ebenso hat der Deutsche Bibliotheksverband e.V. (dbv) zwei Fortbildungen angeboten. Im Jahr 2015 am Beispiel des Social-Media-Konzepts der Staats- und Universitätsbibliothek Hamburg135 und 2018 am Beispiel der Stadtbibliothek Erlangen<sup>136</sup>. Es wurde hier gleichermaßen eine Google-Recherche nach "Social Media Leitfäden für Bibliotheken" durchgeführt, bei der als erstes ein Beitrag über Web 2.0- Anwendungen und Social-Media-Marketing als Teil des "Marketing-Baukastens"<sup>137</sup> im

<sup>(</sup>Anmerkungen zu diesem Buch), URL:

https://www.dropbox.com/s/2jc0w0sp0occyng/161208\_social\_media\_fuer\_museen\_II.pdf?dl=0 (Zugriffsdatum: 10.12.2021)

<sup>&</sup>lt;sup>129</sup> Vgl. VOGELSANG, KUMMLER & MINDER 2016, S. 43 (Entwicklung eines storytellingbasierten online-offline-Projekts)

<sup>130</sup> Vgl. DEUTSCHER BIBLIOTHSKSVERBAND (2018): Verbände und Einrichtungen in Deutschland – eine Auswahl, in: Bibliotheksportal, URL: https://bibliotheksportal.de/informationen/verbaende-

 $\frac{131}{131}$  Bibliothek & Information Deutschland (BID) – Bundesvereinigung Deutscher Bibliotheks- und Informationsverbände e.V., Berufsverband Information Bibliothek e.V. (BIB) und Deutscher Bibliotheksverband e.V. (dbv)

<sup>132</sup> Siehe: BIB – Berufsverband Information Bibliothek e.V. (2021): Social Media Recht, URL: https://eveeno.com/131666400 (Zugriffsdatum: 11.12.2021)

 $\frac{1}{133}$  Siehe: BIB – Berufsverband Information Bibliothek e.V. (2021): Kommunikationsmix für die Öffentlichkeitsarbeit – Pressenotiz, Homepage oder Social Media: welche Zielgruppen erreiche ich wie und was ist sinnvoll?, URL: https://eveeno.com/kommunikationBW2020 (Zugriffsdatum: 11.12.2021) 134 Siehe: BIB – Berufsverband Information Bibliothek e.V. (2021): Öffentlichkeitsarbeit mit Social Media in Bibliotheken, URL: https://eveeno.com/socialmedia (Zugriffsdatum: 11.12.2021)

<sup>135</sup> Siehe: DBV – Deutscher Bibliotheksverband e.V. (2021): I Like! – Social Media für Bibliotheken, URL: https://www.bibliotheksverband.de/i-social-media-fuer-bibliotheken (Zugriffsdatum: 11.12.2021) 136 Siehe: DBV – Deutscher Bibliotheksverband e.V. (2021): Öffentlichkeitsarbeit mit Social Media in Bibliotheken, URL: https://www.bibliotheksverband.de/oeffentlichkeitsarbeit-mit-social-mediabibliotheken (Zugriffsdatum: 11.12.2021)

<sup>&</sup>lt;sup>137</sup> Siehe: GEORGY, Ursula & SCHADE, Frauke (2013): Marketing-Baukasten, in: Bibliotheksportal, URL: https://bibliotheksportal.de/ressourcen/management/marketing-baukasten/ (Zugriffsdatum: 11.12.2021)

Bibliotheksportal erscheint. Hier ist eine Liste mit verschiedenen Social-Media-Plattformen vorhanden. Auffallend ist, dass Instagram in dieser Aufführung nicht enthalten ist.138 Marlene Neumann, aus der Stadtbibliothek Erlangen, hat in einem Zeitschriftenartikel verschiedene Social-Media-Plattformen vorgestellt und ausgeführt, dass für den Social-Media-Auftritt von Bibliotheken eine Strategie notwendig ist. Die Strategie, die sie beschreibt, gleicht denen aus den Social-Media-Marketing-Leitfäden oder den Leitfäden von Museen. Sie gibt den Hinweis, dass das Social-Media-Team aus mindestens zwei Mitarbeiter:innen bestehen sollte, die die Plattform bereits privat kennen, damit immer eine:r die Betreuung des Kanals gewährleisten kann und sich beide miteinander austauschen können. Da Bibliotheken üblicherweise keine Pressesprecher:innen oder Social-Media-Manager:innen als Ansprechpersonen haben, sollte vor dem Beginn der Social-Media-Präsenz geklärt sein, dass sowohl die Mitarbeiter:innen zeitlich verfügbar und interessiert sind sowie breite Interessiertengruppen angesprochen werden können. Neumann sieht des Weiteren eine Chance in der Vernetzung mit den Trägereinrichtungen. So können Bibliotheken entweder auf den Accounts der Trägereinrichtungen erscheinen oder den eigenen Account mithilfe des Trägers bewerben. 139

Helena Winterhager hat in ihrer Masterarbeit "Social Media in der Öffentlichkeitsarbeit großer Bibliotheken" innerhalb eines Fragebogens unter anderem herausgearbeitet, wie Bibliotheken ihren Social-Media-Auftritt organisiert haben. Drei Kategorien standen zur Auswahl: A) Förmlich ausgearbeitete Social-Media Strategie mit Konzeptionspapier(en), B) Informelle Handlungsanweisungen, kurze Richtlinien und Protokolle und C) Pragmatische Herangehensweise mit mündlichen Absprachen und Ad-hoc-Verteilung der anstehenden Aufgaben. Von 23 Bibliotheken wählten die meisten (9-10)<sup>140</sup> B, danach A (6-7) und C (7). Winterhager stellt fest, dass entgegen den Social-Media-Ratgebern für Bibliotheken, nicht immer eine klar ausgearbeitete Strategie als Arbeitsgrundlage für den Social-Media-Auftritt vorhanden ist.141 Sie schlussfolgert, dass Social-Media-Präsenzen

https://bibliotheksportal.de/ressourcen/management/marketing-baukasten/operatives-marketing/social-<br>media-kommunikation/ (Zugriffsdatum: 11.12.2021)

<sup>138</sup> Vgl. HÜGEL, Nicole & BORUCH, Joanna (2017): Web 2.0-Anwendungen und Social Media Marketing für Bibliotheken, in: Bibliotheksportal, URL:

 $\frac{139}{139}$  Vgl. NEUMANN, Marlene (2019): Social-Media-Kommunikation in Bibliotheken, in: AKMB-news, 25. Jg. (H. 1), S. 9-13, hier: S. 12, URL: https://journals.ub.uni-heidelberg.de/index.php/akmb-<br>news/article/view/72469/65979 (Zugriffsdatum: 11.12.2021)

<sup>&</sup>lt;sup>140</sup> Winterhager konnte die Bibliotheken in einigen Fällen nicht klar zuordnen.<br><sup>141</sup> Vgl. WINTERHAGER, Helena (2019): Social Media in der Öffentlichkeitsarbeit großer Bibliotheken im internationalen Vergleich: Strategien – Umsetzung – Best Practice, in: Zahn, Peter & Petras Vivien (Hrsg.): Berliner Handreichungen zur Bibliotheks- und Informationswissenschaft, Heft 439, Berlin: Humboldt-Universität zu Berlin, S. 7-111, hier: S. 54, URL: https://edoc.hu-

am häufigsten im Selbstlernprozess entstehen: "Die Strategie- und Konzeptpapiere entstehen also nicht als theoretische Gedankengebäude, sondern erwachsen aus jahrelang erworbenem Know-how in der Praxis."<sup>142</sup>

#### 2.3.3 Erfahrungsberichte

2016 gegründet, ist der VdA-Arbeitskreis "Offene Archive" die Plattform mit dem umfangreichsten Informationsangebot rund um Instagram in der Archivlandschaft.<sup>143</sup> Die seit 2012 stattfindenden Tagungen des Arbeitskreises regen zum Austausch und zur Betrachtung innovativer Themen an. In der dritten Tagung<sup>144</sup> im Jahr 2016 befassten sich die Teilnehmenden mit der gezielten Einbindung von neuen Plattformen im Archivalltag. Dabei sollte der Fokus auf die Bedürfnisse der Nutzer:innen gelegt werden. Solche Herangehensweisen waren schon in den Nachbarländern und in Bibliotheken zu beobachten, wo ein aktives Auftreten auf digitalen Plattformen bereits integriert wurde.<sup>145</sup> Die Erfahrungen der internationalen Archive zeigten, dass in den Sozialen Medien der Upload von Inhalten nicht genügt, sondern die dialogorientierte Kommunikation mit den Nutzer:innen notwendig ist. Diesen Aspekt betont auch Bente Jensen aus dem Aalborg Citiy Archives. Durch die Verwendung von gleichen Hashtags, haben sich die Nutzenden und das Archiv vernetzt, sodass das Archiv ein fester Bestandteil im täglichen Medienkonsum der Anwender:innen geworden ist. Im Rahmen der Tagung fand eine Podiumsdiskussion statt, bei der Social Media im Hinblick auf Aus-, Fort- und Weiterbildungen erörtert wurde. Hier wurde festgestellt, dass das reine Vorhandensein von verschiedenen Plattformen allein nicht ausreichend für die Mitarbeiter:innen ist, um diese Werkzeuge aktiv zu verwenden.146

Eine der ersten Archiveinrichtungen auf Instagram war das LWL-Archivamt für Westfalen. Tim Odendahl (LWL-Archivamt Münster) stellt dar, dass das Universitätsarchiv Leipzig als erstes auf Instagram vertreten war. Im April 2016 wurde die Bespielung des Accounts eingestellt und dieser ist seither nicht mehr vorhanden. Im

berlin.de/bitstream/handle/18452/20875/IBI-M%20-

<sup>%20</sup>Handreichungen%20439%20Winterhager%20Social%20Media%20Juni%202019.pdf?sequence=1&i sAllowed=y (Zugriffsdatum: 10.12.2021)

 $\frac{142 \text{ Vgl. WINTERHAGER 2019, S. 56f.}}{142 \text{ Vgl. WINTERHAGER 2019, S. 56f.}}$ 

<sup>&</sup>lt;sup>143</sup> Für diesen Arbeitskreis haben sich die AG "Social Media und Öffentlichkeitsarbeit" des VdA und die Tagungsreihe "Offene Archive" zusammengeschlossen. Vgl. ARBEITSKREIS "Offene Archive" (2021): Über den Arbeitskreis, URL: https://www.vda.archiv.net/arbeitskreise/offene-archive-1.html (Zugriffsdatum: 21.11.2021)

<sup>&</sup>lt;sup>144</sup> "Offene Archive 2.2 Social Media im deutschen Sprachraum und im internationalen Kontext" <sup>145</sup> Vgl. GILLNER 2016, S. 49

<sup>146</sup> Vgl. ebd., S. 50f.

Zuge der Internetkonferenz re:publica rief das LWL-Archivamt seinen Instagram-Account<sup>147</sup> mit einem Business-Profil ins Leben. Der erste Beitrag wurde am 14. April 2016 hochgeladen.148 Das Stadtarchiv Ditzingen folgte am 28. Juni 2017.149 Odendahl stellt fest, dass Aspekte wie die Zielgruppe, der erste Auftritt und die Wirkung zu Beginn des Accounts eine große Rolle spielten. Weiterhin bemerkt er, dass dem LWL-Archivamt deutschsprachige Inspirationsquellen für die anfängliche Orientierung fehlten. Der Blick auf Bibliotheken und Museen trug zur Verminderung der Informationslücke bei. Antje Diener-Staeckling<sup>150</sup> nutzte Instagram bereits im privaten Kontext, während Tim Odendahl Instagram erst vor dem Start des Accounts installierte. Auf Grundlagenwissen zur Funktionalität von Instagram konnte demnach zurückgegriffen werden. Es wurde festgestellt, dass die Bedienung einer Plattform problematisch ist, wenn die Mitarbeiter:innen die Programme selbst nicht verwenden. Ziel war es, neben Bildbeiträgen von Archivalien vor allem Hintergründe des Archivalltags zu zeigen. Im Beitragstext sollten die Beschreibungen der Fotos mit der Methode des Storytellings angereichert werden.151 Es wurde eine Kamera verwendet, welche den Qualitätsansprüchen für die Beitragsbilder gerecht wurde. Zwei Beitragstypen wurden etabliert. Typ 1 beinhaltet Fotos, die besonders ansehnlich oder so erstaunlich sind, dass sie automatisch zum Lesen des Beitragstextes verleiten. Beiträge des Typs 2 sollten als Informationsquellen, beispielsweise zu Veranstaltungen oder zum Arbeitsalltag von Archivarinnen und Archivaren, dienen. Beiträge des Typs 1 wurden als erfolgreicher eingeschätzt, wobei der Erfolg anhand der Reichweite und der Reaktionen bestimmt wurde. Kommentare, Likes, Shares und die Abonnent:innenzahl sind die Kennzahlen, die bei der Erfolgsmessung herangezogen wurden. Zur Maximierung der Reichweite trugen vorrangig die Hashtags bei. Odendahl schlägt 8-10 Hashtags vor. Außerdem wurde eine Liste verfasst, auf der verbindliche und frei wählbare Hashtags festgehalten wurden. Zum einen sind dies immer wiederkehrende Ortsnamen, Archivbegriffe und zum anderen Wörter, passend zum jeweiligen Beitragsinhalt. Odendahl stellt zum Schluss des

<sup>149</sup> Siehe: STADTARCHIV DITZINGEN [@stadtarchivditzingen] (28.06.2017): Erster Beitrag, in: Instagram, URL: https://www.instagram.com/p/BV4ZdSXg3qr/ (Zugriffsdatum: 14.11.2021) <sup>150</sup> Zu dem Zeitpunkt des Artikels Presse- und Öffentlichkeitsbeauftragte des LWL-Archivamts <sup>151</sup> Vgl. ODENDAHL, Tim (2018): Archive im Quadrat – Instagram für Archive, in: Archivar – Zeitschrift für Archivwesen, 71. Jg. (H. 1), S. 44-46, hier: S. 44, URL:

<sup>147</sup> Siehe: LWL-ARCHIVAMT [@lwlarchivamt] (o.D.): Instagram-Profil, in: Instagram, URL: https://www.instagram.com/lwlarchivamt/ (Zugriffsdatum: 14.11.2021)

<sup>148</sup> Siehe: LWL-ARCHIVAMT [@lwlarchivamt] (14.04.2016): Erster Beitrag, in: Instagram, URL: https://www.instagram.com/p/BELqEqaiwa8/ (Zugriffsdatum: 14.11.2021)

https://www.archive.nrw.de/sites/default/files/media/files/Archivar-1\_2018\_0.pdf (Zugriffsdatum: 15.11.2021)

Aufsatzes fest, dass die Nutzung von Instagram eingestellt werden sollte, wenn das Wachstum der Abonnent:innenzahl stagniert oder die personellen Ressourcen für die Fortführung eines Instagram-Auftritts unzureichend sind.152

Ein Archiv, das aktiv auf neue Interessengruppen zugehen wollte, ist das Hessische Landesarchiv. Dieses betreut seit dem Januar 2018 einen Facebook- und einen Instagram-Kanal.153 Der erste Beitrag auf Instagram erschien am 22. Januar 2018.154 Dabei tauschten sich die Mitarbeiter:innen fachübergreifend, mit Museen, einer Beratungsstelle und einem Theater aus.155 Trotz der hilfreichen Einblicke galt es, passende Lösungsansätze speziell für das Hessische Landesarchiv abzuleiten. Zum einen wurde bedacht, dass sich das Archiv nicht auf Stadt- sondern auf der Bundesebene bewegt und dass es sich um ein Archiv, nicht um ein Museum, handelt.156 Mit einer Posting-Frequenz von drei Mal die Woche und kurzen Videos über die Archivarbeit sollte der Zeitgeist getroffen werden. Für Personen, die kein Social Media nutzen, wurde auf der Website des Archivs ein Social Media Newsroom erstellt, in dem die Beiträge von Facebook und Instagram eingesehen werden können.157 Der Social-Media-Auftritt hilft dem Hessisches Landesarchiv sodann bei der Evaluation der Nutzer:inneninteressen. Neue Nutzer:innengruppen sollten erreicht werden, nämlich diejenigen, die historisch interessiert sind, jedoch noch keinen Kontakt zu Archiven hatten. Das Archiv bietet die Social-Media-Plattformen daneben kooperierenden Einrichtungen, beispielsweise Vereinen, als Forum an. Pons konkludiert aus den Erfahrungswerten, dass Versuche, Fehler und eine genaue Beobachtung erforderlich seien, um das Hessische Landesarchiv auf den modernen Kanälen der Wissens- und Informationsgesellschaft zu etablieren.<sup>158</sup>

<sup>153</sup> Siehe: HESSICHES LANDESARCHIV [@hessisches\_landesarchiv] (o.D.): Instagram-Profil, in: Instagram, URL: https://www.instagram.com/hessisches\_landesarchiv/ (Zugriffsdatum: 14.11.2021) <sup>154</sup> Siehe: HESSICHES LANDESARCHIV [@hessisches\_landesarchiv] (22.01.2018): Erster Beitrag, in: Instagram, URL: https://www.instagram.com/p/BeQLaIOlKnN/ (Zugriffsdatum: 14.11.2021)

<sup>152</sup> Vgl. ODENDAHL 2018, S. 45f.

<sup>&</sup>lt;sup>155</sup> Städel Museum in Frankfurt, Beratungsstelle für nichtstaatliche Museen in München, Hessisches Staatstheater in Wiesbaden und Historisches Museum in Frankfurt

<sup>156</sup> Vgl. PONS, Rouven (2018): Weitere Schritte in die Informationsgesellschaft – Einsatz von Sozialen Medien im Hessischen Landesarchiv, in: Archivnachrichten aus Hessen, 18. Jg. (H. 1), S. 74-76, hier: S. 74, URL:

https://landesarchiv.hessen.de/sites/landesarchiv.hessen.de/files/HHStA%20ARCHIVnachrichten\_1- 2018\_final.pdf (Zugriffsdatum: 14.11.2021)

<sup>&</sup>lt;sup>157</sup> Siehe: HESSISCHES LANDESARCHIV (o.D): Social Media Newsroom, in: Website des Hessisches Landesarchivs, URL: https://landesarchiv.hessen.de/aktuelles/social-media-newsroom (Zugriffsdatum: 14.11.2021)

<sup>158</sup> Vgl. PONS 2018, S. 75f.

Im Jahr 2019 hat die Archivschule Marburg im Rahmen eines Studierendenprojektes einen Instagram-Account<sup>159</sup> ins Leben gerufen, auf dem die Nutzer:innen virtuell auf Veranstaltungen mitgenommen werden und den Alltag der Archivschule erleben können. Diesem Projekt fehlte ebenso die nötige Fachliteratur speziell zu studentisch-gestalteten Instagram-Auftritten, die Eindrücke in den Alltag der Studierenden gewähren sollen. Die Zielgruppen – Student:innen, Archive, Kultureinrichtungen und Archivar:innen – konnten durch diesen Account erreicht werden. Jannik Schröder stellt die Korrelation zwischen den Inhalten und der Reichweite fest. Umso vielseitiger die Inhalte gestaltet sind, desto mehr Personen werden angesprochen und die Reichweite wird gesteigert. Erhöht sich die Abonnent:innenzahl (und damit die Reichweite), müssen sodann die Inhalte angepasst werden, um alle Personen anzusprechen. Anknüpfend an Tim Odendahl160, wirft Schröder die Frage auf, ob bei den Hashtags der Einsatz von englischen Begriffen sinnvoll ist. Zwar stammt die Plattform aus dem englischsprachigen Raum, doch ist die Zielgruppe der Archivschule Marburg im deutschen Sprachraum vertreten. Schröder empfiehlt, bei prominenten Begriffen auf Instagram, wie beispielsweise "Throwback" im Englischen zu bleiben, um die Reichweite auszudehnen. Weiterhin ist es auf Instagram üblich, dass sich Abonnent:innen, die ähnliche Themen vertreten, gegenseitig zurück folgen ("Follow for Follow"). Für Archiveinrichtungen bietet es sich demzufolge an, andere Archive zu abonnieren. Schröder schätzt ein, dass ein Archivaccount den Bereich von 1000 bis 2000 Abonnent:innen nicht überschreiten wird. Das liegt daran, dass Archive nur einen engen Personenkreis ansprechen<sup>161</sup> und auf dem ehrenamtlich betreuten Account der Archivschule Beiträge unregelmäßig erscheinen.162

Prof. Dr. Gerald Maier, Präsident des Landesarchivs Baden-Württemberg, geht in einem Bericht in "Brandenburgische Archive" auf die Herausforderungen und Perspektiven von Archiven in der Informationsgesellschaft ein. Seine Devise lautet: "Archive müssen sich für die Gesellschaft öffnen – und diese Öffnung steht im Spannungsfeld zwischen der dauerhaften Erhaltung des kulturellen Erbes und den erweiterten Nutzungsmöglichkeiten

<sup>159</sup> Siehe: ARCHIVSCHULE MARBURG [@einsicht.archivschule] (o.D.) : Instagram-Profil, in: Instagram, URL: https://www.instagram.com/einsicht.archivschule/ (Zugriffsdatum: 14.11.2021)

<sup>160</sup> Siehe: ODENDAHL 2018, S. 45

<sup>161</sup> auch wenn einige Archive bestrebt sind, weitere Gruppen anzusprechen

<sup>162</sup> Vgl. SCHRÖDER, Jannik (2020): Die Archivschule auf Instagram – quo vadis?, in: Hypotheses, URL: https://archivwelt.hypotheses.org/2439 (Zugriffsdatum: 14.11.2021)

in der digitalen Welt. "<sup>163</sup> Er stellt fest, dass zu den zukünftigen Herausforderungen<sup>164</sup> von öffentlich-rechtlichen Archiven die Entwicklung einer Kommunikationsstrategie und die Markenbildung gehören. Die Darstellung des Unternehmensleitbildes (Corporate Identity) kann unter anderem in den Sozialen Medien erfolgen. Dieses Unternehmensleitbild setzt sich aus der Vision des Archivs, einem einheitlichen Erscheinungsbild (Corporate Design) und dem Webauftritt zusammen, zu dem auch die Kommunikationsstrategie gehört. Maier spricht den Aspekt der barrierefreien Nutzbarkeit der verschiedenen Dienstleistungen des Archivs an. Folglich dürfen keine "besonderen Bildungsvoraussetzungen" vorausgesetzt werden, um die verschiedenen (digitalen) Räume des Archivs erreichen zu können.165

Ein Archiv, dass ähnlich wie das Historische Archiv, im Rahmen eines übergeordneten Stiftungs-Accounts präsentiert wird, ist das Historische Archiv Krupp im Eigentum der Alfried Krupp von Bohlen und Halbach-Stiftung. In einem Gespräch mit dem wissenschaftlichen Mitarbeiter Herrn Felix Hartelt vom 29. November 2021, konnten Erfahrungen und Hinweise für die Verwendung von Instagram festgehalten werden.166

Die Ursprünge des Historischen Archivs Krupp reichen bis in das Jahr 1905 zurück, womit es das älteste deutsche Wirtschaftsarchiv ist. Es agiert unter dem Auftrag der Alfried Krupp von Bohlen und Halbach-Stiftung und wirkt an der Öffentlichkeitsarbeit ebendieser mit.167

Ein neuer Weg der Öffentlichkeitsarbeit wurde eingeschlagen, als die Krupp-Stiftung einen Instagram-Account im September 2020 ins Leben rief, um dort Einblick in ihre vielfältige Fördertätigkeit und die beteiligten Menschen, ihre Veranstaltungs- und Ausstellungsaktivitäten ebenso wie ihre Historie und ihre eigenen Institutionen, beispielsweise das Historische Archiv Krupp, zu geben. Vorab hat die Stiftung eine Content- und Kommunikationsstrategie für den Kanal erarbeitet ebenso wie eine einjährige Vorbereitungsphase durchgeführt, in der auf privaten Test-Accounts verschiedene Themen und Formate ausprobiert wurden. Herr Hartelt wurde ab dem

<sup>163</sup> Vgl. MAIER, Gerald (2019): Die Zukunft der Archive in der Informationsgesellschaft – Herausforderungen und Perspektiven, in: Brandenburgische Archive – Berichte und Mitteilungen aus den Archiven des Landes Brandenburg, 36. Jg. (H. 1), S. 32-36, hier: S. 32, URL:

https://blha.brandenburg.de/wp-content/uploads/2020/03/Brandenburgische\_Archive\_36.pdf (Zugriffsdatum: 15.11.2021)

<sup>&</sup>lt;sup>164</sup> Weitere Herausforderungen sind: die Personal- und Organisationsentwicklung und die bauliche und informationstechnische Infrastruktur.

<sup>165</sup> Vgl. MAIER 2019, S. 33

<sup>&</sup>lt;sup>166</sup> Siehe: Anhang 1 "Gedächtnisprotokoll", S. 99-101 (diese Arbeit)

<sup>167</sup> Vgl. ALFRIED KRUPP VON BOHLEN UND HALBACH-STIFTUNG (o.D.): Das Historische Archiv Krupp, URL: https://www.villahuegel.de/historisches-archiv/ (Zugriffsdatum: 29.11.2021)

Juni/Juli 2020 in die Vorüberlegungen involviert. Er kann bereits auf Erfahrungen aus der privaten und beruflichen Nutzung von Instagram zurückgreifen.

Die Stiftung lud den ersten historischen Beitrag mit Unterstützung des Historischen Archivs Krupp am 24. September 2020 hoch.168 Laut Herrn Hartelt war es eine bewusste Entscheidung der Archivmitarbeiter:innen, keinen eigenen Account zu betreiben. Dies wäre neben der täglichen Archivarbeit nicht machbar gewesen.

Der in der Verantwortung der Kommunikation der Krupp-Stiftung liegende Account wird im Hinblick auf die historischen Inhalte redaktionell durch ihn, die Leiterin der Kommunikationsabteilung und eine Mitarbeiterin der Kommunikation und Pressearbeit der Krupp-Stiftung betreut. Alle drei treffen sich einmal im Monat zur Absprache der Beiträge und besprechen gemeinsam einen jährlichen Redaktionsplan für die historischen Inhalte, der Teil des Gesamtredaktionsplans der Stiftung ist.

Herr Hartelts Tätigkeiten rund um Instagram liegen unter anderem bei dem Ausheben von Akten, dem Scannen von Bildern und Schriftgut, dem Verfassen von Bildunterschriften sowie der Recherche. Für die Fotos und audiovisuellen Beiträge stehen zwei Dienstleister zur Verfügung, die von der Krupp-Stiftung eingesetzt werden. Durch diese Ressource können sowohl die Stiftung als auch das Archiv die Qualitätssicherung gewährleisten. Hierbei gilt es zudem zu eruieren, welche Objekte (zum Beispiel: Briefe, Dokumente, Fotografien) mit Hilfe welcher Kommunikationsmedien (beispielsweise Bild, Bewegtbild, Text, Ton, Gespräch) vermittelt werden. Von der Idee, über die Absprache bis hin zur Umsetzung kann die Ausarbeitung eines Beitrags eine bis hin zu sechs Stunden dauern. Um effizient und ökonomisch vorzugehen, greift Herr Hartelt auf ältere Inhalte, beispielsweise vorhandene Publikationen<sup>169</sup> und Online-Beiträge, zurück. Dabei müssen die Inhalte, insbesondere die Wortwahl und die gendergerechte Sprache, vorab kritisch geprüft werden. Außerdem unterstützen weitere Archivmitarbeiter:innen den Prozess durch ihre Zuarbeit.

Bei der Ideenausarbeitung kann sich Herr Hartelt ebenfalls auf bestimmte Themenbereiche fokussieren, die sich entweder durch die Stiftung oder aus der archivischen Struktur ergeben. So können Beiträge zu jährlich anfallenden Jubiläen, Feiertagen, berühmten Persönlichkeiten, Gebäuden und Gründungsgeburtstagen der

<sup>168</sup> Siehe: ALFRIED KRUPP VON BOHLEN UND HALBACH STIFTUNG (24.09.2020): Erster Beitrag des Historischen Archivs Krupp, in: Instagram, URL:

https://www.instagram.com/p/CFhizyMljoY/ (Zugriffsdatum: 29.11.2021)

<sup>&</sup>lt;sup>169</sup> Zum Beispiel: Radiobeiträge, Filmausschnitte und Festschriften

Stiftung erstellt werden. Weiterhin kann über den "Tag der Archive" oder den "Tag des offenen Denkmals" informiert werden.

Das grundlegende Ziel für die Präsentation der Stiftung liegt darin, die Stiftung mitsamt ihrer Institutionen - wie dem Historischen Archiv Krupp - als nahbare, offene und aufgeschlossene Institution zu präsentieren. Die Motivation und der Auftrag bestehen darin, die Schätze des Archivs nach außen zu tragen, da sie Teil der deutschen Wirtschaftsgeschichte sind. Mit dem "Archivwalk"<sup>170</sup> wurde diese Intention verfolgt und dem Archiv ein Gesicht gegeben. Ferner wird zum einen über langfristige Themen berichtet, wie beispielsweise die Bestandserhaltung und die Digitalisierung. Zum anderen wird dafür sensibilisiert, dass alle Maßnahmen auf die "ewige" Aufbewahrung abzielen und in die Zukunft gedacht sind. "Insta-Live" ist ein weiteres Format, in dem unter anderem ein Gespräch, moderiert von Frau Anke von Heyl, mit Herrn Professor Ralf Stremmel und Frau Professor Nadine Oberste-Hetbleck zum Thema "Faszination Archive" geführt wurde. Ziel dieses Gesprächs war die direkte und interaktive Vermittlung sowie Vernetzung mit weiteren Archiv-Accounts.

Mit den Beiträgen sollen vor allem die Zielgruppen der historisch Interessierten, Krupp-Interessierten, Studierenden, Forschenden und Museen angesprochen werden. Der Instagram-Auftritt ermutigte die Abonnent:innen, Unterlagen in das Archiv zu übergeben. Weiterhin erreichen die Archivmitarbeiter:innen ein bis zwei Anfragen in der Woche, die auf Instagram zurückzuführen sind.

Die Erfolgsanalyse wird durch eine Mitarbeiterin der Kommunikation der Krupp-Stiftung durchgeführt, die das Feedback zu den archivischen Beiträgen an Herrn Hartelt übermittelt. Es wird dabei stets darauf geachtet, die Nutzer:innen miteinzubeziehen. Nach dem halbjährlichen Bestehen des Instagram-Accounts wurde unter den Nutzer:innen eine Umfrage durchgeführt, welche Inhalte diese sich zukünftig wünschen. Daraus erfolgte, dass die Beiträge mit historischer Ausrichtung sehr gut ankommen.

Zu Beginn des Accounts sah sich Herr Hartelt mit einigen Schwierigkeiten konfrontiert. Zuerst musste das, von Instagram vorgegebene, quadratische Format an die historischen Quellen angepasst werden. Herr Hartelt hat festgestellt, wie schnell sich die Funktionen von Instagram verändern und das dadurch Flexibilität und Anpassungsfähigkeit notwendig sind. Außerdem mussten technische Schnittstellen und Verantwortungsbereiche zwischen dem Archiv und der Stiftung etabliert werden. Es wurde eine Cloudlösung für Bilder und Videos eingerichtet. Weiterhin wurde diskutiert,

<sup>&</sup>lt;sup>170</sup> Video-Reihe im Feed und Storyhighlight

wie die Beiträge aus dem Archiv bereitgestellt werden sollen. Es wurde festgelegt, dass die Bilder in einer niedrigen Auflösung und mit Wasserzeichen hochgeladen werden sollen, um sie vor der eigenmächtigen Weiterverwendung durch Dritte zu schützen. Gleichzeitig wurden Hashtags gefunden, die kontinuierlich in jedem Beitrag genutzt werden. Eine zukünftige Fragestellung ist, wie mit sensiblen Themen (beispielsweise der NS-Zeit) verfahren wird und ob diese ebenfalls auf Instagram vertreten werden sollen. Langfristig stellt die Archivierung des Accounts und die Bereitstellung für die Forschung eine Herausforderung für die Archivmitarbeiter:innen dar. Der Account hat dafür bereits ein eigenes Aktenzeichen erhalten und es wird über Tools für die langfristige Sicherung beraten.171

# **3. Historisches Archiv des Ostdeutschen Sparkassenverbandes**

#### **3.1 Unternehmensleitbild**

Am 20. März 1990 als "Sparkassenverband des DDR" gegründet,<sup>172</sup> ist der Ostdeutsche Sparkassenverband (OSV) heute eine Körperschaft des öffentlichen Rechts, die unter staatlicher Aufsicht steht. Der OSV wird als Serviceunternehmen und Interessenvertreter für die Mitgliedssparkassen und deren kommunalen Träger verstanden. "Gemeinsam verfolgen sie die Sparkassenidee: Sie kombinieren effizientes Handeln im Markt mit gesellschaftlicher Verantwortung und Gemeinwohlorientierung in ihrer Region."173

Die 43 öffentlich-rechtlichen Mitgliedssparkassen haben insgesamt 1.140 Geschäftsstellen im Verbandsgebiet Brandenburg, Mecklenburg-Vorpommern, Sachsen und Sachsen-Anhalt.174 Diesen Sparkassen, ihren Trägern und den Sparkassenaufsichtsbehörden steht der OSV in fachlichen Fragen beratend zur Seite und unterstützt bei den Jahresabschlussprüfungen. Das Handeln des OSV wird durch den Staatsvertrag vom 17. Dezember 1992175, die Sparkassengesetze und die

<sup>171</sup> Vgl. HARTELT, Felix (2021): Telefongespräch vom 29.11.2021 über die Instagram-Präsenz des Historischen Archivs Krupps, siehe Anhang 1 "Gedächtnisprotokoll", S. 99-101 (diese Arbeit) <sup>172</sup> Vgl. FINANZGRUPPE OSTDEUTSCHER SPARKASSENVERBAND (o.D.): Der Ostdeutsche Sparkassenverband, URL: https://www.sparkassengeschichtsblog.de/osv/ (Zugriffsdatum: 21.11.2021) <sup>173</sup> Vgl. FINANZGRUPPE OSTDEUTSCHER SPARKASSENVERBAND (o.D.): Aufgaben und Rechtsgrundlagen - Staatsvertrag, Satzung und Sparkassengesetze, URL: https://osvonline.de/verband/aufgaben/ (Zugriffsdatum: 20.11.2021)

<sup>174</sup> Vgl. FINANZGRUPPE OSTDEUTSCHER SPARKASSENVERBAND (o.D.): Die Mitgliedssparkassen des OSV, URL: https://osv-online.de/sparkassen-verbund/mitgliedssparkassen/ (Zugriffsdatum: 20.11.2021)

 $175$  Vgl. FINANZGRUPPE OSTDEUTSCHER SPARKASSENVERBAND (1992): Staatsvertrag über den Ostdeutschen Sparkassenverband, [Inkrafttreten der aktuellen Fassung: 15. Mai 2009], URL: https://osv-online.de/wp-content/uploads/2019/05/OSV\_Staatsvertrag\_Lesefassung-26-05-09.pdf (Zugriffsdatum: 20.11.2021)
Sparkassenverordnungen bestimmt. Der Vertrag wurde durch die im Verbandsgebiet liegenden Länder aufgesetzt. Die Verbandsorganisation wird durch die Satzung des OSV festgelegt.176 Die Leitung haben derzeit der geschäftsführende Präsident, Ludger Weskamp<sup>177</sup>, und der Verbandsgeschäftsführer, Wolfgang Zender<sup>178</sup>, inne.

Die Identität des ostdeutschen Sparkassenwesens wurde auf dem 3. Ostdeutschen Sparkassentag am 4. und 5. Mai 1999 in den "Rostocker Leitsätzen" verschriftlicht.<sup>179</sup> Diese zehn Leitsätze sprechen neben den Sparkassen ebenso die Mitarbeiter:innen der Sparkassen und die Sparkassenvorstände an. In ihnen werden die kommunale Beziehung und Regionalität der Sparkassen, die Voraussetzungen für nutzbringende Sparkassen sowie das gemeinsame Agieren des Verwaltungsrates und des Vorstandes vom OSV auf dem Fundament des öffentlichen Auftrages vertieft. Die Zielvorstellung ist, dass Ostdeutschland als ein erstrebenswerter Wirtschaftsstandort und Lebensraum durch die Sparkassen und Kommunen geprägt wird.180

Das Historische Archiv und die Bibliothek sind in den Fachbereich Personal, Finanzen und Zentrale Dienste eingebunden. Die Tätigkeiten dieses Fachbereiches richten sich sowohl an die Mitgliedssparkassen als auch an den Verband selbst. Beratungen werden in Bereichen der Vorstandsangelegenheiten, personalwirtschaftlichen Belange und der physischen Sicherheit in der Bargeldversorgung angeboten. Darüber hinaus gehören das Verbandsrechnungswesen sowie -controlling, die Organisation und IT, das Beschaffungswesen, Vertragsmanagement und die Mitarbeiterbetreuung zum Aufgabenbereich. Ein weiterer Schwerpunkt des Fachbereichs, das History Marketing, wird durch das Historische Archiv abgedeckt.<sup>181</sup>

<sup>176</sup> Vgl. FINANZGRUPPE OSTDEUTSCHER SPARKASSENVERBAND (o.D.): Aufgaben und Rechtsgrundlagen - Staatsvertrag, Satzung und Sparkassengesetze, URL: https://osvonline.de/verband/aufgaben/ (Zugriffsdatum: 20.11.2021)

<sup>&</sup>lt;sup>177</sup> Vgl. FINANZGRUPPE OSTDEUTSCHER SPARKASSENVERBAND (o.D.): Ludger Weskamp – Geschäftsführender Präsident, URL: https://osv-online.de/verband/verbandsleitung/ludger-weskamp/ (Zugriffsdatum: 05.01.2022)

<sup>&</sup>lt;sup>178</sup> Vgl. FINANZGRUPPE OSTDEUTSCHER SPARKASSENVERBAND (o.D.): Wolfgang Zender -Verbandsgeschäftsführer, URL: https://osv-online.de/verband/verbandsleitung/wolfgang-zender/ (Zugriffsdatum: 20.11.2021)

<sup>&</sup>lt;sup>179</sup> Vgl. FINANZGRUPPE OSTDEUTSCHER SPARKASSENVERBAND (1999): Leitsätze für die Neuorientierung der ostdeutschen Sparkassenorganisation und für die Weiterentwicklung des Verhältnisses zwischen Sparkasse und Kommune. 3. Ostdeutscher Sparkassentag Rostock 4./5. Mai 1999, URL: https://osv-online.de/wp-content/uploads/2019/06/Rostocker-Leitsaetze.pdf (Zugriffsdatum: 20.11.2021)

<sup>180</sup> Vgl. FINANZGRUPPE OSTDEUTSCHER SPARKASSENVERBAND (o.D.): Rostocker Leitsätze - Das Selbstverständnis der ostdeutschen Sparkassen, URL: https://osv-online.de/verband/rostockerleitsaetze/ (Zugriffsdatum: 20.11.2021)<br><sup>181</sup> Vgl. FINANZGRUPPE OSTDEUTSCHER SPARKASSENVERBAND (o.D.): Personal, Finanzen,

Zentrale Dienste, URL: https://osv-online.de/verband/fachbereiche/personal-finanzen-zentrale-dienste/ (Zugriffsdatum: 20.11.2021)

### **3.2 Entwicklung, Dienstleitungen und Organisation**

Der Initiator des Historischen Archivs, das sich in den späten 1990er-Jahren entwickelte, war der ehemalige Verbands-Vizepräsident Hans-Georg Günther. Er sorgte dafür, dass das Schriftgut, welches die Gründungsgeschichte des Sächsischen Sparkassenverbandes und des Giroverbandes Sächsischer Gemeinden illustriert, in der Wendezeit aufbewahrt wurde. Das Archiv nimmt sich heute als das "Gedächtnis" des OSV und aller Mitglieder wahr und ist damit für die historische Überlieferung des Verbandes zuständig. Um diese zu gewährleisten, werden Unterlagen im Verbandsgebiet sowie aus allen Abteilungen des Verbandes gesammelt und aufbewahrt.182 Neben den archivischen Grundaufgaben der Übernahme, Erschließung und Aufbewahrung, sind die Mitarbeiter:innen in der Beratung tätig. Zu den Beratungsangeboten gehört vor allem die Weitergabe von archivfachlichem Wissen, wenn es um die Einrichtung von Archiven und die fachgerechte Archivierung in den Sparkassen geht. Ebenso wird über die Aufbewahrungsfristen im Zwischen- und Endarchiv aufgeklärt. Zu weiteren Tätigkeiten gehört die Recherche zur Sparkassengeschichte und nach Sparkassenliteratur. Weiterhin wird bei der Ausarbeitung von Festschriften und Chroniken sowie bei der Planung von Ausstellungen assistiert. Diese Dienstleistungen und Angebote können alle Sparkassen im und außerhalb des Verbandsgebietes in Anspruch nehmen.183 Im Magazin in Potsdam Pirschheide befinden sich:

"Gründungsunterlagen, Rundschreiben, Sitzungsprotokolle sowie Sonderbestände zu den DDR-Sparkassen (Bilanzen, Chroniken, Gesetzestexte 1949–1990), zur Verbandsgeschichte in der Sowjetischen Besatzungszone (1945– 1949), zum Sächsischen Sparkassenverband (1907–1952), zum Sparkassen- und Giroverband für die Provinz Sachsen, Thüringen und Anhalt (Magdeburg (bis 1952)), zum Mitteldeutschen Sparkassen- und Giroverband (bis 1952) und zum Deutschen Sparkassen- und Giroverband sowie zum Deutschen Sparkassenverlag."184

Für Wirtschaftsarchive charakteristisch sind im Bestand ferner Geschäftsberichte, Sitzungsprotokolle, Verträge, Festschriften und Chroniken der Mitgliedssparkassen enthalten. Zur Objektsammlung, die für Ausstellungen und die Öffentlichkeitsarbeit

<sup>182</sup> Vgl. WESCHKE, Britta (2008): Das Historische Archiv des Ostdeutschen Sparkassenverbandes, in: Wissenschaft für die Praxis - Mitteilungen der Wissenschaftsförderung der Sparkassen-Finanzgruppe e.V., (H. 65), S. 24-25, hier: S. 24, URL: https://web.archive.org/web/20150218142456/http://www.swissenschaft.de/publikationen/1213011858.pdf (Zugriffsdatum: 20.11.2021)

<sup>&</sup>lt;sup>183</sup> Vgl. FINANZGRUPPE OSTDEUTSCHER SPARKASSENVERBAND (o.D.): Sparkassengeschichte - "Zukunft braucht Herkunft", URL: https://osv-online.de/verantwortung/projekte/sparkassengeschichte/ (Zugriffsdatum: 21.11.2021) 184 Vgl. WESCHKE 2008, S. 24

genutzt wird, befinden sich unter anderem Werbemittel, Fotos, Filme, Bild- und Tonträger, Plakate, Spardosen und Maschinen. Weiterhin sind Vor- und Nachlässe von sparkassenhistorisch relevanten Personen vorhanden.185 Die Archivierungsordnung für den Ostdeutschen Sparkassenverband<sup>186</sup> regelt die Funktion vom Zwischenarchiv und dem Historischen Archiv (Endarchiv). Darüber hinaus wird das zu archivierende Material, die Unterbringung, Abgabeweise, Verantwortlichkeit, Benutzung sowie Vorkassation und Kassation festgelegt. Der Archivservice steht allen Mitarbeitenden nach Absprache mit der Archivbeauftragten (Frau Weschke) entgeltfrei zur Verfügung. Externe Dritte können das Archiv gegen ein Entgelt nutzen.187 Die Erschließungsarbeit wird mithilfe einer Lotus-Notes-Datenbank, die unter Mitwirkung des EDV-Referates entstanden ist, durchgeführt. Neben dem Schriftgut und den Objekten, wird hier gleichzeitig die Bibliothekssammlung verzeichnet.188

## **3.3 Status quo der Öffentlichkeitsarbeit**

2007 erhielt das Archiv den Titel "Wirtschaftsarchiv des Jahres" von der Vereinigung deutscher Wirtschaftsarchive e.V. (VdW). Mit diesem Preis konnten die Mitarbeiter:innen innerhalb des Verbandes auf sich aufmerksam machen und steigerten gleichzeitig den Zuspruch des Archivs gegenüber der Verbandsleitung.189 Das Archiv ist im Archivportal-D<sup>190</sup> und im Wirtschaftsarchivportal<sup>191</sup> des VdW vertreten. Im Archivportal-D ist die Adresse und eine kleine interaktive Karte zu sehen. Über einen Link gelangen Interessierte zu dem Blog des Archivs. Zudem sind Informationen zur Ostdeutschen Sparkassenakademie (OSA) vorhanden. Im Wirtschaftsarchivportal werden ebenfalls eine Adresse und ein Link zur Website des OSV bereitgestellt.

<sup>186</sup> Siehe: FINANZGRUPPE OSTDEUTSCHER SPARKASSENVERBAND (2001):

<sup>185</sup> Vgl. WESCHKE 2008, S. 24f.

Archivierungsordnung für den Ostdeutschen Sparkassenverband (OSV), [aktualisiert am 01.01.2015], [unveröffentlicht]

<sup>&</sup>lt;sup>187</sup> Vgl. FINANZGRUPPE OSTDEUTSCHER SPARKASSENVERBND (2001): Archivierungsordnung für den Ostdeutschen Sparkassenverband (OSV), [akt. am 01.01.2015], [unveröffentlicht], S. 10 <sup>188</sup> Vgl. WESCHKE 2008, S. 25

<sup>189</sup> Vgl. REINHOLD, Hans-Jürgen (2007): Wirtschaftsarchiv des Jahres 2007. Preis der VdW-Dankesrede von Hans-Jürgen Reinhold, Berlin, S. 4 (Punkt 7), URL:

https://www.wirtschaftsarchive.de/site/assets/files/21500/wirtschaftsarchiv\_des\_jahres\_2007.pdf (Zugriffsdatum: 21.11.2021)

<sup>&</sup>lt;sup>190</sup> Siehe: ARCHIVPORTAL-D (o.D.): Ostdeutscher Sparkassenverband. Historisches Archiv und Bibliothek, URL: https://www.archivportal-d.de/institutions/Ostdeutscher-Sparkassenverband-Historisches-Archiv-und-Bibliothek-3FR3CI2SJK7RRSRJ25YEAKEPCR4K2UUT (Zugriffsdatum: 21.11.2021)

<sup>191</sup> Siehe: WIRTSCHAFTSARCHIVPORTAL (2012): Archivinformationen – Historisches Archiv, URL: http://www.wirtschaftsarchivportal.de/archiv/details/id/43 (Zugriffsdatum: 21.11.2021)

Hinzukommend werden die Kontaktdaten von Frau Weschke, Informationen zu den Beständen des Archivs, Literatur und der Zugang zum Archiv angegeben. Das Archiv ist über die Website des OSV auf zwei Wegen auffindbar. Der eine Weg führt über den Reiter "Verband" zum Fachbereich Personal, Finanzen und Zentrale Dienste. Eine kurze Einleitung erläutert den Aufgabenbereich des History Marketings und der History Communication.192 Ein Button führt zur Unterseite des Archivs.193 Diese Unterseite ist darüber hinaus über den Tab "Verantwortung" unter "Sparkassengeschichte" erreichbar. Auf der Unterseite des Archivs werden die Dienstleistungen aufgelistet und die Kontaktdaten von Frau Weschke angegeben. Ebenso sind kurze Informationstexte und Fotos zu den seit 2003 ausgearbeiteten Wanderausstellungen<sup>194</sup> vorhanden. Diese decken die Themengebiete Geld, Kunst und Sparkassengeschichte ab. Sparkassen und andere Institutionen können sich diese Ausstellungen ausleihen.195 Auf der Unterseite des Archivs ist der Sparkassengeschichtsblog<sup>196</sup> zu finden, der von Frau Weschke, Frau Wöhnl und Herrn Einert seit dem Oktober 2014197 betrieben wird. Daneben gibt es Gastautoren wie Klaus-Dieter Marten, der Archivar im Historischen Archiv der Berliner Sparkasse ist. Weiterhin verfassen die Praktikant:innen in ihrer Praktikumszeit ein bis zwei Beiträge. Die Recherche- und Schreibphase eines Blogbeitrags kann, laut den Angaben der Mitarbeiter:innen, einen ganzen Arbeitstag (bis zu acht Stunden) in Anspruch nehmen. Der Blog soll als Wissenspool dienen, in dem Hintergrundinformationen zu Sammlungsstücken aus dem Archiv und Sparkassengeschichte(n) aufbereitet werden. <sup>198</sup> Daneben hat der OSV einen YouTube-

<sup>198</sup> Vgl. FINANZGRUPPE OSTDEUTSCHER SPARKASSENVERBAND (o.D.): Unser Blog, URL: https://www.sparkassengeschichtsblog.de/unser-blog/ (Zugriffsdatum: 21.11.2021)

<sup>192</sup> Siehe: FINANZGRUPPE OSTDEUTSCHER SPARKASSENVERBAND (o.D.): Personal, Finanzen, Zentrale Dienste, URL: https://osv-online.de/verband/fachbereiche/personal-finanzen-zentrale-dienste/ (Zugriffsdatum: 21.11.2021)

<sup>&</sup>lt;sup>193</sup> Siehe: FINANZGRUPPE OSTDEUTSCHER SPARKASSENVERBAND (o.D.):

Sparkassengeschichte - "Zukunft braucht Herkunft", URL: https://osv-

online.de/verantwortung/projekte/sparkassengeschichte/ (Zugriffsdatum: 21.11.2021)

<sup>&</sup>lt;sup>194</sup> Aktuell sind vier Ausstellungen vorhanden: "Geldgeschichte(n)", "geld&kunst", "Ein Buch weckt Erinnerungen" und "Wir sind die Sparkasse – eine Traditionsmarke im Wandel der Zeit".

<sup>195</sup> Vgl. FINANZGRUPPE OSTDEUTSCHER SPARKASSENVERBAND (o.D.): Sparkassengeschichte - "Zukunft braucht Herkunft", URL: https://osv-online.de/verantwortung/projekte/sparkassengeschichte/ (Zugriffsdatum: 21.11.2021)

<sup>196</sup> Siehe: FINANZGRUPPE OSTDEUTSCHER SPARKASSENVERBAND (o.D.):

Sparkassengeschichtsblog, URL: https://www.sparkassengeschichtsblog.de (Zugriffsdatum: 21.11.2021) <sup>197</sup> Vgl. LOOSE, Christina (2015): Entwicklung einer Balanced Scorecard für ein Wirtschaftsarchiv -Dargestellt am Beispiel des Historischen Archivs des Ostdeutschen Sparkassenverbandes, Potsdam: Fachhochschule Potsdam, S. 40, URL: https://opus4.kobv.de/opus4 fhpotsdam/frontdoor/index/index/docId/997 (Zugriffsdatum: 09.01.2022)

Kanal<sup>199</sup> mit 357 Abonnent:innen<sup>200</sup>, auf dem das Historische Archiv den Image-Film<sup>201</sup> von 2014 sowie zwei Sütterlin-Workshops<sup>202</sup>, die im Rahmen dieser Bachelorarbeit entstanden sind, im Juli und August 2021 hochgeladen hat. Der OSV ist gleichzeitig auf Twitter vertreten.203 Dort verzeichnet der Verband 1.535 Follower:innen und 2.715 Tweets.204 Die Archivmitarbeiter:innen machen hier nach eigenen Aussagen sporadisch auf den Sparkassengeschichtsblog aufmerksam, wie beispielsweise zum 30-jährigen Jubiläum des OSVs.<sup>205</sup> Dabei werden Hashtags wie "#Sparkassengeschichtsblog" oder "#Geschichte" verwendet und ein Link zum Sparkassengeschichtsblog wird bereitgestellt. Zuletzt kam der Instagramaccount des OSV hinzu, auf dem das Historische Archiv vertreten ist.206

# **4. Strategie und Umsetzung**

## **4.1 Einführung**

Die Erfahrungsberichte der Archivmitarbeiter:innen haben bestätigt, dass es Social-Media-Leitfäden speziell für Archive nicht gibt. Der Blick auf Museen und Bibliotheken hat gezeigt, dass in diesen Einrichtungen bereits Fortbildungsangebote und konkrete Leitfäden entwickelt wurden. Die vorgeschlagen Schritte für die Strategieentwicklung gleichen denen aus dem Marketingbereich. Social-Media-Marketing-Handbücher können als erste Hilfestellung für Archive dienen, wobei stets kritisch zu prüfen ist, inwieweit die Archivmitarbeiter:innen die vorgeschlagenen Herangehensweisen umsetzen können. Es ist zu bedenken, dass sich diese Leitfäden an Unternehmen richten, die kommerzielle

https://twitter.com/osv\_online/status/1453405355669663758/photo/1 (Zugriffsdatum: 21.11.2021) <sup>206</sup> Siehe: FINANZGRUPPE OSTDEUTSCHER SPARKASSENVERBAND

<sup>199</sup> Siehe: FINANZGRUPPE OSTDEUTSCHER SPARKASSENVERBAND [OSVvideo] (o.D.): YouTube-Kanal, in: YouTube, URL:

https://www.youtube.com/channel/UCXZ\_bov2SUTcS4bsbbOz4hg/videos (Zugriffsdatum: 21.11.2021) <sup>200</sup> Stand: 21.11.2021

<sup>201</sup> Siehe: FINANZGRUPPE OSTDEUTSCHER SPARKASSENVERBAND [OSVvideo] (03.12.2014): Historisches Archiv des Ostdeutschen Sparkassenverbandes, in. YouTube, URL: https://www.youtube.com/watch?v=8jRIeAm\_5Hw (Zugriffsdatum: 21.11.2021)

<sup>&</sup>lt;sup>202</sup> Siehe: FINANZGRUPPE OSTDEUTSCHER SPARKASSENVERBAND [OSVvideo] (30.07.2021): Sütterlin Workshop (Teil 1), in: YouTube, URL: https://www.youtube.com/watch?v=qg6UjcA2OhY (Zugriffsdatum: 21.11.2021) und FINANZGRUPPE OSTDEUTSCHER SPARKASSENVERBAND [OSVvideo] (27.08.2021): Sütterlin Workshop (Teil 2), in: YouTube, URL: https://www.youtube.com/watch?v=i04oP5F92qs (Zugriffsdatum: 21.11.2021)

<sup>&</sup>lt;sup>203</sup> Siehe: FINANZGRUPPE OSTDEUTSCHER SPARKASSENVERBAND [@osv\_online] (o.D.): Twitter-Profil, in: Twitter, URL: https://twitter.com/osv\_online (Zugriffsdatum: 21.11.2021) <sup>204</sup> Stand: 21.11.2021

<sup>&</sup>lt;sup>205</sup> Siehe: FINANZGRUPPE OSTDEUTSCHER SPARKASSENVERBAND [@osv\_online] (27.10.2021): 30 Jahre Ostdeutscher Sparkassenverband, in: Twitter, URL:

<sup>[@</sup>ostdeutschersparkassenverband] (o.D.): Instagram-Profil, in: Instagram, URL: https://www.instagram.com/ostdeutschersparkassenverband/ (Zugriffsdatum: 20.11.2021)

Ziele verfolgen und in der Regel Konkurrent:innen haben und aus diesem Grund Zeit und Geld in die Durchführung der Social-Media-Maßnahmen fließen. Der große Unterschied zu Archiven besteht darin, dass diese nicht gewinnorientiert arbeiten und aufgrund ihres unikalen Charakters keine Konkurrenz haben.<sup>207</sup> Nicht alle der vorgeschlagenen Handlungen sind daher für Archive geeignet oder zeitlich und personell durchführbar, wie beispielsweise die Personas-Methode für die Feststellung der Zielgruppen. Die Zielgruppen nach demografischen Kriterien zu ordnen und zu bilden, scheint für den archivischen Zweck ausreichend.

Im Folgenden wird kurz dargestellt, welche Rheinfolge in der Strategieentwicklung für das Historische Archiv abgeleitet wurde. Im Falle des Historischen Archivs ergab sich die Besonderheit, dass dieses entweder einen eigenen Account ins Leben rufen oder sich auf dem bestehenden Unternehmensaccount präsentieren konnte. Es wurde eine Entscheidungsmatrix erstellt, mit der weitere Archive abwägen können, welche Option für sie passender ist. Der in den Social-Media-Marketing-Leitfäden vorgeschlagene Schritt "Identifikation geeigneter Kanäle" fällt weg, da bereits zum Beginn des Projekts die Entscheidung feststand, dass Instagram genutzt wird. Die restlichen Kapitel ähneln den vorgeschlagenen Schritten der Social-Media-Marketing-Leitfäden: Instagram-Account des OSV, Analyse und Vision, Zielgruppen, Zielsetzung, Planung der Inhalte, Umsetzungsbeispiele, Erfolgskriterien und -messung sowie Ergebnisse und Handlungsempfehlungen. Vor den Umsetzungsbeispielen werden die gewonnenen Erkenntnisse zusammenfassend in einer Social-Media-Canvas dargestellt.

## **4.2 Entscheidungsmatrix**

Da Unternehmen in der Regel Instagram für die Öffentlichkeitsarbeit verwenden, bestehen für Wirtschaftsarchive die zwei Optionen des eigenen Accounts oder die Anbindung an den Unternehmensaccount. Zur Entscheidungsfindung im Historischen Archiv trugen eine Reihe an Kriterien bei, die im Folgenden kurz erläutert werden sollen. Nebstdem wurde der Versuch unternommen, diese Kriterien in einer Entscheidungsmatrix darzustellen.

Die Entscheidungsmatrix wurde ausgewählt, da sie einfach durchzuführen ist. Sie gehört zu den heuristischen Entscheidungsverfahren, die im Gegensatz zu den analytischen Verfahren, keine Anforderungen an formale Ausgangsbedingungen stellen. Allerdings

<sup>207</sup> Vgl. GLAUERT 2017, S. 35f.

dienen die heuristischen Entscheidungsverfahren lediglich dazu, schnell und unkompliziert Lösungen für komplexe Sachverhalte zu finden, wobei es sein kann, dass die Lösung nicht immer zufriedenstellend ist oder sich gar keine Lösung ergibt.208 Die Entscheidungsmatrix beinhaltet verschiedene Varianten, Entscheidungskriterien und möglicherweise Umfeldszenarien.<sup>209</sup> Wenn ein Entscheidungsproblem vorhanden ist, stehen mindestens zwei Varianten zur Auswahl. Im Falle des Historischen Archivs besteht das Problem darin, dass die Mitarbeiter:innen zwar einen neuen Weg der Öffentlichkeitsarbeit gehen wollen, sich dabei aber zwei mögliche Varianten ergeben: Variante 1 "Eigener Instagram-Account" und Variante 2 "Anbindung an den Unternehmensaccount". Die Bewertung ist anhand eines Kriteriums (einwertiges Entscheidungsproblem) oder, wie beim Historischen Archiv, anhand mehrerer Kriterien (mehrwertiges Entscheidungsproblem) durchführbar. Für das Historische Archiv können zu den jeweiligen Kriterien verschiedene Umfeldszenarien gebildet werden.<sup>210</sup>

Für das Historische Archiv wurde eine vereinfachte Form der Entscheidungsmatrix<sup>211</sup> angewendet, da es lediglich um die Darstellung von Kriterien und Umfeldszenarien geht. Diese erfüllt nicht den Anspruch der Übertragbarkeit auf andere Archive, kann aber als Anregung für die Entscheidungsfindung dienen. Als Kriterien wurden zwischen den Archivmitarbeiter:innen und der Autorin dieser Arbeit der entstehende Arbeitsaufwand, die Ausgangslage (insbesondere das Vorwissen mit Instagram), die Zielgruppen und die Zielstellungen diskutiert. Pro Kriterium wurden weiterhin zwei Umfeldszenarien erdacht, die die Situation im Historischen Archiv näher beschreiben. Anschließend konnten die Felder mit "Ja" oder "Nein" ausgefüllt werden. Am Ende wurde pro Variante die Anzahl an "Jas" und "Neins" ausgezählt und die Variante mit den meisten "Ja"-Angaben gewählt.212 Die grau hinterlegten Felder standen im Vornherein nicht zur Auswahl, da die Umfeldszenarien an diesen Stellen nicht den Ansprüchen der jeweiligen Variante genügen. Beispielsweise kollidiert die monatliche Postingfrequenz mit dem eigenen Account, da bei diesen mindestens einmal täglich gepostet werden müsste. In einem weiteren Beispiel ist anzunehmen, dass die Fachcommunity nicht auf dem

<sup>&</sup>lt;sup>208</sup> Vgl. GRÜNIG, Rudolf & KÜHN, Richard (2017): Prozess zur Lösung komplexer Sachverhalte – Ein heuristischer Ansatz, (5. korr. und überarb. Aufl.), Berlin: Springer Gabler, S. 42f., URL: https://opac.ub.uni-potsdam.de/DB=1/LNG=DU/SID=bad0cc45-

<sup>3/</sup>CMD?ACT=SRCHA&IKT=1016&SRT=YOP&TRM=Prozess+zur+Lösung+komplexer+Entscheidung<br>sprobleme (Zugriffsdatum: 20.12.2021)

 $\frac{209 \text{ Vgl.} \text{GR} }$ ÜNIG & KÜHN 2017, S. 89

 $210 \text{ Vgl.}$  ebd., S. 91

<sup>&</sup>lt;sup>211</sup> Siehe: Anhang 2.1 "Entscheidungsmatrix", S. 102 (diese Arbeit)<br><sup>212</sup> Vgl. GRÜNIG & KÜHN 2017, S. 110: Dieses Vorgehen ähnelt der Maxime des Maximax, bei der die beste Konsequenz zu ermitteln ist.

Unternehmensaccount erreicht werden kann, da sich diese hauptsächlich mit anderen Archivaccounts vernetzt. In Absprache mit den Archivmitarbeiter:innen hat sich ergeben, dass diese vorerst einmal im Monat Beiträge hochladen können. Es besteht kein Vorwissen im Umgang mit Instagram und Dienstleister stehen nicht zur Verfügung. Nebstdem sind die Personalressourcen eingeschränkt. Mit Instagram sollen vor allem Interessierte außerhalb der eigenen Fachcommunity, beispielsweise Verbandsmitglieder und historisch interessierte Privatpersonen, erreicht werden. In der Summe ergeben sich null "Jas" für Variante 1 und vier "Jas" für Variante 2. Anhand des Historischen Archivs wurde abgeleitet, dass Variante 2 die pragmatischere, ressourcenschonender und realistischere Lösung ist. Es obliegt dem jeweiligen Archiv die Kriterien nach den eigenen Bedürfnissen unterschiedlich zu gewichten.

### **4.3 Instagram-Account des Ostdeutschen Sparkassenverbandes**

#### 4.3.1 Entwicklung

Im Kapitel 3.3 "Status Quo der Öffentlichkeitsarbeit" wurden bisherige Maßnahmen und Kanäle in der Öffentlichkeitsarbeit des Historischen Archivs vorgestellt. Nun folgt die Vorstellung der Entwicklung und der Merkmale des Instagram-Accounts des OSV  $[@$ ostdeutschersparkassenverband].<sup>213</sup>

Der Account wurde von Celina Breuer und von Julia Gericke am 10. Februar 2021 - mit dem Ziel, die Bekanntheit des OSV zu steigern - ins Leben gerufen. In den Beiträgen legen sie einen besonderen Fokus auf das gesellschaftliche Engagement des Verbandes. Darüber hinaus sollte eine Plattform geschaffen werden, die zukünftigen Bewerber:innen bereits Informationen über ihren möglichen zukünftigen Arbeitsgeber bietet.

Als Profilbild des Instagram-Accounts wurde ein abgewandeltes Sparkassenlogo, das vier Puzzleteile zeigt, gewählt. Das Logo bezieht sich auf den Leitsatz "Vier Länder ein Verband", der ebenfalls als Hashtag in der Biografie aufgenommen wurde. Als Name wurde in der Biografie "Ostdeutscher Sparkassenverband" und die Branche "Finanzdienstleistung" eingetragen. Weiterhin erscheint der folgende Text im Steckbrief: "Herzlich Willkommen! Das ist der offizielle Account des Ostdeutschen Sparkassenverbandes." Hinter dem Stecknadel-Emoji stehen die Standorte des OSV:

<sup>213</sup> Siehe: FINANZGRUPPE OSTDEUTSCHER SPARKASSENVERBAND

<sup>[@</sup>ostdeutschersparkassenverband] (o.D.): Instagram-Profil, in: Instagram, URL:

https://www.instagram.com/ostdeutschersparkassenverband/ (Zugriffsdatum: 20.11.2021)

Berlin, Potsdam und Kiel. Ganz unten befinden sich in der Biografie die Verlinkungen zur Website und zum Standort in Berlin.

Der erste Beitrag vom 10. Februar 2021 zeigt das Logo aus dem Profilbild des Accounts. Im Beitragstext wird angekündigt, dass auf diesem Account Auskunft zu den aktuellen Nachrichten des Verbands erscheinen werden. Ferner wird die Website des OSV angegeben.214 In den nächsten Beiträgen folgt die Vorstellung des Verbandes215 sowie der Verbandsleitung<sup>216</sup>. Diese fünf Beiträge haben durchschnittlich 21,6 Likes erzielt.<sup>217</sup> Ein Großteil der Beitragsfotos und-videos wurde von Julia Gericke und Celina Breuer hauptsächlich mit einem iPhone aufgenommen. Einen weiteren Teil bilden Fotografenfotos, Informationsgrafiken und Logos. Die Farbgebung des Accounts zeichnet sich durch das Sparkassen-Rot aus, das fest mit dem Corporate Design der Sparkassen-Finanzgruppe – und mit der Markenidentität – verankert ist. Bei der Tonalität wurde auf Lockerheit gesetzt. Die Abonnent:innen werden geduzt und entweder als einzelne Person ("Du") direkt angesprochen oder als Gruppe ("ihr") bezeichnet. Außerdem werden die Abonnent:innen in den Beitragstexten ermutigt, weitere Informationsangebote zu nutzen ("schau doch mal vorbei" oder "wenn Du Dich fragst …, dann …"). Die Kommentare der Nutzenden werden immer gelikt und zum Teil wird sich bedankt. Am Tag des Launches zählte der Instagram-Account 65 Abonnent:innen. Eine Woche vor dem Start des Archivs auf Instagram hatte der Account 354 Abonnent:innen.218

<sup>214</sup> Siehe: FINANZGRUPPE OSTDEUTSCHER SPARKASSENVERBAND [@ostdeutschersparkassenverband] (10.02.2021): Erster Beitrag, in: Instagram, URL:<br>https://www.instagram.com/p/CLHA-Wxj9EO/ (Zugriffsdatum: 23.12.2021) <sup>215</sup> Siehe: FINANZGRUPPE OSTDEUTSCHER SPARKASSENVERBAND

<sup>[@</sup>ostdeutschersparkassenverband] (10.02.2021): Aufgaben des OSV, in: Instagram, URL: https://www.instagram.com/p/CLHB50Dj49E/ (Zugriffsdatum: 23.12.2021) und FINANZGRUPPE OSTDEUTSCHER SPARKASSENVERBAND [@ostdeutschersparkassenverband] (10.02.2021): Verbandsgebiet, in: Instagram, URL: https://www.instagram.com/p/CLHDfR-Drl5/ (Zugriffsdatum: 23.12.2021)

<sup>216</sup> Siehe: FINANZGRUPPE OSTDEUTSCHER SPARKASSENVERBAND [@ostdeutschersparkassenverband] (15.02.2021): Dr. Michael Ermrich, in: Instagram, URL: https://www.instagram.com/p/CLT0X0nDBjQ/ (Zugriffsdatum: 23.12.2021) und FINANZGRUPPE OSTDEUTSCHER SPARKASSENVERBAND [@ostdeutschersparkassenverband] (17.02.2021): Wolfgang Zender, in: Instagram, URL: https://www.instagram.com/p/CLZPWUfDwN5/ (Zugriffsdatum: 23.12.2021) <sup>217</sup> Stand: 23.12.2021

### 4.3.2 Anbindung des Historischen Archivs

Der Instagram-Account bestand bereits fünf Monate, bevor das Archiv seinen ersten Auftritt hatte. Durch diesen Vorlauf konnten die Archivmitarbeiter:innen und die Autorin dieser Arbeit Aussagen über das Nutzungsverhalten der Abonnent:innen treffen. Weiterhin dienten die vorhandenen Beiträge als Orientierung, was die Gestaltung, den Qualitätsanspruch und die Ansprache angeht. Weitere Aspekte wie die Bildsprache, die Farben und das Logo bilden die visuelle Markenidentität, die im Weiteren näher ausgeführt wird.219

Erstmalig erschien das Historische Archiv im Rahmen der "Geschichtswoche" (05. Juli bis 09. Juli 2021). Die Account-Betreiberinnen Julia Gericke und Celina Breuer haben die Archivmitarbeiter:innen angesprochen, ob diese ein solches Format umsetzen möchten. Es oblag schließlich der Autorin dieser Arbeit, die Geschichtswoche zu planen und umzusetzen. Während der Geschichtswoche wurde, nach Absprache aller Projektbeteiligten, entschieden, dass das Archiv einmal im Monat Beiträge beisteuern wird. Diese Entscheidung hat die Hintergründe, dass die Account-Betreiberinnen ihre Postingfrequenz ebenfalls reduziert haben, damit die Nutzenden den Input aufnehmen können und nicht als zu viel empfinden. Überdies haben die Archivmitarbeitenden aufgrund der vorhandenen Ressourcen entschieden, dass das einmalige Posten pro Monat am realistischsten erscheint, da Instagram neben den regulären Archivaufgaben umgesetzt werden muss.

Julia Gericke schlug vor, dass das Format nach dem Hashtag "throwbackthursday"<sup>220</sup> benannt werden könnte. Der Hashtag ist bekannt dafür, dass Instagram-Nutzer:innen (insbesondere Influencer:innen) donnerstags alte Fotos von zurückliegenden Ereignissen oder Momenten posten. Die Autorin dieser Arbeit schlug den Hashtag "flashbackfriday"<sup>221</sup> vor, der von allen Beteiligten final ausgewählt wurde. Beide Hashtags unterscheiden sich nur im Wochentag, an dem gepostet wird. So postet das Archiv am letzten Freitag im Monat einen Beitrag.

Zusätzlich mussten weitere Attribute für den Wiedererkennungswert der Archivbeiträge festgelegt werden. Das Staatsarchiv Ludwigsburg stellt ein gutes Beispiel dar, wenn es

<sup>219</sup> Vgl. GRABS 2021, S. 194, Abb. 4.10

<sup>220</sup> 55,1 Mio. Beiträge auf Instagram (Stand: 25.12.2021), siehe: META (25.12.2021):

<sup>#</sup>throwbackthursday, in: Instagram, URL: https://www.instagram.com/explore/tags/throwbackthursday/ (Letzter Zugriff: 25.12.2021)

<sup>&</sup>lt;sup>221</sup> 15,7 Mio. Beiträge auf Instagram (Stand: 25.12.2021), siehe: META (25.12.2021): #flashbackfriday, in: Instagram, URL: https://www.instagram.com/explore/tags/flashbackfriday/ (Letzter Zugriff: 25.12.2021)

um die Etablierung von Alleinstellungsmerkmalen geht.<sup>222</sup> Dort dient eine Kuscheltier Maus "Archi die Archivmaus" als Maskottchen, das im Großteil der Beiträge und den Stories zu sehen ist. Teilweise wird in den Beitragstexten der Maus-Emoji  $(\mathbb{C})$ verwendet. Für das Historische Archiv wurde ein subtilerer Weg gewählt. Statt eines Maskottchens, wurden konstante Hashtags und wiederkehrende Emojis ausgesucht. In Anlehnung an "Archi die Archivmaus" wurde überlegt, an welchen Stellen ein Sparschwein auftauchen könnte.

Bei der Auswahl der Hashtags zeigte sich die Problematik, dass neue Hashtags vor dem Gebrauch stets zu prüfen sind, da sie häufig nicht das ausdrücken, was vermittelt werden soll. Der englische Begriff "Archive" $^{223}$  würde als Hashtag zu Modefotografien führen. Unter dem deutschen Pendant "Archiv"<sup>224</sup> sind vermehrt Fotos aus Archiven zu finden, allerdings gibt es hier ebenfalls Beiträge von Nutzer:innen, die nicht mit Archiven in Verbindung stehen. Für dieses Projekt wurde der Hashtag "historischesarchiv"<sup>225</sup> gewählt, da dieser bisher von den drei Hashtags am wenigsten verwendet wird und damit am treffsichersten zu Archiven führt.

Für jeden Beitrag werden die konstanten Hashtags #historischesarchiv, #flashbackfriday, #OSV und #vierLändereinVerband sowie frei wählbare Hashtags, die den Beitragsinhalt näher beschreiben, ausgesucht. Die Beitragstexte (Captions) dienen dazu, weitere Informationen zum dargestellten Bild oder Video zu liefern und die Markenidentität hervorzuheben. Da die Ansprache ebenfalls ein Faktor ist, mit dem sich der Wiedererkennungswert steuern lässt, sollten hier bestimmte Begriffe wiederholt eingesetzt werden. Für den Einstieg können Fragen genutzt werden, um die Leserschaft zum Weiterlesen anzuregen. Im weiteren Text tauchen die Antworten auf die Fragen auf, damit die Nutzer:innen den gesamten Text durchgehen. <sup>226</sup> Für das Historische Archiv wurde in jedem Beitragstext zu Beginn der #flashbackfriday erwähnt und danach ein Uhren-Emoji  $($ **)** gesetzt sowie das Thema genannt. Einige Male diente eine Frage als Einleitung. Bei der Ansprache in den Beitragstexten wurde sich an den

Instagram, URL: https://www.instagram.com/explore/tags/archiv/ (Letzter Zugriff: 25.12.2021)<br><sup>225</sup> 100+ Beiträge auf Instagram (Stand: 25.12.2021), siehe: META (25.12.2021): #historischesarchiv, in: Instagram, URL: https://www.instagram.com/explore/tags/historischesarchiv/ (Letzter Zugriff: 25.12.2021)

<sup>&</sup>lt;sup>222</sup> Siehe: STAATSARCHIV LUDWIGSBURG [@staatsarchiv ludwigsburg] (o.D.): Instagram-Profil, in: Instagram, URL: https://www.instagram.com/staatsarchiv\_ludwigsburg/ (Zugriffsdatum: 04.01.2022)

<sup>223</sup> 4,5 Mio. Beiträge auf Instagram (Stand: 25.12.2021), siehe: META (25.12.2021): #archive, in: Instagram, URL: https://www.instagram.com/explore/tags/archive/ (Letzter Zugriff: 25.12.2021) <sup>224</sup> 66,2 Tsd. Beiträge auf Instagram (Stand: 25.12.2021), siehe: META (25.12.2021): #archiv, in:

<sup>226</sup> Vgl. GRABS 2021, S. 287f.

Unternehmensbeiträgen orientiert. Für die Beitragstexte stehen 2.200 Zeichen zur Verfügung. Es wird empfohlen, die Texte nur so lang wie nötig zu halten. Bei längeren Texten sollten für die Übersichtlichkeit Absätze genutzt werden. Für das Ende können ebenfalls Fragen gestellt, die Bitte zum Kommentieren oder andere Handlungsaufforderungen gerichtet sowie Hinweise auf weitere Inhalte gegeben werden.227 In den Archivbeiträgen wurde darauf geachtet, die Texte übersichtlich zu halten. Dies betrifft sowohl die Länge als auch die Absätze. Durchschnittlich waren die Beiträge rund 700 Zeichen lang (Hashtags nicht mitgezählt) und wurden, je nach der Länge, mit einem bis zu fünf Absätzen unterteilt. Außerdem wurde zum Kommentieren angeregt, indem beispielsweise Fragen gestellt, zur Teilnahme an Quizzen und Umfragen in der Story ermutigt oder auf weitere Informationsangebote hingewiesen wurden.

Ein weiteres visuelles Medium, das identitätsstiftend wirkt, ist die Bildsprache.<sup>228</sup> Ein Beispiel für ein einheitliches Farbkonzept und eine einheitliche Bildsprache ist das Wirtschaftsarchiv Dortmund. Diese Form der Einheitlichkeit dient zur Unterscheidung von anderen Archivaccounts auf einem Blick, da sich unter den Archivaccounts meistens Fotos von Archivalien finden, die sich häufig ähneln. Auf dem angebundenen Account geht es weniger darum gleich aussehende Beiträge zu erstellen, sondern vielmehr, diese von den Unternehmensbeiträgen abzugrenzen und den Feed aufzulockern, was durch die Unterschiedlichkeiten der Inhalte leicht umzusetzen war.

Anne Grabs stellt die Varianten: werbliche Botschaften, Portraits und Gruppenbilder, atmosphärische Bilder, metaphorische und illustrative Bilder sowie erklärende Bilder und Infografiken vor.229 Das Historische Archiv lässt sich in die Kategorien der Portraits und Gruppenbilder, die atmosphärischen sowie erklärenden Bilder einordnen. Fotos, die Archivalien oder alte Handschriften zeigen, lösen bei den Betrachtenden die Vermutung aus, dass es sich um etwas Historisches handeln muss, während mit den Portraits und Gruppenbildern dem Historischen Archiv ein Gesicht gegeben wird.230 Bei den informativen Fotos handelt es sich beispielsweise um die Wanderausstellungen.

Während der Geschichtswoche erhielt das Historische Archiv das Storyhighlight "Archiv <sup>2</sup>, für das ein rotes Sparschwein mit Sparkassenlogo als Bild gewählt wurde. Das Storyhighlight dient dazu, alle abgelaufen Stories des Archivs (insbesondere die Quizze und Umfragen) an einem festen Platz zu sammeln. Darüber hinaus wurde der Guide

<sup>227</sup> Vgl. GRABS 2021, S. 289

<sup>228</sup> Vgl. ebd., S. 200f. 229 Siehe: ebd., S. 205-207

<sup>230</sup> Vgl. ebd., S. 205f.

"Unser Historisches Archiv <sup>24</sup> erstellt. Am Anfang des Guides steht eine kurze Beschreibung: "Schau Dir hier die Beiträge unseres Historischen Archivs an. Jeden letzten Freitag im Monat #flashbackfriday wird es Neues aus dem Archiv geben. Bleib gespannt!  $\overline{X}$  Das Archiv-Team wünscht Dir viel Spaß beim Entdecken!  $\mathbb{Q}^n$  Im Guide können die Nutzer:innen alle Foto- und Videobeiträge des Archivs finden. Diese werden jeweils mit einer Überschrift und einem kurzen einleitenden Text erklärt. Durch das Anklicken des Beitragsbilds gelangen die Abonnent:innen zum eigentlichen Beitrag. Um die Fachcommunity zu erreichen, haben die Archivmitarbeiter:innen eine Liste mit Archiven und Dienstleistern erstellt, denen der OSV-Account folgen sollte.231 Davon haben die folgenden Archive den Account zurück-abonniert: D.I.E. Firmenhistoriker, H&C Stader und das Wirtschaftsarchiv Dortmund.

### **4.4 Analyse und Vision**

### 4.4.1 Instagram-Audit

Mit dem Instagram-Audit sollen die momentanen Zustände innerhalb und außerhalb des Historischen Archivs im Zusammenhang mit Instagram untersucht werden.

Mit dem internen Audit wird ermittelt, über welches Wissen die Mitarbeitenden bereits verfügen, inwiefern die Ziele der Mitarbeitenden mit der Geschäftsführung zusammenpassen, welche Schnittstellen und Prozesse bereits etabliert wurden und welche Ressourcen zur Verfügung stehen.232 Im Historischen Archiv haben die drei Mitarbeitenden Instagram vor dem Projektbeginn nicht privat genutzt. Im Laufe des Projektes haben Frau Weschke und Frau Wöhnl private Instagram-Accounts erstellt, auf denen sie die Funktionen ausprobieren. Frau Wöhnl hat im Dezember 2021 eine Einführung in die Funktionen von der Autorin dieser Arbeit erhalten und der Erstellung des Beitrags für den Dezember 2021 beigewohnt. Dadurch, dass die beiden das Projekt ein halbes Jahr mitverfolgt haben, konnten sie erste Einblicke in Instagram erhalten. Positiv zu bemerken ist, dass die Mitarbeiter:innen durch den Sparkassengeschichtsblog bereits Erfahrungen mit der Entwicklung und Durchführung von Arbeitsabläufen im Bereich des Web 2.0. haben. Sie legen für jeden Blogbeitrag einen Termin, ein Thema

<sup>231</sup> Wirtschaftsarchiv Rheinland, H&C Stader, D.I.E. Firmenhistoriker GmbH, Wirtschaftsarchiv Dortmund, Bundesarchiv, Deutsches Historisches Museum, Einsicht Archivschule, Staatsarchiv Ludwigsburg, Stasi-Zentrale und Explore your Archive (Initiative von "The Archives & Records Association)

<sup>232</sup> Vgl. GRABS 2021, S. 119-121

mit Beitragsbild und eine:n Verantwortliche:n fest. Die zuständige Person legt den Text vor dem Hochladen zur Revision vor, damit die anderen Kolleginnen und Kollegen Feedback geben und der Text überarbeitet werden kann. Weiterhin besteht die Verbindung zu den Account-Betreiberinnen Julia Gericke und Celina Breuer, von deren Expertise das Historische Archiv profitiert. Zudem gibt es einen internen Social-Media-Leitfaden des OSV, der den Mitarbeitenden einen ersten Überblick über die Komponenten der Social Media verschafft sowie verschiedene Plattformen und Anwendungsgebiete vorstellt.233 Zusätzlich haben Julia Gericke und Celina Breuer einen Instagram-Leitfaden konzipiert, welcher das Erstellen der einzelnen Beitragsformen anhand von *Screenshots* erklärt.234 Dieser steht den Mitarbeiter:innen des Archivs zur Verfügung. Die Erwartungen an den archivischen Instagram-Auftritt stimmten unter allen Beteiligten überein. Durch die monatlichen Beiträge sollte das Augenmerk auf die Sparkassengeschichte und das Archiv als "Schatzkammer des Verbandes" gelenkt werden, ohne zu viel Raum auf dem Account einzunehmen. Wie bereits ausgeführt, sind die personellen Ressourcen des Historischen Archivs begrenzt. So wird hauptsächlich Frau Wöhnl, unter Zuarbeit von Frau Weschke und Herrn Einert, für die Archivbeiträge zuständig sein. Voraussichtlich werden die Praktikant:innen miteinbezogen, wie es bereits beim Sparkassengeschichtsblog der Fall ist. Jedoch ist hier zu bedenken, dass die Praktikant:innen angeleitet werden müssen, um den Qualitätsstandard und die Einheitlichkeit beizubehalten. Finanzielle Ressourcen werden für den Instagram-Auftritt des Archivs nicht eingeplant. Durch den OSV werden aber bereits technische Ausstattungen, wie iPhones, Computer und Laptops für die Mitarbeitenden sowie die Produkte der Adobe Creative Cloud finanziert. Aus dem Archivbudget wurde bereits ein Stativ mit Ringlicht angeschafft, womit die technische Grundausstattung vollständig ist. Im Rahmen dieses Projektes diente ein iPhone zum Fotografieren und Filmen. Für das Schneiden der Videos wurde das kostenlose Schnittprogramm iMovie, das auf allen Apple-Geräten installiert ist, genutzt. Für Hintergrundmusiken wurde die kontenlose und gemafreie Musik von Frametraxx genutzt, mit der Frau Gericke und Frau Breuer im Vorfeld gute Erfahrungen gesammelt hatten. Es ist anzumerken, dass die Umsetzung der Beiträge nicht so professionell erfolgen kann wie in Archiven, die einen Dienstleister (beispielsweise für das Filmen der Videos) beauftragen können.

<sup>233</sup> Siehe: FINANZGRUPPE OSTDEUTSCHER SPARKASSENVERBAND (2020): Startleidfaden für Social-Media-Beauftragte [vertraulich und unveröffentlicht]

<sup>234</sup> Siehe: FINANZGRUPPE OSTDEUTSCHER SPARKASSENVERBAND (2021): Instagram Leitfaden – Von der Anmeldung bis zur Nutzung der Social Media App [unveröffentlicht]

Bei dem externen Audit geht es um die Betrachtung der aktuellen Entwicklungen im Bereich der eigenen Sparte. Dazu gehört sowohl die Betrachtung von Instagram-Profilen der "Konkurrent: innen" als auch die Untersuchung des eigenen Profils unter Beachtung der relevanten KPIs.<sup>235</sup> Im folgenden Unterkapitel "4.4.2 Ist-Zustand in Wirtschaftsarchiven" wird das externe Audit im Hinblick auf die Instagram-Präsenzen der Wirtschaftsarchive untersucht. Im Kapitel "4.9 Erfolgskriterien und -messung" erfolgt das externe Audit anhand des eigenen Instagram-Auftritts des Historischen Archivs unter Betrachtung der relevanten KPIs.

### 4.4.2 Ist-Zustand in Wirtschaftsarchiven

Zwischen dem 22. und 24. November 2021 wurde eine Feldrecherche im Archivportal-D mit 254 Wirtschaftsarchiven durchgeführt, um herauszufinden, welche ebendieser auf Instagram vertreten sind und als Vorbilder für das Historische Archiv dienen könnten. Zu diesem Zweck wurde zuerst eine Liste<sup>236</sup> mit allen Archiven erstellt. Anschließend erfolgte die Recherche nach drei Kategorien: I. Archive mit eigenem Account, II. Archive, die an einen Unternehmensaccount angebunden sind und III. Unternehmen, die Storyhighlights zur Unternehmensgeschichte haben. Bei den letzten beiden Kategorien wurde besonders untersucht, ob das Archiv explizit kenntlich gemacht wird.

Am schnellsten ließen sich die Archive mit eigenem Account identifizieren. Dazu wurden die folgenden Begriffe in dem Suchfeld der Explore Page von Instagram eingegeben: "Archiv", "Unternehmensarchiv", "Historisches Archiv", "Wirtschaftsarchiv", "Stiftungsarchiv", "Zentralarchiv", "zentrales Archiv" und "firmengeschichtliches Archiv". Mit dem Begriff "Archiv" konnten 62 Treffer und mit "Wirtschaftsarchiv" vier Treffer erzielt werden (Stand: 12.01.2022). Mit allen weiteren Begriffen wurden keine oder inaktive Accounts gefunden.237 Einen eigenen Account haben die Stiftung Rheinisch-Westfälisches Wirtschaftsarchiv zu Köln (seit dem Mai 2019) 238, das Westfälische Wirtschaftsarchiv Dortmund (seit dem März 2021)<sup>239</sup> und die Stiftung

 $^{235}$  Vgl. GRABS 2021, S. 123<br> $^{236}$  Siehe: Anhang 2.2 , Ist-Zustand in Wirtschaftsarchiven", S. 103-117 (diese Arbeit)

<sup>&</sup>lt;sup>237</sup> Inaktiv bedeutet, dass die Accounts privat sind, keine Beiträge enthalten und meistens keine Abonnent:innen vorhanden sind.

<sup>&</sup>lt;sup>238</sup> Siehe: RHEINISCH-WESTFÄLISCHES WIRTSCHAFTSARCHIV [@wirtschaftsarchiv\_rheinland] (20.05.2019): Erster Beitrag, in: Instagram, URL: https://www.instagram.com/p/BxslKbdl4s6/ (Zugriffsdatum: 13.01.2022)

<sup>&</sup>lt;sup>239</sup> Siehe: WESTFÄLISCHES WIRTSCHAFTSARCHIV [@wirtschaftsarchiv] (10.03.2021): Erster Beitrag, in: Instagram, URL: https://www.instagram.com/p/CMPcoKZDYIN/ (Zugriffsdatum: 13.01.2022)

Wirtschaftsarchiv Baden-Württemberg (seit dem Dezember 2021) 240. Ein Archiv, das nicht im Archivportal-D aufgeführt ist, ist das Wirtschaftsarchiv Vorarlberg. Dies hat zwar einen eigenen Account, jedoch hat dieser nur einen Beitrag und scheint inaktiv zu sein.<sup>241</sup>

Schwieriger gestaltete sich die Suche nach Archiven auf Unternehmensaccounts und/oder Storyhighlights zu Archiven. Einige Unternehmen führen mehrere Accounts, wie beispielsweise Siemens. Die Aktiengesellschaft hat unter anderem einen internationalen<sup>242</sup> und einen deutschen<sup>243</sup> Account sowie zwei Accounts, die über die Themenfelder Karriere<sup>244</sup> und Ausbildung<sup>245</sup> informieren. Diese vier Account-Typen wurden ebenfalls beleuchtet, da hier historische Hintergrundinformationen und Indizien auf Archive vermutet wurden. Das Historische Archiv der Krupp Stiftung246 ist, ähnlich wie das Historische Archiv, auf einem Unternehmens-/Stiftungsaccount vertreten und lädt regelmäßig Beiträge hoch. Sowohl im Storyhighlight als auch in den Beiträgen wird das Historische Archiv und bei den Videos der wissenschaftliche Mitarbeiter Felix Hartelt erwähnt. Bei dem Account der BASF SE<sup>247</sup> sind zwar schwarz-weiß Fotos im Feed zu sehen, die auf die archivische Beteiligung hindeuten, jedoch wird das Archiv nicht im Beitragstext oder als Bildquelle erwähnt. Ähnlich verhält es sich bei den Unternehmen, mit Storyhighlights zur Unternehmensgeschichte, in denen das Archiv nicht kenntlich gemacht wurde. Bei beiden Kategorien bleibt es undeutlich, inwieweit das Archiv an der Erstellung dieser Beiträge beteiligt war. Die Archive der Sparkasse KölnBonn, der Deutschen Bank und des William Prym Werks werden in den Beiträgen gezeigt oder als Quelle angegeben.

<sup>242</sup> Siehe: SIEMENS [@siemens] (o.D.): Instagram-Profil, in: Instagram, URL: https://www.instagram.com/siemens/ (Zugriffsdatum: 26.11.2021)

 $^{243}$  Siehe: SIEMENS [@siemenshomede] (o.D.): Instagram-Profil, in: Instagram, URL: https://www.instagram.com/siemenshomede/ (Zugriffsdatum: 26.11.2021)

<sup>244</sup> Siehe: SIEMENS [@siemenscareers] (o.D.): Instagram-Profil, in: Instagram, URL:

https://www.instagram.com/siemenscareers/ (Zugriffsdatum: 26.11.2021)

 $^{245}$  Siehe: SIEMENS [@siemens\_ausbildung]: Instagram-Profil, in: Instagram, URL: https://www.instagram.com/siemens\_ausbildung/ (Zugriffsdatum: 26.11.2021)

 $^{246}$  Siehe: KRUPP STIFTUNG [@kruppstiftung] (o.D.): Instagram-Profil, in: Instagram, URL: https://www.instagram.com/kruppstiftung/ (Zugriffsdatum: 22.11.2021)

<sup>&</sup>lt;sup>240</sup> Siehe: WIRTSCHAFTSARCHIV BADEN-WÜRTTEMBERG [@wirtschaftsarchiv\_bw] (21.12.2021): Erster Beitrag, in: Instagram, URL: https://www.instagram.com/p/CXvV1b1jXWD/ (Zugriffsdatum: 13.01.2022)

 $^{241}$  Siehe: WIRTSCHAFTSARCHIV VORARLBERG  $\left[$  @wirtschaftsarchiv vorarlberg $\right]$  (o.D.): Instagram-Profil, in: Instagram, URL: https://www.instagram.com/wirtschaftsarchiv\_vorarlberg/ (Zugriffsdatum: 13.01.2022)

<sup>&</sup>lt;sup>247</sup> Siehe: BASF DE  $[@basf$  de]  $(o.D.)$ : Instagram-Profil, in: Instagram, URL: https://www.instagram.com/basf\_de/ (Zugriffsdatum: 26.11.2021)

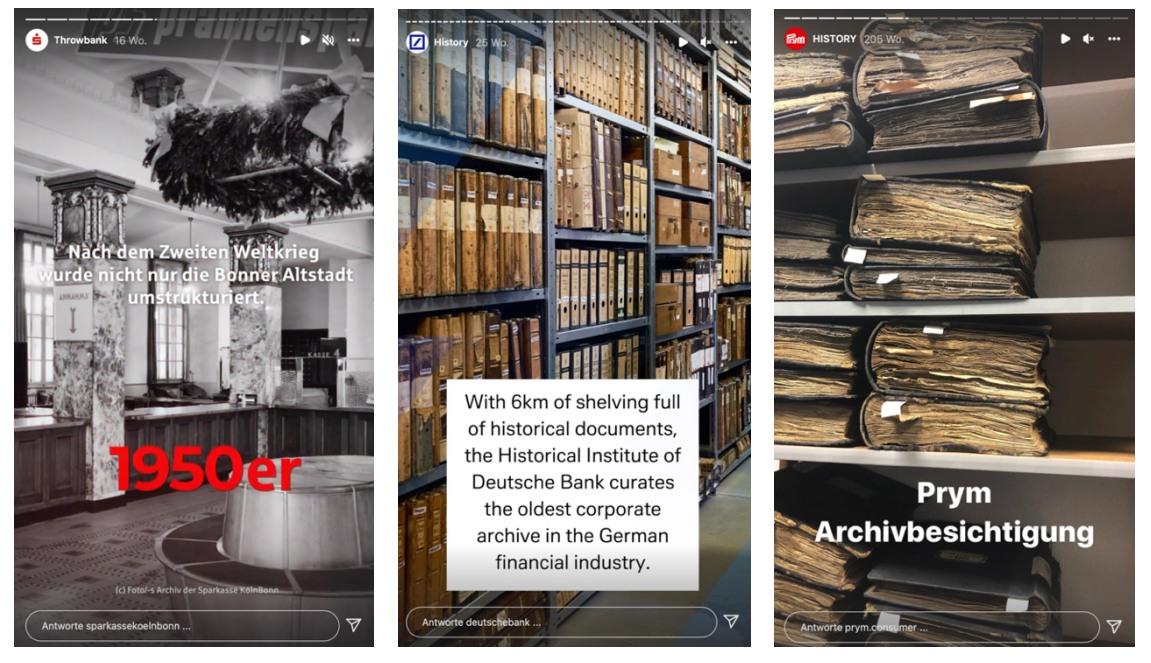

*Abb. 5: Sparkasse KölnBonn*248 *Abb. 6: Deutsche Bank*249 *Abb. 7: William Prym Werk*<sup>250</sup>

Diese Untersuchung verdeutlicht, dass die Sparte der Wirtschaftsarchive bisher nur vereinzelt in Instagram aktiv ist. Unternehmen setzen zunehmend auf das History Marketing, allerdings werden in dem Zuge die unternehmenseigenen Archive nur selten erwähnt.

# 4.4.3 SWOT-Analyse

Die SWOT-Analyse *(Strenghts, Weakness, Opportunities, Threats)* folgt nach der Untersuchung des eigenen Profils und der Konkurrenzanalyse.251 Die Analyse kann aus den gewonnenen Informationen des Audits erstellt werden, um Stärken, Schwächen, Chancen und Risiken zu erkennen und in einer Matrix darzustellen.252

Björn Steffenhagen hat 2015 in seiner Bachelorarbeit bereits eine SWOT-Analyse für das Historische Archiv erstellt, die sich auf die Nutzung von Web 2.0-Anwendungen bezieht.253 In dieser Arbeit soll eine weitere SWOT-Analyse durchgeführt werden, die das Augenmerk auf Instagram legt. Als erstes sollen die Vor- und die Nachteile des

<sup>&</sup>lt;sup>248</sup> Siehe: SPARKASSE KÖLNBONN [@sparkassekoelnbonn] (o.D.): Storyhighlight "Throwbank", in: Instagram, URL: https://www.instagram.com/stories/highlights/18127537144218598/ (Zugriffsdatum: 22.11.2021)

<sup>&</sup>lt;sup>249</sup> Siehe: DEUTSCHE BANK [@deutschebank] (o.D.): Storyhighlight "History", in: Instagram, URL: https://www.instagram.com/stories/highlights/17923132654837155/ (Zugriffsdatum: 22.11.2021)  $^{250}$  Siehe: WILLIAM PRYM WERK  $[@prym.comsumer]$  (o.D.): Storyhighlight "History", in: Instagram, URL: https://www.instagram.com/stories/highlights/17902792348194311/ (Zugriffsdatum: 22.11.2021)

<sup>251</sup> Vgl. GRABS 2021, S. 142

<sup>&</sup>lt;sup>252</sup> Vgl. PAHRMANN & KUPKA 2020, S. 36 und GRABS, BANNOUR & VOGL 2021, S. 93f.

<sup>&</sup>lt;sup>253</sup> Siehe: STEFFENHAGEN 2015, S. 32f.

Instagram-Auftritts im Vergleich zur Konkurrenz betrachtet werden. Da dies bereits im internen und externen Audit durchgeführt wurde<sup>254</sup>, werden die Stärken und Schwächen hier nicht weiter ausgeführt. Anschließend werden die Chancen eruiert. Hier geht es um bisher unbeachtete Möglichkeiten und Funktionen, die Instagram bietet, bisher aber noch keine Anwendung gewunden haben. Zum Schluss erfolgt die Betrachtung der Bereiche, in denen Verbesserungsbedarf besteht.255

- Zu den Chancen gehört die Interaktion und Vernetzung mit den Verbandsmitgliedern. Außerdem kann die Aufmerksamkeit von Zielgruppen, auch außerhalb der Fachcommunity, auf das Historische Archiv gerichtet werden. Langfristig könnten mit Instagram kleinere Crowdsourcing-Projekte geplant werden.
- Wenn sich keine Interaktion seitens der Abonnent: innen abzeichnet, stellt dies eines der möglichen Risiken dar. Weiterhin ist es schädlich, wenn keine oder negative Resonanz, beispielsweise in den Kommentaren, an das Historische Archiv gerichtet wird. Ein weiteres Risiko ist, trotz der eingeschränkten Ressourcen und Wissen im Umgang mit Instagram, qualitativ hochwertige und professionelle Beiträge zu erstellen. Da die Unternehmensbeiträge einen Qualitätsanspruch vorlegen, sind die Archivmitarbeiter:innen darauf bedacht, diesem Anspruch gerecht zu werden und qualitativ nicht abzufallen.

| Stärken                                                                                                    | Schwächen                                                                                                    |
|----------------------------------------------------------------------------------------------------|----------------------------------------------------------------------------------------------------|
| - Expertise und Unterstützung durch die<br>Account-Betreiberinnen Fr. Gericke und Fr.<br><b>Breuer</b><br>- Erfahrungen und etablierte Workflows mit<br>dem Sparkassengeschichtsblog<br>- Keine Konkurrenz<br>- Innovation in der Archivlandschaft            | - Archivmitarbeiter:innen haben Instagram<br>vorab noch nicht privat genutzt<br>- Begrenzte personelle und finanzielle<br>Ressourcen (Qualität der Beitragsumsetzung,<br>z.B. das Filmen, ist nicht so professionell wie<br>in Archiven, die einen Dienstleister haben.)<br>- Begrenztes Zeitbudget |
| Chancen                                                                                                    | <b>Risiken</b>                                                                                                    |
| - Interaktion und Vernetzung mit den<br>Verbandsmitgliedern<br>- Steigerung des Interesses am Historischen<br>Archiv und an der Archivarbeit innerhalb des<br>OSV (und generell auch außerhalb der<br>Fachcommunity)<br>- Stärkerer Einsatz von Crowdsourcing | - Abonnent: innen interagieren nicht<br>- Keine oder schlechte Resonanz auf die<br>Archivbeiträge<br>- Hohe Qualität kann nicht erreicht werden<br>(wegen eingeschränkter Ressourcen und<br>Erfahrungen im Umgang mit Instagram)                                                                    |

*Tabelle 1: SWOT-Analyse "Instagram im Historischen Archiv des OSV", Quelle: Eigene Darstellung*

<sup>&</sup>lt;sup>254</sup> Siehe: 4.4.1 "Instagram Audit", S. 49-51 und 4.4.2 "Ist-Zustand in Wirtschaftsarchiven", S. 51-53 (diese Arbeit)

<sup>&</sup>lt;sup>255</sup> Vgl. GRABS 2021, S. 142, Tabelle 3.3

# **4.5 Zielgruppen**

Die Zielgruppenanalyse sollte am Anfang des Instagram-Auftritts durchgeführt werden, um die Nutzer:innengruppen festzulegen, die unbedingt erreicht werden sollen. Sobald diese definiert sind, können die Inhalte an die Zielgruppen angepasst werden. Anne Grabs schlägt dafür drei Wege vor: Instagram Insights, Instagram-Umfrage und Tiefeninterviews.256

Die Instagram-Insights waren für das Historische Archiv besonders hilfreich, da bereits Nutzer:innengruppen vorhanden waren, zu denen Aussagen getroffen werden konnten. So waren Informationen wie die Entwicklung der Abonnent:innenzahl, das Alter und das Geschlecht sowie die Region der Nutzer:innen vorhanden. Des Weiteren dienen die Insights zur Ermittlung der Tage und Uhrzeiten, an denen die Abonnent:innen besonders gut erreichbar sind.257

Die Insights für den Zeitraum vom 09. Juli bis zum 15. Juli 2021 zeigen, dass zu diesem Zeitpunkt 383 Abonnent:innen, darunter 57,9% Männer und 42,1% Frauen, dem Account folgten. <sup>258</sup> Weiterhin wird deutlich, dass die Altersgruppen 18-24 (15,6%), 25-34 (25,9%), 35-44 (25,1%) und 45-54 (19,4%) am stärksten vertreten waren.

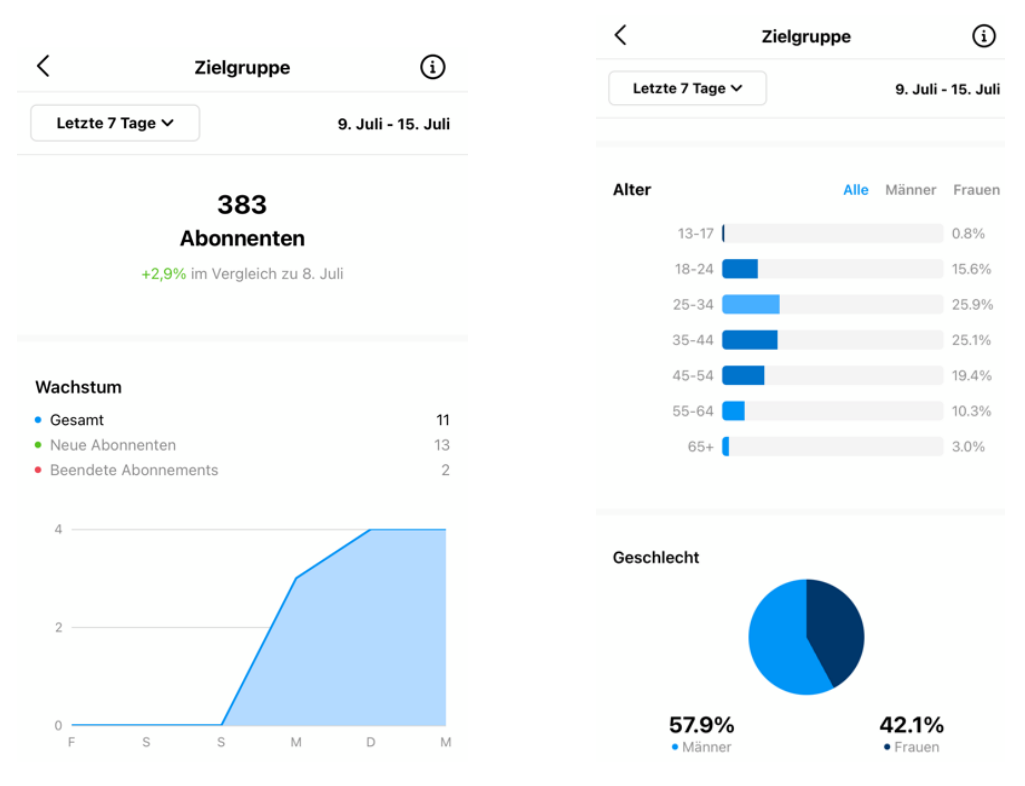

*Abb. 8 & 9: Insights im Instagram-Account des OSV vom 16.07.2021*

<sup>256</sup> Vgl. GRABS 2021, S. 143

<sup>&</sup>lt;sup>257</sup> Vgl. ebd., S. 143-145

<sup>&</sup>lt;sup>258</sup> In Instagram werden ausschließlich die Geschlechter "Mann" und "Frau" unterschieden.

Damit gehören zu den Abonnent:innen die Generationen X, Y und Z. Bei der Generation X handelt es sich um die zwischen 1960 und 1980 geborenen Nutzer:innen, die ihr Mediennutzungsverhalten in Bezug auf digitale Medien adaptieren müssen. Die Generation Y (Millennials) wurde von 1980 bis 2000 geboren und hat das Internet sowie die Sozialen Medien bereits als Kinder oder Jugendliche kennengelernt. Sie konsumieren Informationen hauptsächlich digital und benötigen mobile Angebote. Charakteristisch für sie ist, dass sie anpassungsfähig sind und Bereiche des täglichen Lebens, wie die Kommunikation und das Einkaufen, durch das Internet und die Sozialen Medien geprägt werden. Sie achten auf (Service-)Qualität, was Produkte und Dienstleistungen angeht. Zur Generation Z gehören alle Menschen, die ab dem Jahr 2000 geboren wurden und umfassend digital aufgewachsen sind. Diese Generation kann für Unternehmen als potenzielle Auszubildende und Mitarbeiter:innen dienen. Abgeleitet werden kann: "ie jünger, desto aktiver sind die User."259 Dieser Generation muss die Möglichkeit zum Mitmachen und zur Meinungsäußerung geboten werden.<sup>260</sup>

Bei der Ermittlung der Posting-Tage und -Zeiten ergab sich, dass es bei den Wochentagen nur minimale Unterschiede gibt. Wie im Diagramm zu sehen ist, sind die Nutzer:innen am Wochenende etwas weniger aktiv. Bei den Tageszeiten tuen sich größere Differenzen auf. Zwischen 09:00 bis 18:00 Uhr können die Abonnent:innen am besten erreicht werden. Die archivischen Beiträge wurden im #flashbackfriday immer zwischen 14:00 und 15:00 Uhr hochgeladen.

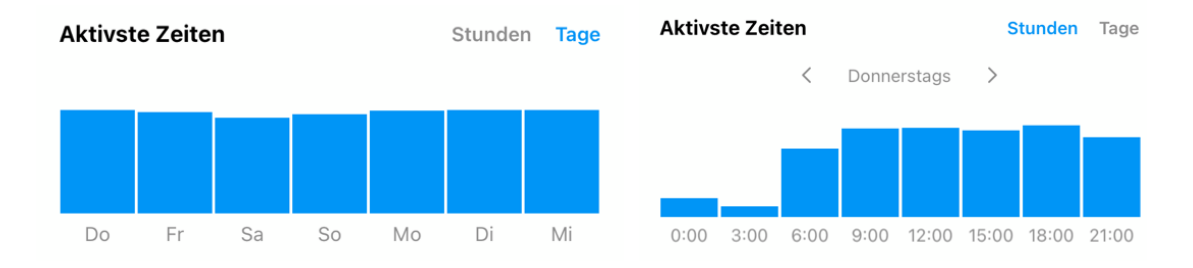

*Abb. 10 & 11: "Aktivste Zeiten der Abonnent:innen" aus den Insigths des Instagram-Accounts des OSV vom 16.07.2021*

Des Weiteren sind Meinungsumfragen eine geeignete Möglichkeit, um herauszufinden, was sich die Nutzenden wünschen. Dazu kann das eigene Instagram-Profil genutzt werden, indem die Fragen- und Umfragen-Sticker in der Instagram-Story verwendet

<sup>259</sup> Vgl. GRABS, BANNOUR & VOGL 2021, S. 88

<sup>260</sup> Vgl. ebd., S. 86-88

werden.261 Im Historischen Archiv wurde vor der Geschichtswoche im Juli eine Umfrage durchgeführt, mit der der Bekanntheitsgrad des Historischen Archivs und des Sparkassengeschichtsblogs unter den Abonnent:innen ermittelt werden sollte. Insbesondere am letzten Tag der Geschichtswoche und nach dem halbjährigen Bestehen des Historischen Archivs wurden auf Instagram Umfragen durchgeführt, in denen die Resonanz der Nutzer:innen sowie deren Themenwünsche erfragt wurden.

Die erste Umfrage fand während der Geschichtswoche statt. Der erste Teil wurde im Rahmen des Teasers zur Geschichtswoche am 02.07.2021 hochgeladen. Die Fragen sollten die Mitarbeiter:innen des Historischen Archivs darüber informieren wie bekannt das Archiv, die Dienstleistungen und das Informationsangebot unter den Abonnent:innen sind.

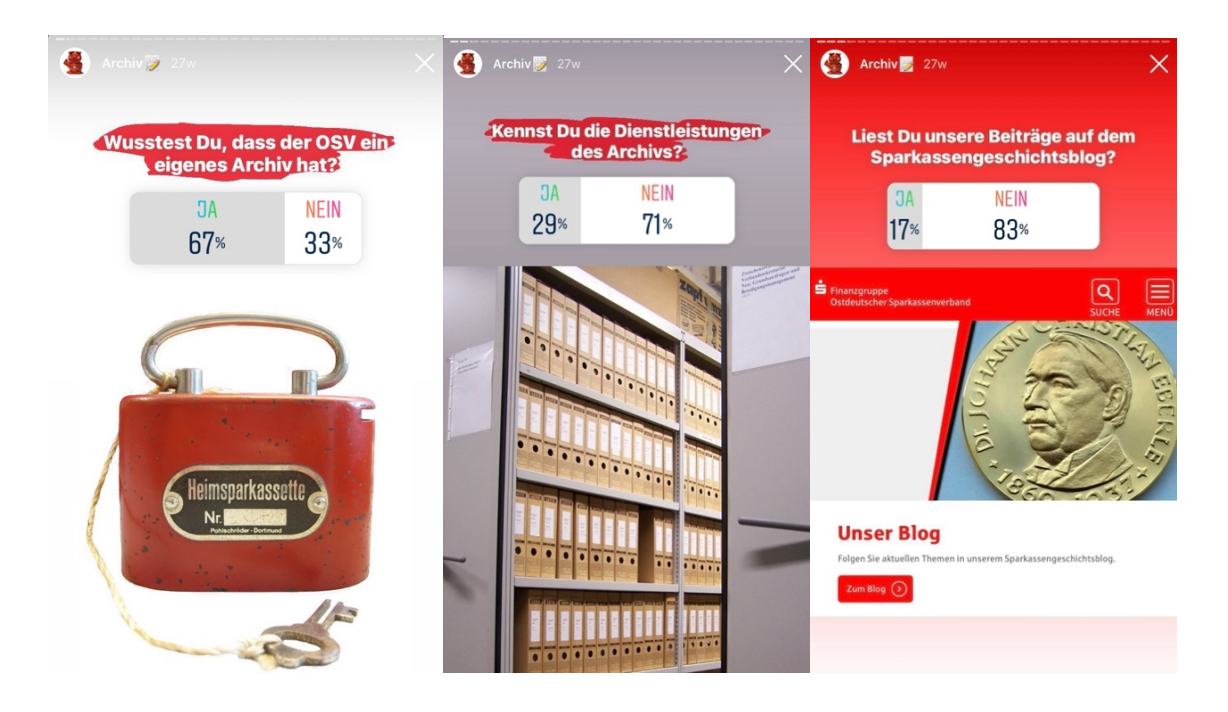

*Abb. 12-14: Story-Umfrage vom 02.07.2021 zur Ermittlung des Bekanntheitsgrads des Historischen Archivs*

Diese Stories wurden von 89 bis 92 Personen angesehen.<sup>262</sup> Zehn Personen gaben an, dass sie bereits wussten, dass der OSV ein eigenes Archiv hat. Fünf Personen wussten dies nicht. Hingegen waren vier Personen die Dienstleistungen des Historischen Archivs

<sup>261</sup> Vgl. GRABS 2021, S. 145

<sup>&</sup>lt;sup>262</sup> Hinweis: Die Prozentzahlen in den Screenshots 12-14 & 18-20 beziehen sich nicht auf die Anzahl der Personen, die die Story gesehen haben, sondern auf die Anzahl der Personen, die an der Umfrage teilgenommen (das heißt auf die Felder geklickt) haben. Außerdem konnte die Umfrage nur während den 24 Stunden, in denen die Story gespostet wurde, beantwortet werden. Die Werte haben sich nach Ablauf der 24 nicht mehr verändert.

bekannt, während zehn Personen diese nicht kannten. Hieraus kann konstatiert werden, dass das Dienstleistungsangebot des Archivs noch stärker in der Öffentlichkeit gezeigt werden muss, damit der Mehrwert für den Verband und seine Mitglieder wahrgenommen und anerkannt wird.

Die Blogbeiträge auf dem Sparkassengeschichtsblog lasen zwei Personen. Zehn Personen haben angegeben, diese nicht zu lesen.<sup>263</sup>

Am letzten Tag der Geschichtswoche (09.07.2021) wurde die Umfrage fortgesetzt. Diese Stories haben 53 bis 56 Personen angeklickt.

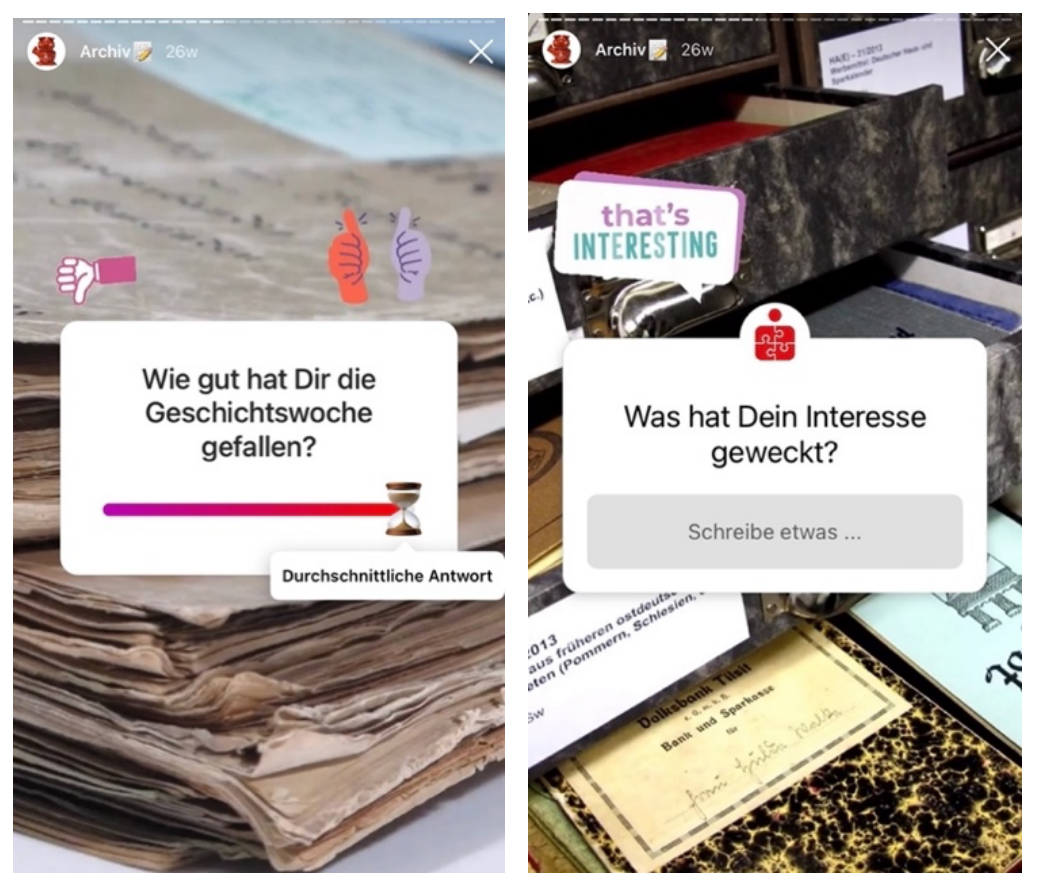

*Abb. 15 & 16: Story-Umfrage vom 02.07.2021 zur Ermittlung des Bekanntheitsgrads des Historischen Archivs*

Zuerst wurde mit dem Skala-Sticker ermittelt, wie gut die Geschichtswoche den Teilnehmer:innen gefallen hat. Fünf Personen haben den Regler bedient und nach ganz rechts ("sehr gut") geschoben. Danach konnten die Nutzer:innen in ein Frage-Feld schreiben, welche Themen ihr Interesse geweckt haben. Diese Funktion wurde nicht wahrgenommen.

<sup>&</sup>lt;sup>263</sup> Auf die Umfrage folgte eine Bildschirmaufnahme, die zeigte, wie der Sparkassengeschichtsblog zu finden ist.

Im nächsten Slide haben die Nutzer:innen erneut die Möglichkeit erhalten, sich frei zu äußern. In einem Frage-Feld konnten sie reinschreiben, was sie noch aus dem Archiv erfahren möchten. Auf diese Frage kam keine Antwort. Außerdem wurde ein weiteres Mal der Sparkassengeschichtsblog aufgegriffen, um herauszufinden, ob die Nutzer:innen sich diesen in der Zwischenzeit angeschaut haben. Vier Personen gaben an, dass sie diesen bereits besucht haben, eine Person hat dies nicht.

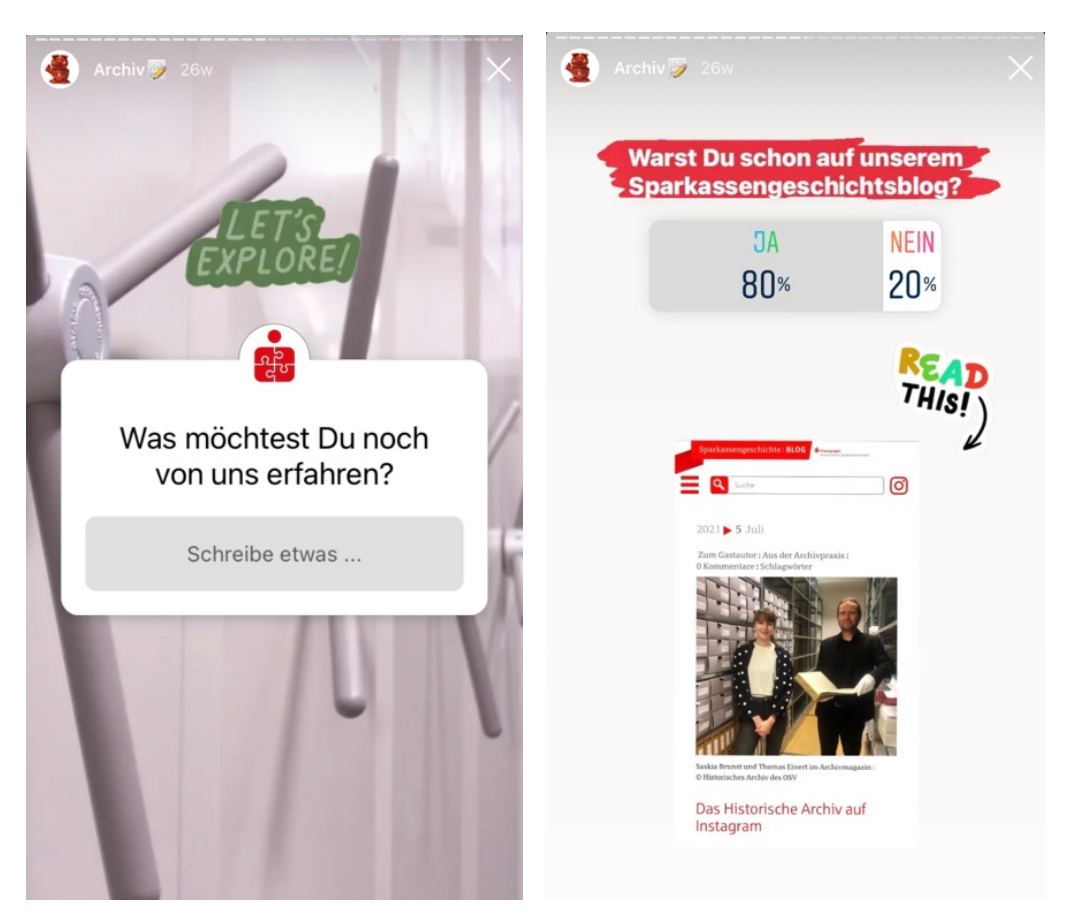

*Abb. 17 & 18: Story-Umfrage vom 09.07.2021 zur Evaluation der Geschichtswoche*

Die zweite Umfrage wurde nach einem halben Jahr im Rahmen des Weihnachts-Reels am 24.12.2021 durchgeführt. Diese Umfrage hatte zum Ziel, das Format des #flashbackfridays zu evaluieren und von den Abonnent:innen zu erfahren, welche Themen und Beitragsformate sie am liebsten konsumieren. 74 bis 90 Personen haben diese Stories angeklickt.

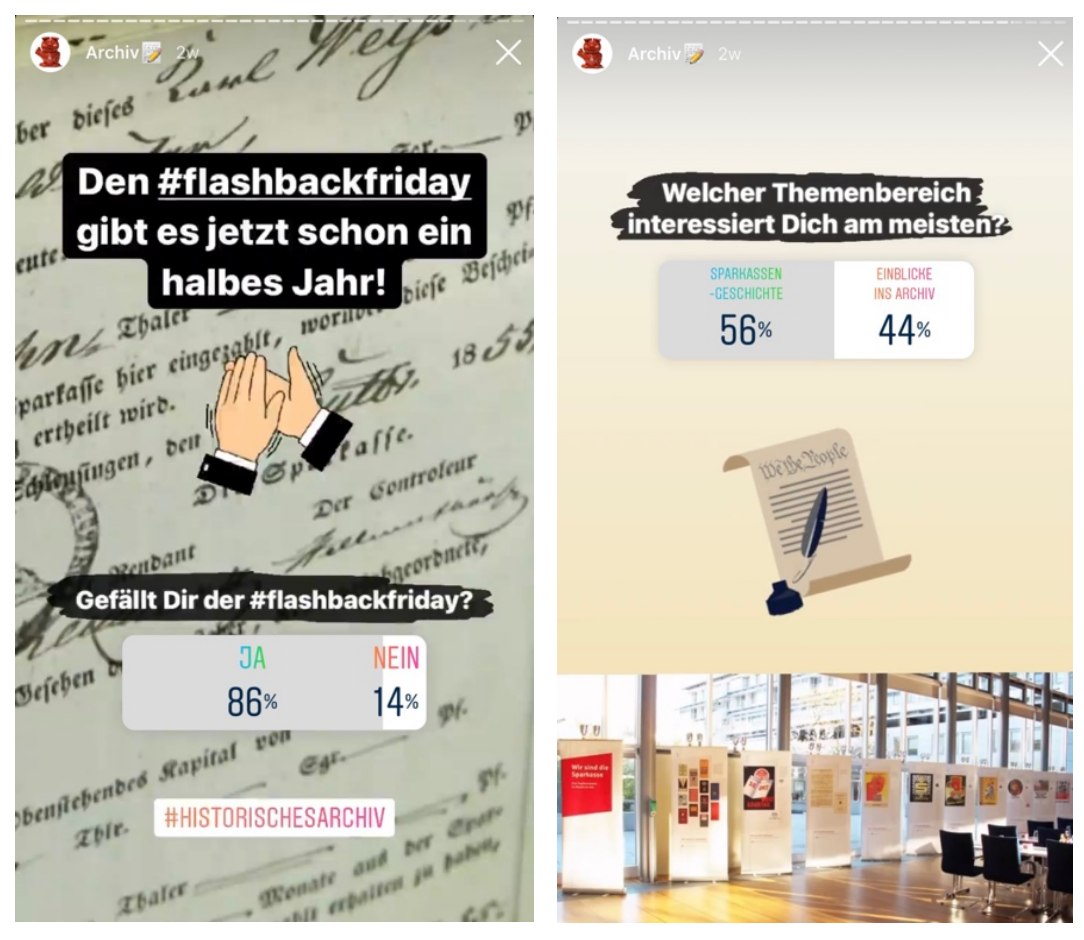

*Abb. 19 & 20: Story-Umfrage vom 24.12.2021 zur Evaluation des #flashbackfridays*

Sechs Personen haben im ersten Slide angegeben, dass ihnen das Format #flashbackfriday gefällt, während eine Person diesen nicht gut fand. Als nächstes wurden die Themenbereiche erfragt, die das Historische Archiv auf Instagram anspricht.<sup>264</sup> In den Instagram-Insights wurde angezeigt, dass sowohl vier Personen die sparkassengeschichtlichen Themen als auch vier Personen die Einblicke in das Archiv spannend fanden. Es ist unklar, warum im Umfrage-Sticker die Prozentangaben 56% und 44% dargestellt werden.

<sup>264</sup> Ursprünglich sollte der Quiz-Sticker genutzt werden, um drei Auswahlmöglichkeiten "Sparkassengeschichte", "Einblicke ins Archiv" und "Beiträge zu aktuellen oder historischen Themen" anzubieten. In dem Fall hätte es keine richtige oder falsche Antwort gegeben und ein entsprechender Hinweis wäre unter den Sticker geschrieben worden. Allerdings war der Quiz-Sticker am 24.12.2021 nicht verfügbar und ist seither (Stand: 07.01.2022) nicht mehr aufgetaucht. Frau Gericke und Frau Breuer vermuten, dass dies mit der Profilart "Unternehmensprofil" zusammenhängt und der Sticker deswegen nicht mehr vorhanden ist.

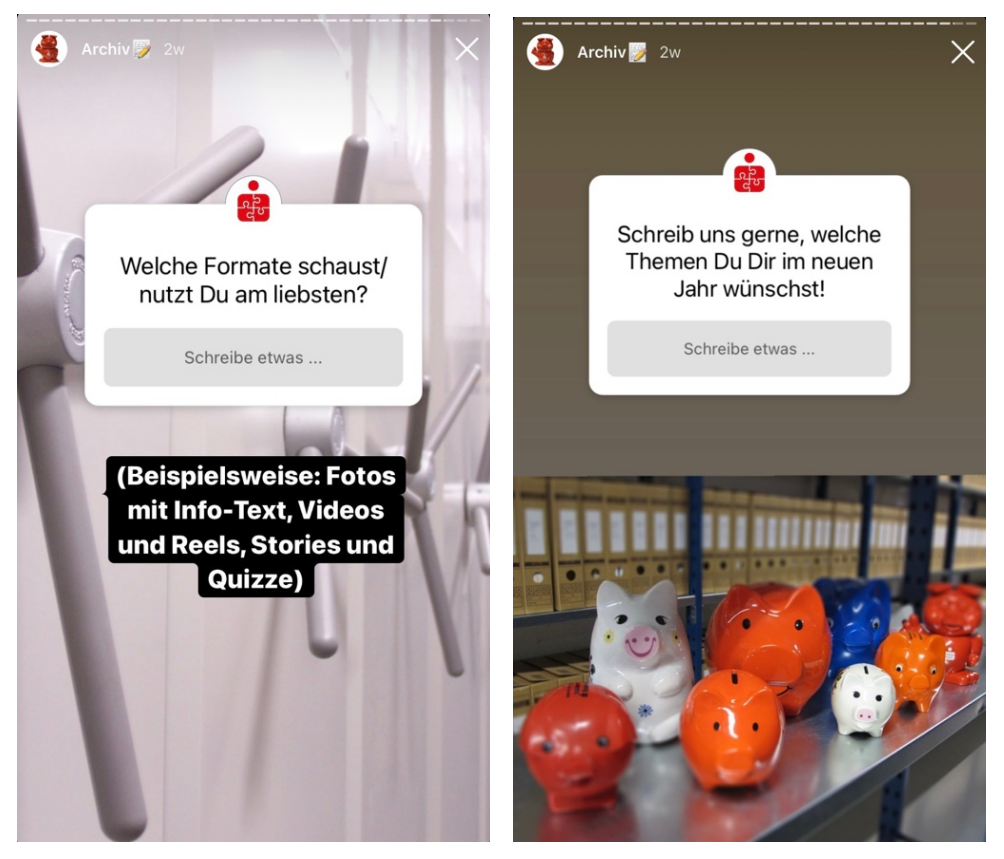

*Abb. 21 & 22: Story-Umfrage vom 24.12.2021 zur Evaluation des #flashbackfridays*

Hier sollte den Abonnent:innen die Möglichkeit gegeben werden frei auf bestimmte Fragen zu Antworten. Zuerst sollte ermittelt werden, welche Formate am liebsten geschaut oder genutzt werden. Eine Person antwortete, dass sie Reels bevorzugt. Eine Person gab "Fotos" an, eine weitere "Fotos mit Infotext" und die vierte Person "Fotos mit Infotext und Quizfragen mit Lösungen". Bei den Themen, die sich die Nutzer:innen im Jahr 2022 wünschen schrieb eine Person "Mehr zu den Archivobjekten" und eine weitere Person "Gerne mehr Einblicke in den Alltag des OSV :)".

Als dritte Methode wird das Führen von Tiefeninterviews vorgeschlagen. Dabei handelt es sich um Interviews, die mit vorhandenen Abonnent:innen und potenziellen Wunsch-Zielgruppen durchgeführt werden können. Dieser Schritt erschien im Rahmen dieser Bachelorarbeit als zu umfangreich, da eine gewisse Anzahl an Nutzer:innen ausgewählt und befragt werden müsste, um ein umfassendes Meinungsbild zu erarbeiten. Zukünftig wird eine großangelegte Befragung von Nutzer:innen für die Archivmitarbeiter:innen voraussichtlich nicht realisierbar sein. Stattdessen könnten die vorgeschlagenen Interviewfragen als Ansätze für weitere Instagram-Umfragen dienen. 265

<sup>265</sup> Vgl. GRABS 2021, S. 147f.

Durch den archivischen Instagram-Auftritt sollten vor allem Mitglieder des OSV, wie die Verbandsleitung, Mitgliedssparkassen und Mitarbeitende, erreicht werden. Um zu überprüfen, ob sich diese Zielgruppen auf dem Instagram-Account befinden, wurde am 05.01.2022 ein Blick auf die 510 Abonnent:innen des Accounts geworfen. Es wurde eine Tabelle266 erstellt, die die genauen Institutionen nach potenziellen Zielgruppen aufgliedert.

Das untenstehende Diagramm (Abb. 23) zeigt, dass rund 1/6 der Abonnent:innen zur Sparkassen-Finanzgruppe gehören, worunter 56 Sparkassen-Accounts fallen. Es ist besonders hervorzuheben, dass sich Wolfgang Zender, als Mitglied der OSV-Verbandsleitung, unter den Abonnent:innen befindet. Unter den 327 Abonnent:innen, die nicht genauer zugeordnet werden konnten ("Sonstige") werden weitere Mitarbeiter:innen und OSV-Interessierte erwartet.

Demzufolge ist der Instagram-Account eine geeignete Plattform, um die Zielgruppen des Historischen Archivs zu erreichen.

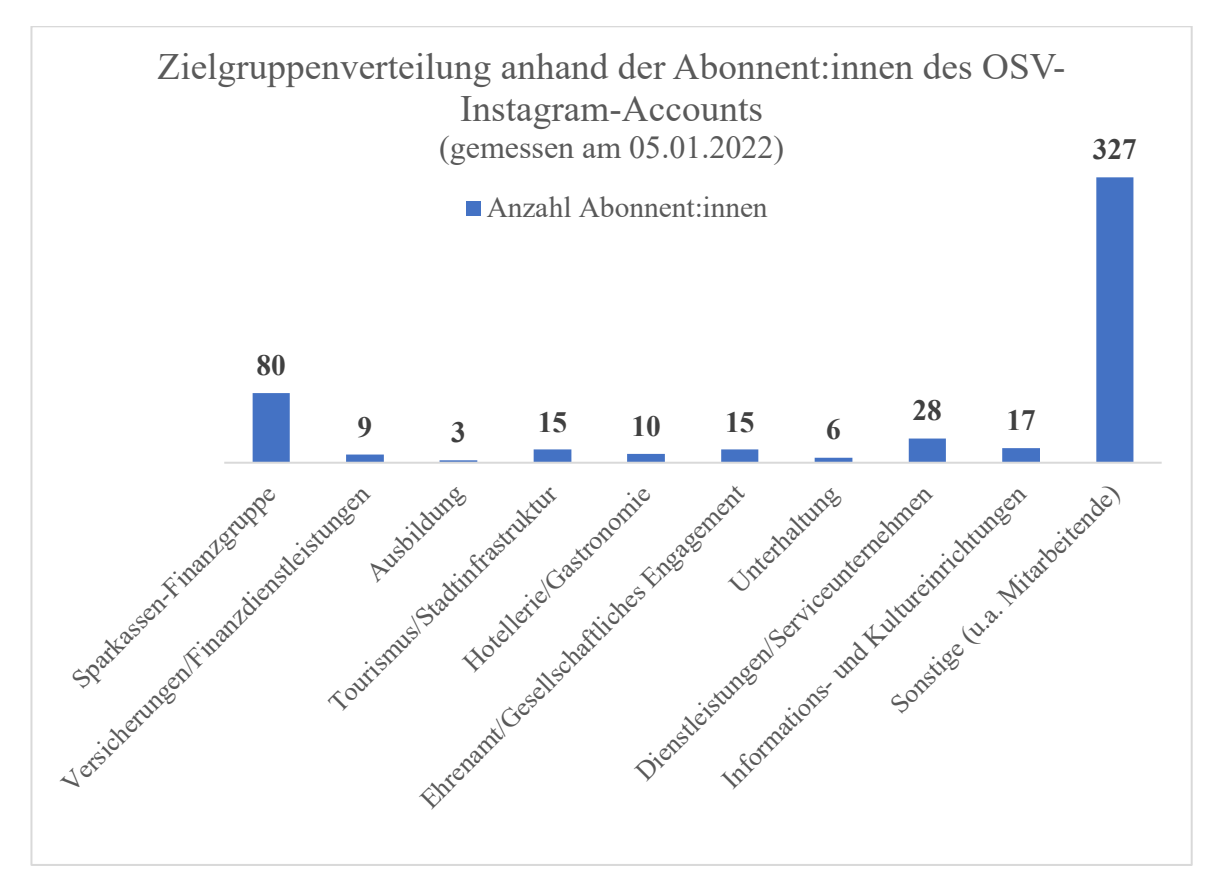

*Abb. 23: Zielgruppenverteilung anhand der Abonnent:innen des OSV-Instagram-Accounts, Quelle: Eigene Darstellung*

<sup>&</sup>lt;sup>266</sup> Siehe: Anhang 2.3 "Zielgruppenanalyse", S. 118-120 (diese Arbeit)

### **4.6 Zielsetzung**

Um eine konkrete Zielsetzung formulieren zu können, sollte zuerst nach dem "Warum" gefragt werden, wie es Sinek im Golden Circle vorschlägt.267 Ultimativ wird hier auf die Motivation abgezielt, die mit "Wir glauben daran, dass" eingeleitet werden soll.<sup>268</sup> Für das Historische Archiv könnte die Vision folgendermaßen lauten: "Wir glauben daran, dass unser Historisches Archiv das Gedächtnis des OSV und seiner Mitglieder ist. In unserem Archivgut ist die DNA des OSV enthalten, was uns zu einem unverzichtbaren Teil des Verbandes macht – denn > Zukunft braucht Herkunft <. "269 Bei dem "Wie" geht es darum, was getan wird, um die Vision zu erreichen<sup>270</sup>: "Mit der Erfüllung der archivischen Fachaufgaben, tragen wir dafür Sorge, dass unser Archivgut und das darin enthaltene Wissen fachgerecht aufbewahrt wird und jederzeit verfügbar ist. Wir entscheiden, welches Schriftgut vernichtet wird und welches als Archivgut für die Ewigkeit erhalten bleibt. Damit tragen wir maßgeblich zur Überlieferungsbildung des Verbandes bei. Durch unsere Expertise sind wir die ersten Ansprechpartner:innen im Bereich der Sparkassengeschichte und richten unser Wissen mithilfe der Öffentlichkeitsarbeit nach außen." Aus dem "Warum" und dem "Wie" ergeben sich die Produkte und Dienstleistungen, die in dem "Was" festgehalten werden,<sup>271</sup>: "Um den Wert unseres Archivs und die Identität des OSV noch klarer nach außen zu tragen, präsentieren wir uns und die Vergangenheit des OSVs seit dem Oktober 2014 auf dem Sparkassengeschichtsblog und seit dem Juli 2021 auf Instagram. Mit unserer Öffentlichkeitsarbeit beteiligen wir uns maßgeblich am History Marketing des Verbandes."

Für die Zielformulierung wurde die SMART-Formel genutzt, mit der die Ziele spezifisch, messbar, erreichbar, relevant und terminierbar sind. Das bedeutet, dass die Ziele konkret ausformuliert sowie (anhand von quantitativen und qualitativen Kriterien) messbar sein müssen. Unter Berücksichtigung der Ausgangslage und der Gegebenheiten, soll es realistisch sein, dass die Ziele umgesetzt werden können. Darüber hinaus muss das Ziel

<sup>&</sup>lt;sup>267</sup> Vgl. SINEK 2009, ab Minute 2:06<br><sup>268</sup> Vgl. KOBILKE 2019, S. 72<br><sup>269</sup> Vgl.: FINANZGRUPPE OSTDEUTSCHER SPARKASSENVERBAND (o.D.): Sparkassengeschichte - "Zukunft braucht Herkunft", URL: https://osv-online.de/verantwortung/projekte/sparkassengeschichte/

<sup>(</sup>Zugriffsdatum: 21.11.2021)  $270 \text{ Vg}$ l. KOBILKE 2019, S. 73

 $271$  Vgl. ebd., S. 74

in die Gesamtstrategie passen und in einem definierten Zeitraum mit Enddatum gemessen werden<sup>272</sup>

Das übergeordnete Ziel war es, den Wert des Archivs gegenüber dem Verband darzustellen und das Archiv in den Fokus des Verbandes zu rücken. Zusammengefasst geht es um die Steigerung der Bekanntheit und die Verbesserung des Images<sup>273</sup>, um beispielsweise von Mitgliedssparkassen für Projekte oder Jubiläen angefragt zu werden.274 Aus diesen frei formulierten Zielstellungen können die folgenden SMARTen Ziele für das erste halbe Jahr (05.07.2021 bis 24.12.2021) abgeleitet werden:

- Ziel 1: Die archivischen Instagram-Beiträge sollen im Vergleich zu den Unternehmensinhalten, gemessen an den Likes, Views und der Reichweite, genauso erfolgreich sein. Dazu werden am Ende des Projekts die durchschnittlichen Werte von den Unternehmensbeiträgen ermittelt und mit den Mittelwerten der Archivbeiträge verglichen.
- Ziel 2: Die archivischen Beiträge sollen zum Mitmachen und zur Meinungsäußerung anregen. Um zu ermitteln, inwieweit die Abonnent:innen an den Archivbeiträgen partizipiert haben, wird die Anzahl der Kommentare und Reaktionen auf Stories und die Nachrichten über Instagram Direct erfasst und mit dem Durchschnitt der Unternehmensbeiträge verglichen. Daneben werden die Umfragen des Historischen Archivs ausgewertet.
- Ziel 3: Mit den archivischen Beiträgen sollen vor allem Nutzer:innengruppen außerhalb der Fachcommunity erreicht werden. Anhand der Likes, Kommentare und Umfrage-Teilnehmer:innen wird ermittelt, welche Personenkreise die Beiträge wahrgenommen haben.

## **4.7 Planung der Inhalte**

Eine Content-Strategie ist das Content-Wheel, in dem die Kund:innen den Kern bilden. Um den Kern werden Inhalte anhand der vier Komponenten "Core Strategy", "Creation Strategy", "Distribution Strategy" und "Ad Strategy" gestaltet.

Mit der Core Strategy werden Ideen festgelegt, die in Instagram präsentiert werden sollen. Zur Core Strategy gehören unter anderem das Leitbild, die Vision, der Mehrwert, die

<sup>272</sup> Vgl. GRABS, BANNOUR & VOGL 2021, S. 95f. 273 Vgl. ebd., S. 97f.

<sup>274</sup> Vgl. LOOSE 2015, S. 45

Interessen der Zielgruppen und die Fokusthemen. Das Historische Archiv sollte klar als das Gedächtnis und die Schatzkammer des OSV präsentiert werden.

In die Creation Strategy fällt die Planung und Umsetzung der Inhalte. Diese Inhalte sollen in einer bestimmten Kontinuität und Gestaltung erscheinen, um die Wiedererkennung zu gewährleisten. Essenziell ist hier die Vereinbarung zwischen Themen, die das Unternehmen repräsentieren und Themen, die die Zielgruppen ansprechen.275 Bei den Fokusthemen sollten pro Jahr drei bis vier gewählt werden, unter die weitere Vertiefungsthemen gebildet werden können. Die Fokusthemen ergeben sich aus der Expertise des Unternehmens.276 Um die Vision des Historischen Archivs darzustellen, wurden drei Fokusthemen festgelegt: Sparkassengeschichte, Archivarbeit und Verbandstermine. Mit der Sparkassengeschichte und den Verbandsterminen, beispielsweise Jubiläen oder aktuellen Ereignissen, sollten die Zielgruppen angesprochen werden. Mit den Beiträgen zur Archivarbeit, zu Archivmitarbeiter:innen und Archivalien sollten die Tätigkeiten des Historischen Archivs hervorgehoben werden.

In der Distribution Strategy wird entschieden, mit welchem Inhalt welches Ziel erreicht werden soll und an welcher Stelle der Inhalt in Instagram platziert wird (Fotos oder Videos im Profil-Feed, Reels, Stories). Es stellt sich sodann die Frage, inwiefern Überschneidungen zu weiteren vorhandenen Plattformen sinnvoll sind. Bei den Beitragsformen sollten alle Funktionen von Instagram genutzt werden. Es wurde sich zwar an Beiträgen anderer Archive orientiert, jedoch konnten verschiedene Inhalte erprobt werden, da es für Archive keine Vorgaben oder Aussagen gibt, welche Beiträge besonders erfolgsversprechend sind. Außerdem wurde entschieden, dass sowohl in Instagram auf den Sparkassengeschichtsblog (und andersherum) verwiesen werden kann, sich die Themen aber nicht doppeln sollen.

Die Ad Strategy beinhaltet die bezahlte Werbung, um die Reichweite zu steigern.<sup>277</sup> Dieser Schritt spielt für das Historische Archiv keine Rolle.

Anne Grabs schlägt für die Inhalte fünf Säulen vor: humorvolle Inhalte, persönliche Inhalte, inspirierende Inhalte, Inhalte mit Mehrwert und Inhalte zu Produkten und Dienstleistungen.278 Die Entscheidung, welche Säulen wie oft herangezogen werden

<sup>275</sup> Vgl. GRABS 2021, S. 217-219

<sup>276</sup> Vgl. ebd., S. 237f.

<sup>&</sup>lt;sup>277</sup> Vgl. ebd., S. 219f.

<sup>278</sup> Im Social Media Handbuch werden vier Themenbereiche vorgeschlagen: lustiger, schöner, hilfreicher und/oder inspirierender Inhalt. Vgl. PHAM, Thanh H. (2021): Kapitel 3 – Social Media Canvas, in: Stumpp, Stefan/Michelis, Daniel & Schildhauer, Thomas (Hrsg.): Social Media Handbuch – Theorien, Methoden, Modelle und Praxis, (4. akt. und erweiterte Aufl.), Baden-Baden: Nomos, S. 59-76, hier: S.

sollen, hängt von der Art des Unternehmens ab.<sup>279</sup> Wie im Beitragsplan<sup>280</sup> zu sehen ist, wurden hauptsächlich Inhalte mit persönlichem Bezug, zu Dienstleistungen und mit Mehrwert behandelt. Bei den Inhalten mit persönlichem Bezug handelt es sich um solche, in denen Mitarbeiter:innen zu sehen sind. Bei den Inhalten mit Dienstleistungen werden Tätigkeiten aus dem Archivalltag gezeigt. Inhalte, bei denen sparkassengeschichtliche Themen behandelt werden, stellen einen Mehrwert für die Sparkassenangehörigen dar, da diese Inhalte den größten Bezug zu ihrem Aufgabenfeld haben. Vereinzelt gab es Inhalte, die zum Ausprobieren anregen sollten oder bei denen es speziell um die Ästhetik der Archivalien ging.

Die Verantwortlichkeit bei der Ideenfindung für den Beitragsplan lag bei der Autorin. Die Archivmitarbeitenden passten den Beitragsplan an. Beispielsweise wurden die Beiträge zur Geschichtsschulung oder zum Weltspartag ergänzt. Alle Ideen, die innerhalb des ersten halben Jahres nicht aufgegriffen werden konnten, wurden in einer Ideensammlung281 für das Jahr 2022 eingefügt. Die Autorin schickte immer in der ersten oder zweiten Woche des Monats eine E-Mail mit der konkretisierten Beitragsidee und ersten Texten an alle Beteiligten. Gegebenenfalls wurde ein Termin in der Potsdamer Geschäftsstelle festgelegt, an dem die Autorin und eventuell weitere Beteiligte den Beitrag umsetzten. Spätestens eine Woche vor dem Hochladen des Beitrags schickte die Autorin allen Beteiligten den finalen Entwurf, sodass das Feedback und Verbesserungsvorschläge umgesetzt werden konnten.

### **4.8 Social Media Canvas**

Die Social Media Canvas (SMC) dient dazu, umfangreiche Strategien und Konzepte schematisiert zu veranschaulichen. Weiterhin soll mit ihr eine Übersicht mit den fundamentalen Bausteinen - von der Idee, Planung, Umsetzung und Kontrolle der Social-Media-Aktivität - ermöglicht werden.<sup>282</sup>

"Im SMC werden Maßnahmen und Verhaltensweisen definiert, um langfristige Ziele mithilfe von und in den Sozialen Medien zu verwirklichen. Das SMC bildet somit gleichzeitig die Basis für eine erfolgreiche Social-Media-Strategie."<sup>283</sup>

<sup>68,</sup> URL: https://fbib24.fh-potsdam.de:2188/lib/fh-potsdam/reader.action?docID=6628423&ppg=58 (Zugriffsdatum: 25.12.2021)<br><sup>279</sup> Vgl. GRABS 2021, S. 234f.

<sup>&</sup>lt;sup>280</sup> Siehe: Anhang 2.4 "Beitragsplan vom Juli bis Dezember 2021", S. 120 (diese Arbeit) <sup>281</sup> Siehe: Anhang 2.5 "Beitragsideen für das Jahr 2022", S. 121 (diese Arbeit) <sup>282</sup> Vgl. PHAM 2021, S. 59

<sup>283</sup> Vgl. ebd., S. 59

Die SMC fasst die vier Schritte der Strategieentwicklung – Analyse, Konzept, Umsetzung und Kontrolle – mit 13 Komponenten zusammen, die zyklisch abgearbeitet werden können. Die Anwendungsschritte können dabei frei gewählt werden. So kann es, bei einer bereits angewendeten Strategie, sinnvoll sein, dass Monitoring zuerst zu betrachten, um auf vorhandene Erkenntnisse zurückzugreifen.284

Aus den vorherigen Kapitel ergibt sich für das Historische Archiv die folgende SMC.

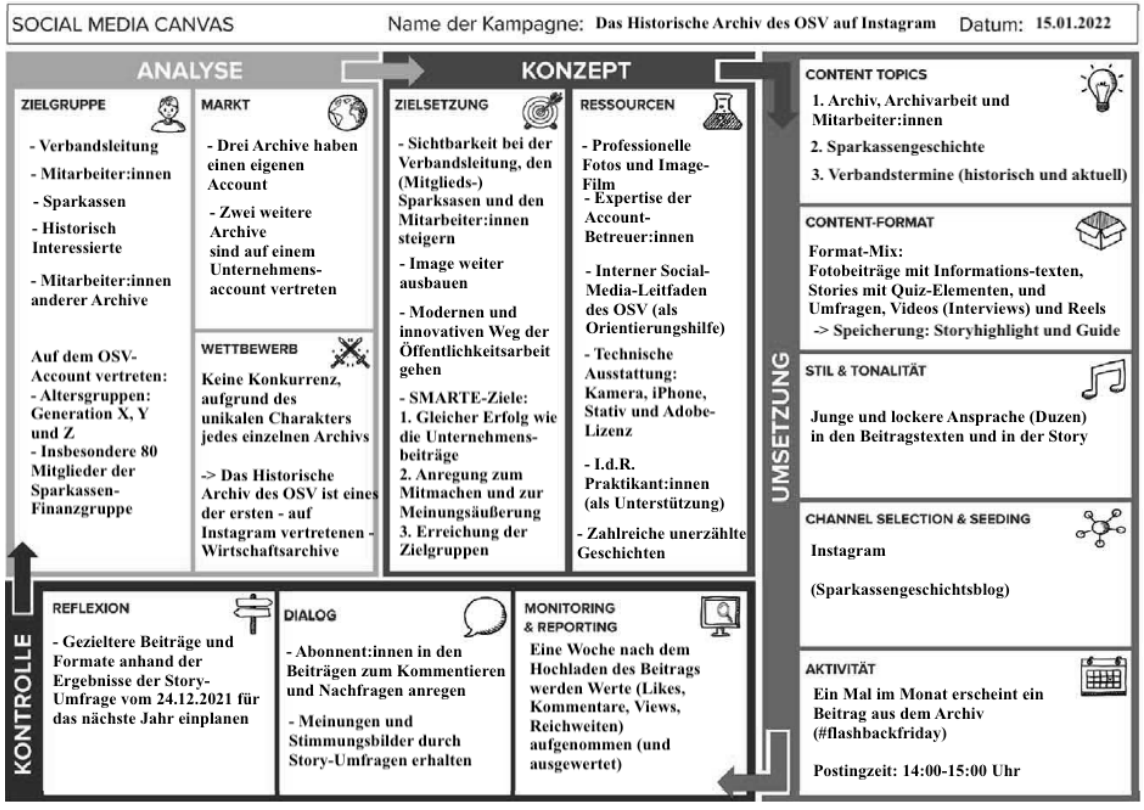

*Abb. 24: Social Media Canvas für das Historische Archiv (erstellt am 01.12.2021), Quelle: Abbildung aus: PHAM 2021, S. 62, Abb. 13 (Lizenz CC 4.0)*

### **4.9 Umsetzungsbeispiele**

Für dieses Kapitel der Bachelorarbeit wurde eine Projektdokumentation<sup>285</sup> ausgearbeitet. Diese Dokumentation enthält eine tabellarische Aufstellung pro Beitragsformat, in der einzelne Aufgabenabschnitte, die beteiligte/n Peron/en und der Zeitaufwand festgehalten werden. Unter der Tabelle wurde der Arbeitsaufwand pro Beitrag errechnet. Im Anhang befinden sich Screenshots zu den einzelnen Beiträgen dieser Arbeit, damit Personen, die Instagram nicht nutzen, ebenfalls einen Eindruck erhalten können. 286

### 4.9.1 Geschichtswoche

Die Geschichtswoche (05.07. bis 09.07.2021) ist das umfangreichste Format, dass das Historische Archiv auf Instagram durchgeführt hat. Es zielte auf die Einführung des Historischen Archivs auf Instagram ab. Die Entstehungsgeschichte, der Zweck und die Dienstleistungen des Historischen Archiv sollten in den Fokus gerückt werden.<sup>287</sup>

Für die Planung und Umsetzung der Geschichtswoche fanden am Potsdamer Standort zwei Treffen statt. Zum ersten Treffen am 26.05.2021 hat die Autorin einen ersten Fahrplan mit konkreten Ideen für die Geschichtswoche vorbereitet. Die Ideen wurden im gesamten Projektteam besprochen. Zum zweiten Treffen am 24.06.2021 hat die Autorin alle nötigen Texte sowie Screenshots zu den Stories vorbereitet und an alle Beteiligten vorab versendet, damit diese einen Eindruck erhalten konnten. Nebstdem hat sie – auf Anraten von Frau Weschke – einen Beitrag für den Sparkassengeschichtsblog verfasst, indem sowohl die Geschichtswoche als auch das Projekt "Das Historische Archiv auf Instagram" vorgestellt wurden. Eine gemeinsame Feedbackrunde diente zur Besprechung der Textentwürfe, der Screenshots und der Aufgabeneinteilung.

Am selben Tag wurde ein Interview mit Thomas Einert im Magazin des Archivs aufgenommen.<sup>288</sup> Die Autorin der Arbeit hatte zuvor die Fragen und ein "Drehbuch" vorbereitet und Herrn Einert geschickt, damit er sich vorbereiten konnte. In dem Drehbuch wurden die einzelnen Kameraeinstellungen festgehalten. Frau Gericke und Frau Breuer haben das Interview und die gezeigten Archivalien gefilmt und final geschnitten.

<sup>&</sup>lt;sup>285</sup> Siehe: Anhang 2.6 "Projektdokumentation", S. 122-125<sup>286</sup> Siehe: Anhang 3.2 "Screenshots", S. 126-131

<sup>&</sup>lt;sup>287</sup> "Gründer-Story", siehe: GRABS 2021, S. 256 und "Core-Story", siehe: GRABS 2021, S. 259

<sup>&</sup>lt;sup>288</sup> Wenn sich Mitarbeitende bereiterklären, ihr Bild und/oder ihre Stimme auf Instagram zu zeigen, muss eine Einwilligungserklärung unterschrieben werden.

Am Freitag vor der Geschichtswoche (02.07.2021) wurde ein Teaser erstellt, in dem die Geschichtswoche mit dem Countdown-Sticker in der Story angekündigt wurde. Die Fotos für die Stories waren bereits vorhanden. Zusätzlich wurde eine erste kleine Umfrage mit den Fragen: "Wusstest Du, dass der OSV ein eigenes Archiv hat?", "Kennst Du die Dienstleistungen des Archivs" und "Liest Du unsere Beiträge auf dem Sparkassengeschichtsblog?" durchgeführt. Ab diesem Zeitpunkt und während der Geschichtswoche wurde der Link zum Sparkassengeschichtsblog in die Biografie des Instagram-Profils eingestellt. Mit dieser Umfrage sollte der Bekanntheitsgrad des Historischen Archivs und des Sparkassengeschichtsblogs unter den Nutzenden erfasst werden. Am ersten Tag wurde das Historische Archiv und dessen Dienstleistungen vorgestellt. Dazu wurde der vorhandene Image-Film des Archivs genutzt und als IGTV hochgeladen sowie ein kurzer Text verfasst. Am zweiten Tag wurde das Interview mit Thomas Einert ebenfalls als IGTV gepostet. In dem Interview hat Herr Einert zuerst geschildert, wie er Historiker im OSV wurde und wie sein Arbeitsalltag aussieht. Danach hat er erläutert, wie er in seiner Funktion als Historiker ein direkter Nutzer des Archivs ist und wann er auf Archivgut für seine Arbeit zurückgreift. Dazu hat er das Journal der ersten kommunalen Sparkasse Sachsens in Zittau gezeigt. Die letzte Frage war, welche Archivalien er persönlich besonders spannend findet.

Interviews mit Mitarbeitenden sind eine gute Möglichkeit, um das Storytelling anzuwenden. Anne Grabs greift für das Instagram-Marketing auf die "Heldenreise" zurück. Sie schlägt für das Storytelling drei Schritte (Held, Konflikt, Lösung) vor. Innerhalb dieser Schritte soll deutlich werden, dass die Kundschaft bestimmte Probleme mithilfe der Waren oder Serviceleistungen des Unternehmens beseitigen kann. Mit der sogenannten Core Story kann geklärt werden, wie sich das Unternehmen positionieren und was es über sich erzählen möchte. Im Fokus der Geschichte steht die Kundschaft, die die Rolle der Heldinnen und Helden einnimmt. Der/die sogenannte Mentor:in oder Enabler ist dabei das Unternehmen. Weiterhin beinhaltet das Storytelling einen/eine Anatagonist:in und eine begleitende oder freundschaftlich zugewandte Person. Die Core Story, der Ausgangspunkt für die Erzählungen, <sup>289</sup> des Historischen Archivs wurde bereits mit dem Golden Circle von Sinek angedeutet.<sup>290</sup> Für das Storytelling lässt sich ableiten, dass das Historische Archiv sich mit seinem Kern-Team (Enabler) gegen (Informations- )Mangel und -Verluste (Antagonisten) behauptet, um den Nutzer:innen (Held:innen) ein

<sup>289</sup> Vgl. GRABS 2021, S. 225-227

 $290$  Siehe: Kapitel 4.6 "Zielsetzung", S. 63f. (diese Arbeit)

vielfältiges Informationsangebot zu bieten. Begleitende Figuren könnten dabei beispielsweise Praktikant:innen oder Dienstleister:innen sein, die das Historische Archiv im "Kampf" gegen die Antagonist: innen unterstützen. Genauer kann in dieser Heldenreise dargestellt werden, welche Dienstleistungen den Nutzer:innen in spezifischen Situationen weiterhelfen. Am Beispiel des Interviews nahm Herr Einert die Rolle des Nutzers (Held) ein, der das Interesse hat zum Zwecke seiner beruflichen Tätigkeiten unbekannte Informationen (Antagonist) aus dem Archiv (Enabler) zu erhalten. Die vorgestellten Dienstleistungen erfüllt er beispielsweise im Rahmen von Rechercheanfragen, die er von Sparkassen (begleitende Figur) erhält. Darüber hinaus lernen die Zuschauer:innen den Beruf eines Historikers durch die Erzählungen von Herrn Einert genauer kennen. Außerdem nutzt er die Symbolik des Archivs als "Schatzkammer", die durch die eingeblendeten Archivalien verdeutlicht wird. Unter dem Video wurde "Interessante Reihe \*\*\* kommentiert.

Am dritten Tag sollte eine Wanderausstellung, als besondere Dienstleistung des Archivs, vorgestellt werden. Aufgrund der Corona-Pandemie konnten zu dieser Zeit keine Ausstellungen besucht werden, sodass den Abonnent:innen virtuell die Möglichkeit zum Ausstellungsbesuch geboten werden sollte. Die Wahl fiel auf die Wanderausstellung 4 "Wir sind die Sparkasse – eine Traditionsmarke im Wandel der Zeit", da hier die Entwicklung der Marke und des Logos anhand von Sparkassenwerbung aufgezeigt wird. Da pro Beitrag nur zehn Fotos und/oder Videos hintereinander hochgeladen werden können und die Ausstellung insgesamt 14 Fotos umfasste, wurde sie geteilt und in zwei Beiträgen\_hochgeladen.

Am nächsten Tag wurden Informationen aus der Wanderausstellung in einem History-Quiz innerhalb der Story abgefragt. Durch das Anklicken der Felder haben die Teilnehmenden direkt eine Rückmeldung erhalten, welche Antwort die richtige ist. Insgesamt haben 17-20 Privatpersonen mitgemacht.

Der letzte Tage diente zur Evaluation der Geschichtswoche durch die Abonnent:innen, wofür die Story genutzt wurde. Die Abonnent:innen konnten mit einem Skala-Sticker zeigen, wie gut ihnen die Geschichtswoche gefallen hat. In einem Textfeld konnten sie die Frage beantworten, was ihr Interesse geweckt hat. In einem weiteren Textfeld hatten sie die Möglichkeit einzutragen, was sie noch erfahren möchten. Mit der Ja-/Nein-Umfrage konnten sie angeben, ob sie schon auf dem Sparkassengeschichtsblog waren. Zum Schluss wurde angekündigt, dass jeden letzten Freitag im Monat unter dem Hashtag "flashbackfriday" ein Beitrag aus dem Archiv erscheinen wird und dass alle Archivbeiträge in einem Guide zu finden sind.

## 4.9.2 Sütterlin-Workshop

Der zweiteilige Sütterlin-Workshop wurde am ersten (30.07.2021) und am zweiten (27.08.2021) #flashbackfriday hochgeladen.

Für den Workshop wurden von der Autorin zwei Videos erstellt und in iMovie geschnitten, die den Abonnent:innen die Möglichkeit zum Mitmachen geboten haben. Im ersten Video wurde die Herkunft der Sütterlin-Schrift sowie das Alphabet vorgestellt. Für das Alphabet wurde der Bildschirm eines iPads aufgenommen, während die Buchstaben aufgeschrieben wurden. Im zweiten Teil sollten die Interessierten bereits erste einfache Sätze lesen. Dazu wurde vorab das Spar-ABC, eine Beilage in Zeitungen und Zeitschriften, eingeführt. Die Seiten des Spar-ABCs lagen bereits eingescannt vor. Einige Sätze aus dem Spar-ABC wurden ausgewählt und konnten von den Nutzer:innen gelesen werden. Anschließend erhielten sie die Auflösung. Durch diesen Workshop sollten die Abonnent:innen einen Eindruck gewinnen, welche Aufgaben – in dem Fall die Paläografie – in das Berufsfeld der Archivar:innen fallen können. Das Interesse der Sparkassenmitarbeiter:innen sollte durch die Hintergrundinformationen zu dem Spar-ABC geweckt werden. Hier wurde zum ersten Mal eine Archivale für den #flashbackfriday genutzt. Weiterhin sollte der Workshop potenzielle Familienforscher:innen erreichen und die Abonnent:innen zur privaten Ahnenforschung anregen. Unter dem ersten Teil sind zwei Kommentare zu finden: "Sehr informativ und spannend  $\mathbb{S}^*$  und  $\mathbb{S}^{\bullet}$  So eine schöne Stimme  $\mathbb{S}^*$  W $\mathbb{S}^*$ . Parallel wurden die beiden Videos (in ungekürzter Fassung) auf dem YouTube-Kanal des OSV hochgeladen.<sup>291</sup>

### 4.9.3 Geschichtsschulung

Für den dritten #flashbackfriday am 24.09.2021 wurde Thomas Einert bei einer Geschichtsschulung begleitet.

Das Schulungsangebot richtete sich an Sparkassen-Auszubildende, die gerade ihre Ausbildung begonnen haben. In den jährlich stattfindenden Schulungen erhalten die

<sup>291</sup> Siehe: FINANZGRUPPE OSTDEUTSCHER SPARKASSENVERBAND [OSVvideo] (30.07.2021): Sütterlin Workshop (Teil 1), in: YouTube, URL: https://www.youtube.com/watch?v=qg6UjcA2OhY (Zugriffsdatum: 21.11.2021) und FINANZGRUPPE OSTDEUTSCHER SPARKASSENVERBAND [OSVvideo] (27.08.2021): Sütterlin Workshop (Teil 2), in: YouTube, URL: https://www.youtube.com/watch?v=i04oP5F92qs (Zugriffsdatum: 21.11.2021)

Auszubildenden Hintergrundinformationen zum OSV und insbesondere zur Sparkassenund Markengeschichte. Darüber hinaus bereitet Herr Einert Informationen zu den Sparkassen aus der Region der Auszubildenden vor. Besonders ist, dass er Archivalien mitbringt, die den Auszubildenden in die Hand gegeben werden. Eine Schulung wurde von der Autorin dieser Arbeit begleitet. Sie hat Fotos der Archivalien und von Herrn Einert gemacht und besonders interessante und gegebenenfalls unbekannte Fakten zur Sparkassengeschichte aufgeschrieben. Daraus wurde ein Beitragstext erstellt. Aus den Fotos wurde ein Carousel erstellt, das mit einem kurzen Video zur Entwicklung des Sparkassenlogos endet. Herr Einert hat bei der Geschichtsschulung für jede:n Auszubildende:n eine Karte mitgebracht, auf der die einzelnen Logos an die richtigen Stellen geklebt werden müssen. In der Story wurde ein begleitendes Quiz292 mit weniger bekannten Funfacts erstellt, das im Storyhighlight abgespeichert wurde. An diesem Quiz haben 20-23 Privatpersonen und der Account der Sparkasse Ostprignitz-Ruppin teilgenommen.

Mit diesem Beitrag sollte auf die Verbindung zwischen der Unternehmens- und Sparkassengeschichte und dem Wert der Archivalien aus dem Historischen Archiv hingewiesen werden, mit denen die Unternehmensgeschichte greifbar gemacht werden kann. Ferner sollte mit dem Beitrag auf das Dienstleistungsangebot des Archivteams hingewiesen und die Nutzer:innengruppe der Auszubildenden angesprochen werden.

#### 4.9.4 Weltspartag

Der vierte #flashbackfriday am 29.10.2021 behandelte den Weltspartag.

Dazu wurde ein kurzer informativer Text verfasst, der die Entstehung des Weltspartags beleuchtet. Da es bei dem Weltspartag traditionell Mitmachaktionen und Geschenke gibt, sollte dieser Beitrag ebenfalls die Möglichkeit zur Beteiligung bieten.

So wurde für den Beitrag ein kurzes Video erstellt und in iMovie geschnitten, in dem ein Weltspartag-Banner ausgerollt und ein Daumenkino gezeigt wird. Im zweiten Slide ist ein Foto von dem Daumenkino und dem Katalog "Spar – Schwein – Zukunft – 80 Jahre Weltspartag" zu sehen. Dieses Infopaket, bestehend aus dem Daumenkino und dem Katalog, sollte an alle verschickt werden, die Interesse haben.<sup>293</sup> Ein entsprechender Hinweis steht in dem Beitragstext. Zudem wurde ein Story-Template erstellt, auf dem die Abonnent:innen ihre Gedanken zum Weltspartag festhalten und dieses Template, mit

<sup>&</sup>lt;sup>292</sup> "Der Community ein Rätsel aufgeben", siehe: GRABS 2021, S. 275

 $293$ , Teile ein Give-away", siehe: ebd., S. 285
einer Erwähnung des OSV-Accounts, in der eigenen Story posten konnten.294 Durch die Erwähnung hätte der OSV-Account eine Nachricht erhalten, dass er in einer Story genannt wurde. Die Story der Nutzer:innen hätte dann in der OSV-Story repostet werden können. Eine entsprechende Kurzanleitung, wie dieses Template genutzt werden kann, wurde vorab in der Story hochgeladen. Als Vorbild für den Einsatz von vorgefertigten Templates dienten die Arolsen Archives, die im Rahmen ihrer #everynamecounts Aktion ein Story-Template für die Nutzer:innen bereithalten.295 Der Beitrag richtete sich an alle Abonnent:innen und hat ein tagesaktuellen Anlass aufgegriffen.296

#### 4.9.5 Praktikumsinterview

Im fünften #flashbackfriday vom 26.11.2021 wurden drei Archivstudentinnen – innerhalb eines Praktikumsinterviews - in den Fokus gerückt.

So wurde ein Interview zwischen Janny Oestreich, Anna-Lena Seibel und Saskia Brunst geführt. Alle drei waren oder sind Archivstudentinnen an der Fachhochschule Potsdam und Praktikantinnen im Historischen Archiv. Im Vorfeld wurden bestimmte Themenfelder und Fragen formuliert, die zur Vorbereitung an alle Teilnehmerinnen verschickt wurden. Bei einem Termin in Potsdam wurde zuerst ein Interviewort festgelegt, die Fragen wurden durchgesprochen und das Interview wurde aufgenommen. Gemeinsam sprachen sie darüber, wie sie zum Archivstudium gekommen sind, wie der Arbeitsalltag297 im Historischen Archiv aussieht und mit welchen Klischees sie in Bezug auf ihren (zukünftigen) Beruf bisher konfrontiert wurden. Nebenbei wurden Einblicke in die praktische Archivarbeit gegeben - beispielsweise bei der Entfernung von Metall, der Umbettung und dem Verpacken von Archivgut in Archivkartons. Das Interview wurde in iMovie geschnitten, wobei einige Fragen zusammengefasst oder rausgenommen wurden, und zusammen mit einem Beitragstext hochgeladen.

Mit diesem Beitrag sollte die Begeisterung für die Archivarbeit transportiert werden und es sollte gezeigt werden, welchen Wert Archive haben. Die drei Interviewpartnerinnen kamen zu dem Ergebnis, dass Archive "das Gedächtnis der Gesellschaft" sind.

Mit dem Beitrag sollten alle Verbandsmitglieder einen Eindruck bekommen, wie vielfältig die Archivarbeit ist und welche Bedeutung diese für den Verband hat. Es sollten

<sup>&</sup>lt;sup>294</sup> "Mitmach-Aktionen oder Challenges", siehe: GRABS 2021, S. 276

<sup>&</sup>lt;sup>295</sup> Siehe: AROLSEN ARCHIVES (o.D.)  $[@arolsenarchives]$ : Storyhighlight "Join in!", in: Instagram, URL: https://www.instagram.com/stories/highlights/17847903137066033/ (Zugriffsdatum: 10.01.2022)

<sup>&</sup>lt;sup>296</sup> "Tagesaktuelle und saisonale Anlässe", siehe: GRABS 2021, S. 271

<sup>&</sup>lt;sup>297</sup> "Routinen und Workflows", siehe: ebd., S. 269

Archivstudierende und potenzielle Praktikant:innen angesprochen werden. Um die Botschaften zu transportieren, wurden die persönlichen Erfahrungen der drei Studentinnen geschildert. In diesem Fall sind die drei Studentinnen die Heldinnen der Geschichte, die trotz bestimmter Widerstände und Vorurteile (Antagonisten) den Archivarsberuf ergriffen haben. Das Historische Archiv hat ihnen dabei geholfen, in Rahmen von Praktika, Einblicke in die Archivwelt zu erhalten und ihrem Studienabschluss einen Schritt näher zu kommen (Enabler). Eine begleitende Figur ist hier der Ausbildungsort der drei Studentinnen, die Fachhochschule Potsdam. Eine Person schrieb in den Kommentaren "Super spannendes Gespräch!".

#### 4.9.6 Weihnachts-Reel

Nach Absprache mit Frau Gericke und Frau Breuer wurde entschieden, dass der #flashbackfriday im Dezember 2021 eine Woche früher, also am 24.12.2021, stattfindet. Mit dem Beitrag sollte ein kleiner Weihnachtsgruß aus dem Archiv an alle Abonnent:innen gerichtet werden. Dazu wurde im Magazin des Historischen Archivs ein Reel aufgenommen, in dem weihnachtliche Archivalien gezeigt und weihnachtliche Musik gespielt wurde. Die einzelnen Clips wurden mit dem Reel-Modus in Instagram geschnitten. Die Archivalien beinhalteten unter anderem Prospekte, Spargutscheine, Seiten aus dem Familienblatt "Die Gartenlaube" und aus einem Brigadebuch. Wenn vorhanden, wurden zu den Motiven die Buchdeckel gezeigt, um auf verschiedene Archivalientypen aufmerksam zu machen.

Dieser Beitrag richtete sich an alle Abonnent:innen. Mit den Hashtags #Weihnachten und #Heiligabend sollte die Reichweite gesteigert werden. Außerdem wurde, da der #flashbackfriday bereits ein halbes Jahr bestand, die ab Seite 59 beschriebene Umfrage durchgeführt. Mit diesem Reel sollten die Archivalien und die Ästhetik der Archivalien hervorgehoben werden, um die Begeisterung der Abonnent:innen für das Archiv und die Archivquellen zu steigern.298 Das Video erhielt in den Kommentaren die Reaktion: "❤".

<sup>&</sup>lt;sup>298</sup> Im übertragenen Sinn "Ein Produkt mit Instagram Reels inszenieren", GRABS 2021, S. 284

#### **4.10 Erfolgskriterien und -messung**

Im Folgenden sollen Erfolgskriterien festgelegt werden und die Erfolgsmessung der Instagrambeiträge des Historischen Archivs erfolgen. Dies wird mithilfe der Social Media Analystics, an denen Kennzahlen abgelesen werden können, erfolgen. Das Social Media Monitoring, mit dem erhoben wird, welche Informationen gerade über das Unternehmen verbreitet werden und von wem, wird an dieser Stelle nicht miteinbezogen.299

Unter Betrachtung der Zielgruppen, Ziele und Inhalte werden die KPIs festgelegt und die Daten erhoben sowie im Kapitel 4.11 "Ergebnisse und Handlungsempfehlungen" Schlussfolgerungen gezogen.300 Grabs, Bannour und Vogl stehen der Verwendung von Follower-Zahlen und Gefällt-mir-Angaben als Kennzahlen für die Erfolgsmessung kritisch gegenüber, da diese beispielsweise keine Aussagen über die Reichweite oder die Markenidentität zulassen. Sie empfehlen als Kennzahlen daher: Reichweite der Instagram-Posts, Interaktionen/Engagement (Kommentare und Nachrichten), Leads/Aktivitäten/Conversions (Kontaktaufnahmen und Online-Bestellungen), Erwähnungen, Klicks und User-generated-Content. Diese Kennzahlen stellen keine KPIs dar.301 Bei KPIs handelt es sich um Messwerte, die aus den Kennzahlen errechnet werden können. Für das Historische Archiv wurde eine Auswahl an KPIs getroffen,<sup>302</sup> die kurz begründet werden soll. Die KPIs ergeben sich für das Historische Archiv aus den Zielsetzungen und den vorhandenen Kennzahlen, da im Historischen Archiv einige Kennzahlen für die Berechnung der KPIs nicht vorliegen. Dies ist beispielsweise bei dem "Return on Ad Spend" oder der "Conversion Rate" der Fall, da das Historische Archiv weder in Werbemaßnahmen investiert noch Umsätze daraus erzielt hat oder Klicks in Form von Newsletter-Anmeldungen und Kontaktanfragen erhalten hat. Die "Sentiment Conversion" kann ebenfalls nicht erfasst werden, da es keine negativen Gespräche, die als Kennzahl notwendig wären, im Zusammenhang mit dem Historischen Archiv gegeben hat.303 Da das Historische Archiv noch keine eigene Erfolgsmessung durchgeführt hat, können vorerst keine Steigerungen oder Abfälle erfasst werden. Es müssen also Vergleichsmöglichkeiten geschaffen werden. Hierfür werden die Unternehmensbeiträge des OSV-Accounts mit den Archivbeiträgen verglichen, da es ein Ziel des Historischen Archivs war, den gleichen Erfolg wie die Unternehmensbeiträge zu erzielen.

<sup>299</sup> Vgl. PHARMANN & KUPKA 2019, S. 85

<sup>&</sup>lt;sup>300</sup> Vgl. ebd., S. 109f.<br><sup>301</sup> Vgl. GRABS, BANNOUR & VOGL 2021, S. 96f.<br><sup>302</sup> Vgl. GRABS 2021, S. 173

<sup>303</sup> Vgl. ebd., S. 173, Tabelle 3.4

• Selbst wenn die Anzahl der Gefällt-mir-Angaben allein nicht für die Erfolgsmessung ausreicht, sollen sie für das Historische Archiv ausgewertet werden. Die Vorteile dieser Kennzahl bestehen darin, dass sie leicht ablesbar ist und der Vergleich mit der Konkurrenz durchführbar ist. Da Archive in der Regel keinen Zugriff auf die Insights anderer Archive haben, kann beispielsweise nicht die Reichweite ermittelt werden, die für die Berechnung der Engagement Rate genutzt wird.

Zuerst soll dargestellt werden, welche Archivbeiträge am besten bei den Abonnent:innen ankamen. Dazu wurde immer eine Woche nach dem Hochladen eines Beitrags die Anzahl der Gefällt-mir-Angaben / Likes erfasst, damit die Werte für einen gleichen Zeitraum verglichen werden können.

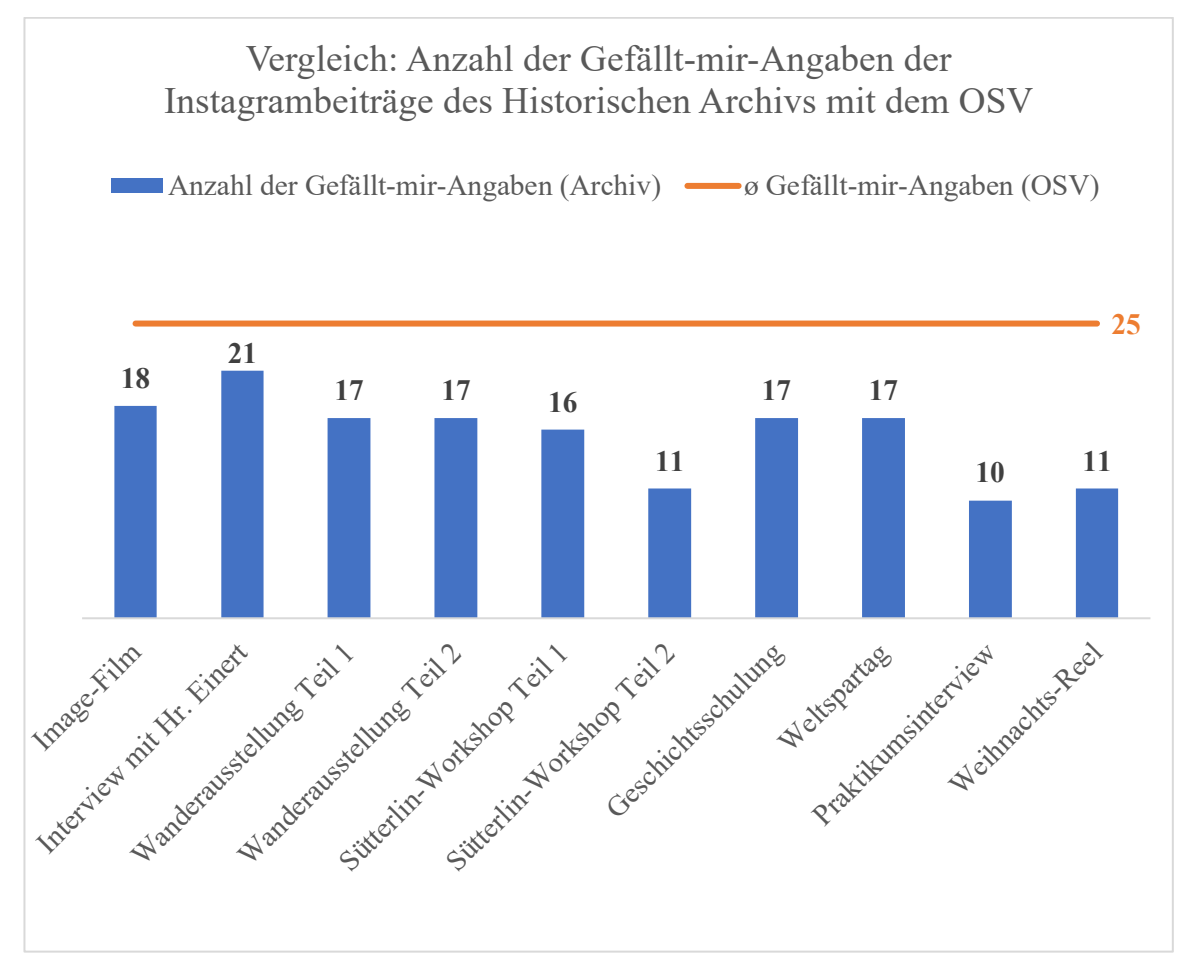

*Abb. 25: Vergleich der Anzahl der Gefällt-mir-Angaben der Instagrambeiträge des Historischen Archivs mit dem Durchschnittswert der OSV-Beiträge, Quelle: Eigene Darstellung*

Dieses Diagramm (Abb. 25) zeigt, dass das Interview mit Herrn Einert die meisten Gefällt-mir Angaben (21) erhalten hat. Die wenigsten Gefällt-mir-Angaben (10) hat das Praktikumsinterview erzielt. Die durchschnittliche Anzahl der Gefällt-mir-Angaben beträgt 15,5 (aufgerundet 16). Am 05.01.2022 wurde die Zählung wiederholt, bei der sich

ein Durchschnitt von 17,5 (aufgerundet 18) Likes pro Beitrag ergab. Dies zeigt, dass noch mindestens eine Woche nach dem Hochladen des Beitrages weitere oder neue Abonnent:innen die Beiträge konsumieren. Ebenfalls am 05.01.2022 wurden die Gefälltmir-Angaben der 114 Unternehmensbeiträge gezählt. Der Beitrag mit den geringsten Gefällt-mir-Angaben erhielt acht Likes und der mit den meisten 56 Likes. Durchschnittlich bekommen die Unternehmensbeiträge 25,4 (abgerundet 25) Gefällt-mir-Angaben pro Beitrag. Die Archivbeiträge erhielten im Mittel sieben Likes weniger als die Beiträge des OSV.

• Das erste ausgewählte KPI ist die "Post Reach Rate" (Reichweite pro Post).<sup>304</sup> In Instagram gibt es die beiden Kriterien Reichweite und Impressions. Für das Historische Archiv soll ermittelt werden, wie viele Nutzer:innen den Beitrag einmal angeklickt haben (Reichweite) und nicht, wie häufig dieser angeklickt wurde (Impressions), weshalb hier die Reichweite als Kriterium gewählt wurde.<sup>305</sup>

Dafür wurde eine Formel des von Anne Grabs<sup>306</sup> zitierten Rival-IQ-Reports genutzt, der die folgende Berechnung vorsieht: die Reichweite durch die Anzahl der Abonnent: innen zu dividieren und mal 100 zu nehmen.<sup>307</sup>

<sup>304</sup> Vgl. GRABS 2021, S. 171, Tabelle 3.4

<sup>&</sup>lt;sup>305</sup> Sie unterscheiden sich dadurch, dass mit der Reichweite die Nutzer:innen gezählt werden, die den Inhalt mindestens einmal angeklickt haben, während bei den Impressions erfasst wird, wie oft die Inhalte angeklickt wurden, da Nutzer:innen diese mehrmals aufrufen können. Bei der Reichweite werden die Nutzenden nur einmal gezählt. Bei beiden Kriterien ist aber unklar, ob die Nutzenden die Inhalte tatsächlich konsumiert haben, da beides auch dann gezählt wird, wenn die Nutzer:innen direkt weiter gescrollt oder geklickt haben. Vgl. GRABS 2021, S. 153f.<br><sup>306</sup> Anne Grabs schlägt als Formel für die Post Reach Rate vor, die Summe der Reichweite aller Beiträge

durch die Anzahl der Beiträge zu dividieren und mit 100 zu multiplizieren. Vgl. GRABS 2021, S. 171, Tabelle 3.4. Ein Vergleich mit der Konkurrenz wäre mit dieser Formel nicht möglich, da keine Einblicke in die Insights der Konkurrent:innen bestehen, um die Reichweite abzulesen.<br><sup>307</sup> FEEHAN, BLAIR (2021): 2021 Instagram Stories Benchmark Report, in: RIVAL IQ, URL:

https://www.rivaliq.com/blog/instagram-stories-benchmark-report/ (Zugriffsdatum: 07.01.2022)

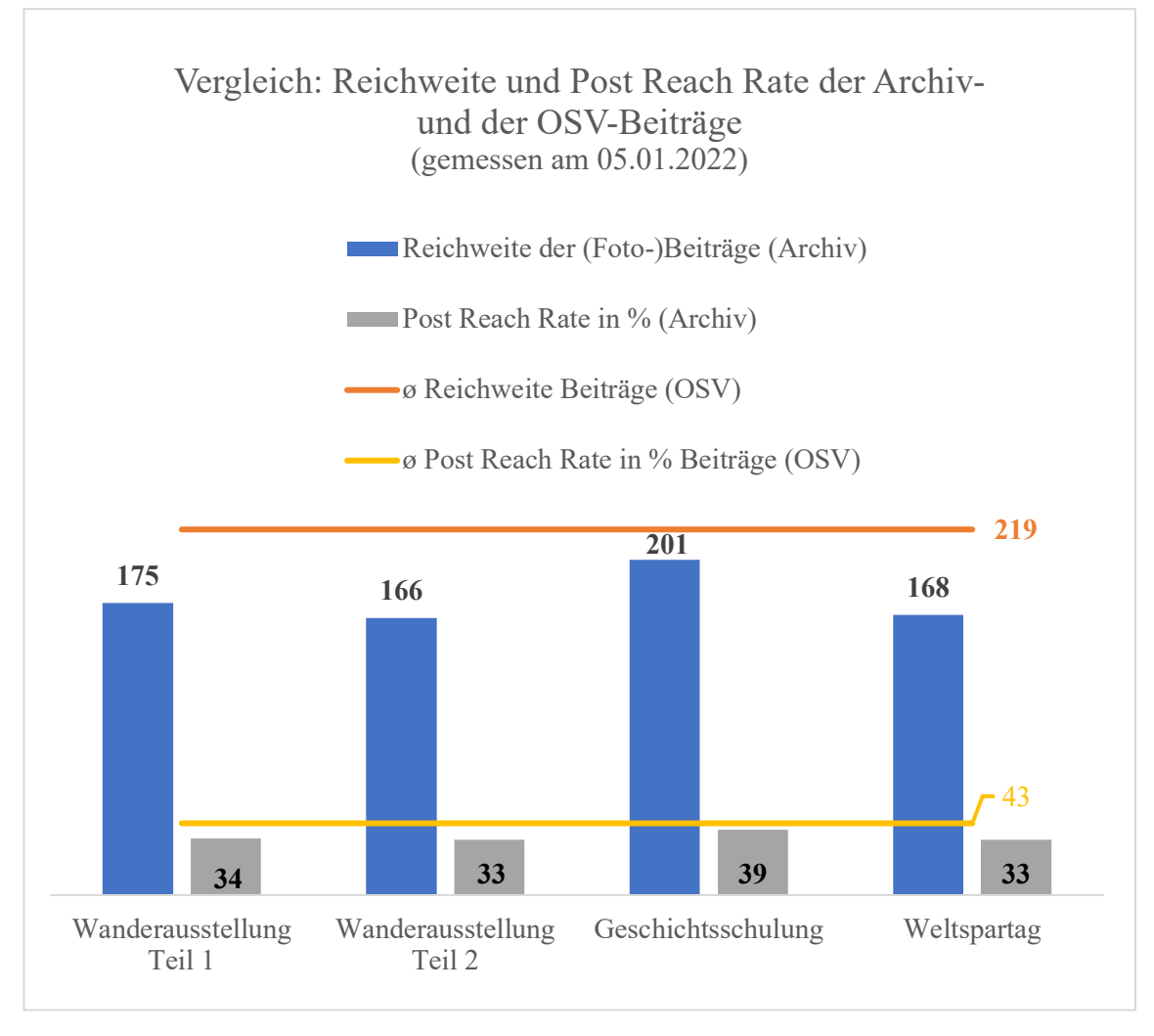

*Abb. 26: Vergleich der Reichweite und der Post Reach Rate der Beiträge des Historischen Archivs mit den Durchschnittswerten der OSV-Beiträge, Quelle: Eigene Darstellung*

In den Insights werden die verschiedenen Beitragsformate (Video, Reel, Beitrag und Story) voneinander abgegrenzt. So wird die Reichweite für jedes Beitragsformat einzeln gemessen. Das Historische Archiv hat vier (Foto-)Beiträge hochgeladen, die eine durchschnittliche Reichweite von rund 178 Accounts und eine durchschnittliche Post Reach Rate von rund 35% haben.<sup>308</sup> Für die Post Reach Rate wurde immer mit 510 Abonnent:innen gerechnet, da sich am 05.01.2022 (Messung der Werte) so viele Abonnent:innen auf dem Account befanden. Dazu im Vergleich haben die 98 Beiträge des Unternehmens eine durchschnittliche Reichweite von 219 Nutzenden und eine durchschnittliche Post Reach Rate von 43%. Damit hatte das Historische Archiv eine niedrigere Reichweite, die Differenz zum OSV betrug 41 Accounts. Des Weiteren gab es eine um 8% geringere Post Reach Rate.

<sup>308</sup> Rechenbeispiel: Post Reach Rate der "Wanderausstellung Teil 1". Die Reichweite 175 wird durch die Anzahl der Abonnent:innen 510 geteilt und mit 100 multipliziert. Dies ergibt abgerundet 34%.

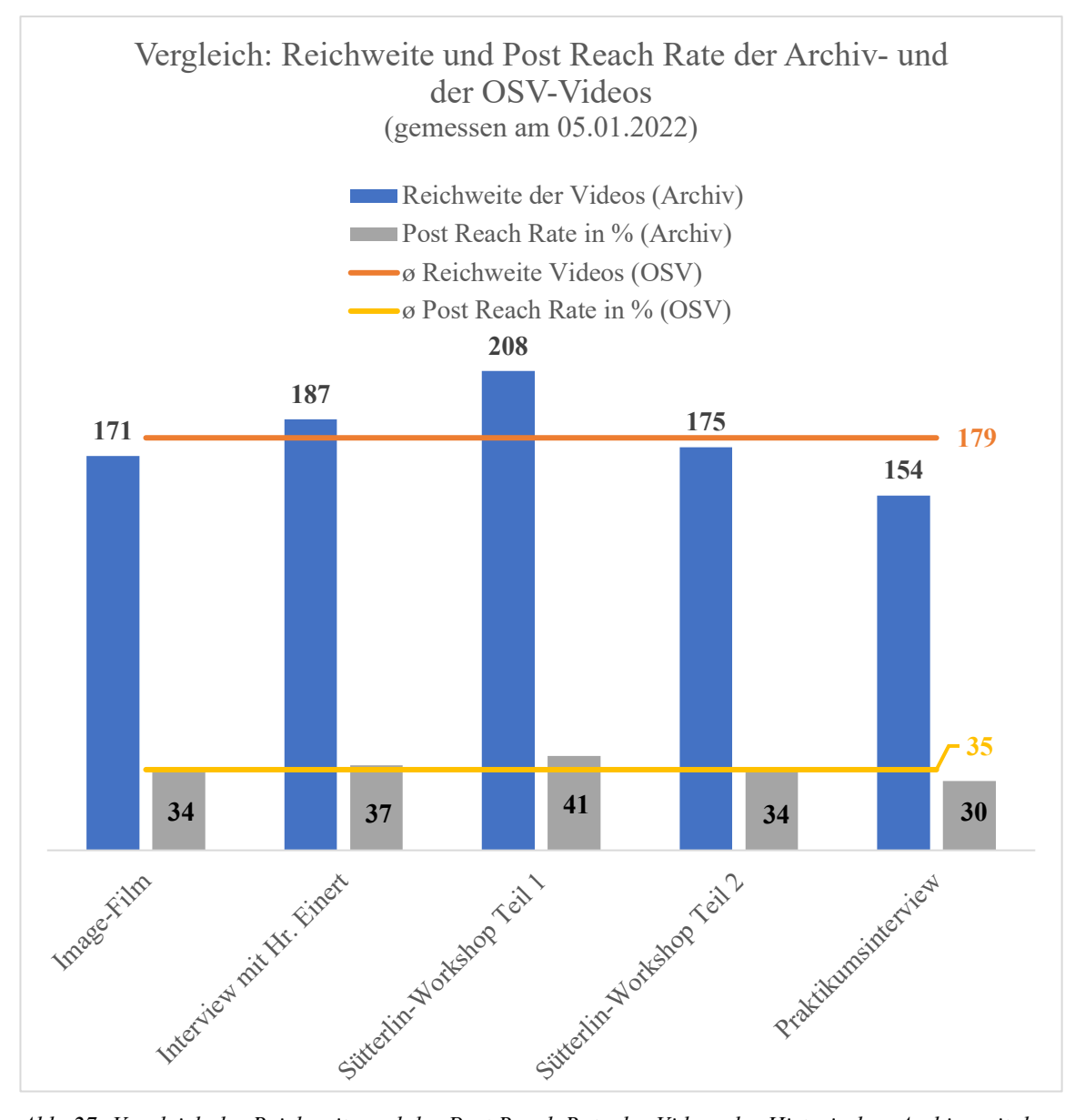

*Abb. 27: Vergleich der Reichweite und der Post Reach Rate der Videos des Historischen Archivs mit den Durchschnittswerten der OSV-Videos, Quelle: Eigene Darstellung*

Im Projektzeitraum sind fünf Videos vom Historischen Archiv hochgeladen worden, die eine mittlere Reichweite von 179 Accounts erzielten. Ebenso haben die 18 Unternehmensvideos<sup>309</sup> eine durchschnittliche Reichweite von 179 Nutzenden, wobei das reichweitenstärkste Video 284 und das reichweitenschwächste Video 96 Accounts betrug. Die Videos des OSV hatten wie das Historische Archiv eine durchschnittliche Post Reach Rate von rund 35%.

Für die Videos lässt sich festhalten, dass kein Unterschied zwischen der Reichweite und der Post Reach Rate der OSV-Videos und der Archivvideos bestand.

<sup>309</sup> Hinweis: Im Feed des Instagram-Accounts des OSV werden nur 15 Videos angezeigt. Im Projektverlauf wurden drei Videos durch Instagram gelöscht (vermutlich bei der Auflösung des IGTV-Formates), die aber noch in den Insights zu sehen sind.

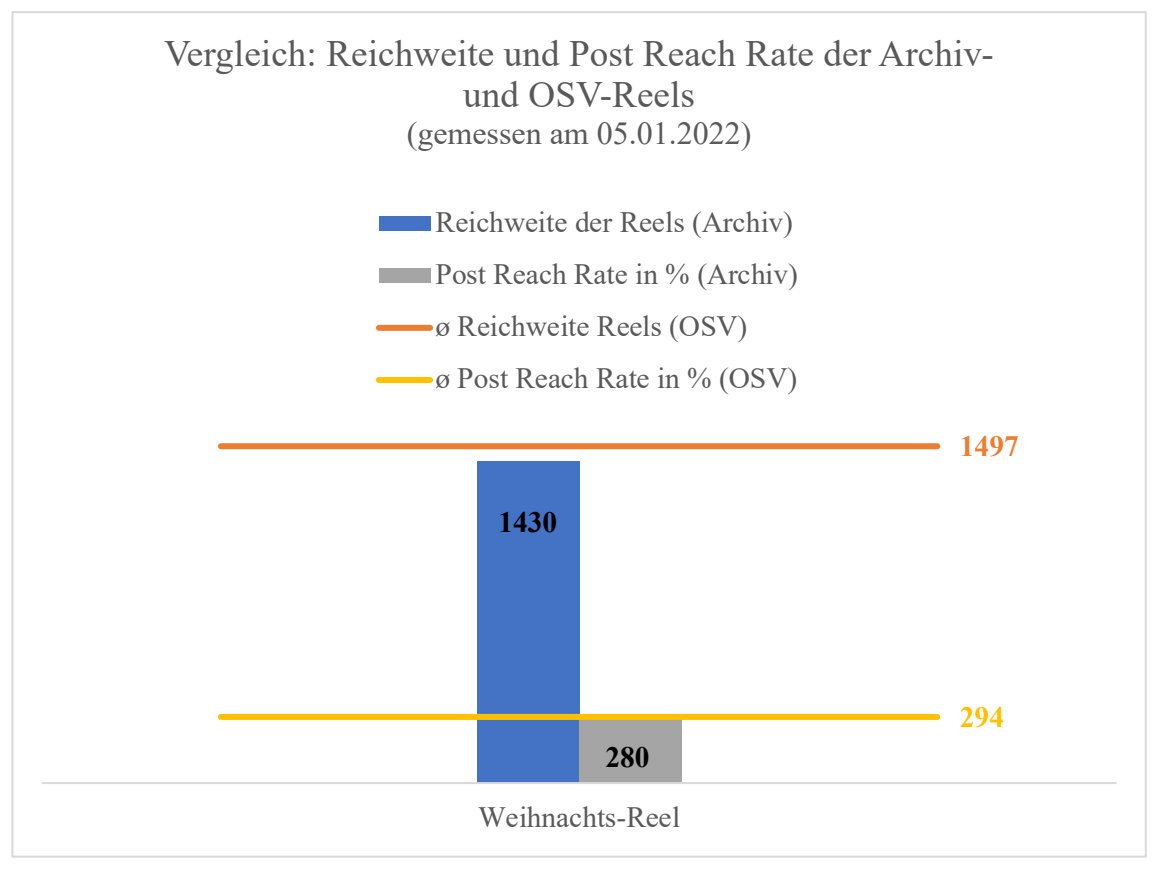

*Abb. 28: Vergleich der Reichweite und der Post Reach Rate der Reels des Historischen Archivs mit den Durchschnittswerten der OSV-Reels, Quelle: Eigene Darstellung*

Im Projektzeitraum ist ein Reel für das Historische Archiv entstanden, das eine Reichweite von 1.430 Nutzenden und eine Post Reach Rate von 280% erzielt. Die acht Reels des OSV haben im Mittel eine Reichweite von 1.497 Nutzenden und eine Post Reach Rate von 294% eingebracht. In der Reichweite lag das Historische Archiv um 67 Accounts und in der Post Reach Rate um 14% hinter den OSV-Reels.

Diese hohen Prozentzahlen bei den Post Reach Rates lassen sich damit erklären, dass die Reichweite der Reels die Anzahl der Abonnent:innen auf dem Account überstiegt. Demnach müssen weitere Nutzer:innen außerhalb des Abonnent:innenkreises auf die Reels gestoßen sein. Außerdem haben Reels im Gegensatz zu den anderen Beitragsformaten eine höhere "Lebensdauer". Instagram-Formate wie Posts und Videos generieren innerhalb von 60 Minuten Reichweite. Wenn sie erfolgreich sind, können sie fünf bis sieben Tage in der Explore Page auftauchen und von Nutzer:innen, die den Kanal noch nicht abonniert haben, entdeckt werden. Reels hingegen können bis zu 14 Tage lang Reichweite erzeugen.310

<sup>310</sup> GRABS 2021, S. 239

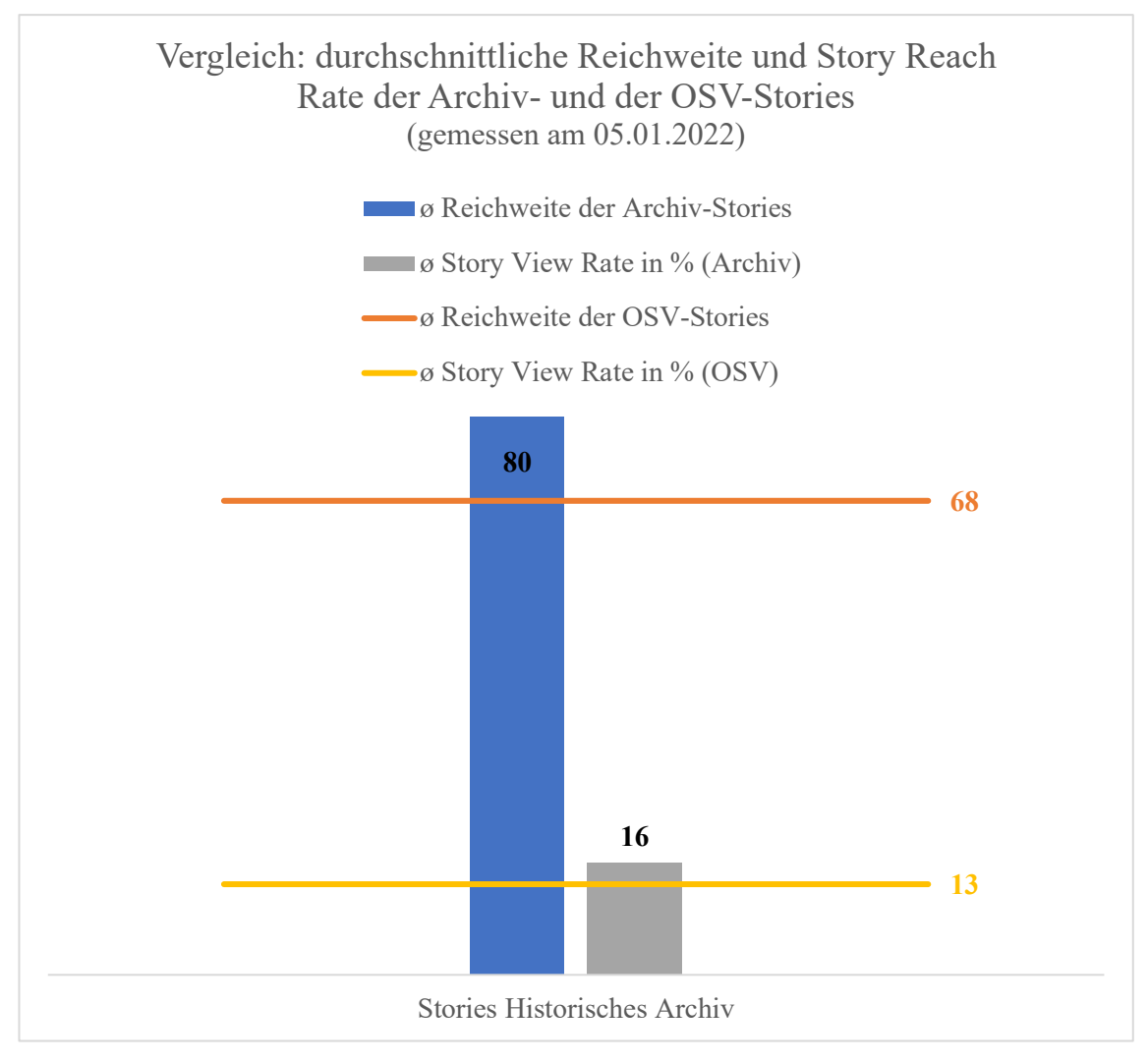

*Abb. 29: Vergleich der Reichweite der Stories und der Story Reach Rate des Historischen Archivs mit den Durchschnittswerten der OSV-Stories, Quelle: Eigene Darstellung*

Die 38 Stories des Historischen Archivs haben durchschnittlich eine Reichweite von 80 Nutzer:innen und eine Story Reach Rate311 von 16% erhalten, während die Unternehmens-Stories eine mittlere Reichweite von 68 Accounts und eine Story Reach Rate von 13% hatten. Somit hatten die Archiv-Stories 12 Accounts mehr Reichweite und eine um 3% höhere Story Reach Rate.

• Als zweites wurde die "Sentiment Ratio" (Stimmungsverhältnis) erfasst. Mit ihr wird die Menge der positiven, neutralen und negativen Gespräche (Kommentare und Nachrichten) mit der Gesamtzahl der Gespräche verglichen.312 Dafür wurden die Kommentare unter allen Beiträgen (sowohl (Foto-)Beiträge als auch Videos und Reels) ausgezählt.

<sup>311</sup> Siehe: FEEHAN, BLAIR (2021): 2021 Instagram Stories Benchmark Report, in: RIVAL IQ, URL: https://www.rivaliq.com/blog/instagram-stories-benchmark-report/ (Zugriffsdatum: 07.01.2022)

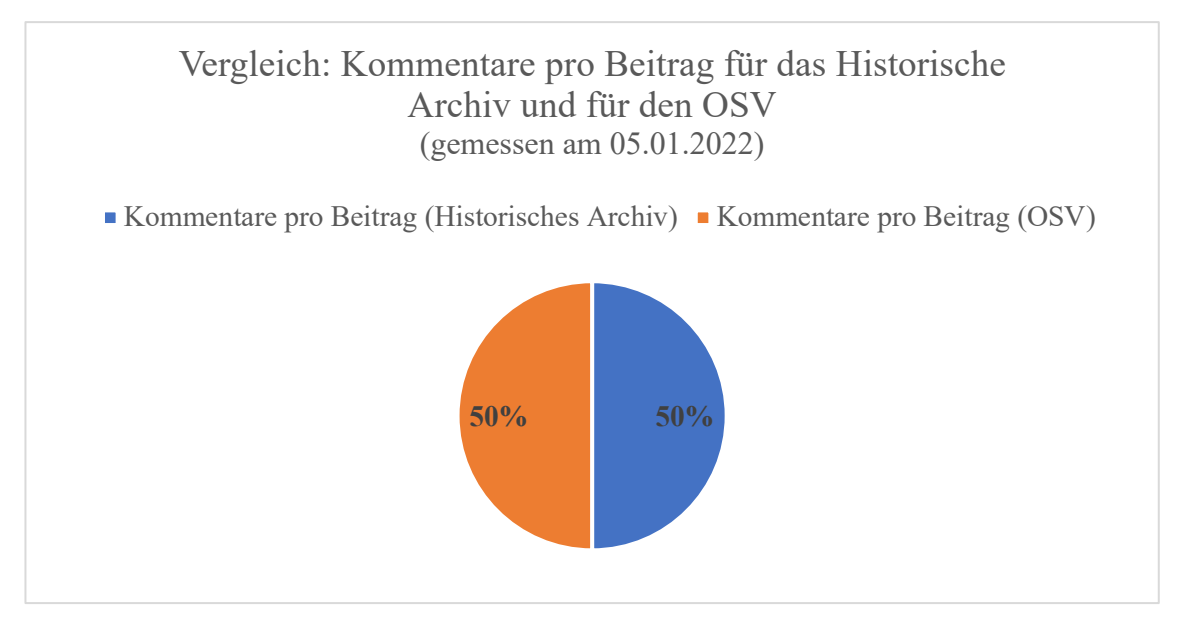

*Abb. 30: Vergleich der Kommentare pro Beitrag des Historischen Archivs mit den Kommentaren der OSV-Beiträge, Quelle: Eigene Darstellung*

Auf die insgesamt zehn Beiträge des Historischen Archivs kamen fünf (ausschließlich) positive Kommentare, worunter nebstdem positiv konnotierte Emojis fielen. Bei den Unternehmensbeiträgen wurden desgleichen ausschließlich positive Kommentare, insgesamt 55, gezählt. Da es in den Kommentaren weder neutrale noch negative Gespräche gab, soll hier die Anzahl der Kommentare pro Beitrag verglichen werden. Bei zehn Beiträgen und fünf Kommentaren erhält das Historische Archiv 0,5 Kommentare pro Beitrag. Die Unternehmensbeiträge haben bei 55 Kommentaren auf 114 Beiträgen ebenfalls 0,48 (aufgerundet 0,5) Kommentare pro Beitrag bekommen.

• Als letzter Schritt wurden die Abonnent:innen untersucht, die den Beitrag des Historischen Archivs angesehen oder gelikt haben. Diese sollen in die Zielgruppen des Historischen Archivs eingeordnet werden, um Aussagen darüber treffen zu können, ob das Historische Archiv Personen und Institutionen außerhalb der Fachcommunity erreichen konnte.

Unter den Gefällt-mir-Angaben, die jeweils eine Woche nach dem Hochladen des Beitrags aufgenommen wurden, sind besonders hervorzuheben: Hans am See<sup>313</sup>, Sparkassenakademie Baden-Württemberg, Sparkasse Döbeln, Sparkassenverband Schleswig-Holstein, Schutzgemeinschaft Deutscher Wald – Landesverband Brandenburg, Sparkassen-Immobilien, Sparkasse Hochfranken Azubis, Werbeturbine

<sup>313</sup> Hans am See ist einer der Gewinner des MarketingAwards für Tourismus im Jahr 2021, der durch den OSV ausgetragen wurde. Vgl. FINANZGRUPPE HESSEN-THÜRINGEN (2021): HANS AM SEE erhält MarketingAward für Tourismus - Strandkorbkonzerte am Stausee Hohenfelden, URL: https://www.sfght.de/engagements/marketingaward-tourismus-verleihung (Zugriffsdatum: 06.01.2022)

Dr. Pfützner & Sohn, Visus GmbH, lifeTeam der Sparkasse Gera-Greiz (Sparkassenberatung), Fontanestadt Neuruppin und Privatpersonen (vermutlich auch Mitarbeiter:innen der Sparkassen-Finanzgruppe). Vor allem Hans am See, die Sparkassenakademie Baden-Württemberg und die Sparkasse Hochfranken Azubis haben mehrere Beiträge des Historischen Archivs gelikt.

Es ist zu bemerken, dass an den Umfragen und Quizzen des Historischen Archivs fast ausschließlich Privatpersonen teilgenommen haben, bis auf die Sparkasse Ostprignitz-Ruppin und die SDW Brandenburg. Da es sich hier um sparkassenspezifische, historische Fragen handelt, ist davon auszugehen, dass die Teilnehmer:innen einen Bezug zur Sparkassen-Finanzgruppe haben - seien es Mitarbeitende oder Auszubildende.

#### **4.11 Ergebnisse und Handlungsempfehlungen**

In diesem Unterkapitel werden die Bilanzen aus der Erfolgsmessung und den Umfragen zusammengefasst und überprüft, ob die Ziele des Historischen Archivs erreicht werden konnten. Im Anschluss sollen aus den Erfahrungen Handlungsempfehlungen für die Mitarbeiter:innen des Historischen Archivs abgeleitet werden.

• Das erste Ziel besagt, dass die Archivbeiträge genauso erfolgreich wie die Unternehmensbeiträge abschneiden sollen.

Der Vergleich mit den Unternehmensbeiträgen hat gezeigt, dass das Historische Archiv bei den Gefällt-mir-Angaben, der Reichweite und der Post Reach Rate von (Foto-) Beiträgen und Reels bisher noch abfällt. Es ist zu bemerken, dass nur ein Reel im Historischen Archiv erstellt wurde und damit die Vergleichbarkeit mit den Unternehmens-Reels nur begrenzt besteht. Bei den Videos sind das Historische Archiv und der OSV, was die Reichweite und die Post Reach Rate betrifft, gleichauf und bei den Stories hat das Historische Archiv die OSV-Stories knapp überholt.<sup>314</sup>

Es wird davon ausgegangen, dass die Post Reach Rate bei Accounts mit unter 2.000 Abonnent: innen bei 30% liegt.<sup>315</sup> Die Post Reach Rates (Beiträge und Videos)<sup>316</sup> und die Story Reach Rate des Archivs betrugen durchschnittlich 29%. Dies bedeutet, dass das Historische Archiv mit seinem Auftritt ungefähr 148 Abonnent:innen erreichen konnte.

<sup>314</sup> 12 Accounts mehr Reichweite und eine 3% höhere Story Reach Rate

<sup>315</sup> Vgl. GRABS 2021, S. 153f.

<sup>316</sup> Die Reels wurden nicht miteinbezogen, da ihre Post Reach Rate sehr stark von den restlichen Beitragsformaten abweicht und das Ergebnis verfälschen würde.

Damit liegt das Historische Archiv im Rahmen des von Anne Grabs vorgestellten Rival IQ Reports.

Für das nächste halbe Jahr sollte die Intention bestehen bleiben, mit der Reichweite, den Post Reach Rates und der View Rate an die Werte der OSV-Beiträge heranzukommen.

• Mit dem zweiten Ziel wurde verfolgt, dass die archivischen Beiträge zur Partizipation und zur Meinungsäußerung anregen sollen.

Mit dem Blick auf die Unternehmensbeiträge wurde deutlich, dass das Historische Archiv auf alle zehn Beiträge gerechnet, genauso viele Kommentare (0,5) wie die Unternehmensbeiträge erhielt. Demnach wurden die Abonnent:innen zum Kommentieren ermutigt. Allerdings wurden die in den Beitragstexten an die Abonnent:innen gerichteten Fragen kein einziges Mal beantwortet. Die Partizipationsmöglichkeiten des Weltspartag-Beitrags wie das Story-Template oder das Informations-Paket wurden nicht wahrgenommen. Mit 17-20 Teilnehmer:innen in dem History-Quiz und mit 20-23 Teilnehmer:innen bei dem Funfact-Quiz kommen Quiz-Formate für die Nutzer:innen eher in Frage.

Über Instagram Direct wurden keine Frage oder Anregung an das Archiv gerichtet und ebenso gab es keine nennenswerten Story-Reaktionen. Dementsprechend fielen die beiden Kennzahlen für den Vergleich mit den Nachrichten und die Reaktionen auf die OSV-Beiträge weg. Durch das gezielte Fragenstellen in den Story-Umfragen konnten umfangreichere Meinungen erhoben werden. Aus der ersten Umfrage kann konstatiert werden, dass das Dienstleistungsangebot des Archivs noch stärker in der Öffentlichkeit gezeigt werden muss. Aus der zweiten Umfrage kann abgeleitet werden, dass den Teilnehmer:innen das Format #flashbackfriday gut gefällt und sowohl sparkassengeschichtliche als auch archivbezogene Themen gleichermaßen beliebt sind.

Bei den Beitragsformaten sollte das Historische Archiv künftig auf Reels und vor allem auf Fotos mit Infotext und/oder Quizfragen setzen. Außerdem sollte es laut den Abonnent:innen im Jahr 2022 mehr Einblicke in Archivobjekte und den Arbeitsalltag des OSV geben. Bei den Umfragen war zu beobachten, dass die Nutzenden den Frage-Sticker selten genutzt haben. Die Sticker, bei denen die Nutzenden lediglich ein Feld anklicken müssen, wurden weitaus aktiver verwendet und sollten in Zukunft vermehrt eingesetzt werden.317

In diesem Bereich könnte beispielsweise ein Ziel für das nächste halbe Jahr darin bestehen, dass mindestens fünf mehr Abonnent:innen an den Umfragen und Quizzen

<sup>317</sup> Umfrage-Sticker, Quiz-Sticker und Skala-Sticker

teilnehmen. Ein weiteres Ziel könnte sein, mit den Inhalten noch mehr die Wünsche der Zielgruppen zu treffen, um diese für Mitmach-Aktionen zu gewinnen. Im Hinblick auf das Feedback wäre es wünschenswert, wenn das Archiv pro Beitrag einen Kommentar erhalten würde und erste Nachrichten über Instagram Direct eintreffen würden.

Die vorerst zurückhaltende Beteiligung an Aktionen und die geringe Meinungsäußerung in Form von Nachrichten lässt sich mit der Nielsen-Regel erklären. Diese geht davon aus, dass 1% der Nutzer:innen aktiv sind und sich selbst an der Erstellung von Inhalten beteiligen. 9% verhalten sich reaktiv, was bedeutet, dass sie durch Reaktionen auf die Inhalte der aktiven Nutzer:innen auf sich aufmerksam machen. 90% gehören zu den passiven Nutzer: innen, die ausschließlich vorhandene Inhalte anschauen.<sup>318</sup> Auf die 510 Abonnent:innen der OSV-Accounts gerechnet bedeutet dies, dass sich fünf Abonnent:innen aktiv, 46 reaktiv und 459 passiv verhalten. Auf die Beiträge des Historischen Archivs gemünzt kann angenommen werden, dass nur fünf Abonnent:innen für Formate wie das Story-Template im Rahmen des Weltspartags zugänglich gewesen sind. 46 Abonnent:innen scheinen auf Umfragen und Quizze zu reagieren und teilweise zu Kommentieren. Von den übrigen 459 Abonnent:innen ist zu erwarten, dass diese die Inhalte ausschließlich konsumieren und mit ihnen hauptsächlich das Ziel der Reichweitensteigerung verfolgt werden kann.

• Das letzte Ziel hat den Hintergrund, dass mit dem archivischen Instagram-Auftritt bestimmte Zielgruppen erreicht werden sollen.

Wie die Analyse der Abonnent:innen und die Betrachtung der Gefällt-mir-Angaben gezeigt haben, ist der Instagram-Account für das Historische Archiv besonders attraktiv, da sich dort unter den Abonnent:innen 80 Mitglieder der Sparkassen-Finanzgruppe und Wolfgang Zender befinden. Insgesamt haben sieben Mitglieder der Sparkassen-Finanzgruppe gelikt<sup>319</sup> oder an den Quizzen<sup>320</sup> teilgenommen.

An der Stelle könnte ein Vorsatz für das nächste halbe Jahr lauten, dass fünf mehr Abonnent:innen die Beiträge des Archivs reaktiv konsumieren, also beispielsweise an Umfragen und Quizzen teilnehmen sowie kommentieren.

Nach Abschluss des Projektzeitraums müssen die Mitarbeiter:innen des Historischen Archivs abschätzen, inwiefern sie die in dieser Bachelorarbeit vorgestellten Herangehensweise beibehalten können und wollen.

<sup>318</sup> Vgl. STUMPP & MICHELIS 2021, S. 26

<sup>319</sup> Sparkassenakademie Baden-Württemberg, Sparkasse Döbeln, Sparkassenverband Schleswig-Holstein, Sparkassen-Immobilien, Sparkasse Hochfranken Azubis und lifeTeam der Sparkasse Gera-Greiz

<sup>&</sup>lt;sup>320</sup> Sparkasse Ostprignitz-Ruppin

Anne Grabs empfiehlt, die Instagram-Strategie jedes halbe Jahr zu evaluieren und um neue Funktionen zu erweitern.<sup>321</sup> Mit der Social Media Canvas kann die Strategie zügig angepasst werden, da diese alle Schritte in einem Schaubild darstellt.322

Das Historische Archiv sollte im nächsten halben Jahr die hier erarbeitete Strategie beibehalten und sich auf die Anwendung der Funktionen von Instagram konzentrieren. Für die ersten Monate erscheint es sinnvoll, wenn sich die Mitarbeitenden an (Foto-) Beiträgen und Quizzen versuchen und schließlich an kurze Reels herantasten, da für diese keine externen Schnittprogramme notwendig sind. Aus Zeitgründen sollten weitere Möglichkeiten für die Gestaltung des Instagram-Auftritts beleuchtet werden. Denn derzeit beträgt der durchschnittliche zeitliche Arbeitsaufwand pro Beitrag 4 Stunden und 10 Minuten, wobei die Zeiten großzügig berechnet wurden. Für Unternehmen gibt Anne Grabs an, dass täglich drei Stunden eingeplant werden müssen.323 Die Archivmitarbeiter:innen würden, bei einem Arbeitstag von 8 Stunden, sechs Tage benötigen, um alle Beiträge für das Jahr vorzubereiten.

Eine Möglichkeit, den Arbeitsaufwand zu vermindern, ist das Content-Recycling. Das bedeutet, dass Inhalte von einer anderen Social Media- oder Web 2.0-Plattform für den Instagram-Auftritt genutzt werden können.324 Das Historische Archiv könnte beispielsweise Inhalte aus dem Sparkassengeschichtsblog nutzen und für Instagram aufbereiten. Damit keine Redundanzen entstehen, könnten Quiz-Formate auf Instagram zu Blogbeiträgen erstellt werden. Im Übrigen könnten die Mitarbeitenden, wenn der Arbeitsaufwand zu hoch wird, ein bis zweimal im Jahr eine Geschichtswoche durchführen, wobei dabei die Kontinuität verloren ginge, die der #flashbackfriday ermöglicht.

<sup>&</sup>lt;sup>321</sup> Vgl. GRABS 2021, S. 42<br><sup>322</sup> Siehe: Kapitel 4.8 "Social Media Canvas", S. 66f. (diese Arbeit)

 $323$  Themenrecherche und Themenaufbereitung: 30 min, Content-Planung und Content-Erstellung: 45 min, Videos/Stories aufnehmen, schneiden und mit Untertiteln versehen: 45 min, Posting-Text schreiben: 30 min, Instagram Feed und Instagram Story posten: 15 min, Community Management: 15 min". Vgl. GRABS 2021, S. 122

<sup>324</sup> Vgl. ebd., S. 243

## **5. Fazit und Ausblick**

In dieser Bachelorarbeit wurde am praktischen Beispiel untersucht, inwiefern (Wirtschafts-)Archive die Social-Media-Plattform Instagram in ihrer Öffentlichkeitsarbeit einsetzen können. Die Untersuchung folgte der Forschungsfrage: Inwieweit lässt sich die Anwendung von Instagram im Historischen Archiv realisieren? Das übergeordnete Ziel war es, eigene Instagram-Beiträge im Zeitraum vom Juli bis zum Dezember 2021 für das Historische Archiv zu entwickeln und umzusetzen.

Die theoretische Auseinandersetzung mit Instagram in Informations- und Kultureinrichtungen zeigte, dass es in Bibliotheken und Museen bereits Leitfäden und Handbücher für Instagram gibt, was in Archiven nicht der Fall ist. Die Erfahrungsberichte der Archiveinrichtungen bestätigten diesen Umstand und demonstrierten ferner, dass der Bedarf an Fachliteratur besteht. Positiv hervorzuheben ist, dass im Archivbereich die Potentiale des Web 2.0 und der Social Media betrachtet und zunehmend ausgeschöpft werden, was die Arbeit und das Engagement des VdA Arbeitskreises "Offene Archive" verdeutlicht. Die Sozialen Medien bieten gerade für Archive viele Chancen, die über die reine Informations- und Wissensvermittlung hinausreichen. Ein großer Vorteil besteht darin, dass Nutzer:innen in die Inhalte miteinbezogen werden können und schnelle Kommunikationswege für Feedback und Anregungen bestehen. Der für das Historische Archiv wichtigste Vorteil ergibt sich aus der Verbesserung des Images, das mit Instagram angegangen werden kann.

Als Grundlage für die Instagram-Präsenz dienten Social-Media-Leitfäden für Unternehmen. Bei dem Diskurs war auffällig, dass sich die Herangehensweisen stark ähneln und gleichermaßen mit den Vorschlägen aus den Leitfäden von Informations- und Kultureinrichtungen vergleichbar sind. Entgegen der Position - dass Strategien und Konzeptpapiere nicht in der theoretischen Auseinandersetzung, sondern in der langjährigen praktischen Anwendung entstünden<sup>325</sup> - erscheint es besonders für Wirtschaftsarchive sinnvoll, eine eigene Strategie zu entwickeln, die an die Unternehmensziele angepasst ist - vor allem wenn sie auf dem Unternehmensaccount auftreten möchten. In diesem Fall wird der Anspruch an das Archiv gestellt, sich sowohl in der kommunikativen als auch in der gestalterischen Ebene an das Unternehmen anzupassen, um einen einheitlichen Qualitätsstandard zu wahren.

<sup>325</sup> Vgl. WINTERHAGER 2019, S. 56f.

Wie das Historische Archiv Krupp, haben sich die Mitarbeiter:innen und die Autorin dieser Arbeit dafür entschieden, den pragmatischen Weg zu gehen und statt eines eigenen Accounts auf den bestehenden Unternehmensaccount zurückzugreifen. Damit sich Archive dieser Entscheidung annähern können, hat die Autorin dieser Arbeit eine Entscheidungsmatrix für das Historische Archiv erstellt. Obwohl der Wert des angebundenen Accounts für Archive darin besteht, direkt neben dem Unternehmen Öffentlichkeitsarbeit im Rahmen des History Marketings zu betreiben, nehmen nur wenige Wirtschaftsarchive diese Möglichkeit war. Zu diesem Ergebnis kam die Autorin dieser Arbeit bei der Untersuchung von 254 Wirtschaftsarchiven aus dem Archivportal-D. Es lässt sich konstatieren, dass nur drei dieser Archive einen eigenen Account besitzen. 13 Unternehmen haben ein Storyhighlight zur Unternehmensgeschichte, wobei das zugehörige Archiv dabei nur selten kenntlich gemacht wird. An diesem Punkt wird deutlich, dass die Unternehmensgeschichte für die Institutionen zwar wichtig ist, um ihre Herkunft und damit einhergehend ihre Identität abzubilden, allerdings der Wert des unternehmenseigenen Archivs in dem Zusammenhang nicht aktiv hervorgehoben wird.

Mit dem Historischen Archiv des OSV wurde bewusst eine andere Herangehensweise gewählt. Aus der Vision des Archivs ergab sich, dass dieses als das Gedächtnis und als unverzichtbarer Bestandteil des OSV präsentiert werden soll.

Bedeutsam war die Herausarbeitung von Ideen für Alleinstellungsmerkmale, damit das Historische Archiv zwischen den Unternehmensbeiträgen nicht untergeht. Insbesondere die Etablierung des #flashbackfridays trug zum Wiedererkennungswert bei. Weiterhin zeigte sich an dem Format, dass die Postingfrequenz von einem Beitrag pro Monat realistisch ist. Gerade für Archiveinrichtungen mit einem geringen Personalschlüssel ist das Posten von mindestens einem Beitrag pro Tag nicht umsetzbar, was bei einem eigenen Account für die Reichweitensteigerung notwendig wäre.<sup>326</sup> Archive, die diese Postingfrequenz nicht leisten können, laufen Gefahr, den eigenen Account verwaisen zu lassen.

Die Umsetzungsbeispiele des Historischen Archivs zeigen, dass sich selbst mit nur zwölf Posts im Jahr vielfältige Themen ansprechen und alle Instagram-Formate und Funktionen einbringen lassen. Für das Historische Archiv haben sich die drei Hauptthemen: Einblicke in das Archiv, Sparkassengeschichte und Beiträge zu besonderen Terminen, erwiesen. Bei den Formaten wurde festgestellt, dass sich die Abonnent:innen vor allem Fotos mit informativen Texten und Quizzen wünschen. Dies kommt Mitarbeiter:innen entgegen,

<sup>326</sup> Vgl. GRABS 2021, S. 79, Tabelle 2.3

die bisher wenig Erfahrung im Umgang mit Instagram und der Erstellung von umfangreichen Beiträgen sammeln konnten.

Die Erfolgsmessung stellte dar, dass die archivischen Beiträge bisher noch leicht hinter den Unternehmensbeiträgen liegen, was die Likes, Reichweite und Post Reach Rates angeht. Nichtsdestotrotz konnte das Archiv erste Erfolge verzeichnen, die darin bestehen, dass die Reichweite und Post Reach Rate der Videos mit den Unternehmensvideos gleichauf sind. In der Reichweite der Stories und der Story Reach Rate lag das Archiv knapp vorne. Außerdem hat es gleich viele Kommentare pro Beitrag generieren können. Bei dem Vergleich ging es darum zu klären, ob die Archivbeiträge bei den Nutzer:innen – insbesondere bei den Zielgruppen – gut angenommen werden. Dazu kann festgehalten werden, dass erste Accounts aus der Zielgruppe des Historischen Archivs auf die Beiträge aufmerksam geworden sind.

Die Ergebnisse dieses Projekts stellen dar, in welchem Rahmen das Historische Archiv in der Lage ist Beiträge auf Instagram umzusetzen. Zudem wurde deutlich, dass sich die Verbindung zwischen Unternehmens- und Archivbeiträgen herstellen lässt. Obwohl es beim OSV-Account in erster Linie darum geht den Blick auf gegenwärtige und zukünftige Themen zu richten, konnte sich das Archiv mit Inhalten zur Vergangenheit und zur Identität des Verbandes einbringen. Damit demonstriert diese Bachelorarbeit, dass eine Verbindung zwischen Archiv- und Unternehmensthemen besteht und Archive als Gäste auf den Unternehmensaccounts einen Mehrwert für die Community und das Unternehmen bieten.

Zuletzt sollen einige Fragen aufgeworfen werden, mit denen sich die Wirtschaftsarchive im Zusammenhang mit Instagram zukünftig beschäftigen sollten. Eines dieser ungeklärten Aufgabenfelder besteht in der künftigen Archivierung der Social-Media-Accounts, die bereits in Archiven diskutiert wird. Gerade Wirtschaftsarchive werden sich dieser Aufgabe stellen müssen, da davon auszugehen ist, dass die meisten Unternehmen ein oder mehrere Plattformen betreiben. Überdies ist es für Archive spannend herauszufinden, wie die Nutzer:innen noch mehr zu Prosument:innen werden können, um beispielsweise an Crowdsourcing-Projekten mitzuwirken.

# **Literaturverzeichnis**

## **Primärquellen**

- FINANZGRUPPE OSTDEUTSCHER SPARKASSENVERBAND (2001): Archivierungsordnung für den Ostdeutschen Sparkassenverband (OSV), [aktualisiert am 01.01.2015], [unveröffentlicht]
- FINANZGRUPPE OSTDEUTSCHER SPARKASSENVERBAND (2021): Instagram Leitfaden – Von der Anmeldung bis zur Nutzung der Social Media App [unveröffentlicht]
- FINANZGRUPPE OSTDEUTSCHER SPARKASSENVERBAND (2020): Startleidfaden für Social-Media-Beauftragte [vertraulich und unveröffentlicht]
- HARTELT, Felix (2021): Telefongespräch vom 29.11.2021 über die Instagram-Präsenz des Historischen Archivs Krupps

#### **Sekundärliteratur**

- DIENER-STAECKLING, Antje (2018): Wie entwickele ich eine Social-Media-Strategie für mein Archiv? - oder: Die optimale Kosten-Nutzen-Rechnung, in: ARCHIVAR, 71. Jg. (H.1), S. 28-31, URL: https://www.archive.nrw.de/sites/default/files/media/files/Archivar-1\_2018\_0.pdf (Zugriffsdatum: 09.12.2021)
- FAßMANN, Manuel & MOSS, Christoph (2016): Instagram als Marketing-Kanal Die Positionierung ausgewählter Social-Media-Plattformen, Wiesbaden: Springer VS, URL: https://fbib24.fh-potsdam.de:2165/book/10.1007%2F978-3-658-14349-7 (Zugriffsdatum: 25.12.2021)
- FINANZGRUPPE OSTDEUTSCHER SPARKASSENVERBAND (2001): Archivierungsordnung für den Ostdeutschen Sparkassenverband (OSV), (Akt. am 01.01.2015), [unveröffentlicht]
- GANDHI, Medhavi (Hrsg.) (2020): Social Media Handbook for Cultural Professionals, URL: https://icom-deutschland.de/images/Publikationen\_Buch/Social\_Media\_Handbook-1.pdf (Zugriffsdatum: 10.12.2021)
- GLAUERT, Mario (2017): Archivmanagement Schwierige Antworten auf einfache Fragen, in: Rehse, Birgit & Schwab, Irina (Hrsg.): Archivmanagement – Ressourcen nutzen, Potentiale erkennen, (Wissenschaftsarchive 4), Frühjahrstagung der Fachgruppe 8 im Verband deutscher Archivarinnen und Archivare e.V., Leipzig: Leipziger Universitätsverlag, S. 29-43
- GILLNER, Bastian (2016): Tagung "Offene Archive 2.2 Social Media im deutschen Sprachraum und im internationalen Kontext", in: Archivar – Zeitschrift für Archivwesen, 69. Jg. (H. 1), S. 49-51, URL: https://www.archive.nrw.de/sites/default/files/media/files/Archivar\_1\_2016.pdf (Zugriffsdatum: 15.11.2021)
- GRABS, Anne/BANNOUR, Karim-Patrick & VOGL, Elisabeth (2021): Follow me! Erfolgreiches Social Media Marketing mit Facebook, Instagram, LinkedIn und Co., (6. akt. Aufl.), Bonn: Rheinwerk Verlag
- GRABS, Anne (2021): Insta it! Erfolgreiches Marketing mit Instagram, Bonn: Rheinwerk Verlag
- GRÜNIG, Rudolf & KÜHN, Richard (2017): Prozess zur Lösung komplexer Sachverhalte Ein heuristischer Ansatz, (5. korr. und überarb. Aufl.), Berlin: Springer Gabler, URL: https://opac.ub.uni-potsdam.de/DB=1/LNG=DU/SID=bad0cc45- 3/CMD?ACT=SRCHA&IKT=1016&SRT=YOP&TRM=Prozess+zur+Lösung+komplexer+Ents cheidungsprobleme (Zugriffsdatum: 20.12.2021)
- HENNING, Julia (2020): Social Media von Archiven aus der Nutzer\*innensicht, Potsdam: Fachhochschule Potsdam, URL: https://opus4.kobv.de/opus4 fhpotsdam/frontdoor/index/index/docId/2516 (Zugriffsdatum: 22.07.2021)
- KEMPER, Joachim et al. (2015): Handreichung zum Umgang mit sozialen Netzwerken (Social Media) im Bereich der Historischen Bildungs- und Öffentlichkeitsarbeit im Archiv, (zusammengestellt im Auftrag der Bundeskonferenz der Kommunalarchive), URL: https://www.bundeskonferenzkommunalarchive.de/empfehlungen/Handreichnung\_social\_media\_Endfassung.pdf (Zugriffsdatum: 08.12.2021)
- KLAAßEN, Sabrina (2018): Die Erstellung eines Social-Media-Konzeptes am Beispiel des Archivs der Stiftung Neue Synagoge Berlin - Centrum Judaicum, Potsdam: Fachhochschule Potsdam, URL: https://opus4.kobv.de/opus4-fhpotsdam/frontdoor/index/index/docId/2331 (Zugriffsdatum: 22.07.2021)
- KOBILKE, Kristina (2019): Marketing mit Instagram. Das umfassende Praxishandbuch Mit professioneller Strategie, Influencer Marketing und Werbung zum Erfolg, (4. Aufl.), Frechen: mitp Verlag
- LOOSE, Christina (2015): Entwicklung einer Balanced Scorecard für ein Wirtschaftsarchiv Dargestellt am Beispiel des Historischen Archivs des Ostdeutschen Sparkassenverbandes, Potsdam: Fachhochschule Potsdam, URL: https://opus4.kobv.de/opus4 fhpotsdam/frontdoor/index/index/docId/997 (Zugriffsdatum: 09.01.2022)
- MAIER, Gerald (2019): Die Zukunft der Archive in der Informationsgesellschaft Herausforderungen und Perspektiven, in: Brandenburgische Archive – Berichte und Mitteilungen aus den Archiven des Landes Brandenburg, 36. Jg. (H. 1), S. 32-36, URL: https://blha.brandenburg.de/wp-content/uploads/2020/03/Brandenburgische\_Archive\_36.pdf (Zugriffsdatum: 15.11.2021)
- NEUMANN, Marlene (2019): Social-Media-Kommunikation in Bibliotheken, in: AKMB-news, 25. Jg. (H. 1), S. 9-13, URL: https://journals.ub.uni-heidelberg.de/index.php/akmbnews/article/view/72469/65979 (Zugriffsdatum: 11.12.2021)
- NOVOSELAC, Tomislav (2018): Berufsbild des Wirtschaftsarchivars, in: Krause, Detlef/Soénius, Ulrich S. (Hrsg.): Archiv und Wirtschaft - Aktuelle Beiträge zum Wirtschaftsarchivwesen, herausgegeben im Auftrag der Vereinigung Deutscher Wirtschaftsarchivare e.V., 51. Jg., S. 100-109
- ODENDAHL, Tim (2018): Archive im Quadrat Instagram für Archive, in: Archivar Zeitschrift für Archivwesen, 71. Jg. (H. 1), S. 44-46, URL: https://www.archive.nrw.de/sites/default/files/media/files/Archivar-1\_2018\_0.pdf (Zugriffsdatum: 15.11.2021)
- PAHRMANN, Corina & KUPKA, Katja (2019): Social Media Marketing Praxishandbuch für Twitter, Facebook, Instagram & Co., (5. akt. Aufl.), Heidelberg: O´Reilly
- PHAM, Thanh H. (2021): Kapitel 3 Social Media Canvas, in: Stumpp, Stefan/Michelis, Daniel & Schildhauer, Thomas (Hrsg.): Social Media Handbuch – Theorien, Methoden, Modelle und Praxis, (4. akt. und erweiterte Aufl.), Baden-Baden: Nomos, S. 59-76, URL: https://fbib24.fh-

potsdam.de:2188/lib/fh-potsdam/reader.action?docID=6628423&ppg=58 (Zugriffsdatum: 25.12.2021)

- PONS, Rouven (2018): Weitere Schritte in die Informationsgesellschaft Einsatz von Sozialen Medien im Hessischen Landesarchiv, in: Archivnachrichten aus Hessen, 18. Jg. (H. 1), S. 74-76, URL: https://landesarchiv.hessen.de/sites/landesarchiv.hessen.de/files/HHStA%20ARCHIVnachrichte n\_1-2018\_final.pdf (Zugriffsdatum: 14.11.2021)
- SCHACH, Annika (2019): Stil und Semantik im Storytelling Zu den sprachlichen Merkmalen im Storytelling in der Marketingkommunikation, in: Ettl-Huber, Silvia (Hrsg.): Storytelling in Journalismus, Organisations- und Marketingkommunikation, Wiesbaden: Springer VS, S. 147- 171, hier: S. 147-149 URL: https://fbib24.fh-potsdam.de:2165/chapter/10.1007/978-3-658- 25728-6\_8 (Zugriffsdatum: 07.01.2022)
- SCHRÖDER, Jannik (2020): Die Archivschule auf Instagram quo vadis?, in: Hypotheses, URL: https://archivwelt.hypotheses.org/2439 (Zugriffsdatum: 14.11.2021)
- SPIEGEL, Gisa (2013): Social Media in Archiven Grundlagen, Einsatzmöglichkeiten, Zielsetzungen, Berlin: BibSpider
- STEFFENHAGEN, Björn (2015): Erstellung eines Web 2.0-Konzeptes in Archiven am Beispiel des Historischen Archivs des Ostdeutschen Sparkassenverbandes, URL: http://eprints.rclis.org/39789/1/Bachelorarbeit\_Steffenhagen.pdf (Zugriffsdatum: 22.07.2021)
- STUMPP, Stefan & MICHELIS, Daniel (2021): Kapitel 1 Einführung in die Sozialen Medien, in: Stumpp, Stefan/Michelis, Daniel & Schildhauer, Thomas (Hrsg.): Social Media Handbuch – Theorien, Methoden, Modelle und Praxis, (4. akt. und erweiterte Aufl.), Baden-Baden: Nomos, S. 23-38, URL: https://fbib24.fh-potsdam.de:2188/lib/fhpotsdam/reader.action?docID=6628423&ppg=22 (Zugriffsdatum: 25.12.2021)
- SUNYAEV, Ali/SCHMIDT-KRAEPLIN, Manuel & THIEBES, Scott (2021): Ökonomische Grundlagen, Chancen und Perspektiven von Social Media, in: Hornung, Gerrit & Müller-Terpitz, Ralf (Hrsg.): Rechtshandbuch Social Media, (2. Aufl.), Berlin: Springer, S. 41-80, URL: https://fbib24.fh-potsdam.de:2165/content/pdf/10.1007%2F978-3-662-59450-6\_3.pdf (Zugriffsdatum: 25.12.2021)
- TADDICKEN, Monika & SCHMIDT, Jan-Hinrik (2017): Entwicklung und Verbreitung sozialer Medien, in: TADDICKEN, Monika & SCHMIDT, Jan-Hinrik (Hrsg): Handbuch Soziale Medien, Wiesbaden: Springer VS, S. 3-22, URL: https://fbib24.fhpotsdam.de:2165/content/pdf/10.1007%2F978-3-658-03765-9\_1.pdf (Zugriffsdatum: 25.12.2021)
- VOGELSANG, Axel/MINDER, Bettina & MOOR, Seraina (2011): Social Media für Museen Ein Leitfaden zum Einstieg in die Nutzung von Blog, Facebook, Twitter & Co für die Museumsarbeit, Luzern: Hochschule Luzern Design & Kunst, URL: https://www.kiwit.org/media/material-downloads/hsludk\_sozialemedien\_doppelseiten\_mittel.pdf (Zugriffsdatum: 10.12.2021)
- VOGELSANG, Axel/KUMMLER, Barbara & MINDER, Bettina (2016): Social Media für Museen II – Der digital erweiterte Erzählraum – Ein Leitfaden zum Einstieg ins Erzählen und Entwickeln von Online-Offline-Projekten im Museum, Luzern: Hochschule Luzern Design & Kunst, S. 5 (Anmerkungen zu diesem Buch), URL: https://www.dropbox.com/s/2jc0w0sp0occyng/161208\_social\_media\_fuer\_museen\_II.pdf?dl=0 (Zugriffsdatum: 10.12.2021)
- WESCHKE, Britta (2008): Das Historische Archiv des Ostdeutschen Sparkassenverbandes, in: Wissenschaft für die Praxis - Mitteilungen der Wissenschaftsförderung der Sparkassen-

Finanzgruppe e.V., (H. 65), S. 24-25, URL: https://web.archive.org/web/20150218142456/http://www.swissenschaft.de/publikationen/1213011858.pdf (Zugriffsdatum: 20.11.2021)

- WINGEN, Lena (2020): Instagram für Öffentlichkeitsarbeiter\*innen, in: Bettendorf, Selina: Instagram-Journalismus für die Praxis -Ein Leitfaden für Journalismus und Öffentlichkeitsarbeit, Wiesbaden: Springer VS, S. 121-135, URL: https://fbib24.fhpotsdam.de:2165/content/pdf/10.1007%2F978-3-658-31484-2\_18.pdf (Zugriffsdatum: 25.12.2021)
- WINTERHAGER, Helena (2019): Social Media in der Öffentlichkeitsarbeit großer Bibliotheken im internationalen Vergleich: Strategien – Umsetzung – Best Practice, in: Zahn, Peter & Petras Vivien (Hg.): Berliner Handreichungen zur Bibliotheks- und Informationswissenschaft, Heft 439, Berlin: Humboldt-Universität zu Berlin, S. 7-111, URL: https://edoc.hu-berlin.de/bitstream/handle/18452/20875/IBI-M%20- %20Handreichungen%20439%20Winterhager%20Social%20Media%20Juni%202019.pdf?sequ ence=1&isAllowed=y (Zugriffsdatum: 10.12.2021)

### **Online-Informationen**

- ALFRIED KRUPP VON BOHLEN UND HALBACH-STIFTUNG (o.D.): Das Historische Archiv Krupp, URL: https://www.villahuegel.de/historisches-archiv/ (Zugriffsdatum: 29.11.2021)
- ALFRIED KRUPP VON BOHLEN UND HALBACH STIFTUNG (24.09.2020): Erster Beitrag des Historischen Archivs Krupp, in: Instagram, URL: https://www.instagram.com/p/CFhizyMljoY/ (Zugriffsdatum: 29.11.2021)
- ARBEITSKREIS "OFFENE ARCHIVE" (2021): Über den Arbeitskreis, URL: https://www.vda.archiv.net/arbeitskreise/offene-archive-1.html (Zugriffsdatum: 21.11.2021)
- ARCHIVPORTAL-D (o.D.): Ostdeutscher Sparkassenverband Historisches Archiv und Bibliothek, URL: https://www.archivportal-d.de/institutions/Ostdeutscher-Sparkassenverband-Historisches-Archiv-und-Bibliothek-3FR3CI2SJK7RRSRJ25YEAKEPCR4K2UUT (Zugriffsdatum: 21.11.2021)
- ARCHIVPORTAL-D (o.D.): Wirtschaftsarchive, URL: https://www.archivportald.de/struktur?filterValues=sector\_sec\_13&offset=0 (Zugriffsdatum: 22.11.2021)
- ARCHIVSCHULE MARBURG [@einsicht.archivschule] (o.D): Instagram-Profil, in: Instagram, URL: https://www.instagram.com/einsicht.archivschule/ (Zugriffsdatum: 14.11.2021)
- AROLSEN ARCHIVES [@arolsenarchives] (o.D): Instagram-Profil, in: Instagram, URL: https://www.instagram.com/arolsenarchives/ (Zugriffsdatum: 09.12.2021)
- AROLSEN ARCHIVES (o.D.)  $[@arolsenarchives]$ : Storyhighlight "Join in!", in: Instagram, URL: https://www.instagram.com/stories/highlights/17847903137066033/ (Zugriffsdatum: 10.01.2022)
- BASF DE  $\lceil \omega \rceil$  de $\lceil \omega \rceil$  (o.D.): Instagram-Profil, in: Instagram, URL: https://www.instagram.com/basf\_de/ (Zugriffsdatum: 26.11.2021)
- BEISCH, Natalie/KOCH, Wolfgang (2021): Aktuelle Aspekte der Internetnutzung in Deutschland – 25 Jahre ARD/ZDF-Onlinestudie: Unterwegsnutzung steigt wieder und Streaming/Mediatheken sind weiterhin Treiber des medialen Internets, in: Media Perspektiven, (H. 10), S. 486-503, URL: https://www.ard-zdf-onlinestudie.de/files/2021/Beisch\_Koch.pdf (Zugriffsdatum: 21.11.2021)
- BIB Berufsverband Information Bibliothek e.V. (2021): Kommunikationsmix für die Öffentlichkeitsarbeit – Pressenotiz, Homepage oder Social Media: welche Zielgruppen erreiche ich wie und was ist sinnvoll?, URL: https://eveeno.com/kommunikationBW2020 (Zugriffsdatum: 11.12.2021)
- BIB Berufsverband Information Bibliothek e.V. (2021): Öffentlichkeitsarbeit mit Social Media in Bibliotheken, URL: https://eveeno.com/socialmedia (Zugriffsdatum: 11.12.2021)
- BIB Berufsverband Information Bibliothek e.V. (2021): Social Media Recht, URL: https://eveeno.com/131666400 (Zugriffsdatum: 11.12.2021)
- DBV Deutscher Bibliotheksverband e.V. (2021): I Like! Social Media für Bibliotheken, URL: https://www.bibliotheksverband.de/i-social-media-fuer-bibliotheken (Zugriffsdatum: 11.12.2021)
- DBV Deutscher Bibliotheksverband e.V. (2021): Öffentlichkeitsarbeit mit Social Media in Bibliotheken, URL: https://www.bibliotheksverband.de/oeffentlichkeitsarbeit-mit-social-mediabibliotheken (Zugriffsdatum: 11.12.2021)
- DEUTSCHE BANK [@deutschebank] (o.D.): Storyhighlight "History", in: Instagram, URL: https://www.instagram.com/stories/highlights/17923132654837155/ (Zugriffsdatum: 22.11.2021)
- DEUTSCHER BIBLIOTHSKSVERBAND (2018): Verbände und Einrichtungen in Deutschland – eine Auswahl, in: Bibliotheksportal, URL: https://bibliotheksportal.de/informationen/verbaende-einrichtungen/bibliotheksverbaende-indeutschland/ (Zugriffsdatum: 10.12.2021)
- FEEHAN, BLAIR (2021): 2021 Instagram Stories Benchmark Report, in: RIVAL IQ, URL: https://www.rivaliq.com/blog/instagram-stories-benchmark-report/ (Zugriffsdatum: 07.01.2022)
- FINANZGRUPPE HESSEN-THÜRINGEN (2021): HANS AM SEE erhält MarketingAward für Tourismus – Strandkorbkonzerte am Stausee Hohenfelden, URL: https://www.sfght.de/engagements/marketingaward-tourismus-verleihung (Zugriffsdatum: 06.01.2022)
- FINANZGRUPPE OSTDEUTSCHER SPARKASSENVERBAND [@ostdeutschersparkassenverband] (10.02.2021): Aufgaben des OSV, in: Instagram, URL: https://www.instagram.com/p/CLHB50Dj49E/ (Zugriffsdatum: 23.12.2021)
- FINANZGRUPPE OSTDEUTSCHER SPARKASSENVERBAND (o.D.): Aufgaben und Rechtsgrundlagen - Staatsvertrag, Satzung und Sparkassengesetze, URL: https://osvonline.de/verband/aufgaben/ (Zugriffsdatum: 20.11.2021)
- FINANZGRUPPE OSTDEUTSCHER SPARKASSENVERBAND (o.D.): Der Ostdeutsche Sparkassenverband, URL: https://www.sparkassengeschichtsblog.de/osv/ (Zugriffsdatum: 21.11.2021)
- FINANZGRUPPE OSTDEUTSCHER SPARKASSENVERBAND (o.D.): Die Mitgliedssparkassen des OSV, URL: https://osv-online.de/sparkassenverbund/mitgliedssparkassen/ (Zugriffsdatum: 20.11.2021)
- FINANZGRUPPE OSTDEUTSCHER SPARKASSENVERBAND [@ostdeutschersparkassenverband] (15.02.2021): Dr. Michael Ermrich, in: Instagram, URL: https://www.instagram.com/p/CLT0X0nDBjQ/ (Zugriffsdatum: 23.12.2021)
- FINANZGRUPPE OSTDEUTSCHER SPARKASSENVERBAND [@ostdeutschersparkassenverband] (10.02.2021): Erster Beitrag, in: Instagram, URL: https://www.instagram.com/p/CLHA-Wxj9EO/ (Zugriffsdatum: 23.12.2021)
- FINANZGRUPPE OSTDEUTSCHER SPARKASSENVERBAND [OSVvideo] (03.12.2014): Historisches Archiv des Ostdeutschen Sparkassenverbandes, in: YouTube, URL: https://www.youtube.com/watch?v=8jRIeAm\_5Hw (Zugriffsdatum: 21.11.2021)
- FINANZGRUPPE OSTDEUTSCHER SPARKASSENVERBAND [@ostdeutschersparkassenverband] (o.D.): Instagram-Profil, in: Instagram, URL: https://www.instagram.com/ostdeutschersparkassenverband/ (Zugriffsdatum: 20.11.2021)
- FINANZGRUPPE OSTDEUTSCHER SPARKASSENVERBAND [@osv\_online] (27.10.2021): 30 Jahre Ostdeutscher Sparkassenverband, in: Twitter, URL: https://twitter.com/osv\_online/status/1453405355669663758/photo/1 (Zugriffsdatum: 21.11.2021)
- FINANZGRUPPE OSTDEUTSCHER SPARKASSENVERBAND (1999): Leitsätze für die Neuorientierung der ostdeutschen Sparkassenorganisation und für die Weiterentwicklung des Verhältnisses zwischen Sparkasse und Kommune. 3. Ostdeutscher Sparkassentag Rostock 4./5. Mai 1999, URL: https://osv-online.de/wp-content/uploads/2019/06/Rostocker-Leitsaetze.pdf (Zugriffsdatum: 20.11.2021)
- FINANZGRUPPE OSTDEUTSCHER SPARKASSENVERBAND (o.D.): Ludger Weskamp Geschäftsführender Präsident, URL: https://osv-online.de/verband/verbandsleitung/ludgerweskamp/ (Zugriffsdatum: 05.01.2022)
- FINANZGRUPPE OSTDEUTSCHER SPARKASSENVERBAND (o.D.): Personal, Finanzen, Zentrale Dienste, URL: https://osv-online.de/verband/fachbereiche/personal-finanzen-zentraledienste/ (Zugriffsdatum: 12.03.2021)
- FINANZGRUPPE OSTDEUTSCHER SPARKASSENVERBAND (o.D.): Rostocker Leitsätze Das Selbstverständnis der ostdeutschen Sparkassen, URL: https://osvonline.de/verband/rostocker-leitsaetze/ (Zugriffsdatum: 07.03.2021)
- FINANZGRUPPE OSTDEUTSCHER SPARKASSENVERBAND (o.D.): Sparkassengeschichte - "Zukunft braucht Herkunft", URL: https://osvonline.de/verantwortung/projekte/sparkassengeschichte/ (Zugriffsdatum: 09.01.2022)
- FINANZGRUPPE OSTDEUTSCHER SPARKASSENVERBAND (o.D.): Sparkassengeschichtsblog, URL: https://www.sparkassengeschichtsblog.de (Zugriffsdatum: 21.11.2021)
- FINANZGRUPPE OSTDEUTSCHER SPARKASSENVERBAND (1992): Staatsvertrag über den Ostdeutschen Sparkassenverband, [Inkrafttreten der aktuellen Fassung: 15. Mai 2009], URL: https://osv-online.de/wp-content/uploads/2019/05/OSV\_Staatsvertrag\_Lesefassung-26- 05-09.pdf (Zugriffsdatum: 20.11.2021)
- FINANZGRUPPE OSTDEUTSCHER SPARKASSENVERBAND [OSVvideo] (30.07.2021): Sütterlin Workshop (Teil 1), in: YouTube, URL: https://www.youtube.com/watch?v=qg6UjcA2OhY (Zugriffsdatum: 21.11.2021)
- FINANZGRUPPE OSTDEUTSCHER SPARKASSENVERBAND [OSVvideo] (27.08.2021): Sütterlin Workshop (Teil 2), in: YouTube, URL: https://www.youtube.com/watch?v=i04oP5F92qs (Zugriffsdatum: 21.11.2021)
- FINANZGRUPPE OSTDEUTSCHER SPARKASSENVERBAND [@osv\_online] (o.D.): Twitter-Profil, in: Twitter, URL: https://twitter.com/osv\_online (Zugriffsdatum: 21.11.2021)
- FINANZGRUPPE OSTDEUTSCHER SPARKASSENVERBAND (o.D.): Unser Blog, URL: https://www.sparkassengeschichtsblog.de/unser-blog/ (Zugriffsdatum: 21.11.2021)
- FINANZGRUPPE OSTDEUTSCHER SPARKASSENVERBAND [@ostdeutschersparkassenverband] (10.02.2021): Verbandsgebiet, in: Instagram, URL: https://www.instagram.com/p/CLHDfR-Drl5/ (Zugriffsdatum: 23.12.2021)
- FINANZGRUPPE OSTDEUTSCHER SPARKASSENVERBAND [@ostdeutschersparkassenverband] (17.02.2021): Wolfgang Zender, in: Instagram, URL: https://www.instagram.com/p/CLZPWUfDwN5/ (Zugriffsdatum: 23.12.2021)
- FINANZGRUPPE OSTDEUTSCHER SPARKASSENVERBAND (o.D.): Wolfgang Zender Verbandsgeschäftsführer, URL: https://osv-online.de/verband/verbandsleitung/wolfgang-zender/ (Zugriffsdatum: 20.11.2021)
- FINANZGRUPPE OSTDEUTSCHER SPARKASSENVERBAND [OSVvideo] (o.D.): YouTube-Kanal, in: YouTube, URL: https://www.youtube.com/channel/UCXZ\_bov2SUTcS4bsbbOz4hg/videos (Zugriffsdatum: 21.11.2021)
- FRIEDRICH, Rebekka (2020): "Social Media Handbook for Museums & Cultural Professionals", URL: https://archive20.hypotheses.org/9867 (Zugriffsdatum: 10.12.2021)
- GEORGY, Ursula & SCHADE, Frauke (2013): Marketing-Baukasten, in: Bibliotheksportal, URL: https://bibliotheksportal.de/ressourcen/management/marketing-baukasten/ (Zugriffsdatum: 11.12.2021)
- HESSICHES LANDESARCHIV [@hessisches\_landesarchiv] (o.D.): Instagram-Profil, in: Instagram, URL: https://www.instagram.com/hessisches\_landesarchiv/ (Zugriffsdatum: 14.11.2021)
- HESSICHES LANDESARCHIV [@hessisches\_landesarchiv] (22.01.2018): Erster Beitrag, in: Instagram, URL: https://www.instagram.com/p/BeQLaIOlKnN/ (Zugriffsdatum: 14.11.2021)
- HESSICHES LANDESARCHIV (o.D.): Social Media Newsroom, in: Website des Hessisches Landesarchivs, URL: https://landesarchiv.hessen.de/aktuelles/social-media-newsroom (Zugriffsdatum: 14.11.2021)
- HOCHSCHULE LUZERN (o.D.): Audience+: Museen und das partizipative Web Ein Forschungsprojekt der Hochschule Luzern, gefördert durch die KTI, URL: https://blog.hslu.ch/audienceplus/ (Zugriffsdatum: 10.12.201)
- HOWELL, Esther-Julia (2014): Nutzungsmöglichkeiten von Web-Anwendungen im archivischen Arbeitsalltag, [Tabelle], URL: https://docs.google.com/spreadsheets/d/1WhkC8xQLnoKCJqPR-W52hYp43xvpjOdnXViJ9FDuhM/edit#gid=1343811534 (Zugriffsdatum: 07.12.2021)
- HOWELL, Esther-Julia (2014): Wie lassen sich Web-Anwendungen im archivischen Arbeitsalltag nutzen? – Versuch einer Übersicht, (zuletzt aktualisiert am 17. August 2020), URL: https://archive20.hypotheses.org/2206 (Zugriffsdatum: 07.12.2021)
- HÜGEL, Nicole & BORUCH, Joanna (2017): Web 2.0-Anwendungen und Social Media Marketing für Bibliotheken, in: Bibliotheksportal, URL:

https://bibliotheksportal.de/ressourcen/management/marketing-baukasten/operativesmarketing/social-media-kommunikation/ (Zugriffsdatum: 11.12.2021)

- KRUPP STIFTUNG [@kruppstiftung] (o.D.): Instagram-Profil, in: Instagram, URL: https://www.instagram.com/kruppstiftung/ (Zugriffsdatum: 22.11.2021)
- LWL-ARCHIVAMT [@lwlarchivamt] (o.D.): Instagram-Profil, in: Instagram, URL: https://www.instagram.com/lwlarchivamt/ (Zugriffsdatum: 14.11.2021)
- LWL-ARCHIVAMT [@lwlarchivamt] (14.04.2016): Erster Beitrag, in: Instagram, URL: https://www.instagram.com/p/BELqEqaiwa8/ (Zugriffsdatum: 14.11.2021)
- META (2021): Introducing Meta A Social Technology Company, URL: https://about.fb.com/news/2021/10/facebook-company-is-now-meta/ (Zugriffsdatum: 04.12.2021)
- META (25.12.2021): #archiv, in: Instagram, URL: https://www.instagram.com/explore/tags/archiv/ (Letzter Zugriff: 25.12.2021)
- META (25.12.2021): #archive, in: Instagram, URL: https://www.instagram.com/explore/tags/archive/ (Letzter Zugriff: 25.12.2021)
- META (25.12.2021): #flashbackfriday, in: Instagram, URL: https://www.instagram.com/explore/tags/flashbackfriday/ (Letzter Zugriff: 25.12.2021)
- META (25.12.2021): #historischesarchiv, in: Instagram, URL: https://www.instagram.com/explore/tags/historischesarchiv/ (Letzter Zugriff: 25.12.2021)
- META (2022): Nutzungsbedingungen, URL: https://help.instagram.com/581066165581870/?helpref=hc\_fnav (Zugriffsdatum: 05.01.2022)
- META (25.12.2021): #throwbackthursday, in: Instagram, URL: https://www.instagram.com/explore/tags/throwbackthursday/ (Letzter Zugriff: 25.12.2021)
- REINHOLD, Hans-Jürgen (2007): Wirtschaftsarchiv des Jahres 2007. Preis der VdW Dankesrede von Hans-Jürgen Reinhold, Berlin, URL: https://www.wirtschaftsarchive.de/site/assets/files/21500/wirtschaftsarchiv\_des\_jahres\_2007.pdf (Zugriffsdatum: 21.11.2021)
- RHEINISCH-WESTFÄLISCHES WIRTSCHAFTSARCHIV [@wirtschaftsarchiv\_rheinland] (20.05.2019): Erster Beitrag, in: Instagram, URL: https://www.instagram.com/p/BxslKbdl4s6/ (Zugriffsdatum: 13.01.2022)
- RÖNZ, Andrea (2017): Deutschsprachige Archive im Web 2.0 Linkliste, (zuletzt aktualisiert am 03.01.2022), URL: https://archive20.hypotheses.org/5266 (Zugriffsdatum: 09.01.2022)
- SIEMENS [@siemens] (o.D.): Instagram-Profil, in: Instagram, URL: https://www.instagram.com/siemens/ (Zugriffsdatum: 26.11.2021)
- SIEMENS [@siemens\_ausbildung] (o.D.): Instagram-Profil, in: Instagram, URL: https://www.instagram.com/siemens\_ausbildung/ (Zugriffsdatum: 26.11.2021)
- SIEMENS [@siemenscareers] (o.D.): Instagram-Profil, in: Instagram, URL: https://www.instagram.com/siemenscareers/ (Zugriffsdatum: 26.11.2021)
- SIEMENS [@siemenshomede] (o.D.): Instagram-Profil, in: Instagram, URL: https://www.instagram.com/siemenshomede/ (Zugriffsdatum: 26.11.2021)
- SINEK, SIMON (2009): Start with why how great leaders inspire action [Video], in: YouTube, online verfügbar: https://www.youtube.com/watch?v=u4ZoJKF\_VuA (Letzter Zugriff: 25.11.2021)
- SPARKASSE KÖLNBONN  $[a$ sparkassekoelnbonn $(a, D, c)$ : Storyhighlight "Throwbank", in: Instagram, URL: https://www.instagram.com/stories/highlights/18127537144218598/ (Zugriffsdatum: 22.11.2021)
- STAATLICHE MUSEEN ZU BERLIN (o.D.): Partner, URL: https://www.smb.museum/museen-einrichtungen/institut-fuer museumsforschung/partner/ (Zugriffsdatum: 10.12.2021)
- STAATSARCHIV LUDWIGSBURG [@staatsarchiv ludwigsburg] (o.D.): Instagram-Profil, in: Instagram, URL: https://www.instagram.com/staatsarchiv\_ludwigsburg/ (Zugriffsdatum: 04.01.2022)
- STADTARCHIV DITZINGEN [@stadtarchivditzingen] (28.06.2017): Erster Beitrag, in: Instagram, URL: https://www.instagram.com/p/BV4ZdSXg3qr/ (Zugriffsdatum: 14.11.2021)
- STIFTUNG WIRTSCHAFTSARCHIV BADEN-WÜRTTEMBER [@wirtschaftsarchiv\_bw] (o.D.): Instagram-Profil, in: Instagram, URL: https://www.instagram.com/wirtschaftsarchiv\_bw/ (Zugriffsdatum: 12.01.2022)
- US NATIONAL ARCHIVES [@usnatarchives] (o.D.): Storyhighlight "CitizenArchivist", in: Instagram, URL: https://www.instagram.com/stories/highlights/17851993279923279/ (Zugriffsdatum: 09.12.2021)
- VMS Verband der Museen der Schweiz (2014): Social Media für Museen Entscheidungshilfen, Schweiz: VMS, S. 1-8, URL: https://www.museums.ch/assets/files/dossiers\_d/Standards/VMS\_Standard\_SocialMedia\_D\_we b.pdf
- WESTFÄLISCHES WIRTSCHAFTSARCHIV [@wirtschaftsarchiv] (10.03.2021): Erster Beitrag, in: Instagram, URL: https://www.instagram.com/p/CMPcoKZDYIN/ (Zugriffsdatum: 13.01.2022)
- WILLIAM PRYM WERK  $[@prym.comsumer] (o.D.)$ : Storyhighlight "History", in: Instagram, URL: https://www.instagram.com/stories/highlights/17902792348194311/ (Zugriffsdatum: 22.11.2021)
- WIRTSCHAFTSARCHIVPORTAL (2012): Archivinformationen Historisches Archiv, URL: http://www.wirtschaftsarchivportal.de/archiv/details/id/43 (Zugriffsdatum: 21.11.2021)
- WIRTSCHAFTSARCHIVPORTAL (o.D.): Wirtschaftsarchive, URL: http://www.wirtschaftsarchivportal.de/archiv/show-all (Zugriffsdatum: 22.11.2021)
- WIRTSCHAFTSARCHIV BADEN-WÜRTTEMBERG [@wirtschaftsarchiv\_bw] (21.12.2021): Erster Beitrag, in: Instagram, URL: https://www.instagram.com/p/CXvV1b1jXWD/ (Zugriffsdatum: 13.01.2022)
- WIRTSCHAFTSARCHIV VORARLBERG [@wirtschaftsarchiv\_vorarlberg] (o.D.): Instagram-Profil, in: Instagram, URL: https://www.instagram.com/wirtschaftsarchiv\_vorarlberg/ (Zugriffsdatum: 13.01.2022)

# **Anhang 1: Gedächtnisprotokoll**

## **Gespräch mit dem wissenschaftlichen Mitarbeiter Felix Hartelt des Historischen Archivs Krupp**

Das Gespräch über den Instagram-Auftritt des Historischen Archivs auf dem Account der Krupp-Stiftung fand am 29.11.2021 zwischen dem wissenschaftlichen Mitarbeiter, Felix Hartelt, und der Autorin dieser Bachelorarbeit, Saskia Brunst, statt.

Nach einer kurzen Vorstellung beider Gesprächspartner:innen, hat Frau Brunst Herrn Hartelt die folgenden Fragen gestellt.

### **1. Wann startete das Historische Archiv mit dem Instagram-Auftritt?**

- Die Alfried Krupp von Bohlen und Halbacht-Stiftung (Eigentümerin des Archivs) rief den Instagram-Account im September 2020 ins Leben. Ziel: Einblicke in die Fördertätigkeiten und beteiligte Personen, Veranstaltungs- und Ausstellungsaktivitäten sowie die Historie und die eigenen Institutionen (z.B. das Historische Archiv Krupp) geben.

- Die Krupp-Stiftung teilte den ersten historischen Beitrag mit Unterstützung des Historischen Archivs Krupp am 24. September 2020.

- Aktive Entscheidung der Archivmitarbeiter:innen, keinen eigenen Account, sondern den der Archiveigentümerin zu nutzen.

- Einjährige Vorbereitungszeit: Erarbeitung einer Content- und Kommunikationsstrategie für den Kanal und Erprobung von Themen und Formaten auf einem Test-Account

- Herr Hartelt (wissenschaftlicher Mitarbeiter im Archiv) betreibt den archivischen Instagram-Auftritt neben seinen regulären Archivtätigkeiten und wurde in diesen seit dem Juni/Juli 2020 miteinbezogen.

- Vorüberlegungen: Beitragsideen und Alleinstellungsmerkmale der Krupp-Stiftung

### **2. Wie viele Mitarbeiter:innen sind an dem Instagram-Auftritt beteiligt?**

- Account liegt in der Verantwortung der Kommunikation der Krupp-Stiftung

- Redaktionelle Betreuung, im Hinblick auf die historischen Inhalte, durch: Herrn Hartelt, die Leiterin der Kommunikationsabteilung und eine Mitarbeiterin der Kommunikation und Pressearbeit

- Monatliches Treffen der drei Account-Betreuer:innen: Absprache der Beiträge und Erstellung eines jährlichen Redaktionsplans für die historischen Inhalte, der Teil des Gesamtredaktionsplans der Stiftung ist

### **3. Wie ressourcenaufwändig (Zeit, Geld, Know-how) ist der Instagram-Auftritt?**

- Herr Hartelt hat private und berufliche Vorerfahrungen mit Instagram

- Seine Aufgaben in Bezug auf Instagram sind: Scan von Bildern/Schriftgut, Aushebung von Akten, Verfassen von Bildunterschriften und Durchführung von Recherchen

- Für Fotos und audiovisuelle Medien sind zwei Dienstleister (sowie weitere Archivbeschäftigte) zuständig  $\rightarrow$  Gewährleistung der Qualitätssicherung (das Archiv profitiert von den Ressourcen, die die Stiftung bereits für ihre Öffentlichkeitsarbeit nutzt). - Eruierung, welche Objekte mit Hilfe welcher Kommunikationsmedien vermittelt werden

- Die Umsetzung eines Beitrags kann eine bis hin zu sechs Stunden dauern

- Verwendung von Inhalten aus bereits vorhandenen Publikationen/Öffentlichkeitsarbeiten  $\rightarrow$  effizientes und ökonomisches Arbeiten (kritische Prüfung der älteren Inhalte)

#### **4. Werden bestimmte Strategien verwendet? Gibt es Vorbilder?**

- Beiträge des Archivs hängen ab von: Wünschen der Stiftung, anfallenden Jubiläen, jährlichen Ereignissen (wie Ostern und Weihnachten), archivischen Strukturen ("Tag der Archive" oder der "Tag des offenen Denkmals") und weiteren besonderen Begebenheiten (z.B. spannenden Neuzugängen).

 $\rightarrow$  Dem Historischen Archiv wird eine gewisse Struktur vorgegeben

- In weiteren Beiträgen kann über berühmte Persönlichkeiten, Gebäude und Gründungsgeburtstage, die sich auf die Stiftung beziehen, informiert werden

- Gezielte Verwendung von Hashtags

#### **5. Werden bestimmte Ziele und Zielgruppen verfolgt?**

- Ziele wurden nicht ausformuliert, aber gedanklich verfolgt: Krupp-Stiftung mitsamt ihrer Institutionen – wie dem Historischen Archiv Krupp – als nahbare, offene und aufgeschlossene Institution präsentieren

- Motivation und Auftrag: Schätze des Archivs nach außen tragen (Teil der deutschen Wirtschaftsgeschichte)

- Aufrufen, Unterlagen an das Archiv abzugeben und Verständnis für die archivischen Arbeiten – auch außerhalb der Fachöffentlichkeit – vermitteln (Erreichung neuer Zielgruppen, Übermittlung weiterer Unterlagen ins Archiv, ca. ein bis zwei Anfragen pro Woche, die auf Instagram zurückzuführen sind).

- Mit dem "Archivwalk" (Video-Reihe im Feed und Storyhighlight) wurden die Ziele verfolgt, dem Archiv ein Gesicht zu geben, über aktuelle und langfristige Themen aus dem Archiv zu berichten (beispielsweise über Bestandserhaltung und Digitalisierung) sowie dafür zu sensibilisieren, dass alle Maßnahmen für die "Ewigkeit" gedacht sind.

- Innerhalb des Formats "Insta-Live" wurde ein Gespräch zum Thema "Faszination Archive" geführt, um die direkte und interaktive Vermittlung sowie Vernetzung mit weiteren Archiv-Accounts zu fördern.

- Zur Zielgruppe gehören: historisch Interessierte, Krupp-Interessierte, Museen, Studierende und Forschende

## **6. Wie werden die Archivbeiträge von den Abonnent:innen angenommen? Wird der Erfolg gemessen?**

- Eine Mitarbeiterin der Kommunikation der Krupp-Stiftung ist für die Analytics zuständig und gibt das Feedback weiter

- Befragung der Nutzer:innen nach dem ersten halben Jahr, welche Inhalte sie sich wünschen

- Beiträge mit historischer Ausrichtung kommen sehr gut an

### **7. Gab oder gibt es Hürden, die es zu überwinden gilt?**

- Startschwierigkeiten auf technischer Ebene: quadratisches Bildformat auf Instagram passt nicht immer zum Format der historischen Quellen

- Stetige Veränderung der Funktionen von Instagram verlangt Flexibilität und Anpassungsfähigkeit

- Startschwierigkeiten auf der Kommunikationsebene: Etablierung von technischen Schnittstellen und Verantwortlichkeiten zwischen dem Archiv und der Stiftung

 $\rightarrow$  Cloudlösung, Formate, Bildauflösung, Hashtags und Verwendung von Wasserzeichen wurden einheitlich festgelegt (Einschränkung der unbefugten Weiterverwendung)

- Umgang mit schwierigen und sensiblen Themen (beispielsweise NS-Zeit)

- Wie soll mit Diskussionen bis hin zu sogenannten "Shitstorms" verfahren werden? (Bisher gab es noch keine "Shitstorms").

- Langfristige Herausforderung: Archivierung des Instagram-Accounts und die Bereitstellung für die Forschung (Account hat bereits ein Aktenzeichen und über Tools für die langfristige Sicherung wird nachgedacht)

- Insta-Live (Intern): Vorbereitungen und Testings (Prof. Stemmel im Nov. 2021)

# **Anhang 2: Tabellen**

## **Anhang 2.1: Entscheidungsmatrix**

## *"Eigener Account oder Anbindung an den Unternehmensaccount"*

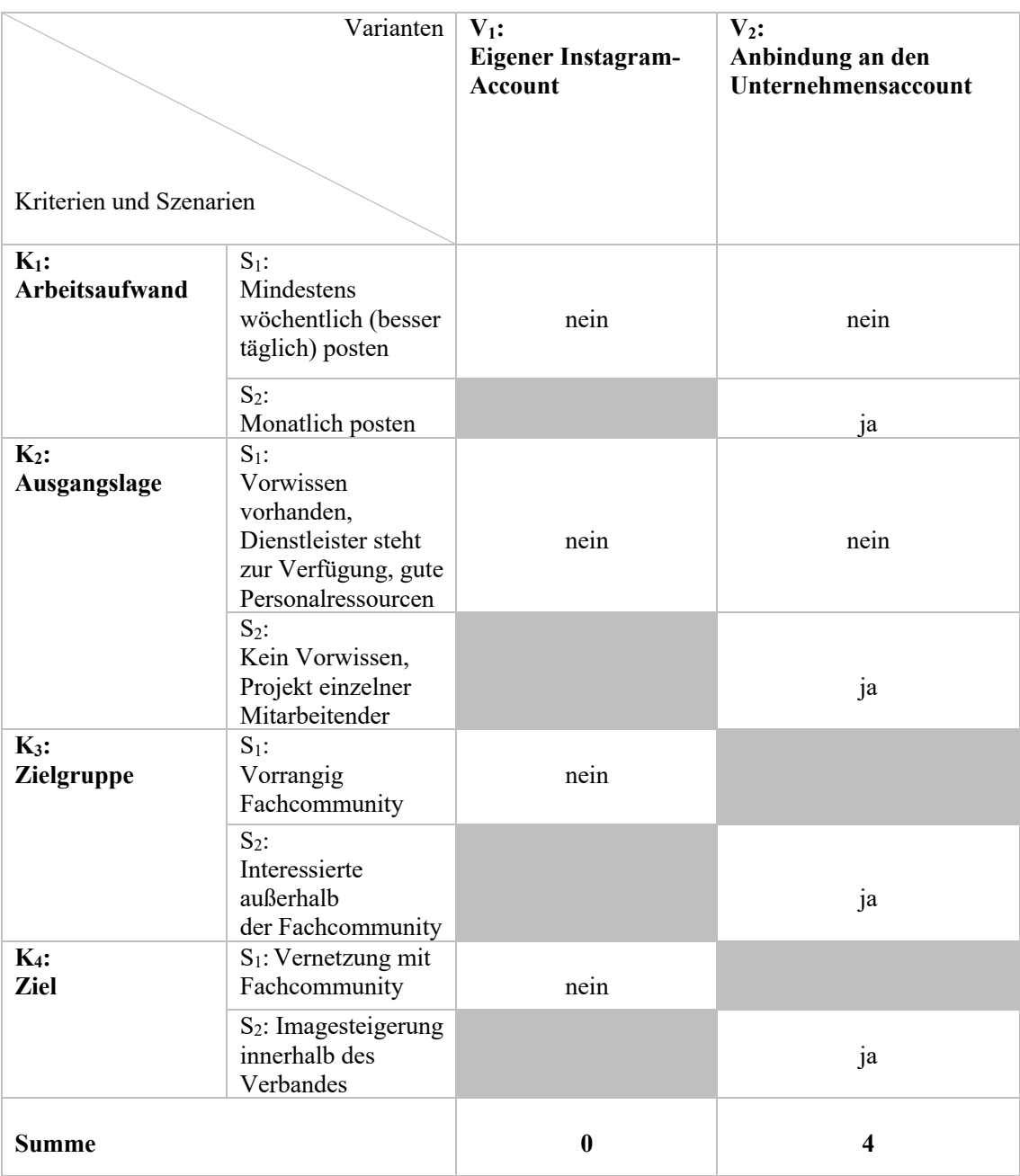

V = Variante; K = Kriterien; S = Umfeldszenarien; grau hinterlegte Felder = stehen nicht zur Auswahl

*Quelle: Entscheidungsmatrix in Anlehnung an GRÜNIG & KÜHN 2017, Abb. 8.9 "Beispiel einer Entscheidungsmatrix", S. 90*

## **Anhang 2.2: Ist-Zustand in Wirtschaftsarchiven**

## *Liste aller Wirtschaftsarchive aus dem Archivportal-D – Ergebnisse einer Recherche vom 22.11.2021*

ARCHIVPORTAL-D (o.D.): Wirtschaftsarchive, URL: https://www.archivportald.de/struktur?filterValues=sector\_sec\_13&offset=0 (Zugriffsdatum: 22.11.2021)

I. Archive mit eigenem Account:

- Stiftung Rheinisch-Westfälisches Wirtschaftsarchiv zu Köln (Nr. 113)
- Stiftung Wirtschaftsarchiv Baden-Württemberg (Nr. 114)
- Westfälisches Wirtschaftsarchiv Dortmund (Nr. 247)

#### II. Archive, die an einem Unternehmensaccount angebunden sind:

- Historisches Archiv Krupp (Nr. 85)
- Historisches Archiv des Ostdeutschen Sparkassenverbandes (Nr. 100)
- Unternehmensarchiv der BASF SE (unklar, ob das Archiv aktiv in den Hauptaccount einbezogen werden soll, da das Archiv in den Beiträgen nicht explizit genannt wird) (Nr. 124)

#### III. Storyhighlights zur Unternehmensgeschichte:

- Dalli-Werke GmbH & Co. KG (Nr. 5)
- Bayerischer Rundfunk (Nr. 56)
- Henkel AG & Co. KGaA (Nr. 71)
- Sparkasse KölnBonn (Nr. 80)
- Historisches Institut der Deutschen Bank (Nr. 86)
- Prym Werke GmbH & Co. KG (Nr. 102)
- Siemens AG (Nr. 108)
- Bitburger Braugruppe GmbH (Nr. 130)
- BPW Bergische Achsen Kommanditgesellschaft (Nr. 134)
- Continental AG (Nr. 137)
- DFS Deutsche Flugsicherung GmbH (Nr. 145)
- Pelikan Vertriebsgesellschaft mbH & Co. KG (Nr. 195)
- Schiesser AG (Nr. 207)

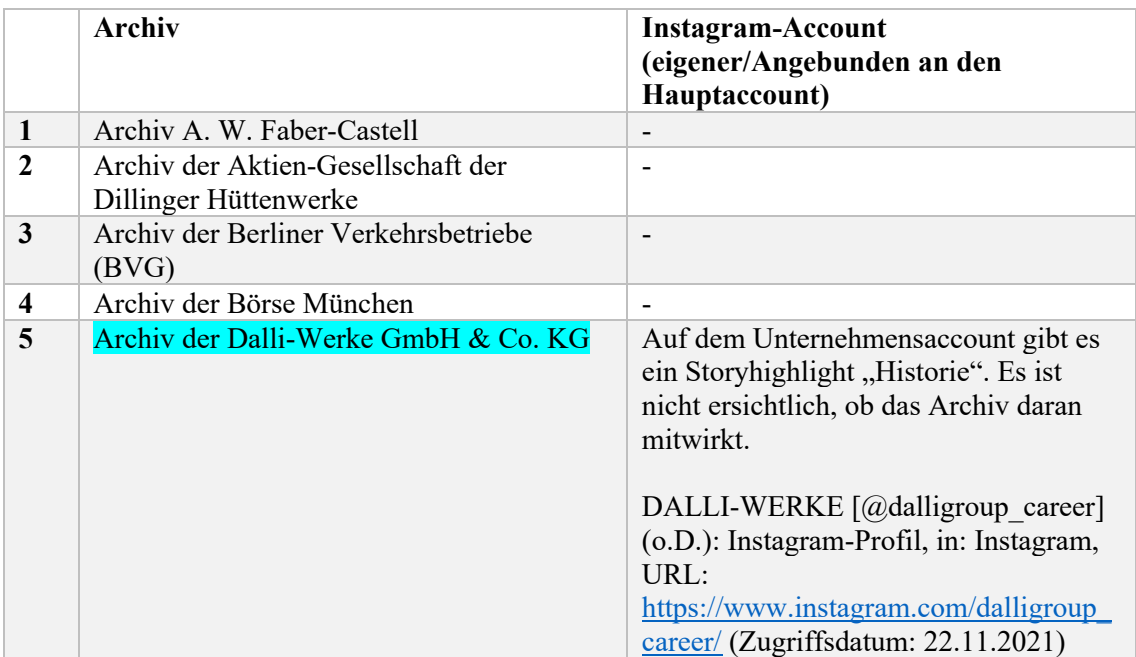

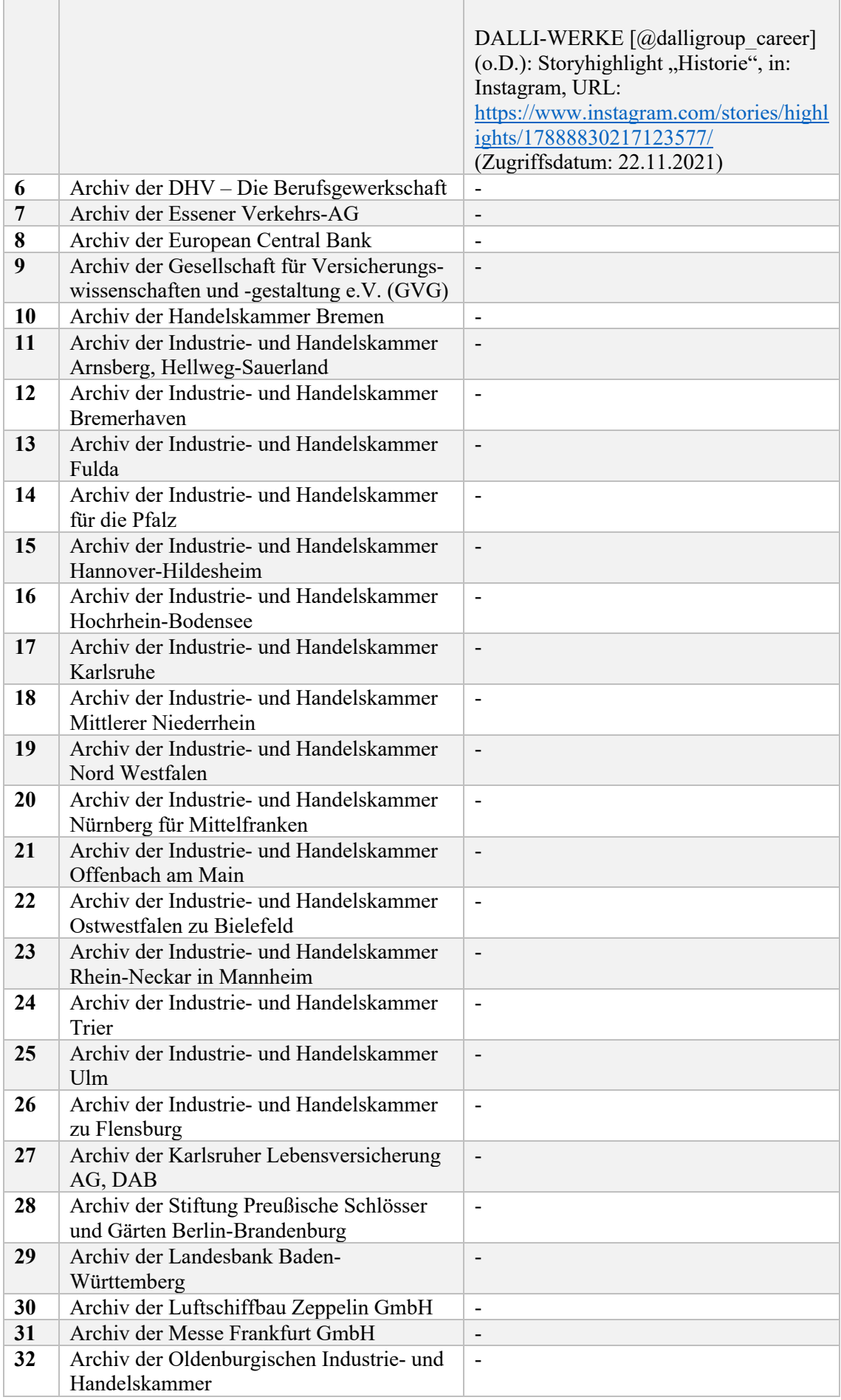

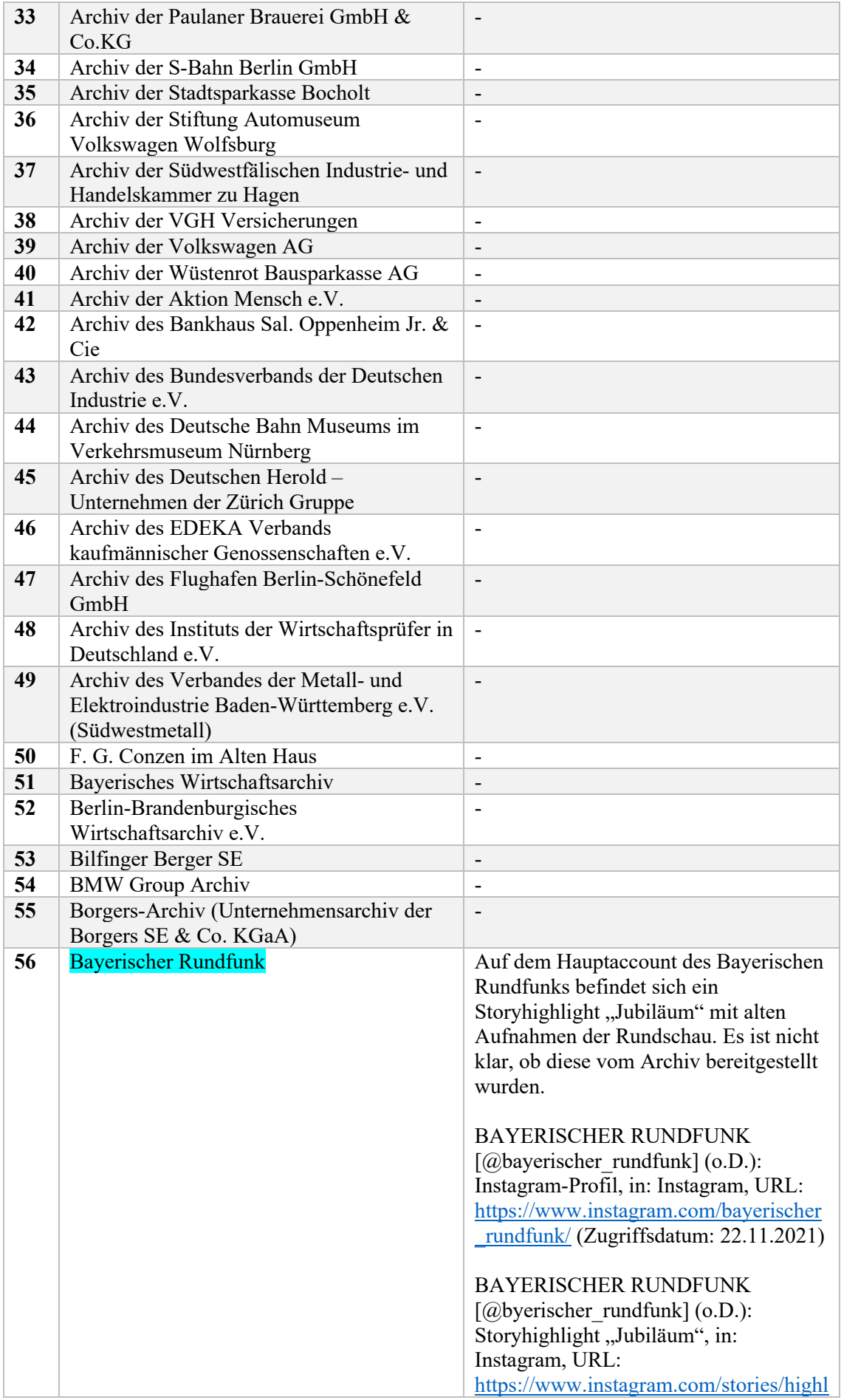

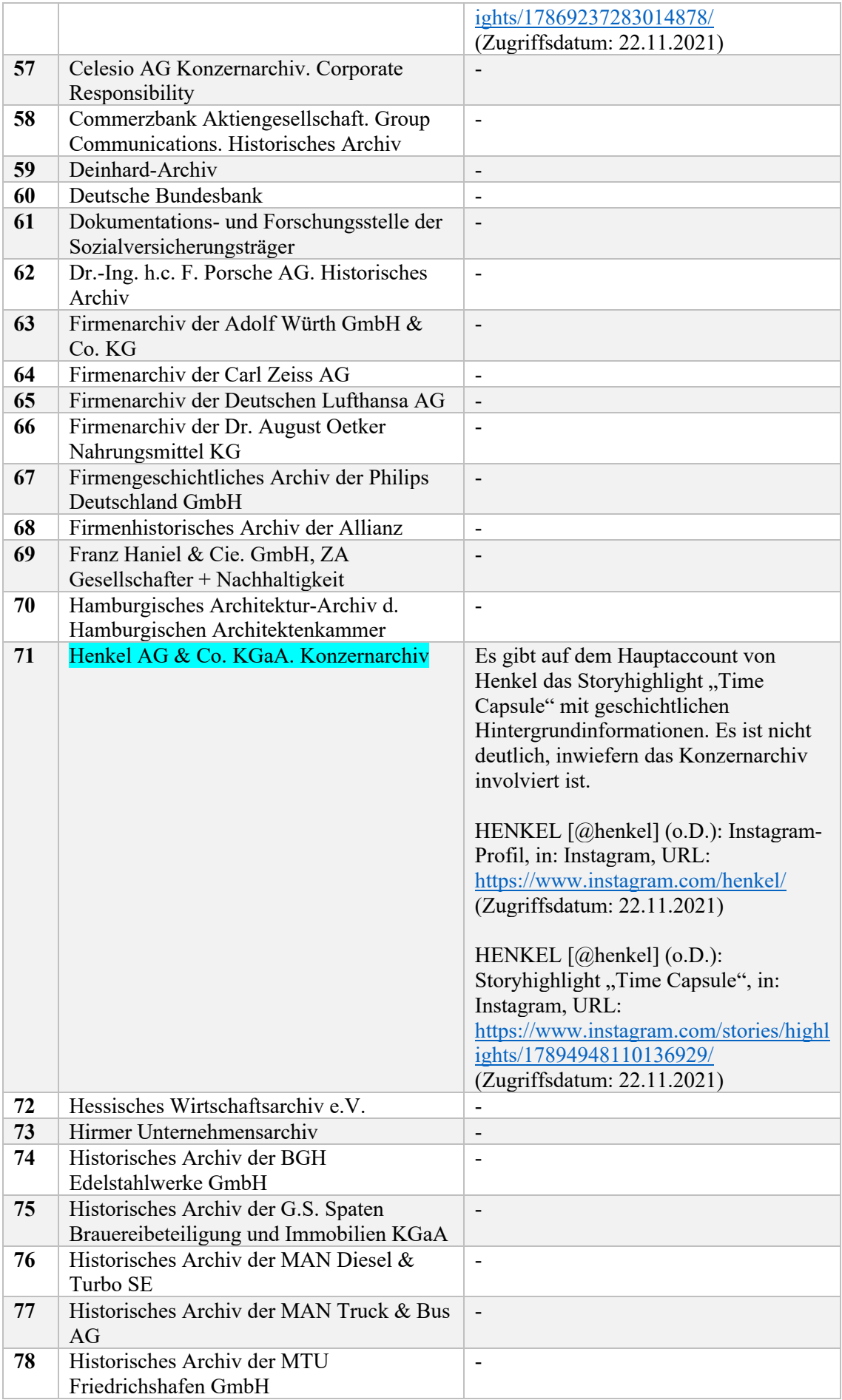

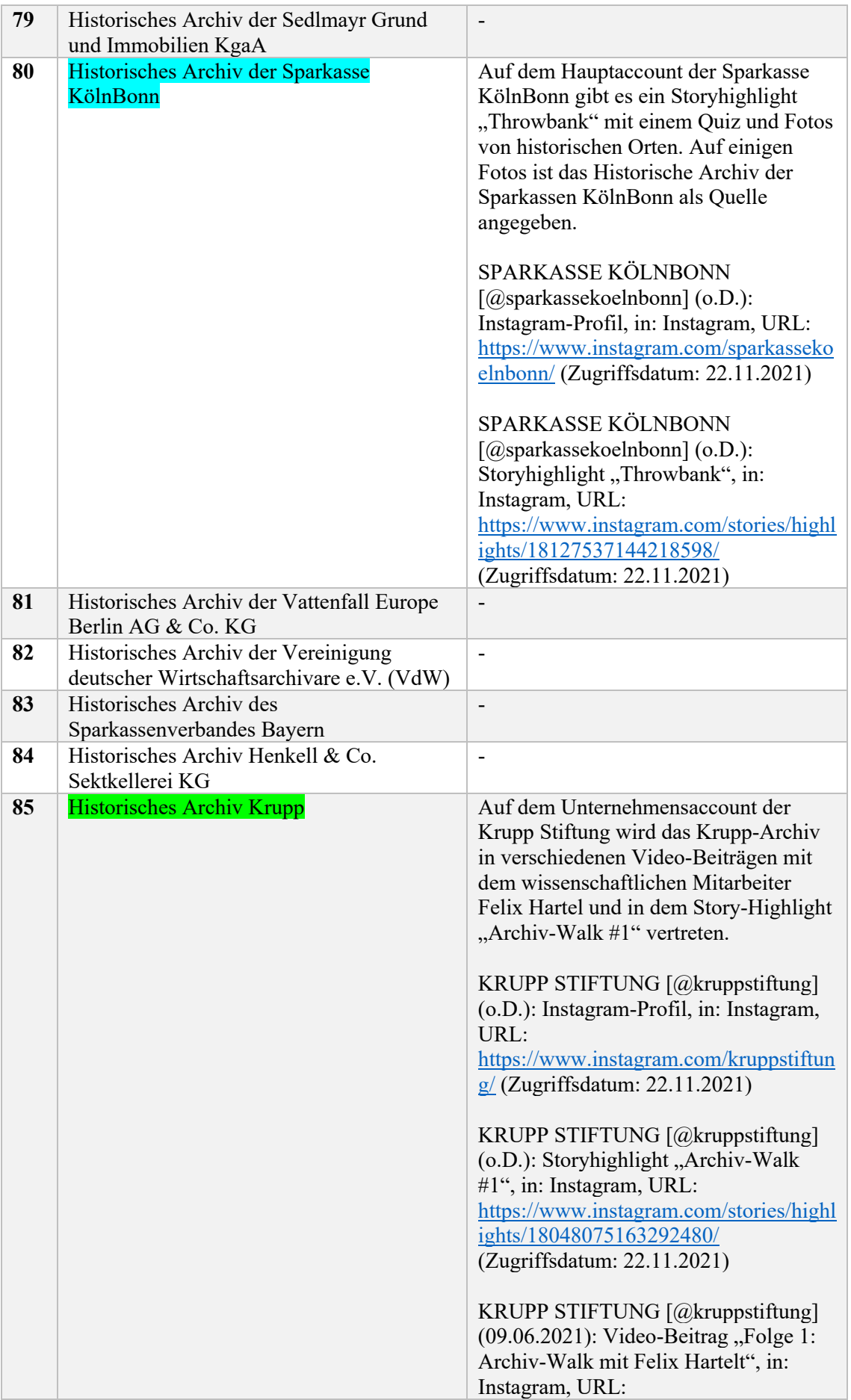

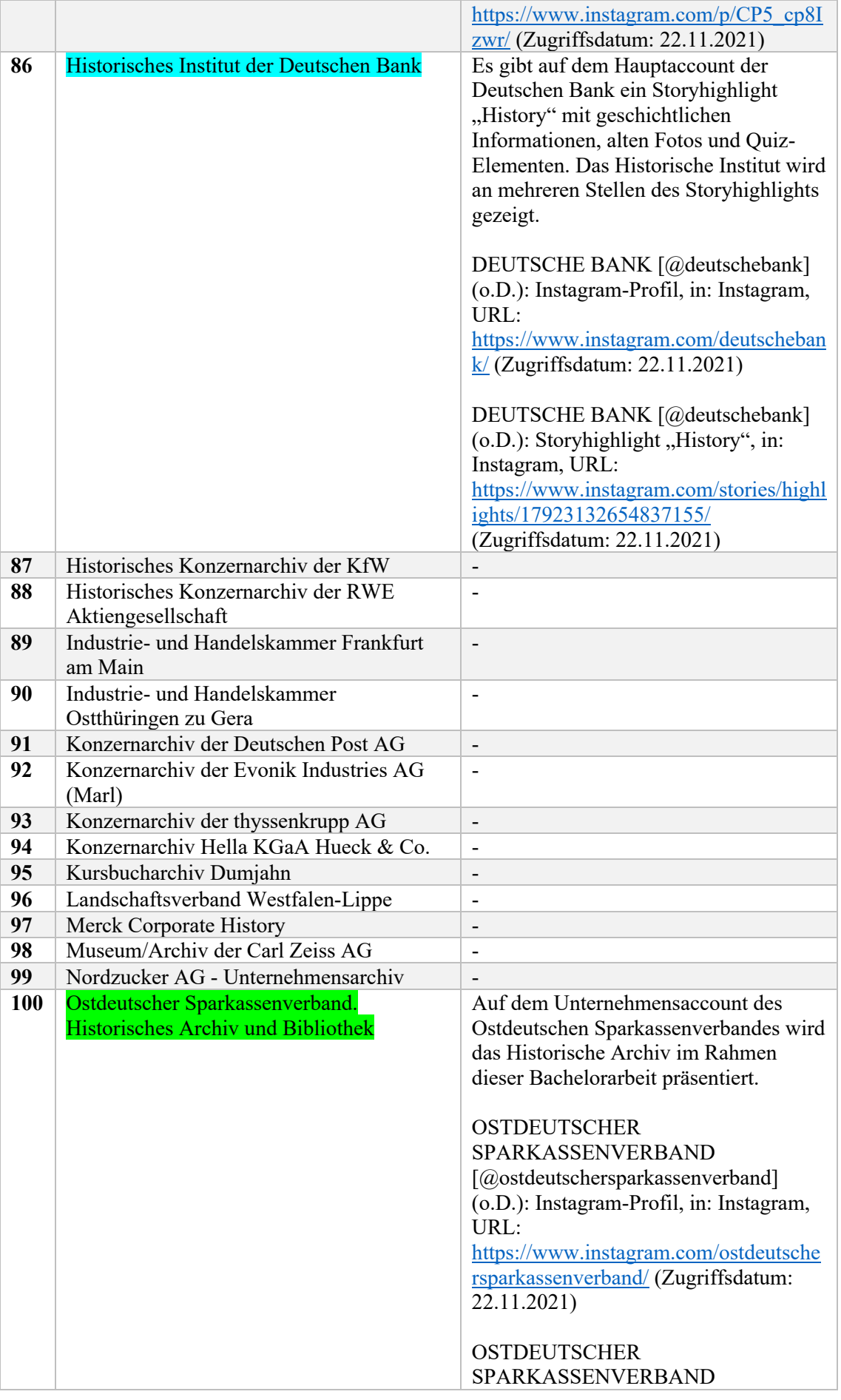
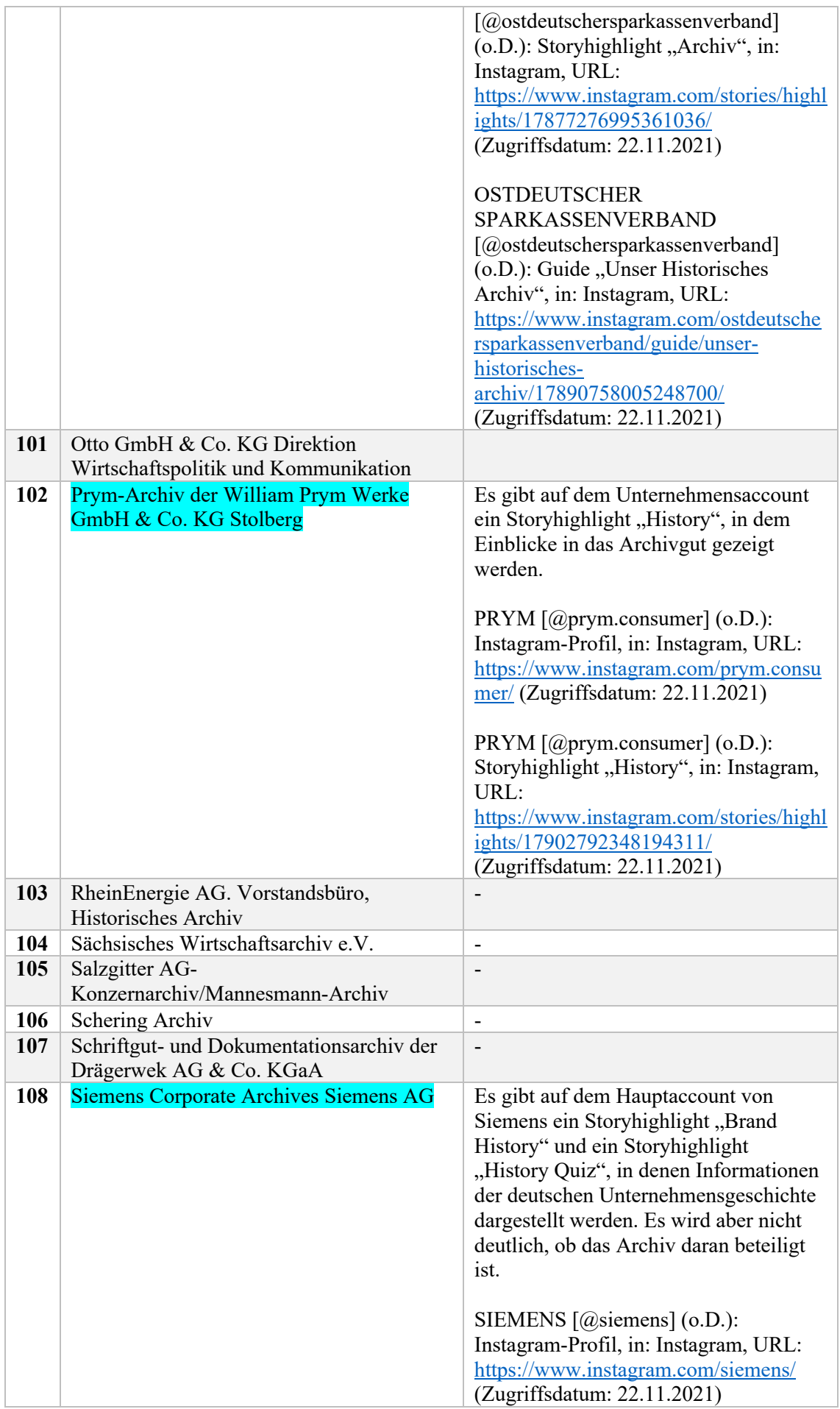

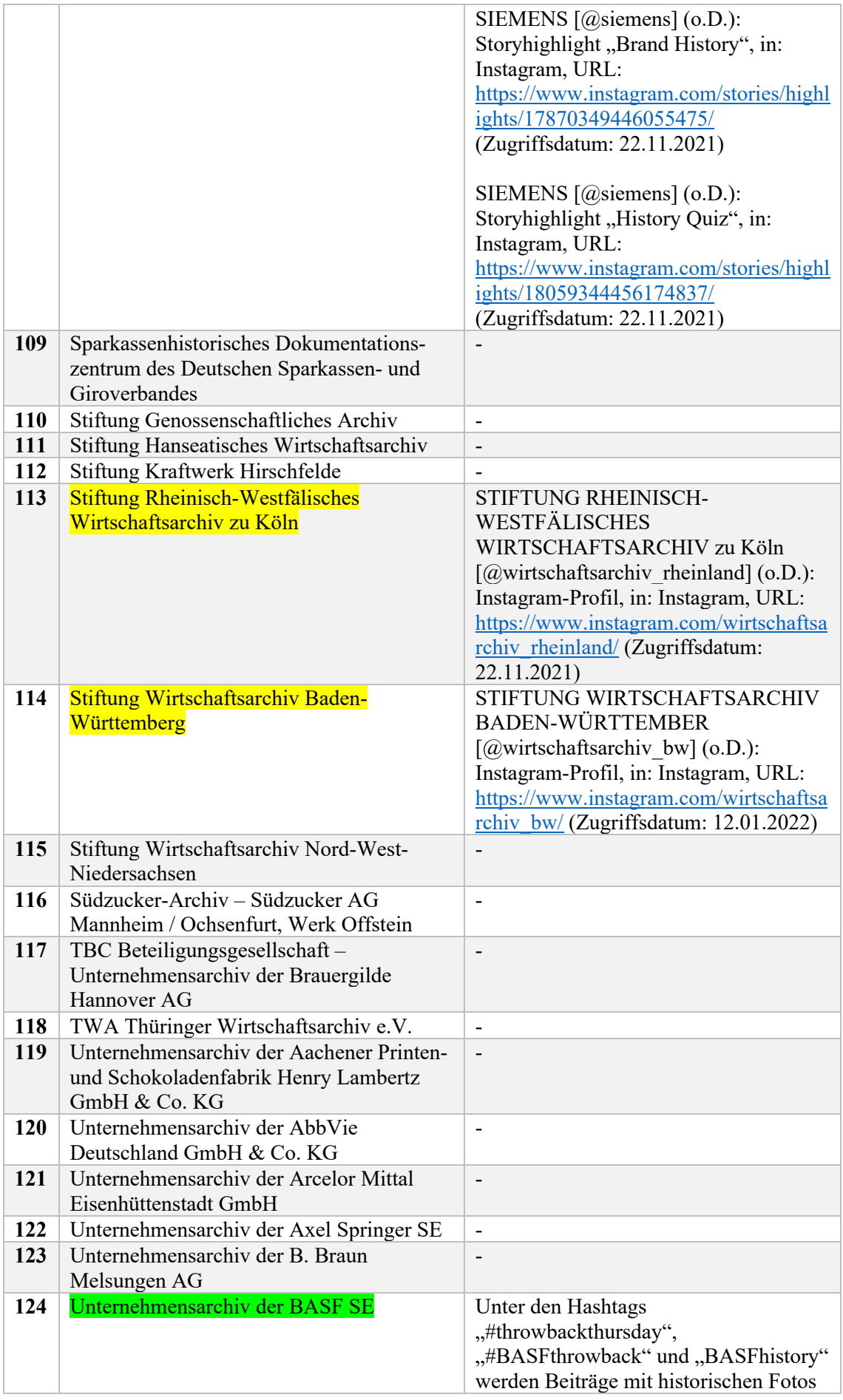

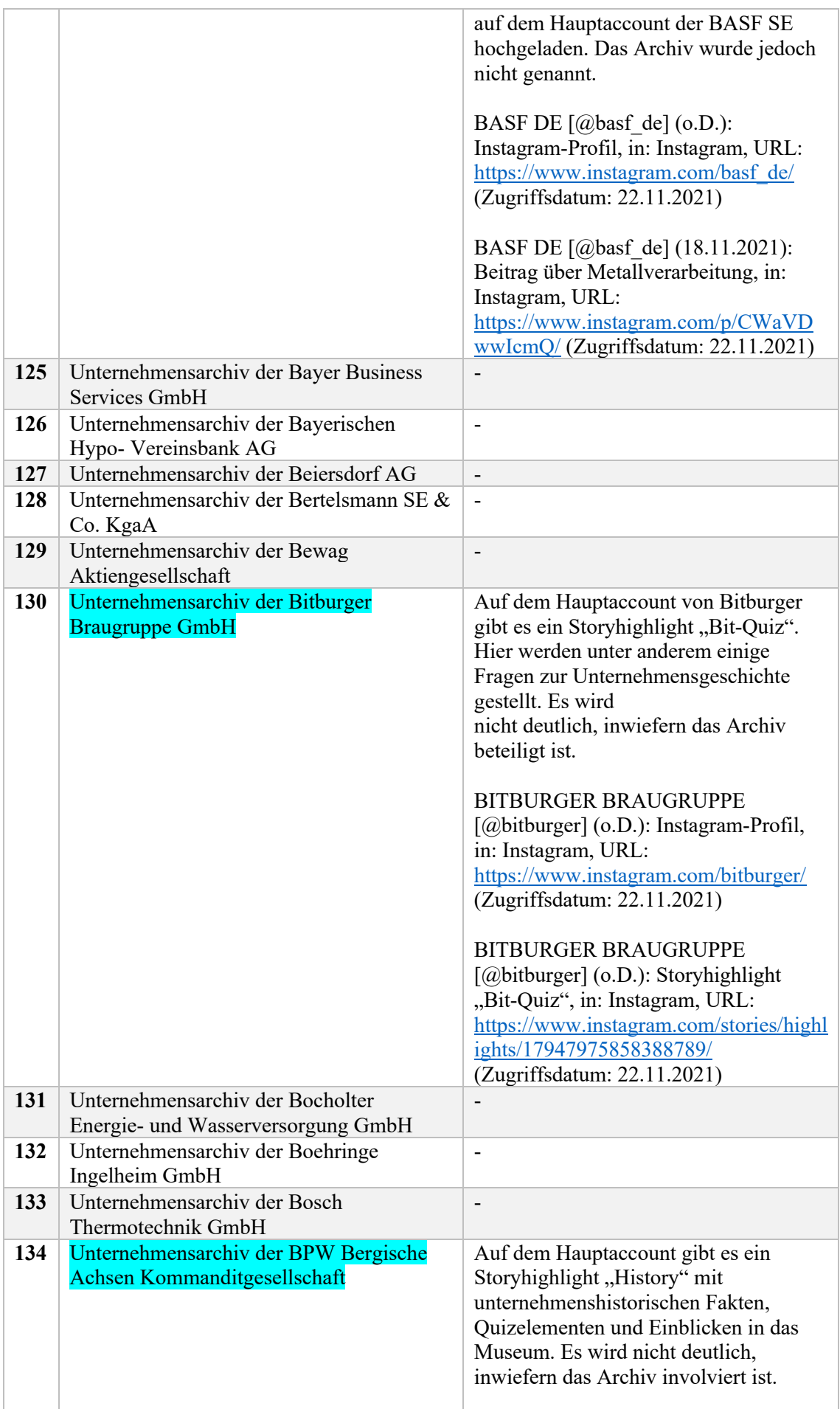

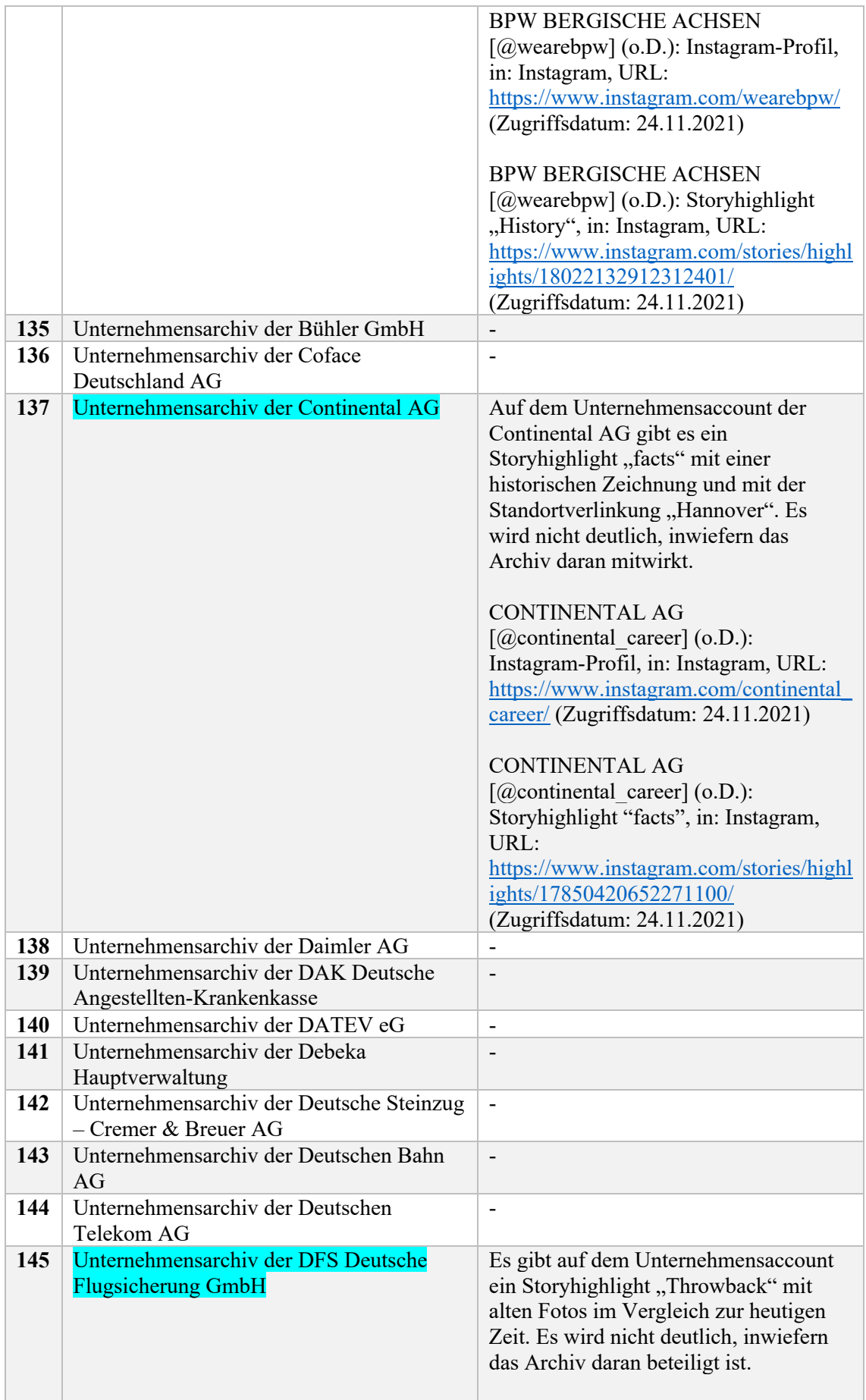

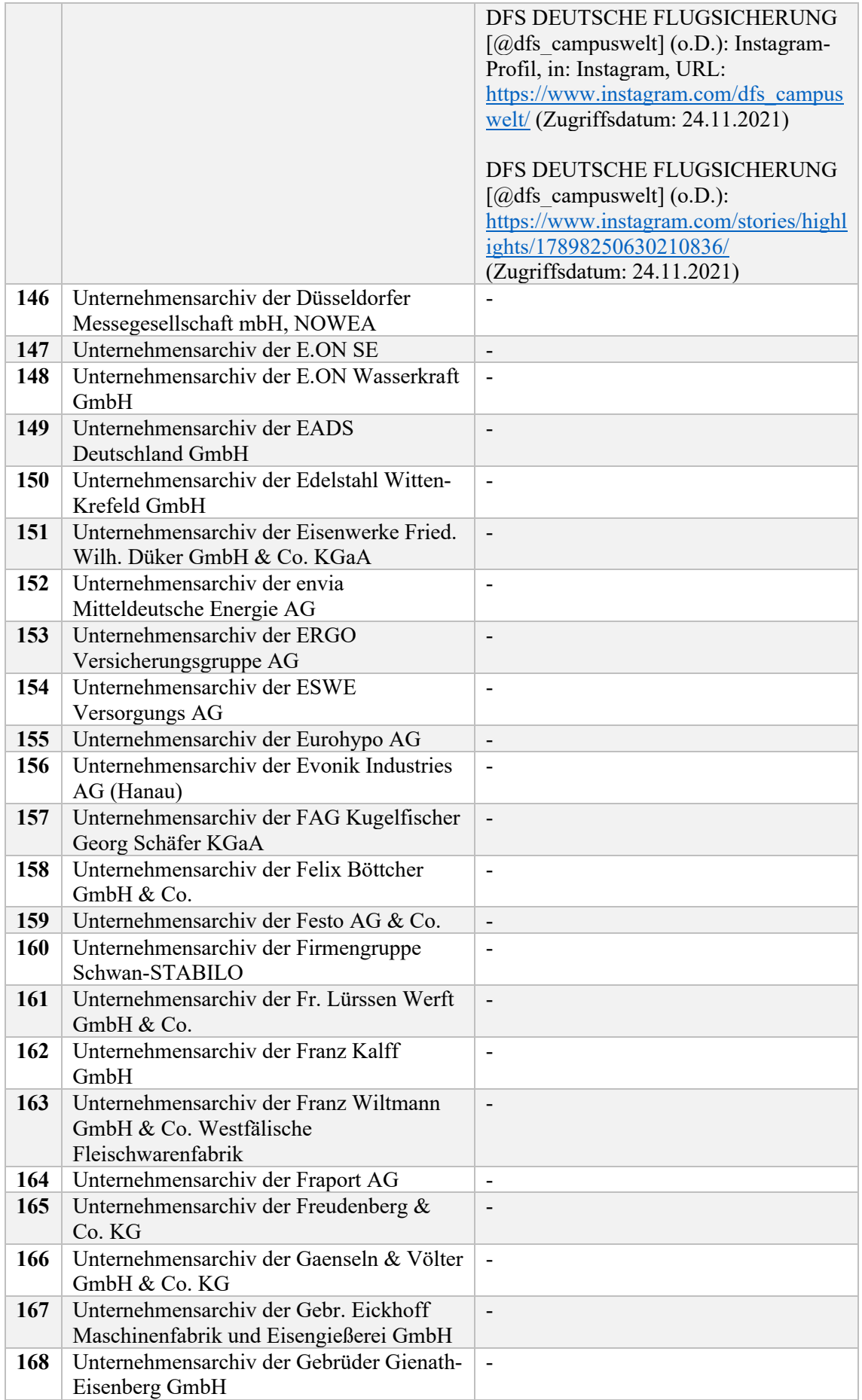

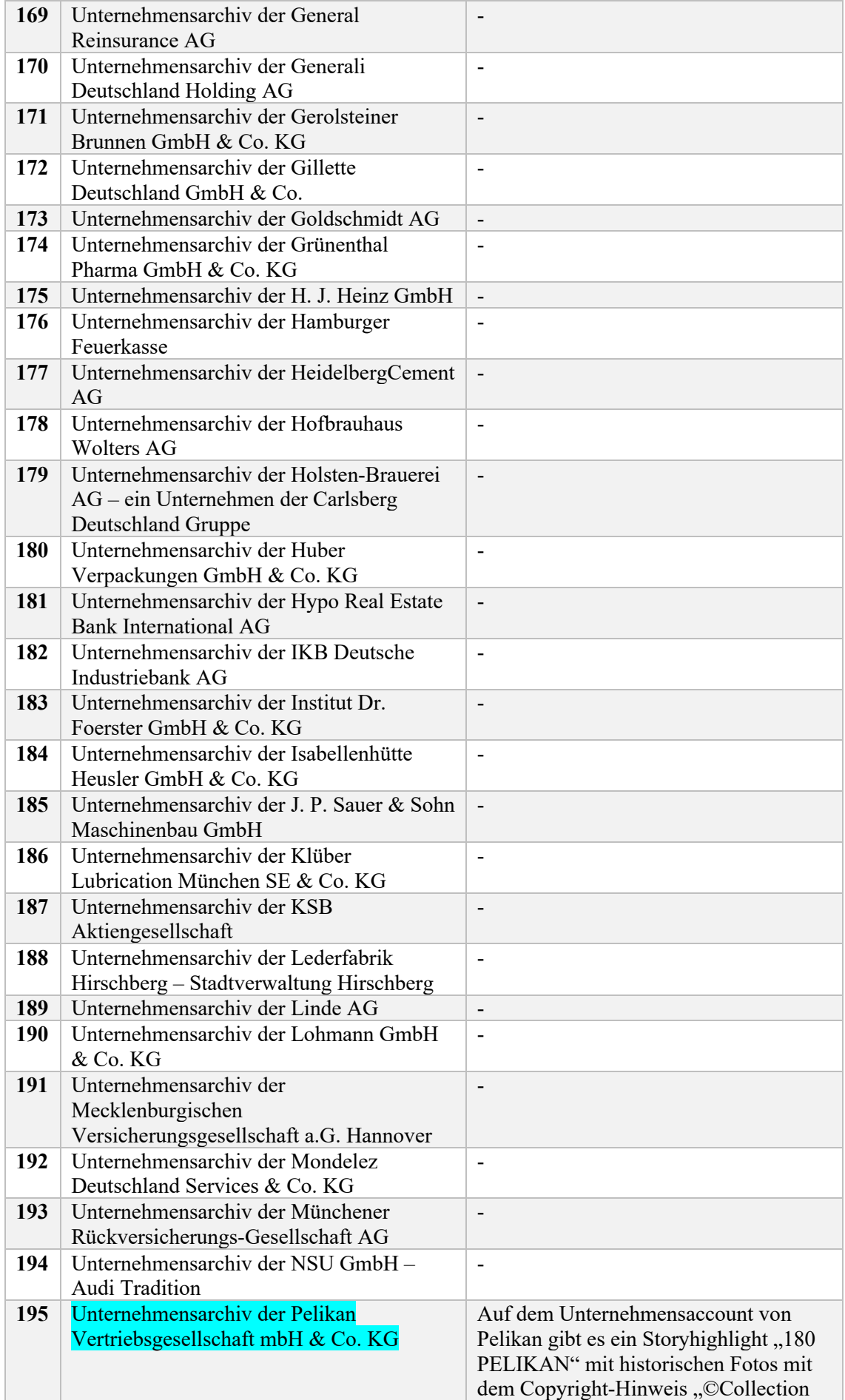

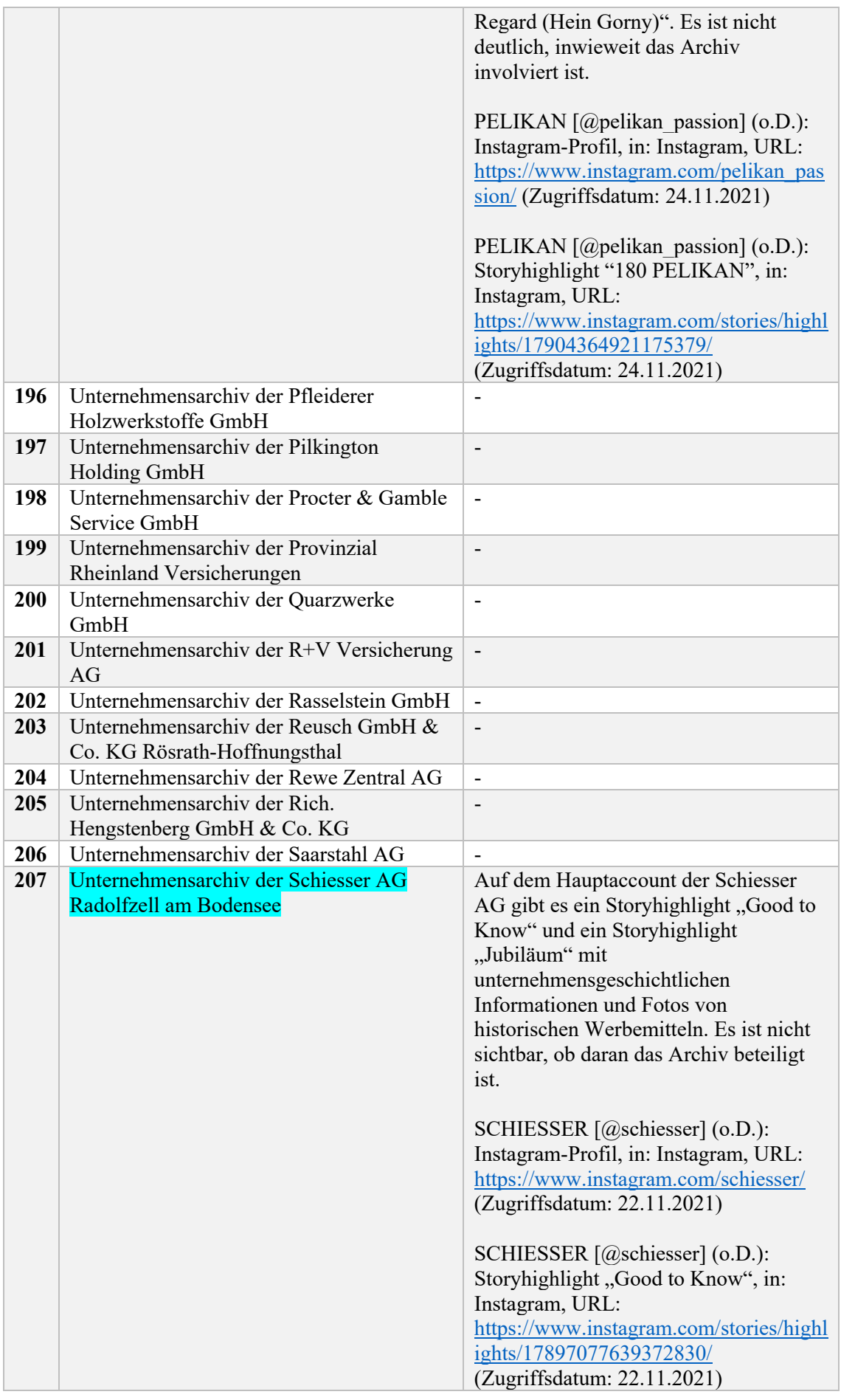

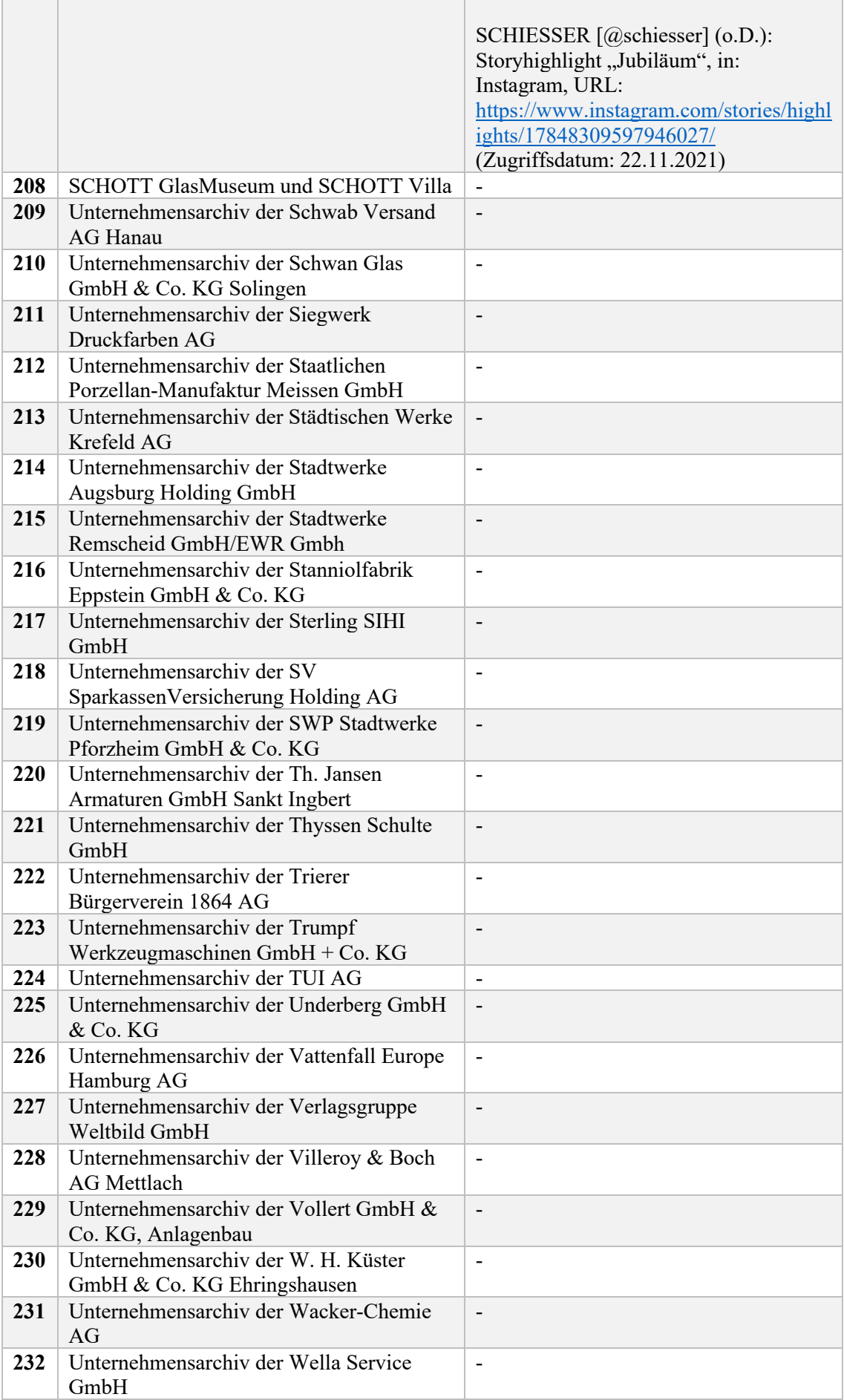

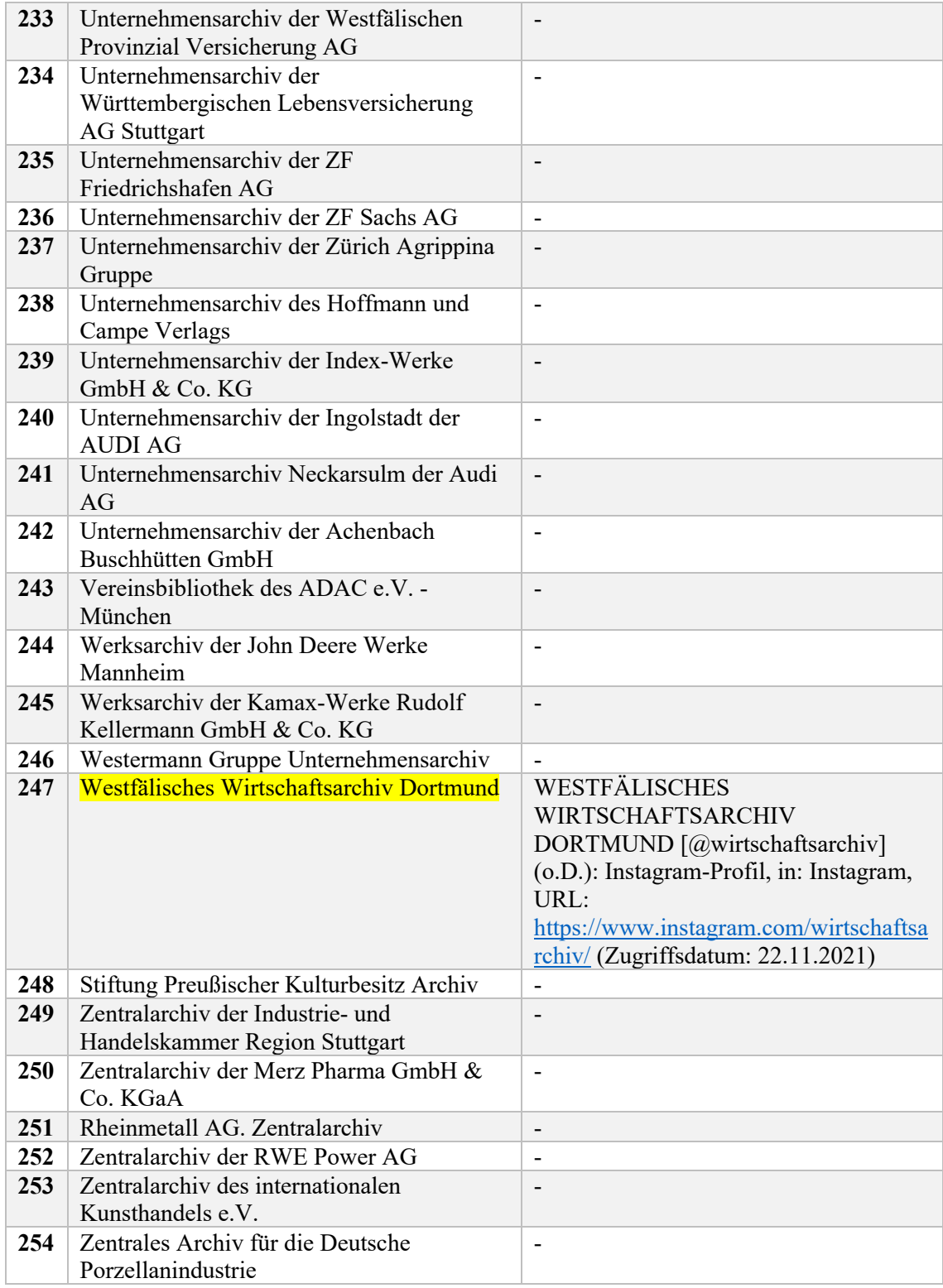

*Quelle: Eigene Darstellung* 

## **Anhang 2.3: Zielgruppenanalyse**

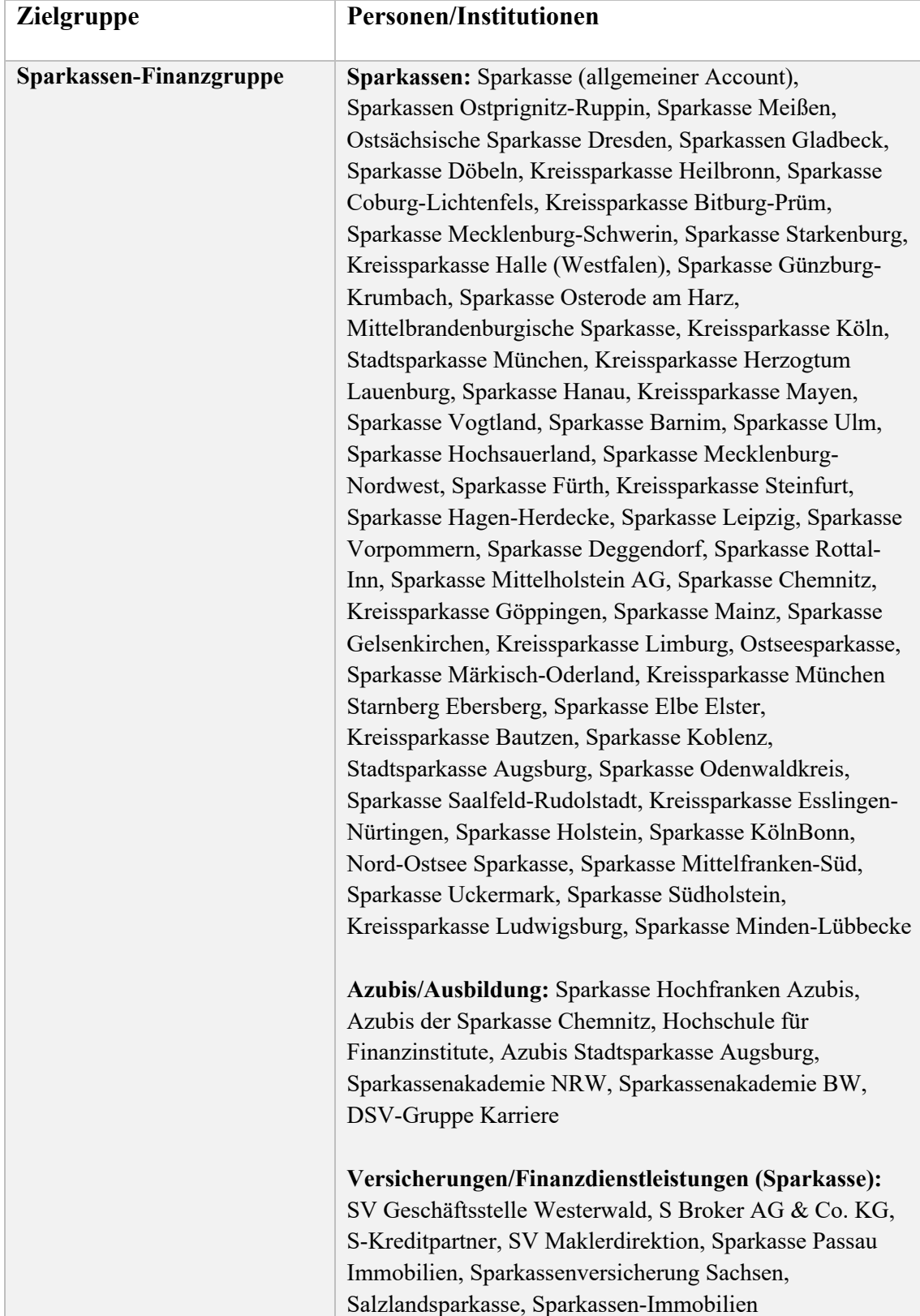

*Potenzielle Zielgruppen anhand der Abonnent:innen des Instagram-Accounts des Ostdeutschen Sparkassenverbandes [@ostdeutschersparkassenverband] am 05.01.2022*

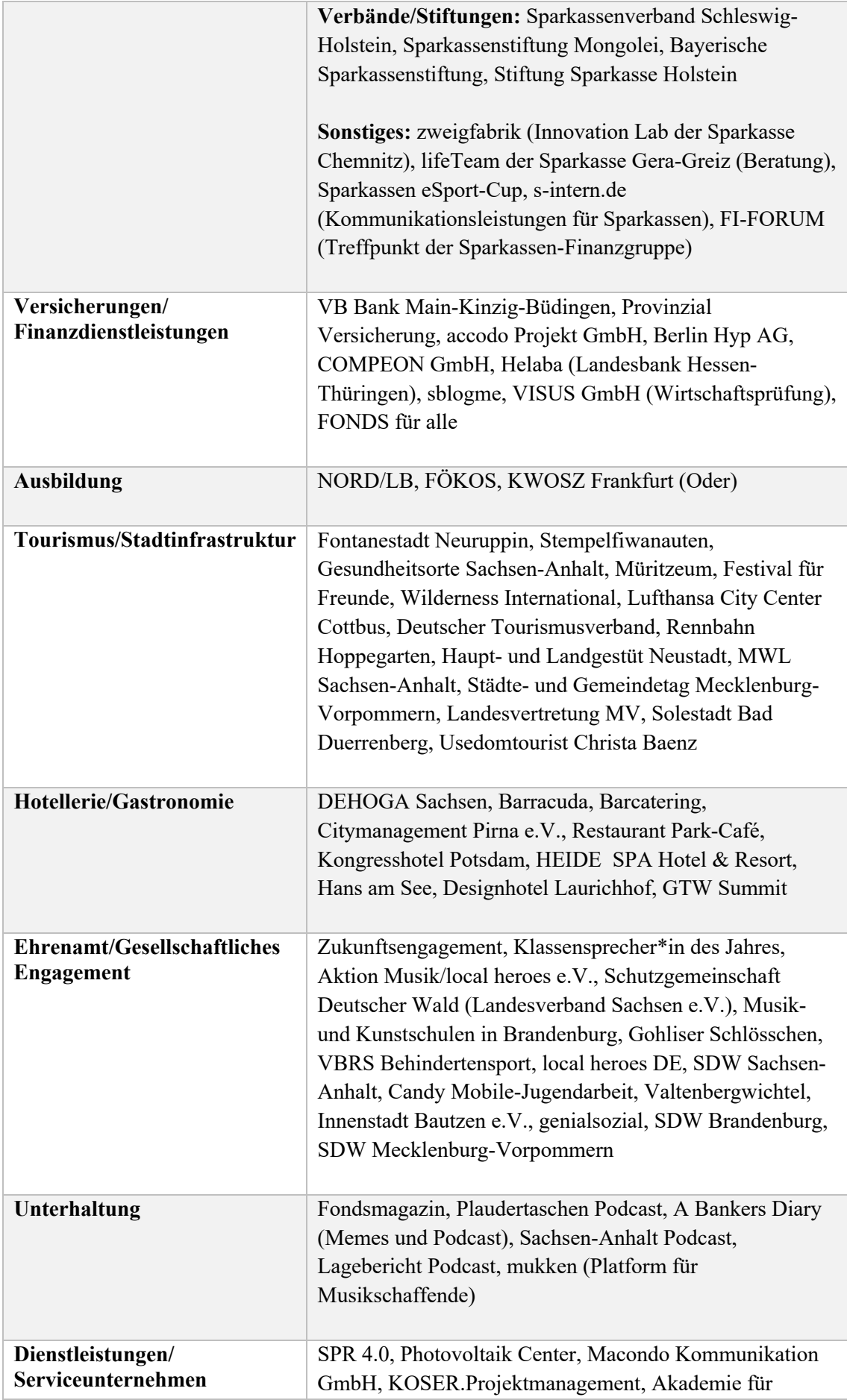

|                          | Persönlichkeit und Kommunikation GmbH, Kleen-Tex,             |  |  |
|--------------------------|---------------------------------------------------------------|--|--|
|                          | Kreatives Projekt, ESMERO.de, Smarte Finanzstrategien,        |  |  |
|                          | Nancy Matzke Consulting, Werbeturniere Dr. Pfützner &         |  |  |
|                          | Sohn, Pilot Pflanzenöltechnologie MD, Silence                 |  |  |
|                          | Elektromobilität, Pitcom, objectiv Raumakustik, Chris         |  |  |
|                          | Kabelitz – Telis Finanz, Werhausen & Company,                 |  |  |
|                          | Kletterturmverleih, Spreedesign Bautzen GmbH,                 |  |  |
|                          | Phototehk, market port GmbH, ABC-Hüpfburg-mieten,             |  |  |
|                          | Pferdewetten, Unique Personalservice, Snackosz,               |  |  |
|                          | HOTQUA, Mirum-Shop, Sams-Gebäudereinigung                     |  |  |
|                          |                                                               |  |  |
|                          |                                                               |  |  |
| <b>Informations- und</b> | UNESCO-Welterbe Bauhaus, Sachsen-Anhalt                       |  |  |
| Kultureinrichtungen      | #moderndenken, Musenhof Schloss Wildenfels,                   |  |  |
|                          | Brandenburgischer Literaturrat, Kulturland Brandenburg,       |  |  |
|                          | statt-Lichtfest (Erinnerungskultur), Stiftung Stift Neuzelle, |  |  |
|                          | G2 Kunsthalle Leipzig, Künstlerstadt Kalbe, Staatliche        |  |  |
|                          | Kunstsammlungen, Kunstmuseum Moritzburg,                      |  |  |
|                          | Museumstag, Beelitzer Museen, Köthener                        |  |  |
|                          | BachGesellschaft, Wirtschaftsarchiv Dortmbund                 |  |  |
|                          | - Dienstleister für den Informations- und Kultursektor:       |  |  |
|                          | D.I.E. Firmenhistoriker GmbH, H&C Stader                      |  |  |

*Quelle: Eigene Darstellung*

| <b>Termin</b> | <b>Beitragsidee</b> | Fokusthema             | Content-Säulen               |
|---------------|---------------------|------------------------|------------------------------|
| $05.07 -$     | Geschichtswoche     | - Sparkassengeschichte | - Persönlicher Inhalt        |
| 09.07.2021    |                     | - Archiv               | - Inhalt zu Dienstleistungen |
|               |                     |                        | - Inhalt mit Mehrwert        |
| 30.07.2021    | Sütterlin-Workshop  | - Archiv               | - Inspirierender/hilfreicher |
| und           | Teil 1 und Teil 2   |                        | Inhalt                       |
| 27.08.2021    |                     |                        | - Inhalt mit Mehrwert        |
| 24.09.2021    | Geschichtsschulung  | - Verbandstermine      | - Inhalt zu Dienstleistungen |
|               |                     | - Sparkassengeschichte | - Inhalt mit Mehrwert        |
| 29.10.2021    | Weltspartag         | - Verbandstermine      | - Inhalt mit Mehrwert        |
|               |                     | - Sparkassengeschichte |                              |
| 26.11.2021    | Praktikumsinterview | - Archiv               | - Persönlicher Inhalt        |
|               |                     |                        | - Inhalt zu Dienstleistungen |
| 24.12.2021    | Weihnachts-Reel     | - Archiv               | - Schöner (ästhetischer)     |
|               |                     |                        | Inhalt                       |

**Anhang 2.4: Beitragsplan vom Juli bis zum Dezember 2021**

*Quelle: Eigene Darstellung*

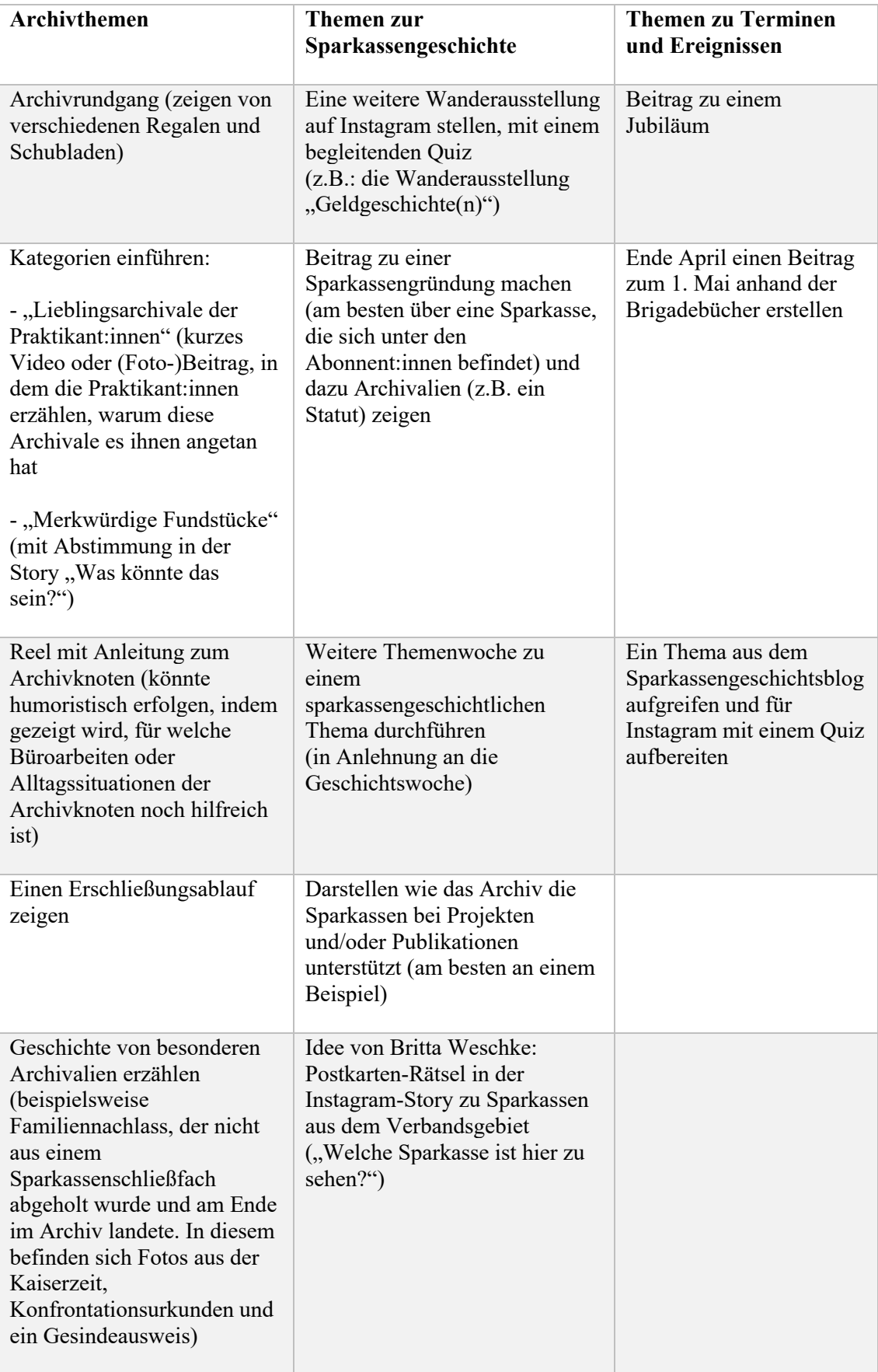

## **Anhang 2.5: Beitragsideen für das Jahr 2022**

*Quelle: Eigene Darstellung*

# **Anhang 2.6: Projektdokumentation**

Geschichtswoche (05.07.2021 - 09.07.2021)

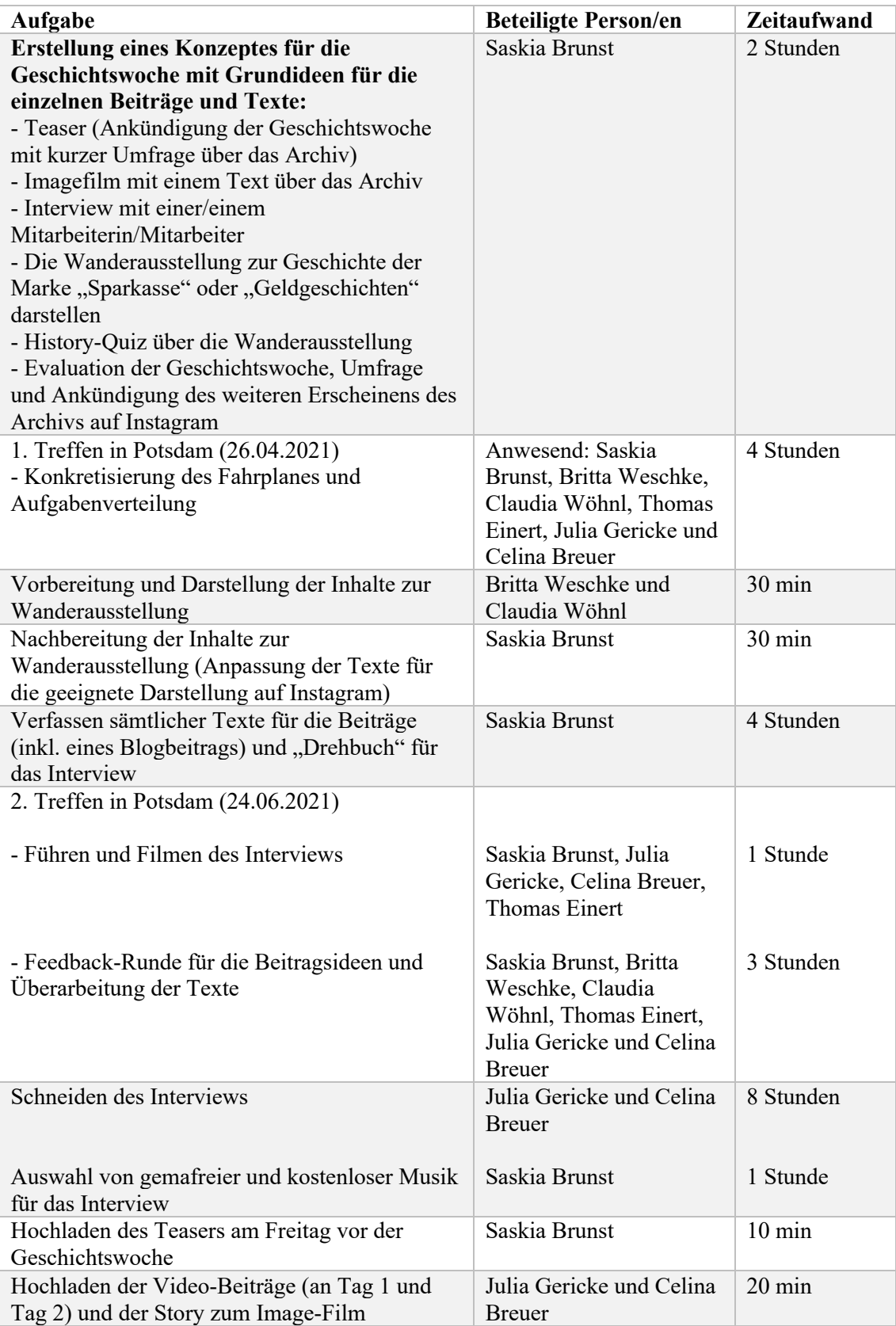

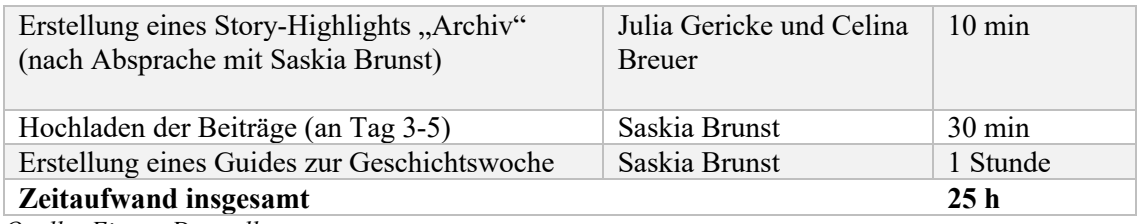

*Quelle: Eigene Darstellung*

25 Stunden: ein Teaser, 5 Beiträge und ein Guide = 3,6 Stunden Arbeitsaufwand pro Beitrag

### Sütterlin-Workshop (30.07.2021 und 27.08.2021)

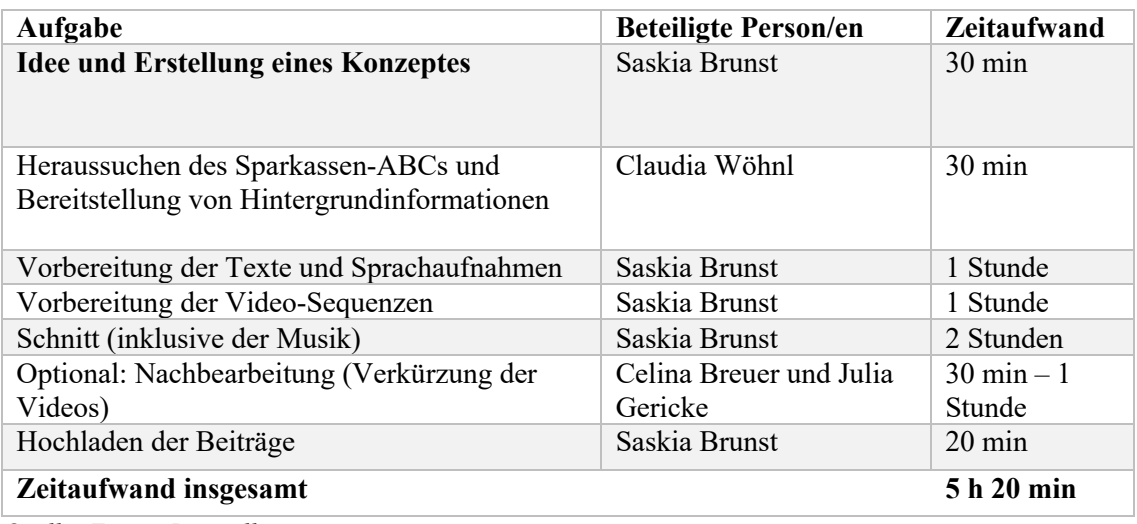

*Quelle: Eigene Darstellung*

5 Stunden und 20 Minuten: 2 Beiträge für den #flashbackfriday = 2,6 Stunden Arbeitsaufwand pro Beitrag, mit Nachbearbeitung 3 bis 3,5 Stunden Arbeitsaufwand pro Beitrag

### Geschichtsschulung (24.09.2021)

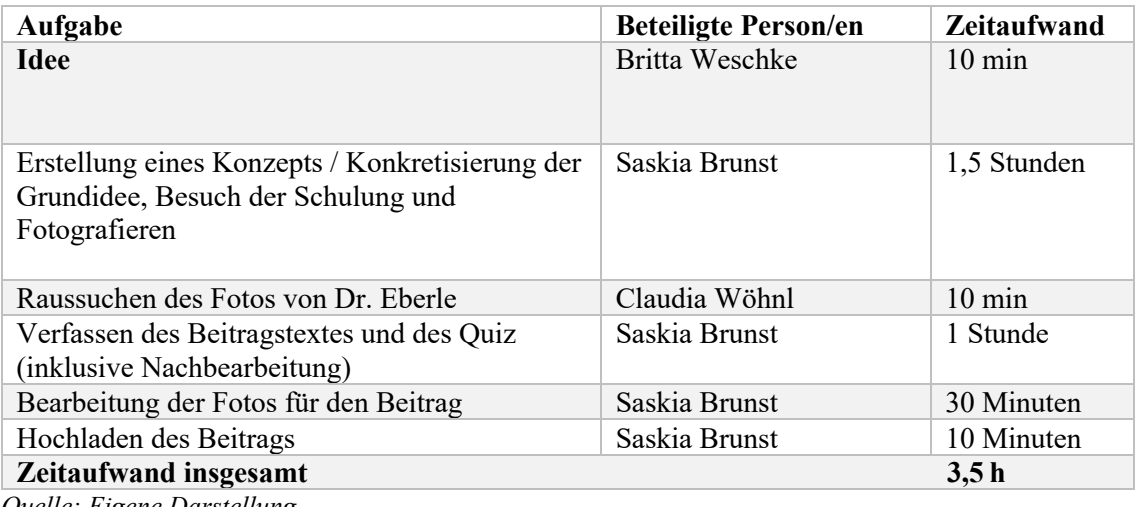

*Quelle: Eigene Darstellung*

3 Stunden und 30 Minuten : ein Beitrag = 3,5 Stunden Arbeitsaufwand

## Weltspartag (29.10.2021)

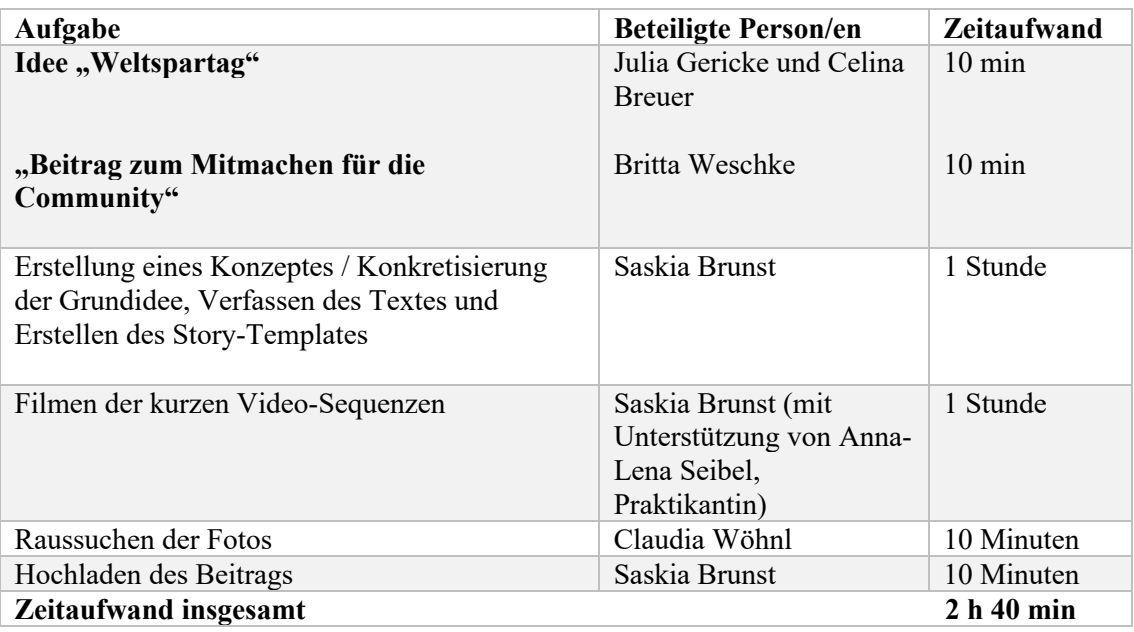

*Quelle: Eigene Darstellung*

2 Stunden und 40 Minuten : ein Beitrag = 2,4 Stunden Arbeitsaufwand

## Praktikumsinterview (26.11.2021)

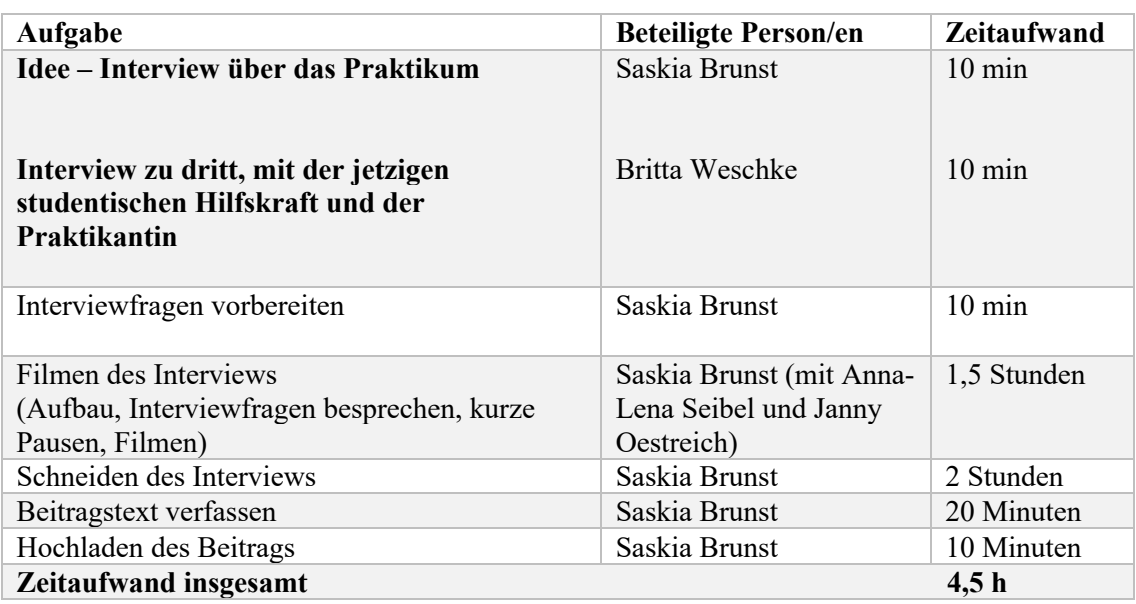

4 Stunden und 30 Minuten : ein Beitrag = 4,5 Stunden Arbeitsaufwand

# Weihnachts-Reel (24.12.2021)

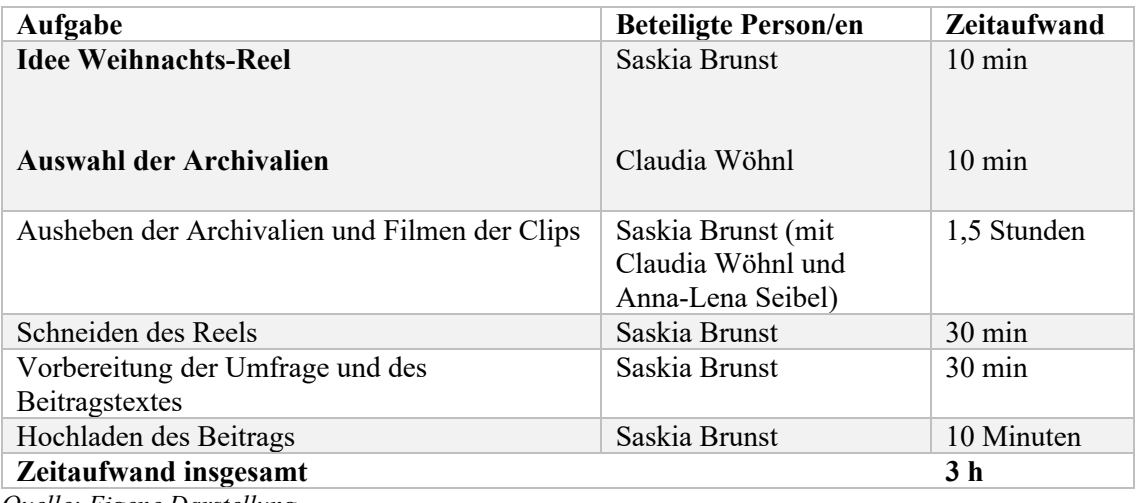

*Quelle: Eigene Darstellung*

3 Stunden : ein Beitrag und Umfrage = 3 Stunden Arbeitsaufwand

# **Anhang 3: Screenshots**

## **3.1 Screenshot-Verzeichnis**

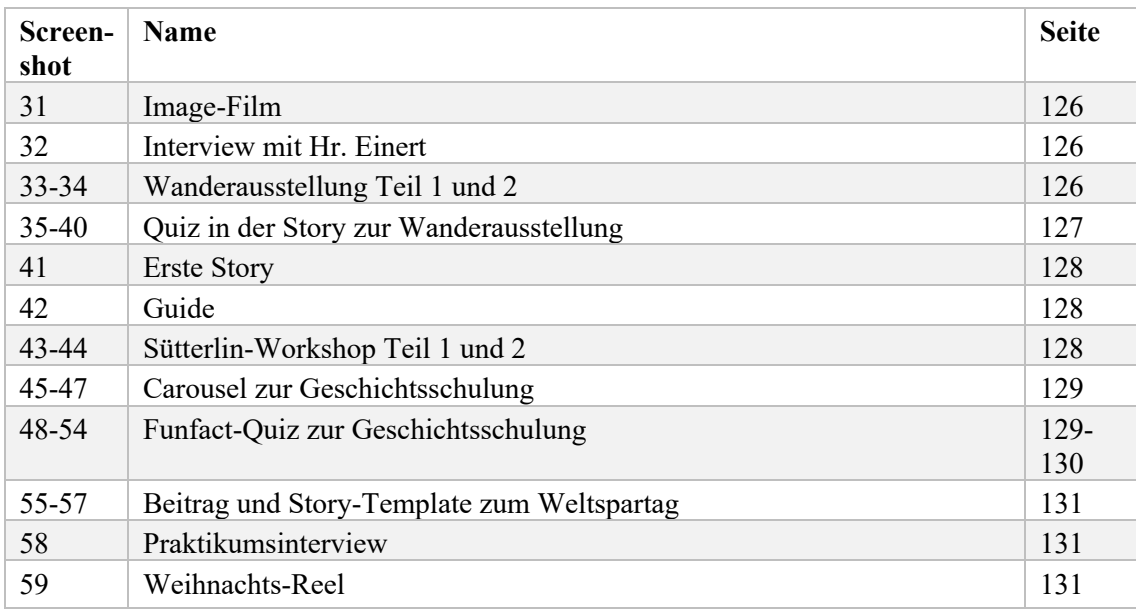

#### **3.2 Screenshots**

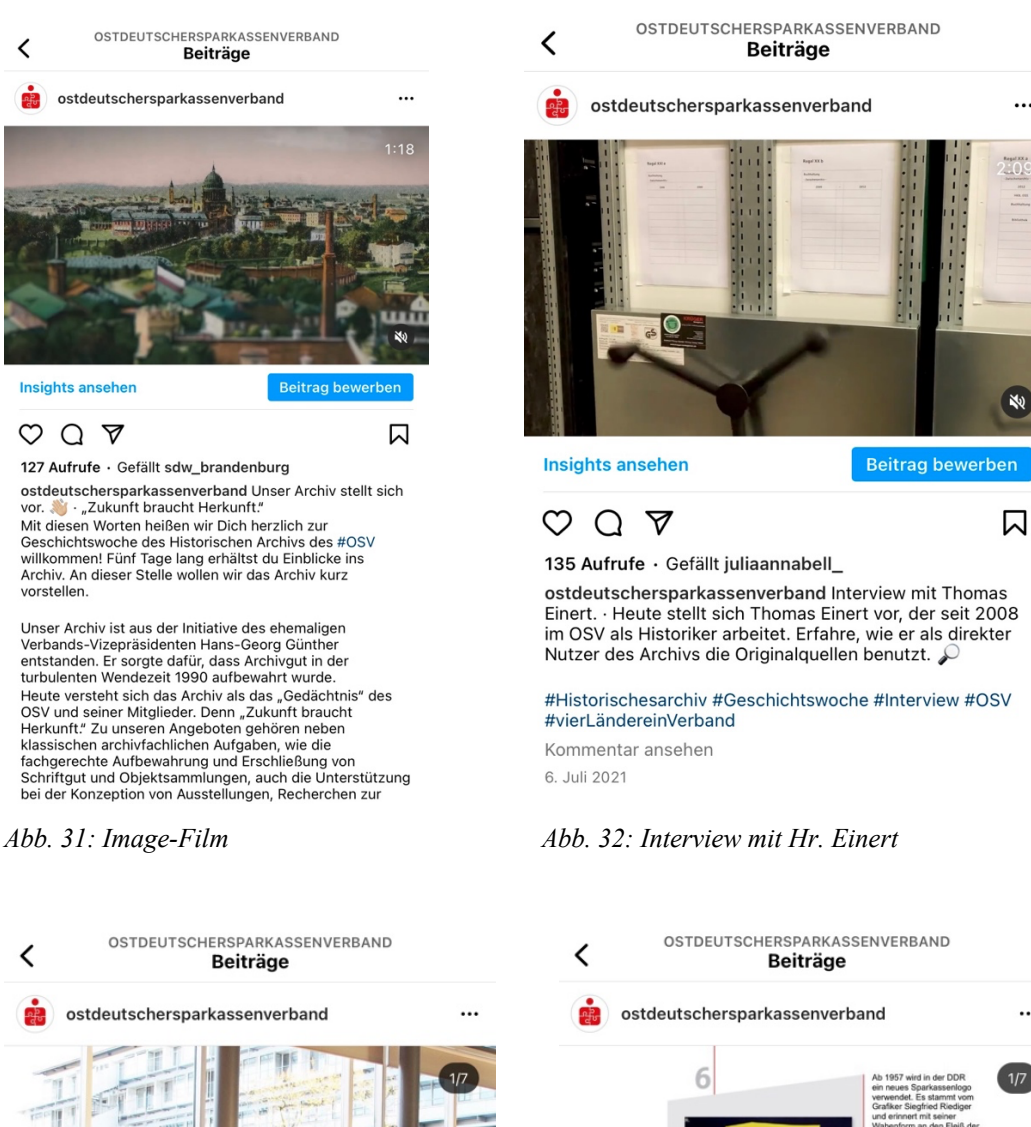

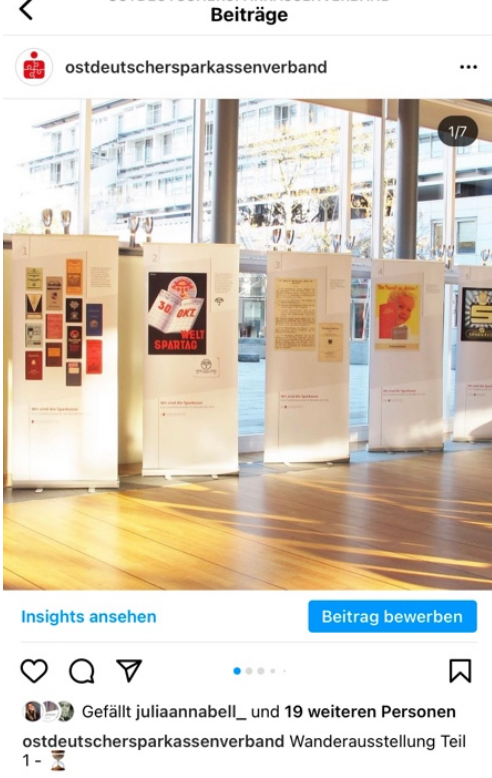

*Abb. 33: Wanderausstellung Teil 1 Abb. 34: Wanderausstellung Teil 2*

 $\ddotsc$ 

...

.<br>Wir sind die Sparkasse ...........

 $0.0011$ 

Sefällt juliaannabell\_ und 18 weiteren Personen

ostdeutschersparkassenverband Wanderausstellung Teil

**Insights ansehen** 

O Q 7

 $2 - \overline{2}$ 

**Beitrag bewerben** 

闪

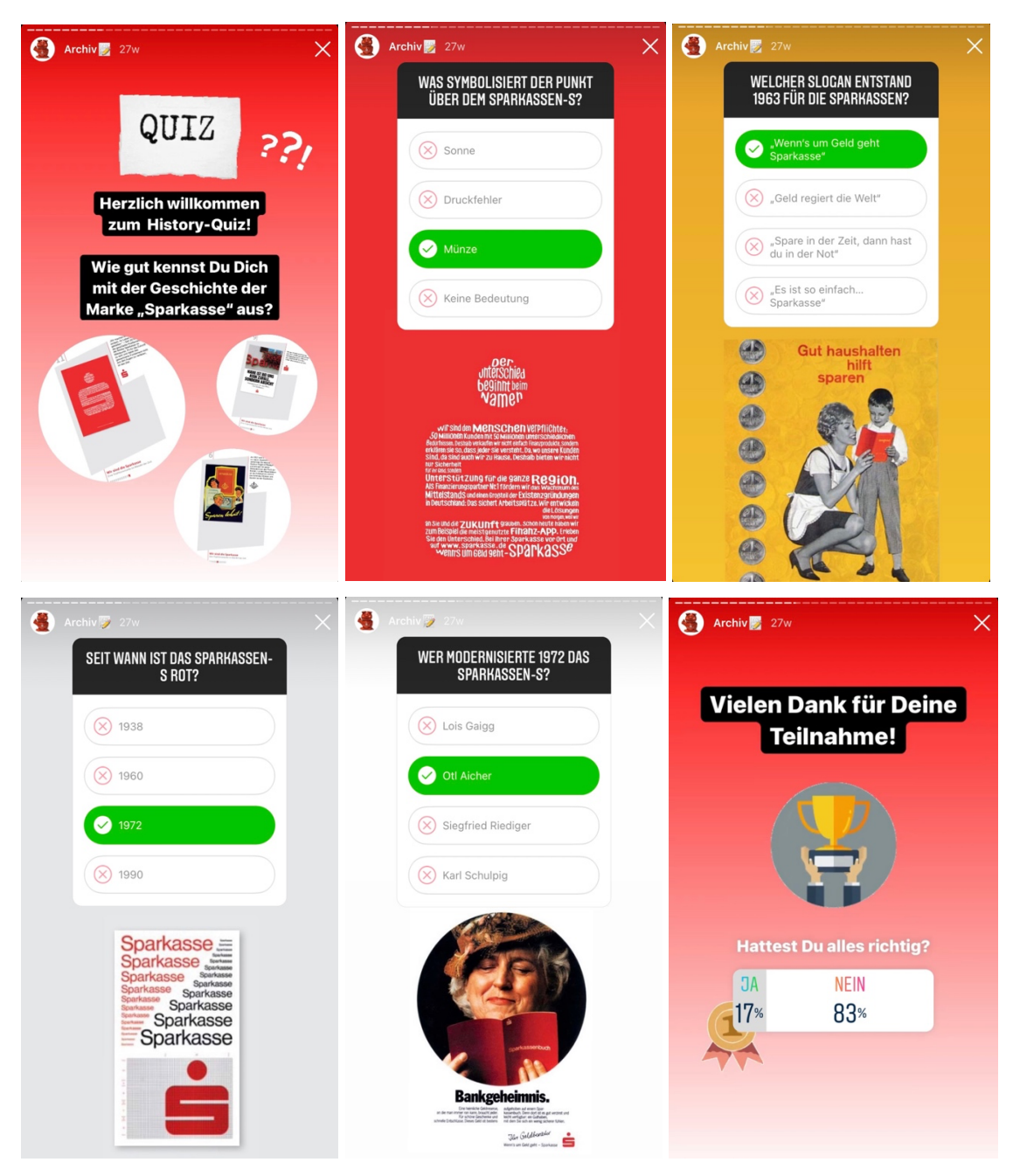

*Abb. 35-40: Quiz in der Story zur Wanderausstellung*

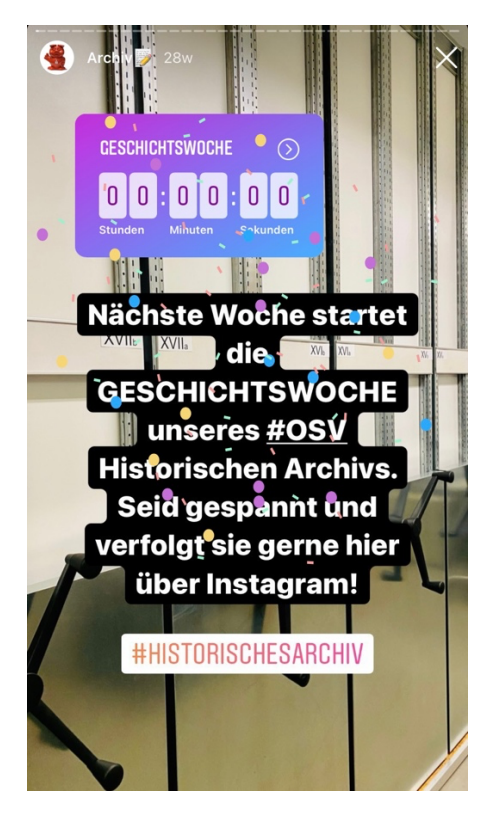

*Abb. 41: Erste Story Abb. 42: Guide* 

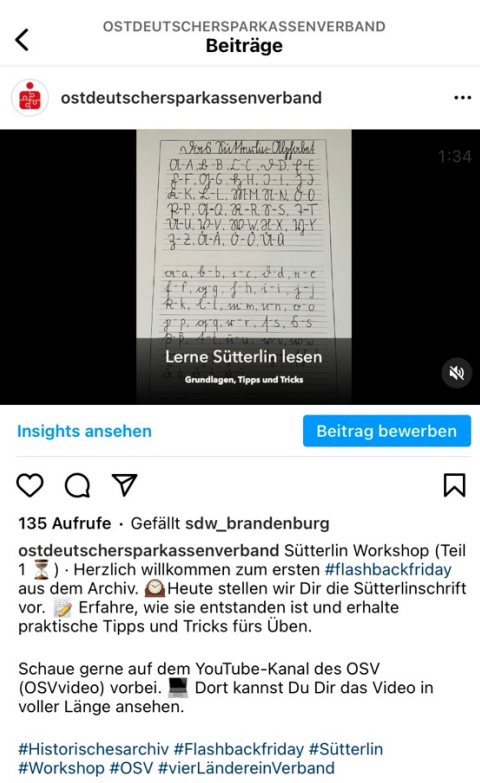

Alle 2 Kommentare ansehen 30. Juli 2021

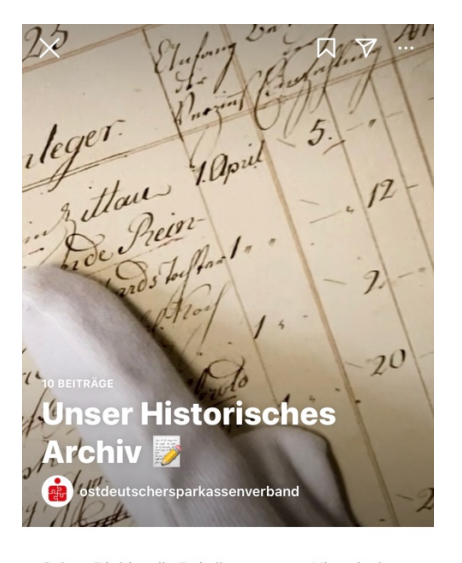

Schau Dir hier die Beiträge unseres Historischen Archivs an.

Jeden letzten Freitag im Monat #flashbackfriday wird es Neues aus dem Archiv geben. Bleib gespannt!

Das Archiv-Team wünscht Dir viel Spaß beim Entdecken!

Letztes Update: Vor 3 Wochen

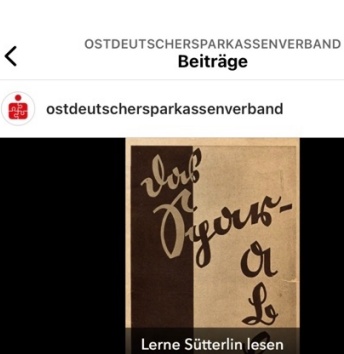

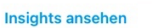

 $QQ$ 

**Beitrag bewerben** 

 $\ddotsc$ 

 $1:18$ 

N)

闪

93 Aufrufe · Gefällt juliaannabell\_

ostdeutschersparkassenverband Sütterlin Workshop (Teil ostdeutschersparkassenverband Sütterlin Workshop (Tei<br>2 ∑ ) · Wir laden Dich zum heutigen #flashbackfriday aus<br>dem Archiv Cherzlich dazu ein, den zweiten Teil unseres<br>Sütterlin Workshops anzusehen. Du erhältst zuerst<br>Hint üben.

Kanntest Du die Sütterlinschrift bereits vor unserer kleinen<br>Workshopreihe? Waren unsere Videos hilfreich für Dich?<br>Schreib uns doch gerne in den Kommentaren, wie Dir die Videos gefallen haben!

Schaue gerne auf dem YouTube-Kanal des OSV<br>(OSVvideo) vorbei. █ Dort kannst Du Dir das Video in<br>voller Länge ansehen.

#Historischesarchiv #Flashbackfriday #Sütterlin #Workshop #OSV #vierLändereinVerband

*Abb. 43: Sütterlin-Workshop Teil 1 Abb. 44: Sütterlin-Workshop Teil 2*

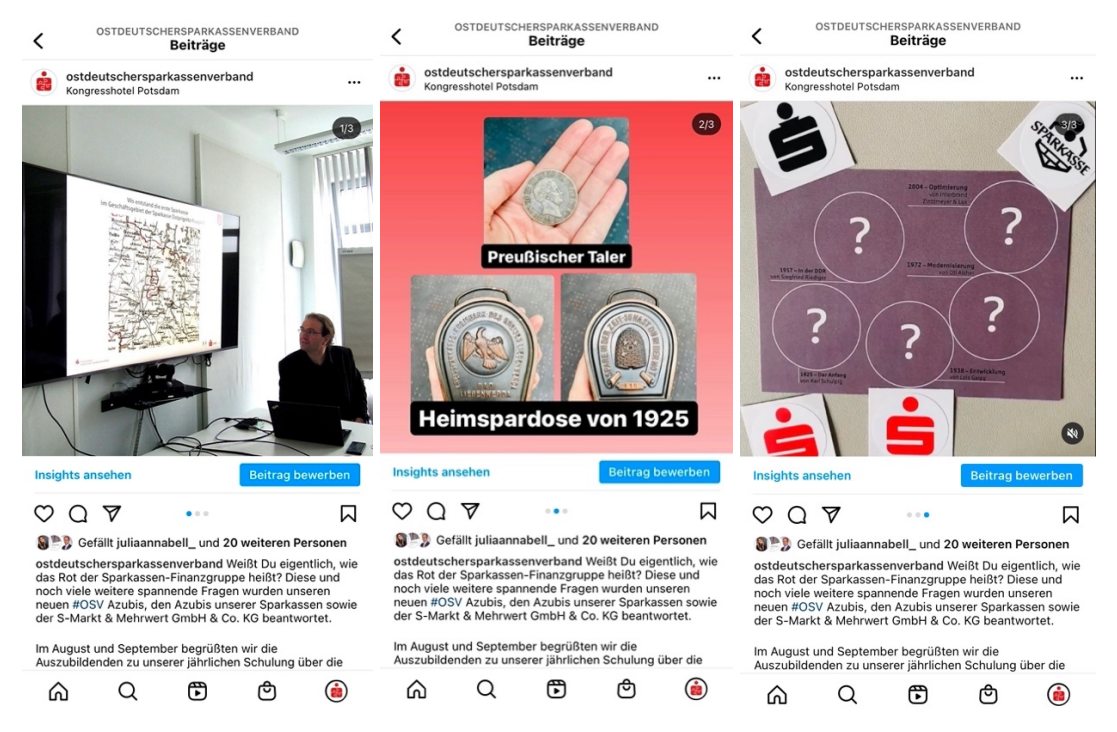

*Abb. 45-47: Carousel zur Geschichtsschulung*

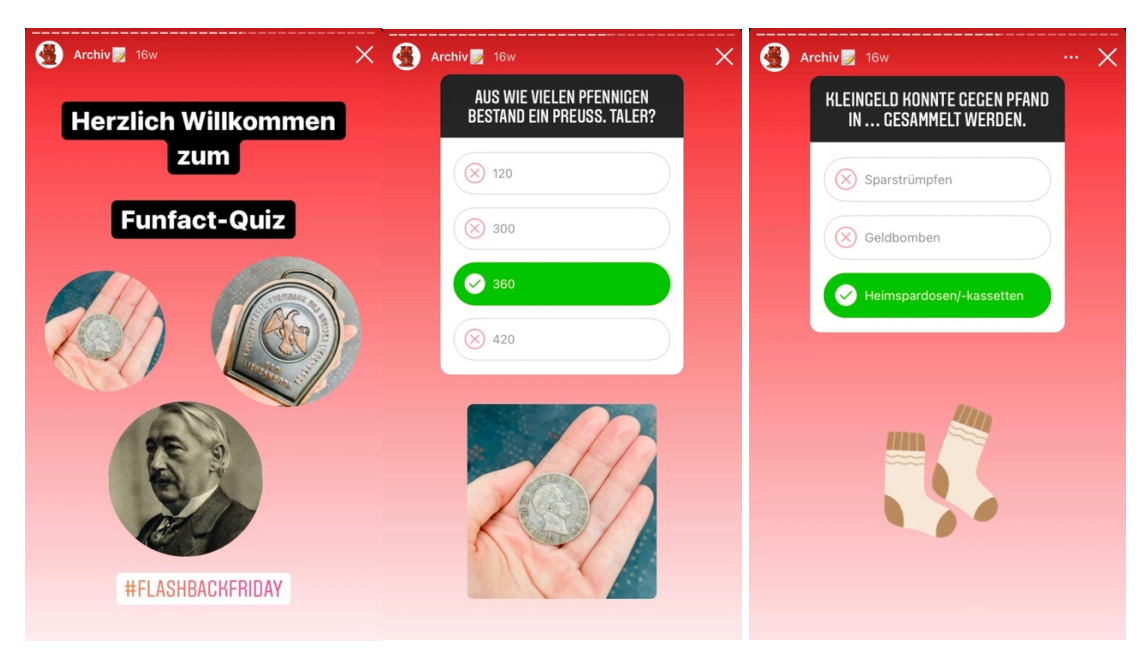

*Abb. 48-50: Funfact-Quiz zur Geschichtsschulung*

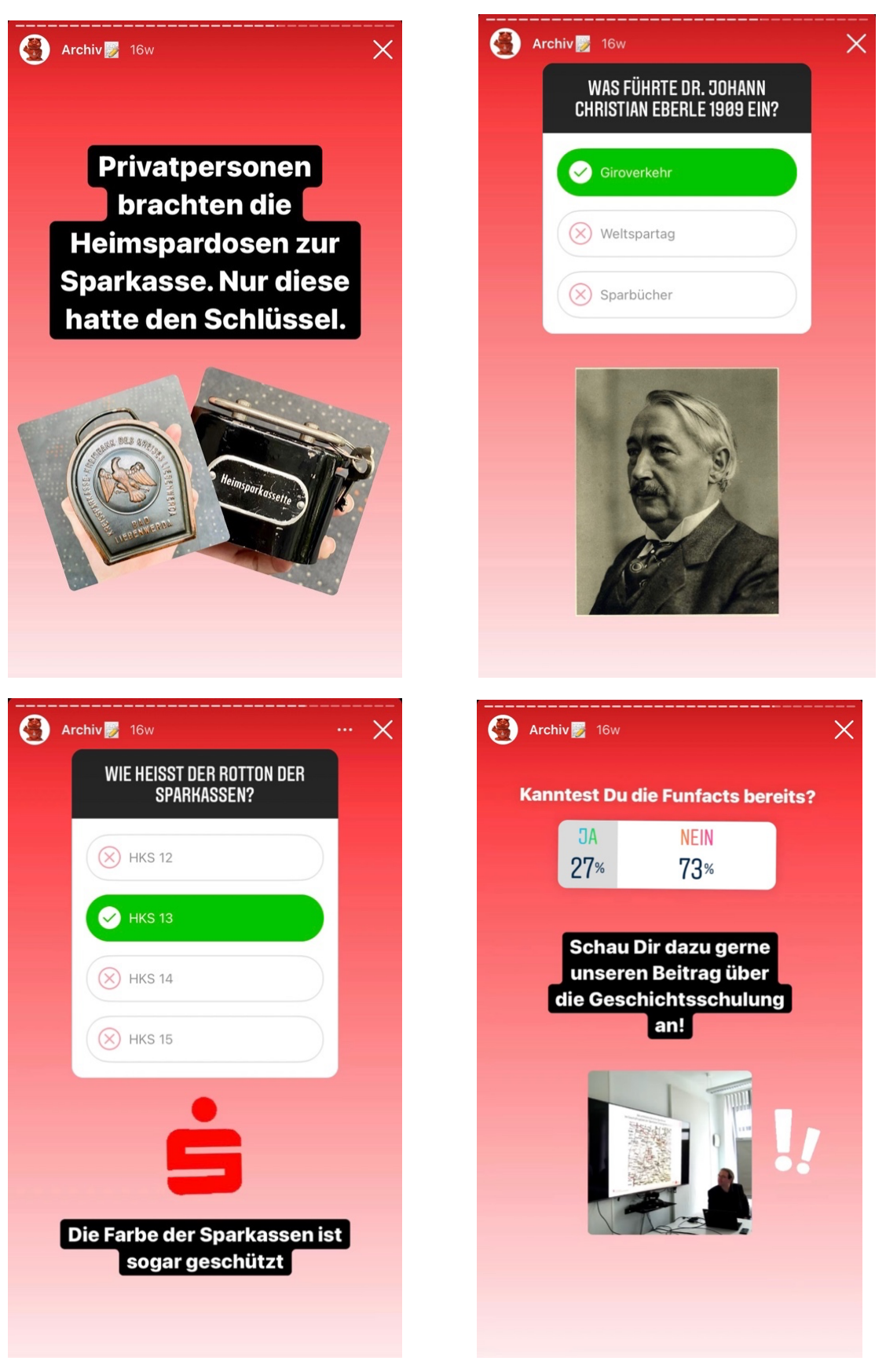

*Abb. 51-54: Funfact-Quiz zur Geschichtsschulung* 

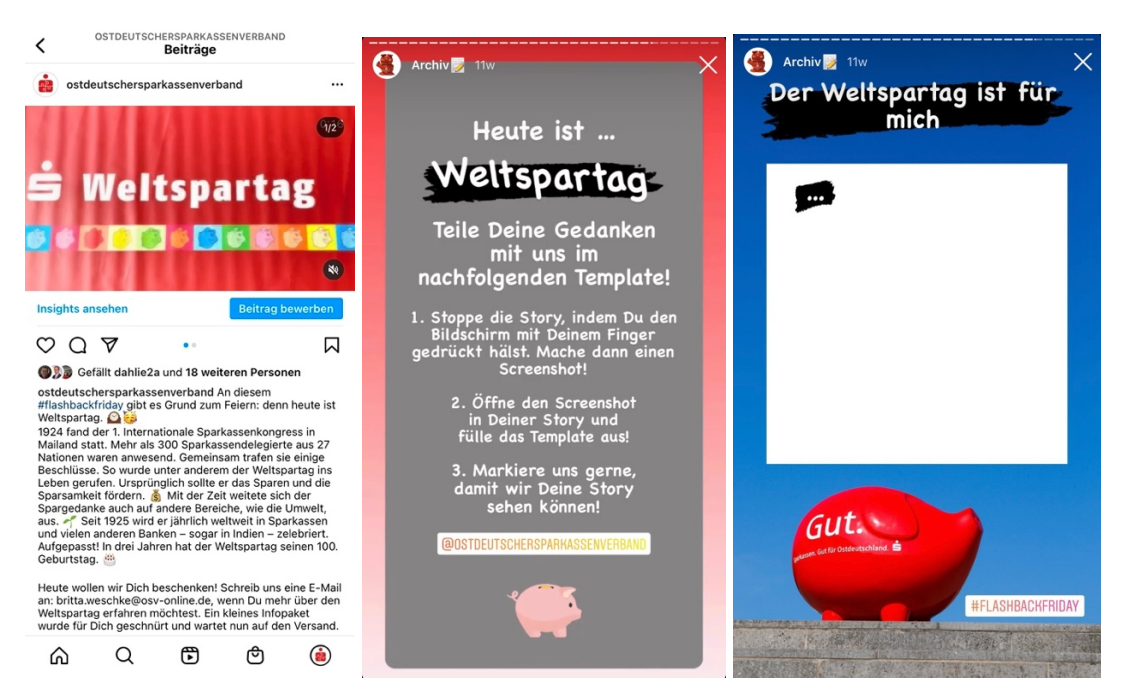

*Abb. 55-57: Beitrag und Story-Template zum Weltspartag* 

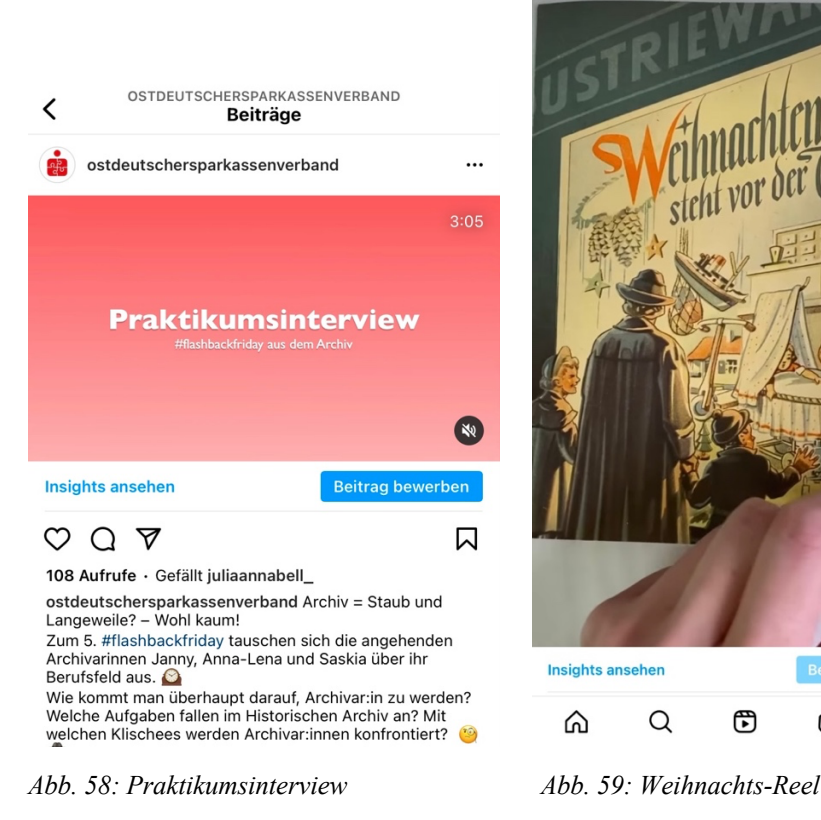

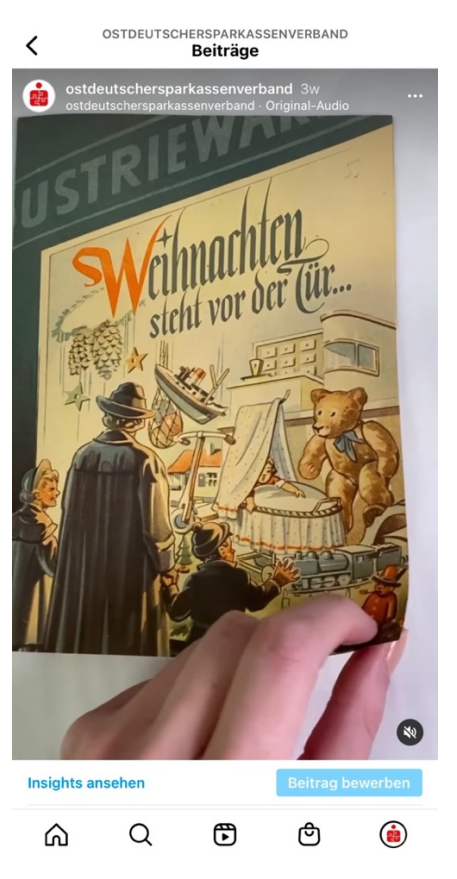

## **Eidesstattliche Erklärung**

Hiermit versichere ich an Eides statt, dass ich die vorliegende Arbeit mit dem Titel "Instagram in Wirtschaftsarchiven – umgesetzt am Beispiel des Historischen Archivs des Ostdeutschen Sparkassenverbandes" ohne fremde Hilfe angefertigt und keine anderen als die angegebenen Quellen und Hilfsmittel benutzt habe. Alle Teile, die wörtlich oder sinngemäß einem gedruckten oder im Internet verfügbaren Werk entstammen, sind als solche erkennbar. Die Arbeit wurde noch nicht veröffentlicht und auch noch keiner anderen Prüfungsbehörde vorgelegt.

Grünheide (Mark), den 31.01.2022